**ESCUELA POLITÉCNICA DEL EJÉRCITO** 

**DPTO. DE CIENCIAS DE LA COMPUTACIÓN** 

**CARRERA DE INGENIERÍA EN SISTEMAS E INFORMÁTICA** 

**ANÁLISIS, DISEÑO Y DESARROLLO DE UN CURSO DE JAVA A NIVEL BÁSICO (NETBEANS Y ECLIPSE) PARA EL PERSONAL TÉCNICO DEL EJÉRCITO UTILIZANDO LA PLATAFORMA DE TELEFORMACIÓN MOODLE Y HERRAMIENTAS WEB 2.0** 

**Previa la obtención del Título de:** 

# **INGENIERO EN SISTEMAS E INFORMÁTICA**

**POR: DANIEL RÓMULO AGUIRRE VILLARREAL ANDRÉS FERNANDO VELASTEGUÍ CARRERA** 

**SANGOLQUÍ, Septiembre 2012**

# **CERTIFICACIÓN**

Certificamos que el presente trabajo fue realizado en su totalidad por los Sres. RÓMULO DANIEL AGUIRRE VILLARREAL y ANDRÉS FERNANDO VELASTEGUÍ CARRERA como requerimiento parcial a la obtención del título de INGENIERO EN SISTEMAS E INFORMÁTICA.

Sangolquí, 3 de Septiembre del 2012

Ing. Margarita Zambrano

\_\_\_\_\_\_\_\_\_\_\_\_\_\_\_\_\_\_\_\_\_\_\_

Ing. Germán Ñacato

\_\_\_\_\_\_\_\_\_\_\_\_\_\_\_\_\_\_\_\_\_\_\_

DIRECTORA DE TESIS

CO-DIRECTOR DE TESIS

## **DEDICATORIA**

Primeramente a mi Dios, que sin su bendición y guía nada somos ni sería posible la realización de mi tesis.

A Valeria Elejalde, la mujer de mi vida, por su amor, alimento espiritual que impulsa mi vida.

A mis padres, hermanas, sobrinos, por ser mi soporte espiritual y moral, y apoyo incondicional.

### **Daniel Aguirre**

Mi vida te pertenece a ti mi Dios, este trabajo es producto de tu infinito amor y fe.

A mi compañera de mil batallas, Paola, por su amor incondicional y comprensión; y a la alegría de mi vida, Camila, por renovar constantemente mi espíritu.

A mi Padre, mi comandante por enseñarme a sostenerme firme en la tempestad, tener un corazón claro, ideales altos y principalmente por recordar siempre la sencillez de la verdadera grandeza; y a mi Madre, porque en alma ha sido mi compañía en cada instante de mi existencia.

A mis hermanos, por enseñarme que el mundo siempre te ofrece una oportunidad más, para encontrar la felicidad.

#### **Andrés Velasteguí**

iii

## **AGRADECIMIENTOS**

Al Ejército Ecuatoriano y a la Escuela Politécnica Del Ejército, por la oportunidad para mi superación personal, que han dado lugar a una satisfacción más en mi vida profesional.

A mi compañero de tesis, Andrés, amigo incondicional por su esfuerzo, apoyo y trabajo mancomunado en el desarrollo de la misma.

A mis amigos, quienes con sus consejos ejemplos y vivencias han apoyado mi causa como suya propia.

A mi Directora y Codirector, por su guía y apoyo, quienes con su experiencia y conocimientos han colaborado para el perfeccionamiento de mi tesis.

### **Daniel Aguirre**

Mi sentido agradecimiento a la Institución Armada, quien hizo posible el cumplimiento de una nueva misión. Agradezco la paciencia y capacidad profesional de mis maestros, quienes forman profesionales íntegros y más que eso, hombres de bien. Principalmente a mi amigos y colegas Margarita Zambrano y Germán Ñacato, por guiar la consecución de mi objetivo.

A Hernán y María José porque las lágrimas de mi alma y el silencio de su recuerdo, me dan el coraje suficiente para vivir más intensamente mi vida.

### **Andrés Velasteguí**

# **ÍNDICE DE CONTENIDOS**

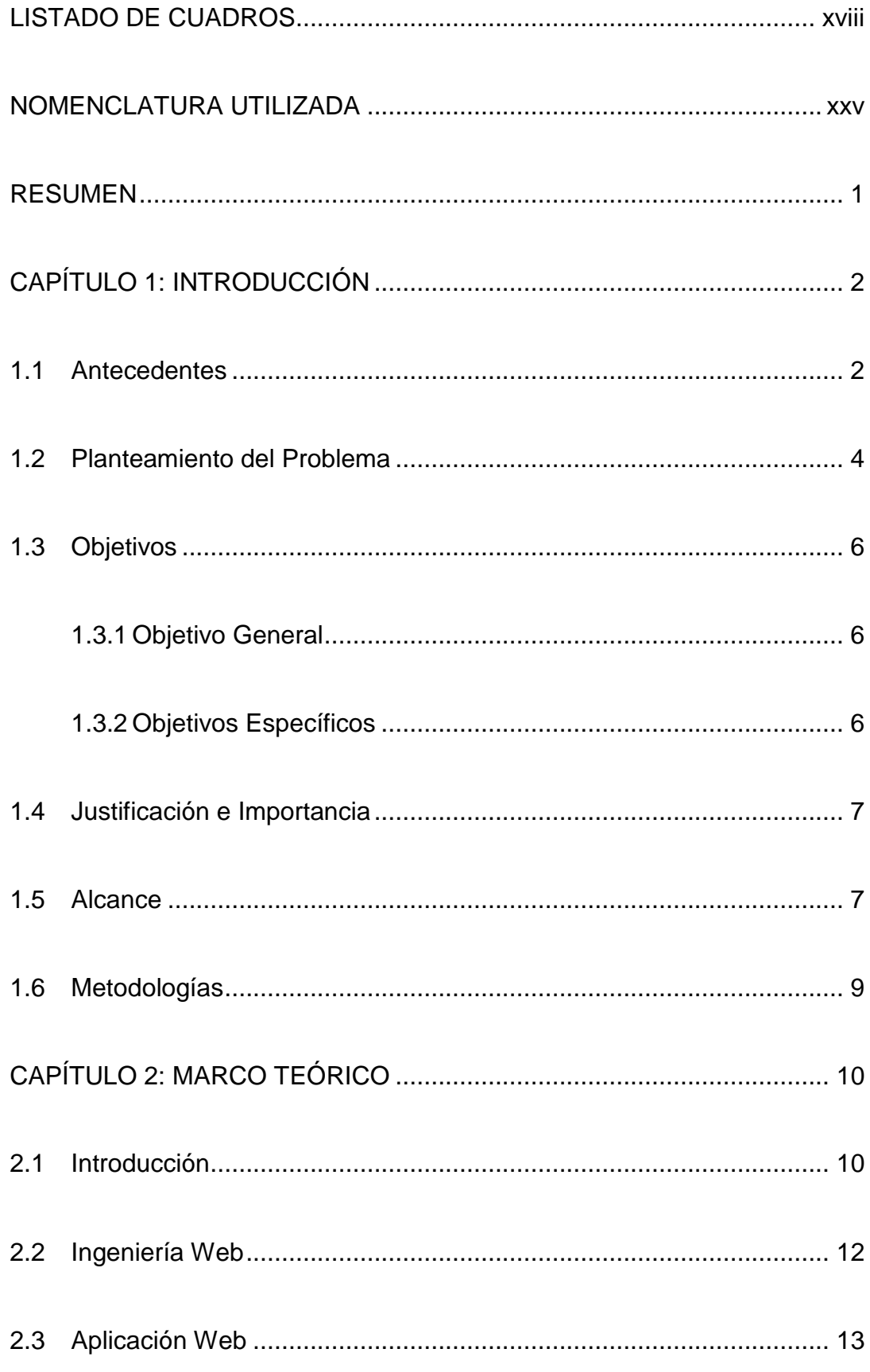

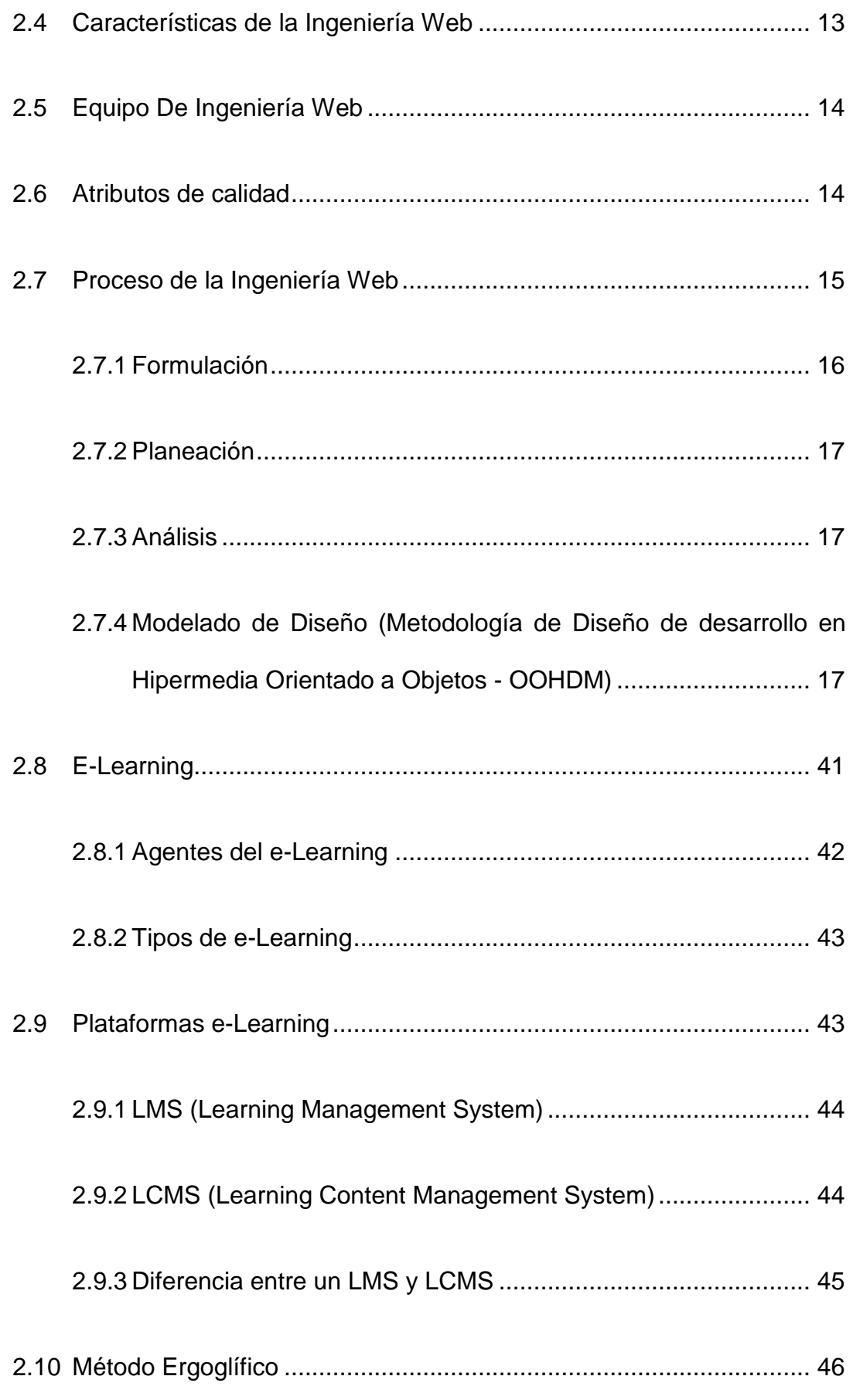

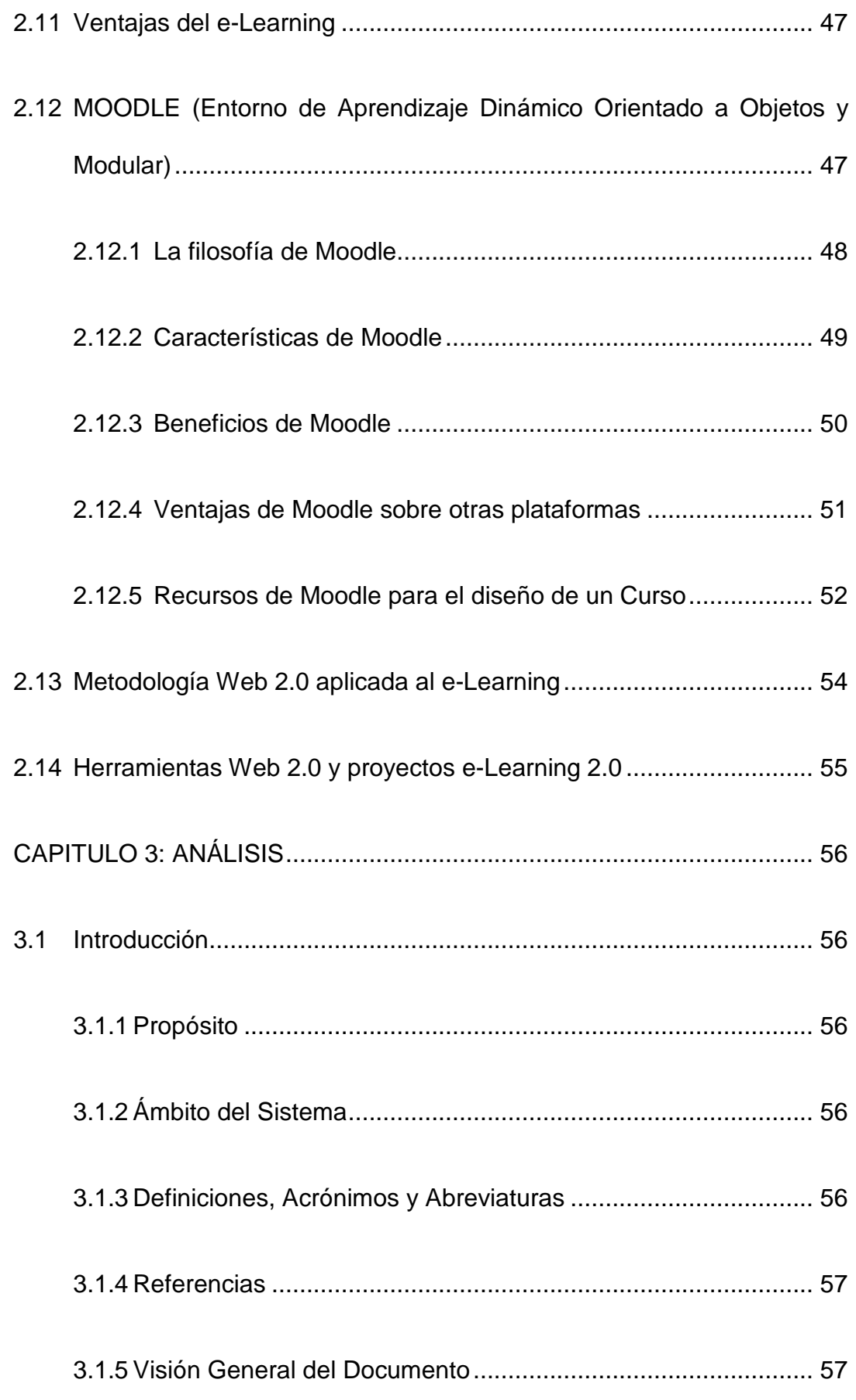

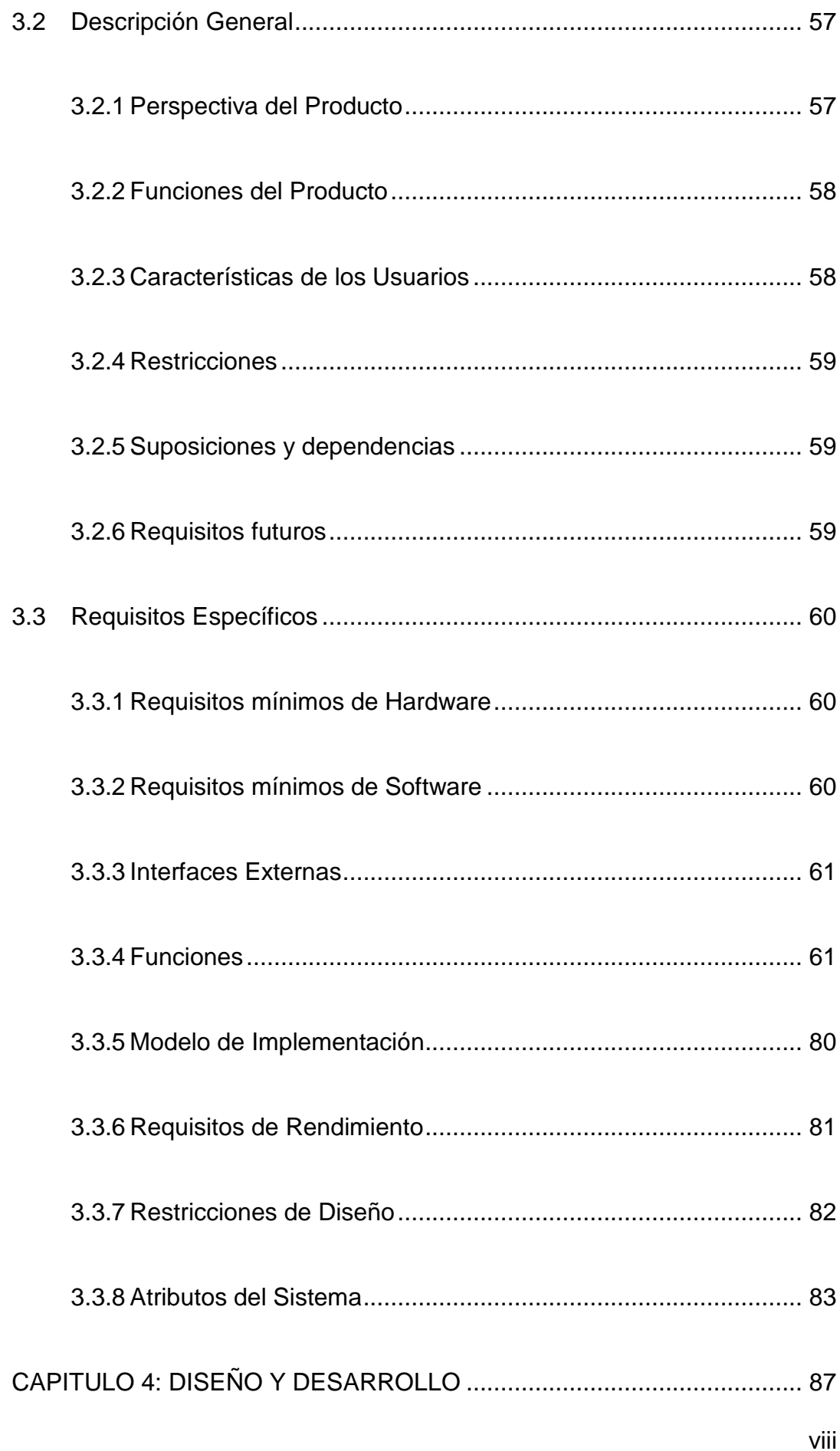

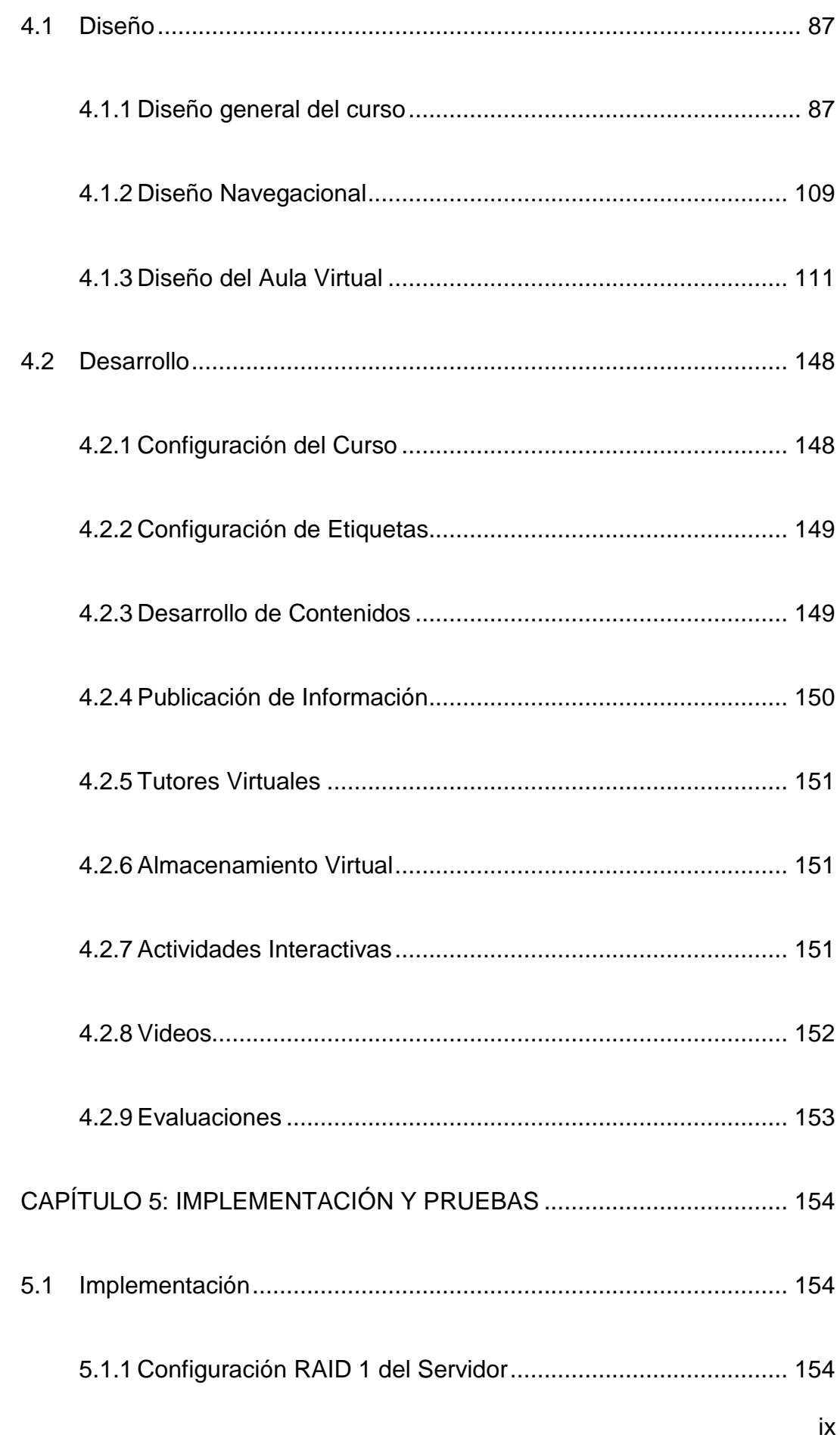

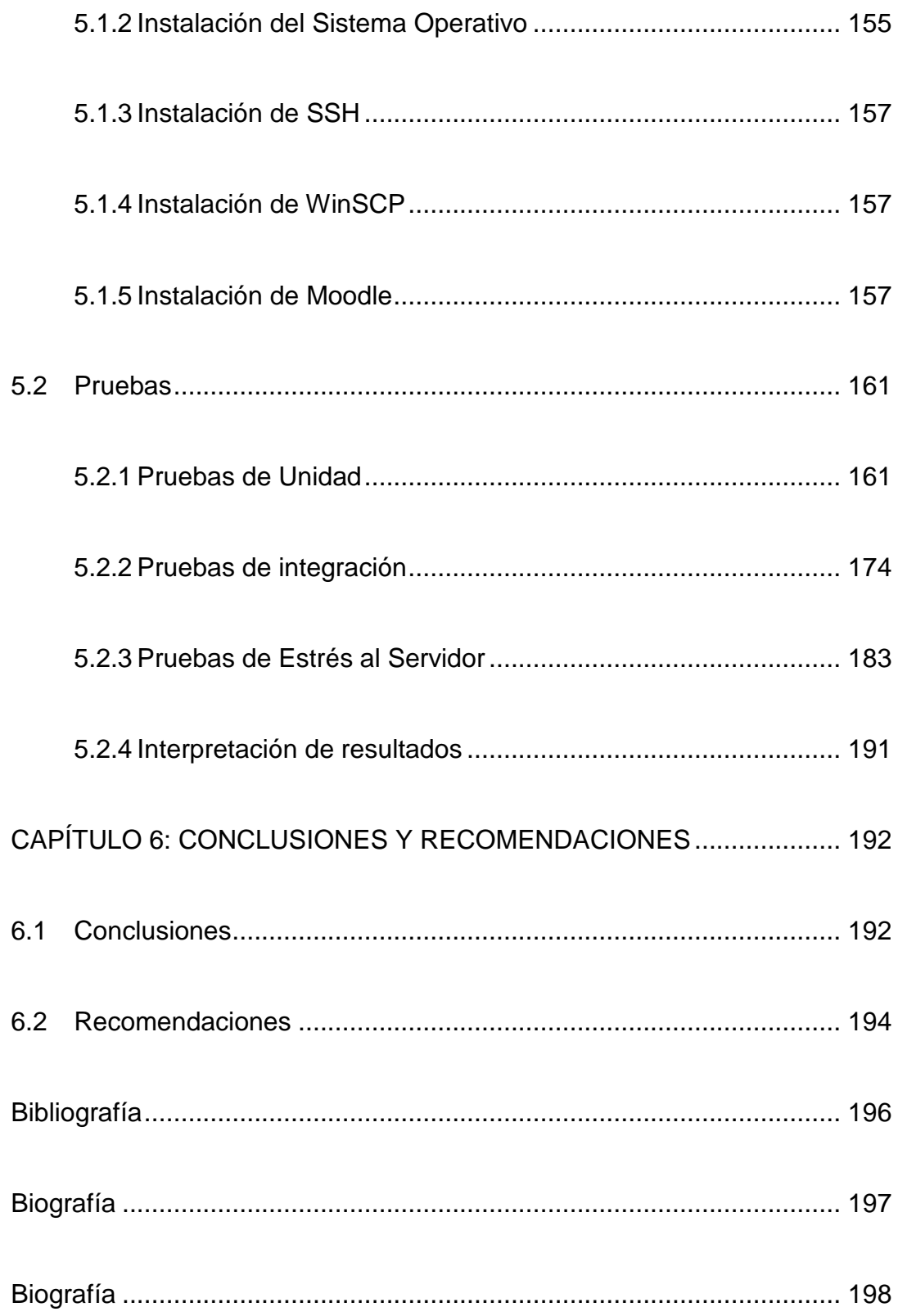

## **LISTADO DE TABLAS**

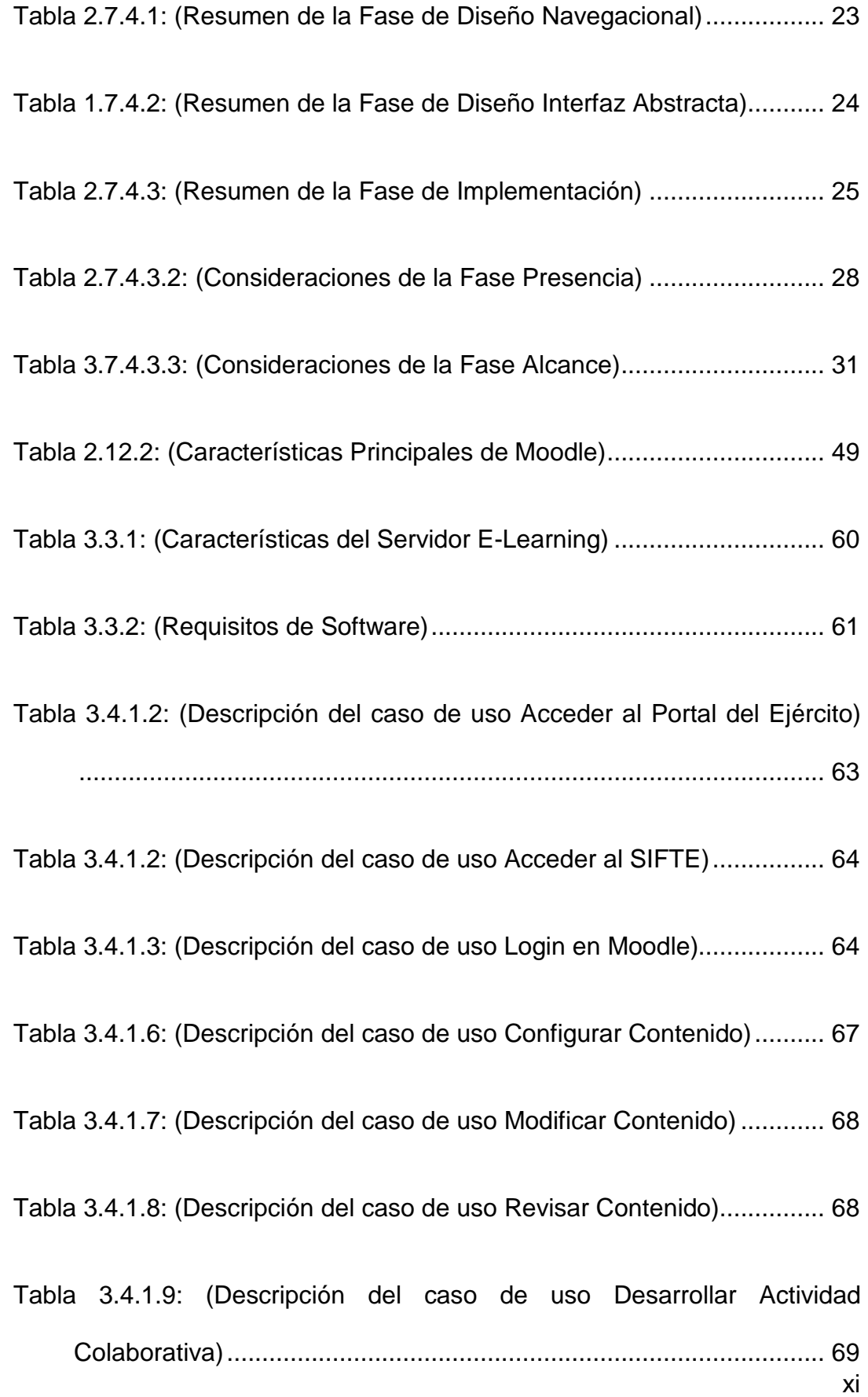

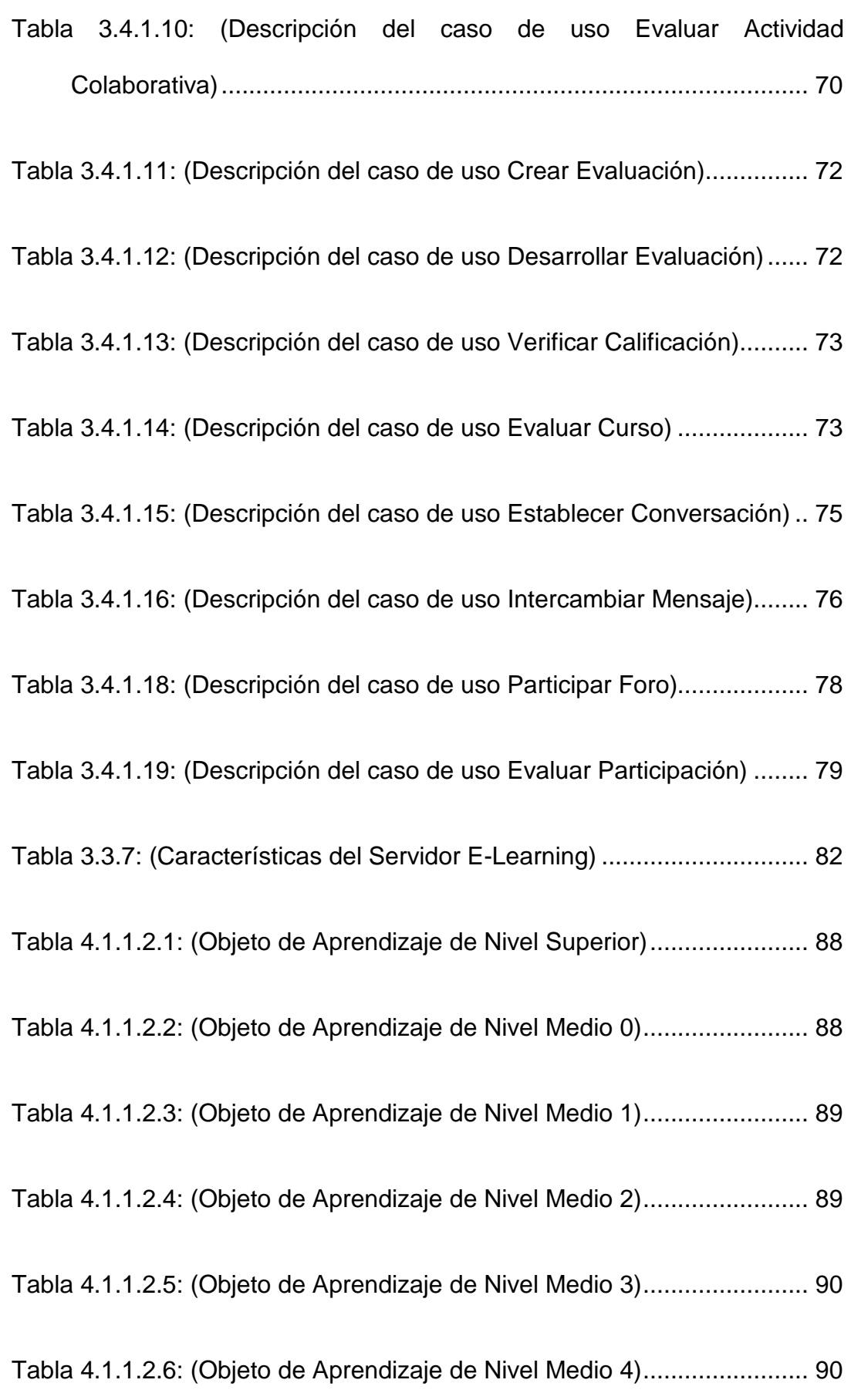

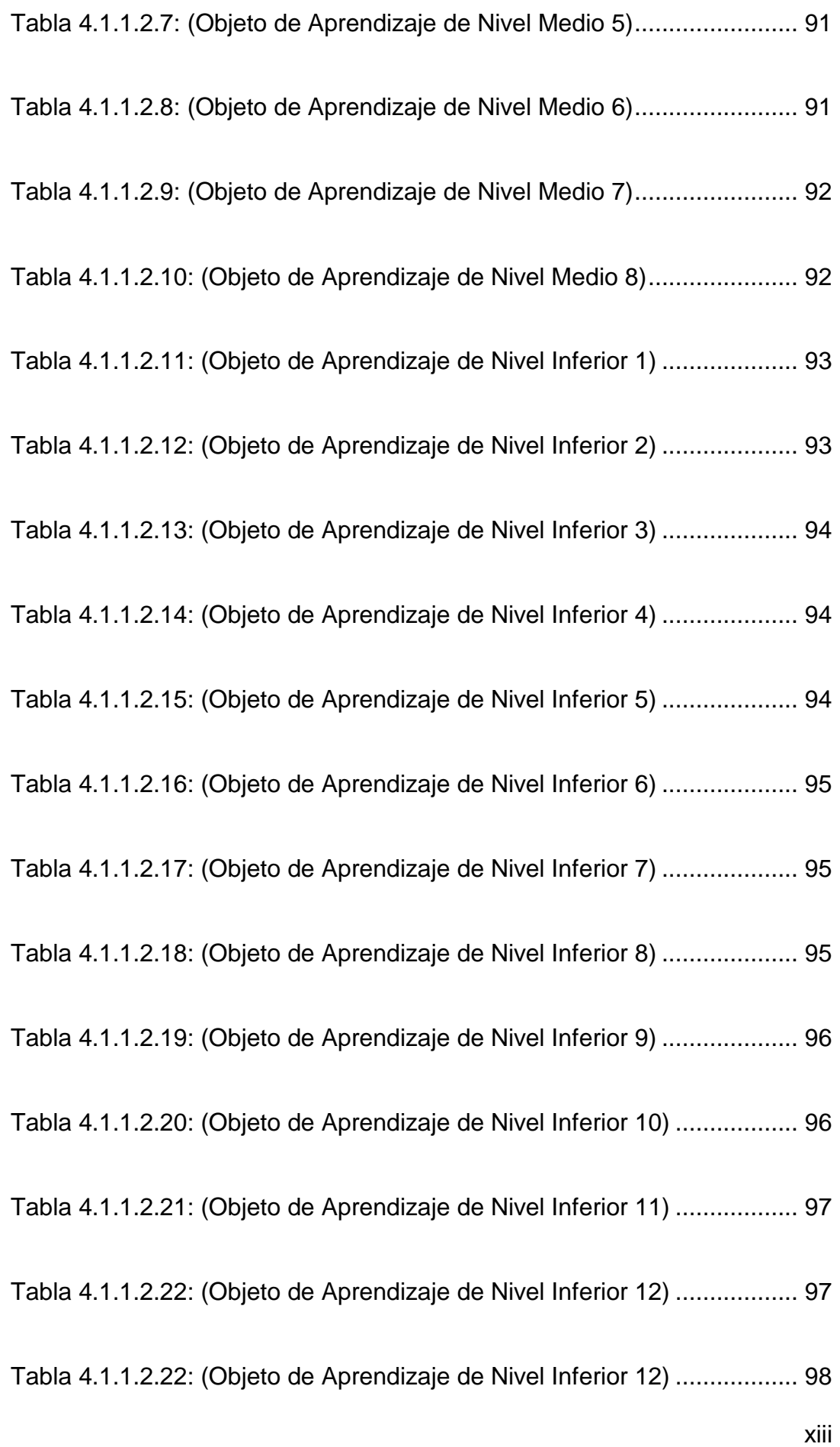

xiv Tabla 4.1.1.2.23: (Objeto de Aprendizaje de Nivel Inferior 13) .................. 98 Tabla 4.1.1.2.24: (Objeto de Aprendizaje de Nivel Inferior 14) .................. 99 Tabla 4.1.1.2.25: (Objeto de Aprendizaje de Nivel Inferior 15) .................. 99 Tabla 4.1.1.2.26: (Objeto de Aprendizaje de Nivel Inferior 16) ................ 100 Tabla 4.1.1.2.27: (Objeto de Aprendizaje de Nivel Inferior 17) ................ 100 Tabla 4.1.1.2.28: (Objeto de Aprendizaje de Nivel Inferior 18) ................ 101 Tabla 4.1.1.2.29: (Objeto de Aprendizaje de Nivel Inferior 19) ................ 101 Tabla 4.1.1.2.30: (Objeto de Aprendizaje de Nivel Inferior 20) ................ 102 Tabla 4.1.1.2.31: (Objeto de Aprendizaje de Nivel Inferior 21) ................ 102 Tabla 4.1.1.2.32: (Objeto de Aprendizaje de Nivel Inferior 22) ................ 103 Tabla 4.1.1.2.33: (Objeto de Aprendizaje de Nivel Inferior 23) ................ 103 Tabla 4.1.1.2.34: (Objeto de Aprendizaje de Nivel Inferior 24) ................ 104 Tabla 4.1.1.2.35: (Objeto de Aprendizaje de Nivel Inferior 25) ................ 104 Tabla 4.1.1.2.36: (Objeto de Aprendizaje de Nivel Inferior 26) ................ 104 Tabla 4.1.1.2.37: (Objeto de Aprendizaje de Nivel Inferior 27) ................ 105 Tabla 4.1.1.2.38: (Objeto de Aprendizaje de Nivel Inferior 28) ................ 105 Tabla 4.1.1.2.39: (Objeto de Aprendizaje de Nivel Inferior 29) ................ 105

xv Tabla 4.1.1.2.40: (Objeto de Aprendizaje de Nivel Inferior 30) ................ 106 Tabla 4.1.1.2.41: (Objeto de Aprendizaje de Nivel Inferior 31) ................ 106 Tabla 4.1.1.2.42: (Objeto de Aprendizaje de Nivel Inferior 32) ................ 106 Tabla 4.1.1.2.43: (Objeto de Aprendizaje de Nivel Inferior 33) ................ 107 Tabla 4.1.1.2.44: (Objeto de Aprendizaje de Nivel Inferior 34) ................ 107 Tabla 4.1.1.2.45: (Objeto de Aprendizaje de Nivel Inferior 35) ................ 107 Tabla 4.1.1.2.46: (Objeto de Aprendizaje de Nivel Inferior 36) ................ 108 Tabla 4.1.1.2.47: (Objeto de Aprendizaje de Nivel Inferior 37) ................ 108 Tabla 4.1.1.2.48: (Objeto de Aprendizaje de Nivel Inferior 38) ................ 108 Tabla 4.1.1.2.49: (Objeto de Aprendizaje de Nivel Inferior 39) ................ 109 Tabla 4.1.1.2.50: (Objeto de Aprendizaje de Nivel Inferior 40) ................ 109 Tabla 4.1.3.2.1: (Estándares, Marcas y Destrezas Unidad Opcional) ...... 113 Tabla 4.1.3.2.2: (Estándares, Marcas y Destrezas Unidad I) ................... 113 Tabla 4.1.3.2.3: (Estándares, Marcas y Destrezas Unidad II) .................. 114 Tabla 4.1.3.2.4: (Estándares, Marcas y Destrezas Unidad III) ................. 114 Tabla 4.1.3.2.5: (Estándares, Marcas y Destrezas Unidad IV) ................ 115 Tabla 4.1.3.2.6: (Estándares, Marcas y Destrezas Unidad V) ................. 115

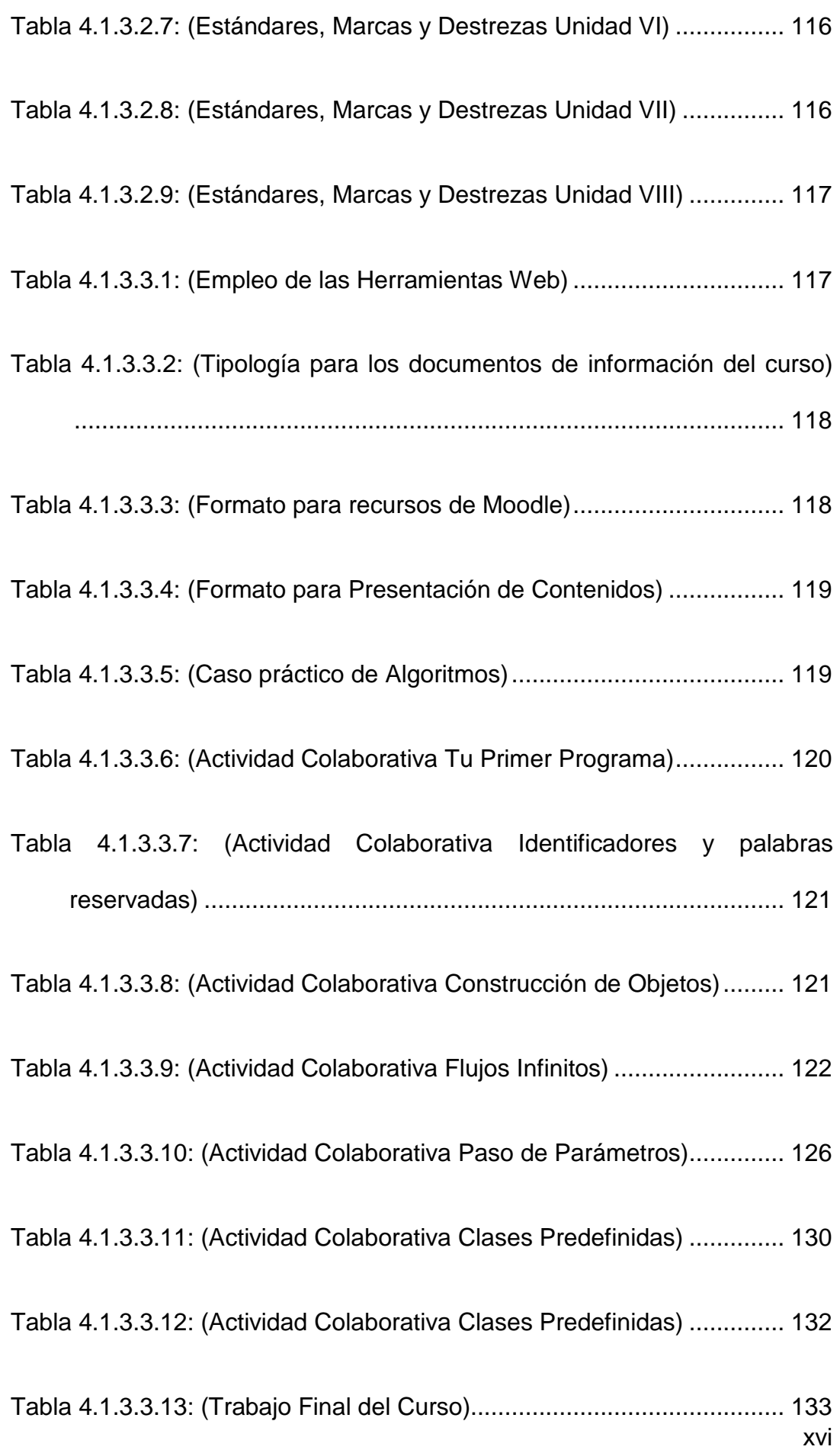

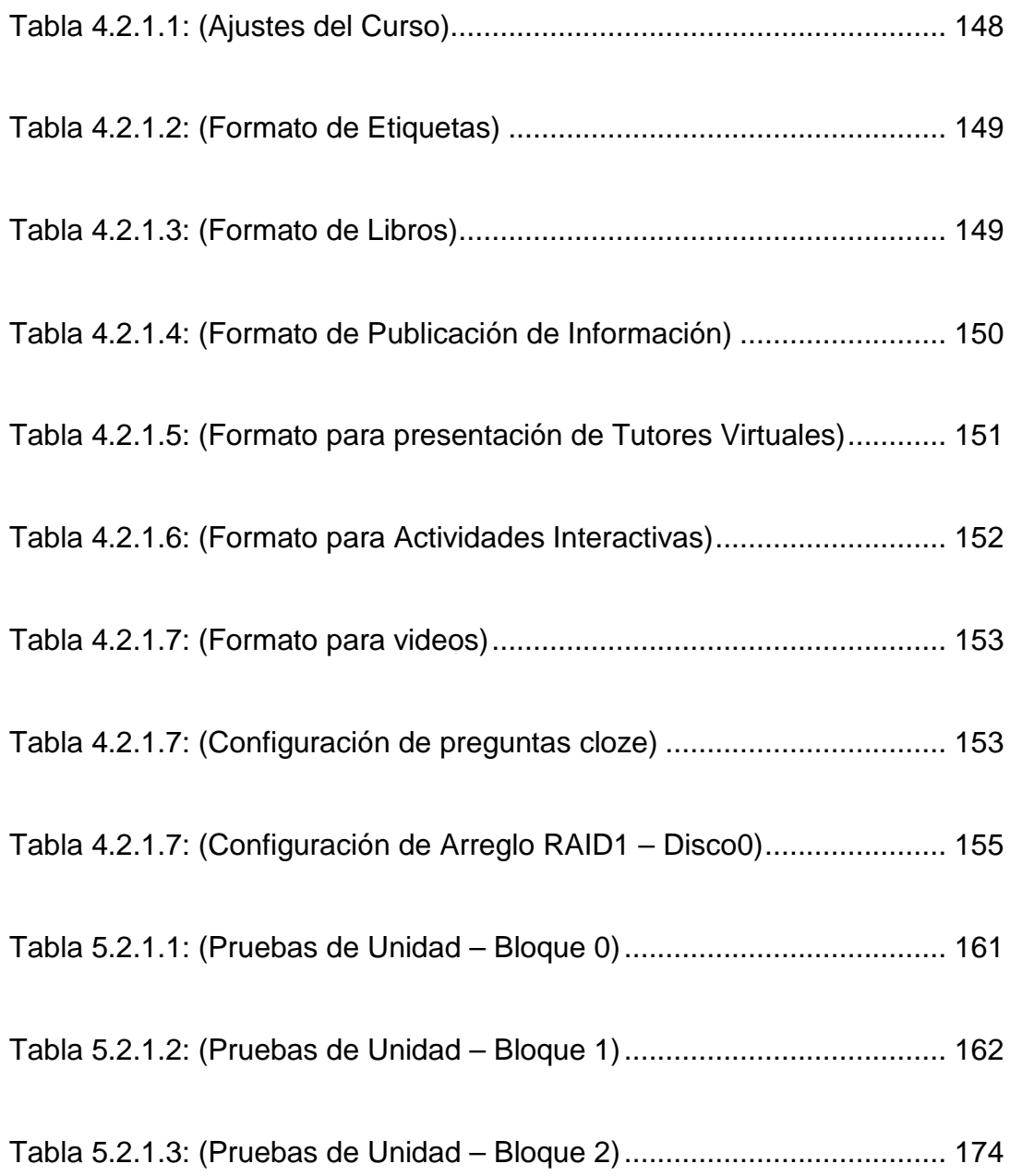

# **LISTADO DE CUADROS**

Cuadro 2.12.4: (Comparativa entre las Plataformas de e-Learning) .................... 51

## **LISTADO DE FIGURAS**

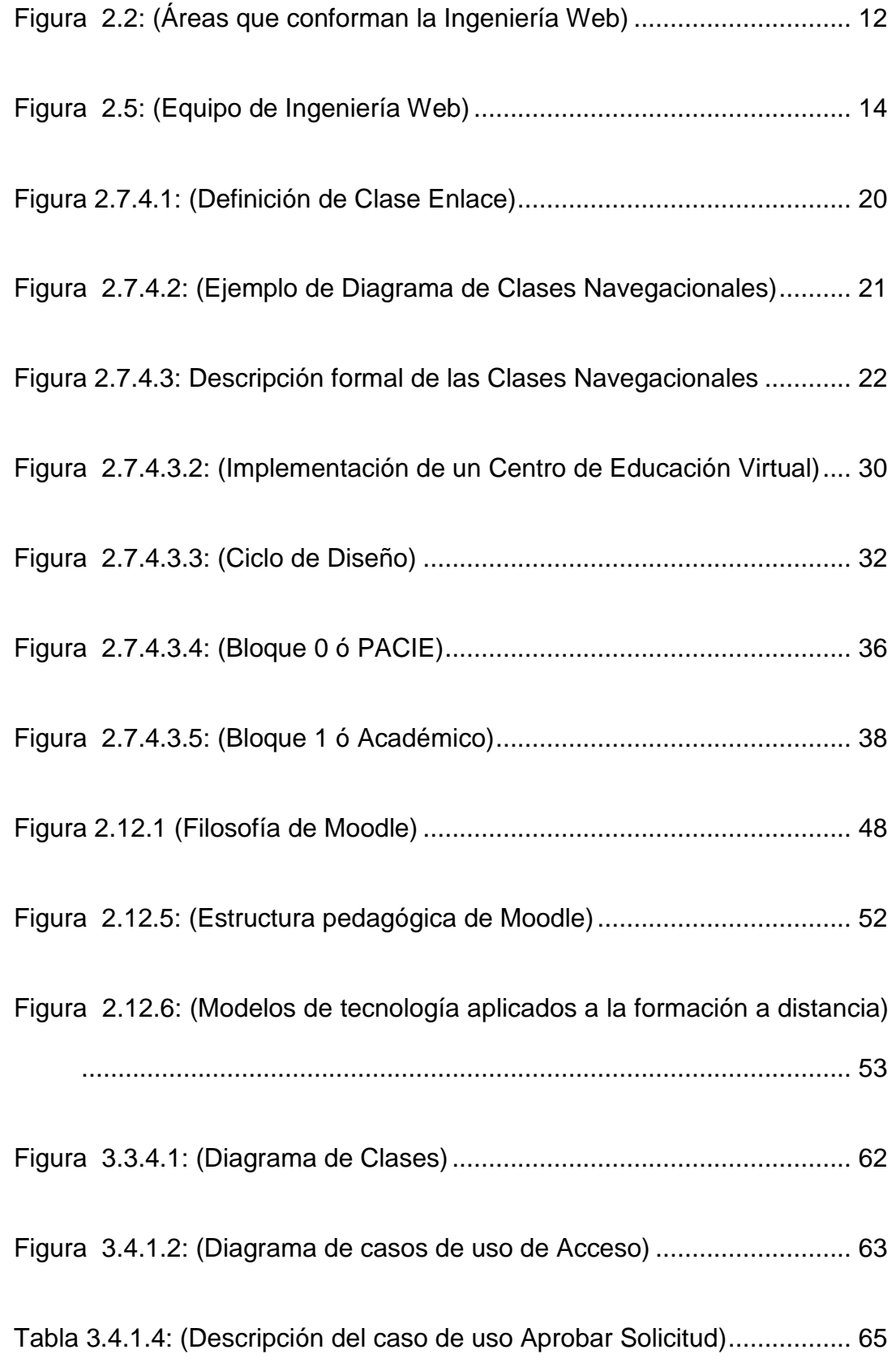

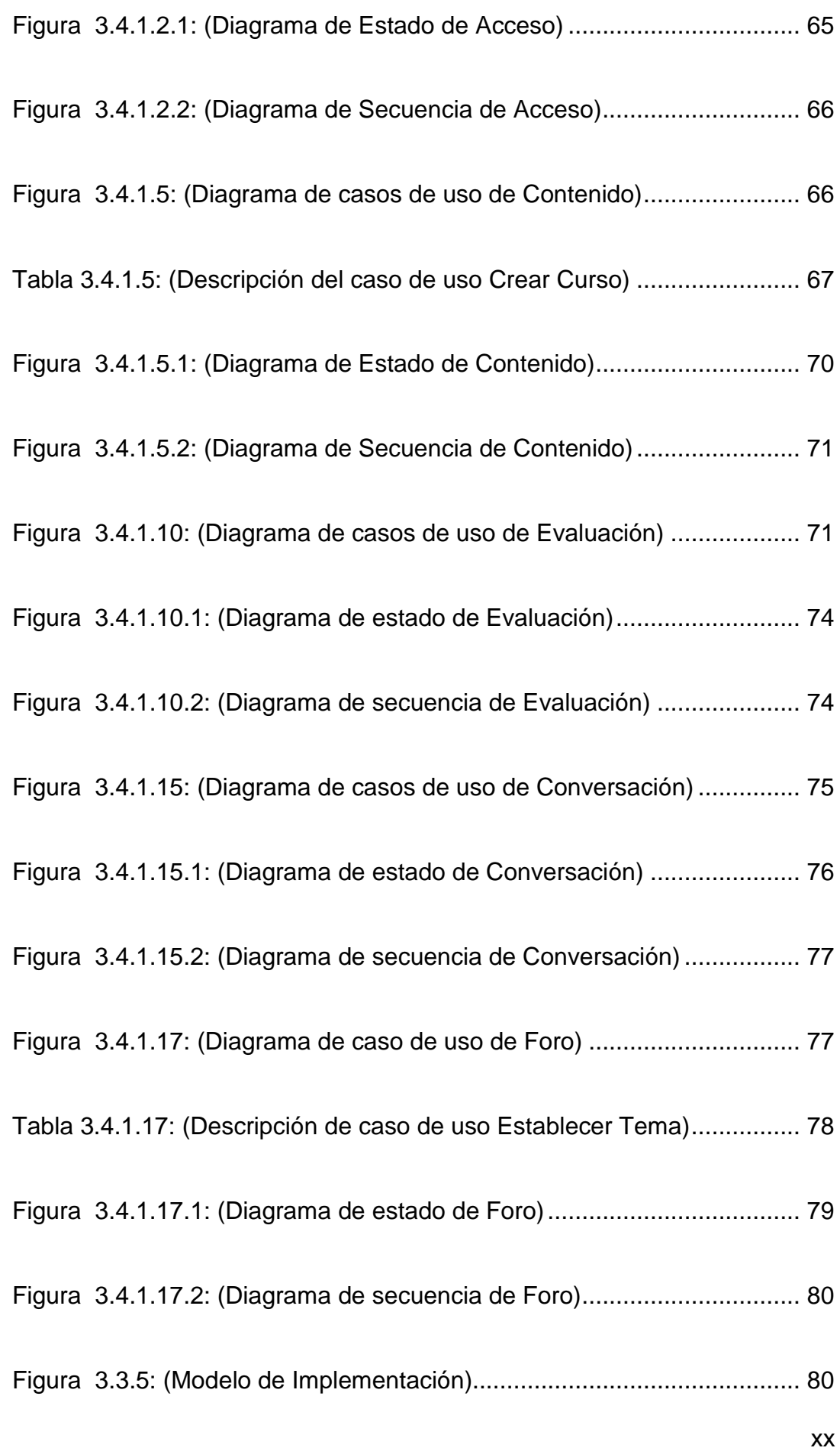

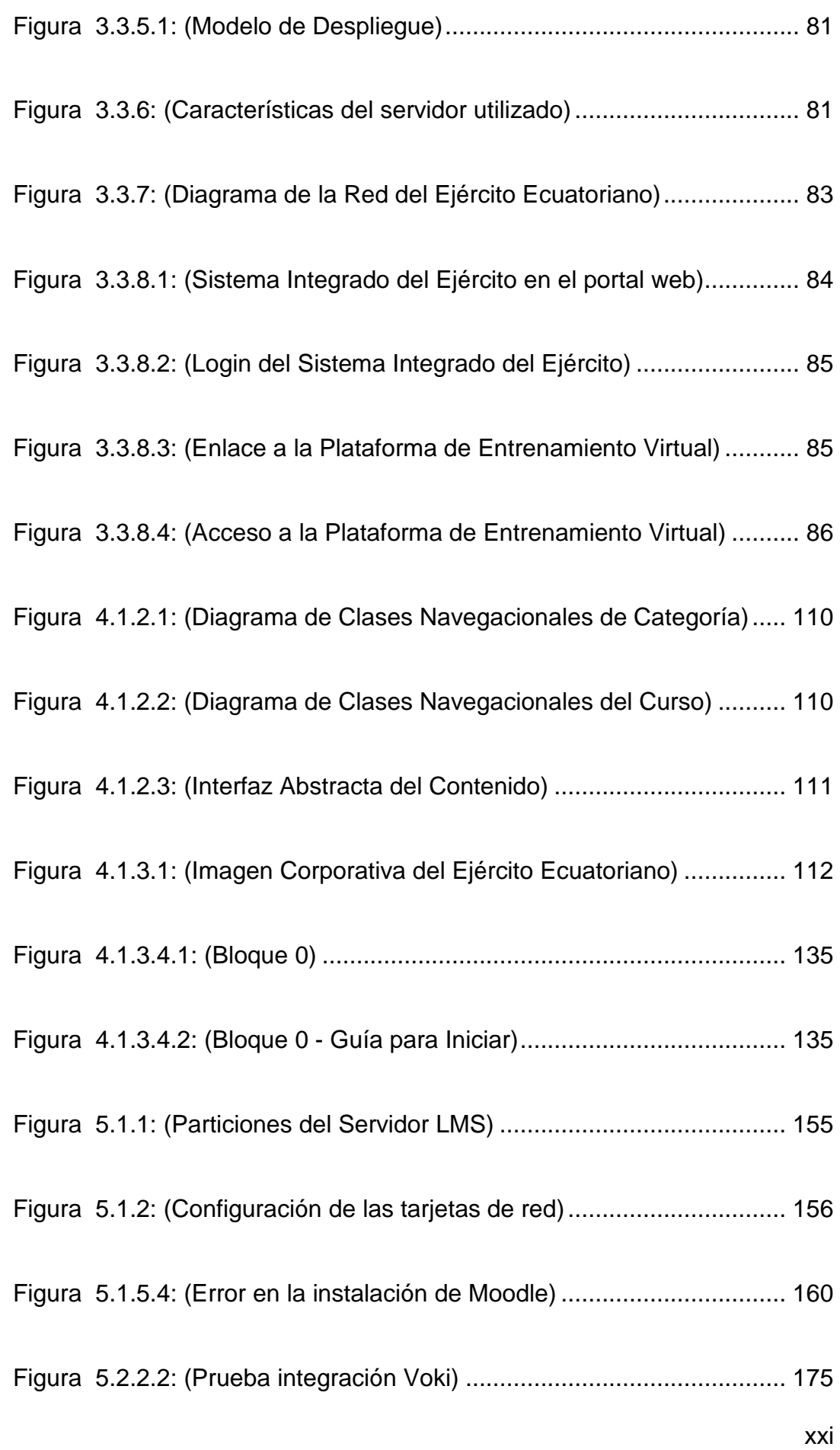

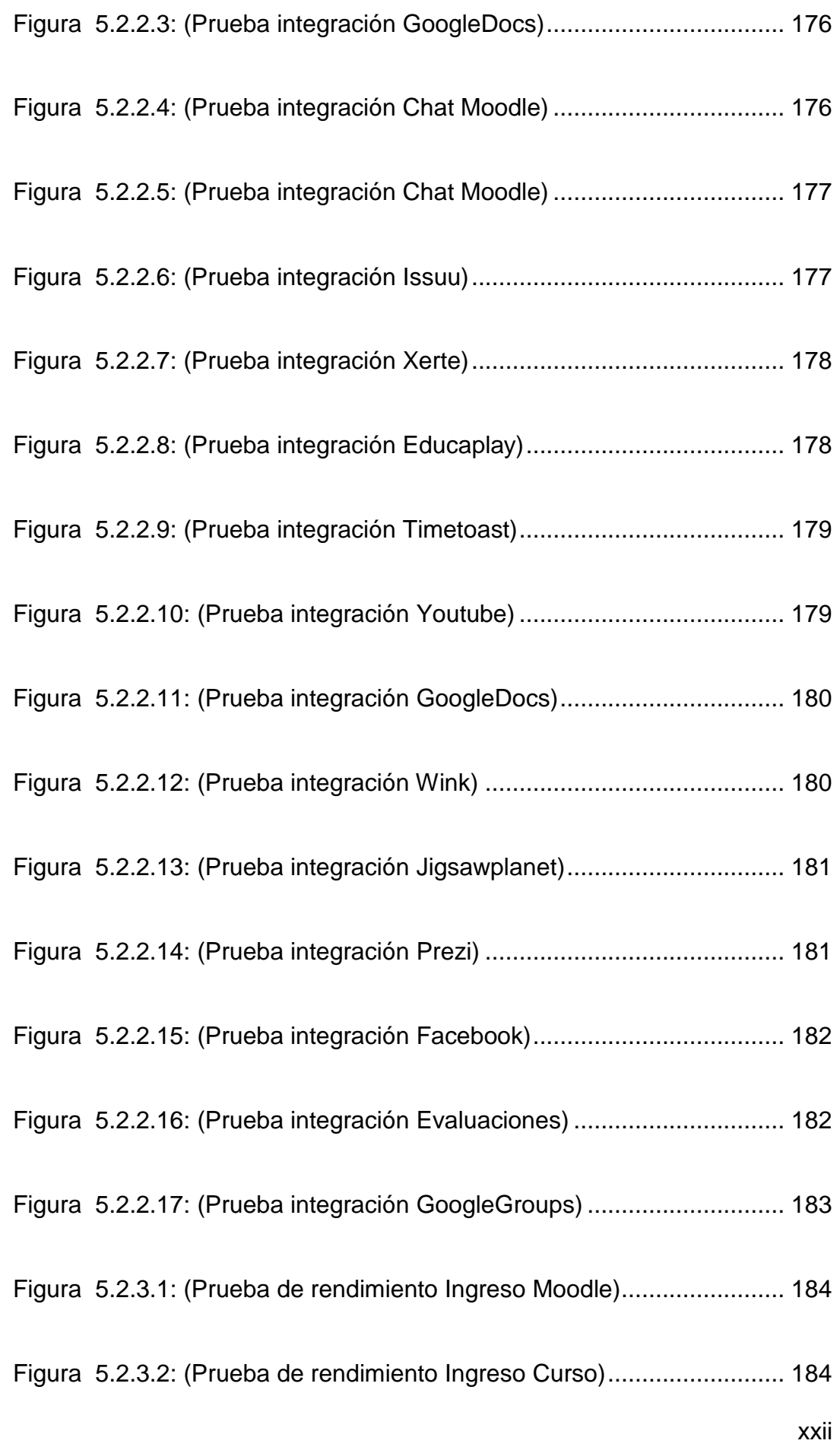

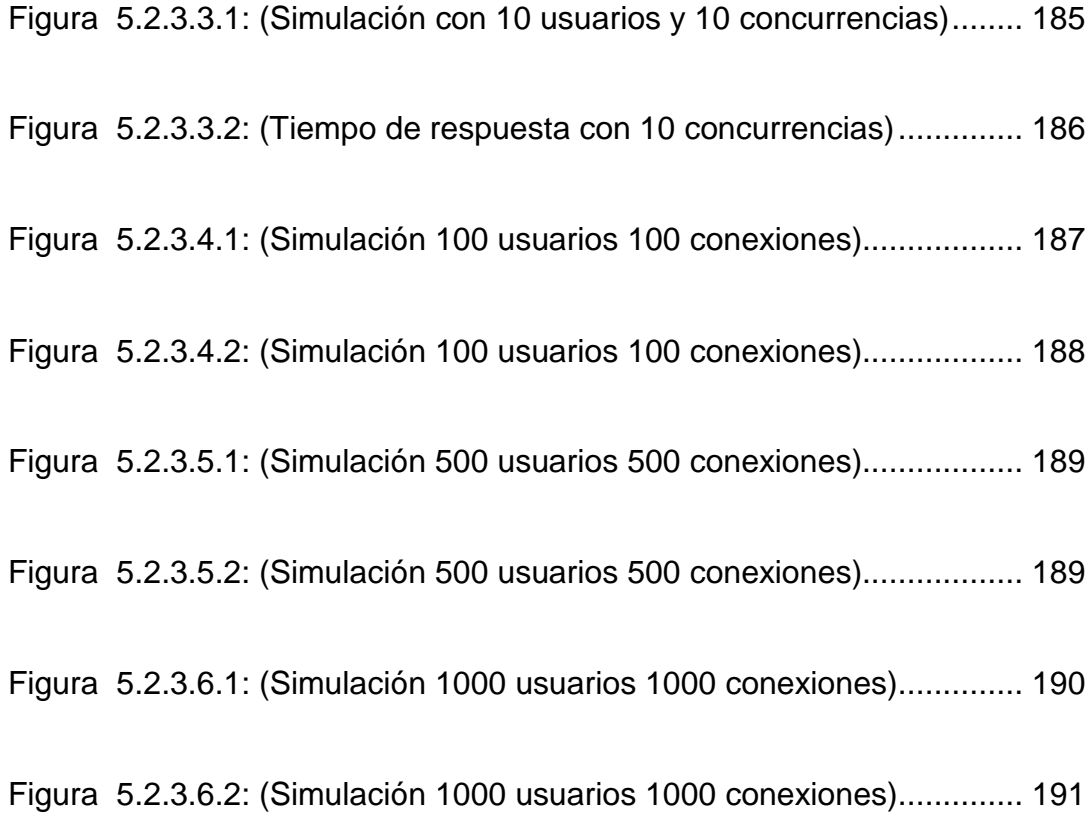

## **LISTADO DE ANEXOS**

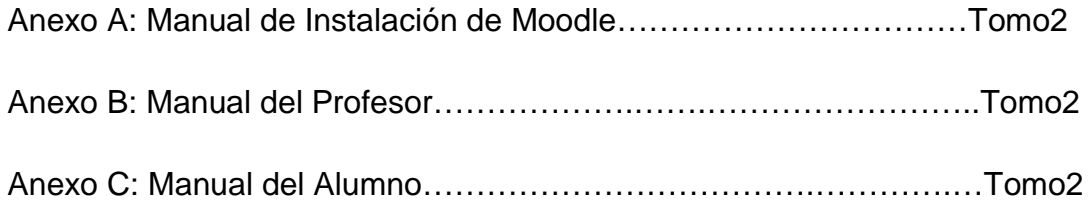

## **NOMENCLATURA UTILIZADA**

IWEB.- Ingeniería Web

OOHDM.- Metodología de Diseño de Desarrollo Hipermedia Orientada a Objetos.

PACIE.- Metodología para la creación de Aulas Virtuales (Presencia, Alcance, Capacitación, Interacción y Evaluación)

LMS.- Sistema de Administración de Aprendizaje

LCMS.- Sistema de Administración de Contenidos de Aprendizaje

CEV.- Centro de Educación Virtual

DEL.- Departamento de Educación en Línea

DISICOME.- Dirección de Sistemas y Comunicaciones del Ejército Ecuatoriano.

CEDE.- Comando de Educación y Doctrina del Ejército Ecuatoriano.

FF.AA.- Fuerzas Armadas del Ecuador

## **RESUMEN**

La educación constituye hoy por hoy la clave para el desarrollo de los pueblos, sin embargo existen limitaciones convencionales que circunscriben el crecimiento profesional, tales como: el número de docentes disponibles, el costo de la tecnología, el tiempo, la disponibilidad de espacio físico, la distancia a los centros educativos, entre otros. Una alternativa para solucionar gran parte de éstas deficiencias es la educación virtual, que basada en tecnologías de la información, entornos personales de aprendizaje y educación por competencias, pretende alcanzar una mayor inclusión, igualdad y convivencia entre los miembros de la sociedad.

Moodle es una plataforma de código abierto para la educación virtual, su amplio despliegue y funcionalidad le ha permitido llegar a establecerse como un estándar entre otras similares. El presente proyecto es una iniciativa que persigue potenciar las bondades de Moodle y los ilimitados recursos del internet, para desarrollar competencias en los alumnos de manera didáctica, a la vez de introducirles en el fascinante mundo de la programación.

Los recursos web aprovechados de forma óptima constituyen herramientas imprescindibles para la construcción de estilos educativos con apertura al cambio y la renovación, y la información multidireccional, para vencer el paradigma tradicional y apostar al aprendizaje colaborativo y social como la nueva tendencia de la educación.

1

# **CAPÍTULO 1: INTRODUCCIÓN**

#### **1.1 Antecedentes**

 $\overline{a}$ 

La Web o WWW (World Wide Web) desde su descubrimiento ha constituido el hito que revolucionó y popularizó el internet, gracias a su naturaleza de difusión y comunicación abierta, flexible y de tecnología simple, lo cual ha dado origen a un amplio espectro de aplicaciones como el comercio electrónico, la banca electrónica o los sistemas de entretenimiento en línea, por mencionar algunos.<sup>1</sup>

El sector educativo ha sido uno de los más beneficiados de ésta tecnología capaz de eliminar fronteras geográficas y ceñidas al sistema de aprendizaje tradicional. Su utilización ha permitido el vertiginoso crecimiento de distintas formas dentro de los procesos de formación y especialización de las personas.

La Web provee la infraestructura básica para desarrollar procesos educativos de forma presencial y a distancia, combinando servicios síncronos y asíncronos, lo que ha dado lugar a un modelo conocido como e-formación o e-Learning, como un complemento que se adapta a las necesidades y nivel de madurez del público receptor de esta formación.  $2$ 

<sup>1</sup> Berners-Lee, T. (1999). Weaving the WEB: The original design and ultimated destiny of the World Wide Web by Its Inventor. New York: Harper Collins Publisher.

<sup>2</sup> García, J. (2001). http://campus.usal.es/~teoriaeducacion/rev\_numero\_06\_2/n6\_02\_art\_garcia\_penalvo.htm

En el año 2009 el Ecuador fue declarado el sexto país en América Latina "libre de analfabetismo", esto en referencia al 2.7% de personas que aún no saben leer ni escribir, sin embargo el analfabetismo informático en nuestro país es un desafío que requiere la participación y el compromiso del gobierno, del sector público y privado, y principalmente de las instituciones educativas de nivel superior para disminuir la brecha digital que actualmente existe. La tendencia mundial se encamina precisamente al uso de las tecnologías de la información como un medio vital para la educación, formación y entrenamiento de niños, jóvenes y adultos en varias áreas del saber.

Hoy en día existen muchas alternativas para orientar la educación hacia las nuevas tendencias del siglo XXI. El desarrollo de estrategias y pedagogías informatizadas contribuyen notablemente al desarrollo de la educación, potenciando la innovación a través de recursos como: realidad virtual, telemática, multimedia, simulaciones, juegos en tercera dimensión, holografía, inteligencia artificial, robótica, bibliotecas virtuales, enciclopedias animadas, redes, entre otros.

La educación virtual o e-Learning se vale de las nuevas redes de comunicaciones, herramientas o aplicaciones de hipertexto y plataformas de formación como soporte de los procesos de aprendizaje.

Es así, que la Dirección de Sistemas y Comunicaciones del Ejército encargada de la capacitación continúa de sus miembros en forma virtual a través de su infraestructura tecnológica y el uso de internet ha

3

implementado desde el año 2007 la Plataforma de Teleformación "Moodle<sup>3</sup>" para complementar el proceso de aprendizaje a nivel nacional. Actualmente este recurso informático se encuentra subutilizado puesto que desde su instalación no se ha realizado ningún seguimiento del desarrollo de los cursos sin determinar con certeza el grado de conocimientos que han adquirido los alumnos ni analizar sus sugerencias, tampoco obtener un registro del personal capacitado que permita su reubicación y crecimiento profesional y principalmente desarrollar los cursos de beneficio para la institución que permitan contar con un talento humano de calidad para hacer frente a las nuevas exigencias de la globalización.

## **1.2 Planteamiento del Problema**

Hace cuatro años la Dirección de Sistemas y Comunicaciones del Ejército adquirió un servidor destinado exclusivamente para la implementación de la Plataforma de Educación Virtual. Adicionalmente a la instalación del equipo se entregaron cursos básicos de ofimática, redes y la capacitación básica para la administración de Moodle.

Pese al esfuerzo realizado por la DISICOME4, actualmente el Sistema de Administración de Aprendizaje no está siendo utilizado correctamente debido a varios factores, algunos de ellos son: la inexistencia de una adecuada organización para la administración y

 $\overline{a}$ 

<sup>&</sup>lt;sup>3</sup> Entorno de Aprendizaje a Distancia Orientado a Objetos Modulares (Moodle)

<sup>4</sup> Dirección de Sistemas y Comunicaciones del Ejército

desarrollo de los cursos en línea, la rotación periódica del personal técnico, la falta de conocimiento del administrador de la plataforma, la carencia de profesores virtuales, el desconocimiento de las nuevas metodologías empleadas para el e-Learning, entre otros.

La nueva tendencia del mundo informático es la utilización de Software Libre. Sin embargo el Ejército no dispone de personal técnico capacitado para la utilización de éstas herramientas. La Escuela Superior Militar "Eloy Alfaro", así como la Escuela de Formación de Soldados y la Escuela de Comunicaciones no contemplan en su planificación curricular materias como: Sistemas Operativos, Lenguajes de Programación, Servidores de Aplicaciones Web, Servidores de Base de Datos y otras que coadyuvan a la formación de los nuevos profesionales comprometidos con el desarrollo científico - tecnológico del Ejército.

Uno de los lenguajes de programación más utilizados hoy en día es Java, con el cual se puede dar solución a muchos requerimientos de usuarios mediante el desarrollo de aplicaciones de escritorio, orientadas a la Web y a dispositivos móviles.

Dentro de la institución armada existe una limitada cantidad de personas que tienen conocimientos respecto de este lenguaje de programación y de acuerdo a las necesidades del Ejército se requieren profesionales preparados para el mantenimiento de los Sistemas de Información vigentes y el desarrollo de nuevos sistemas que permitan satisfacer las necesidades futuras.

5

#### **1.3 Objetivos**

### **1.3.1 Objetivo General**

Desarrollar un Curso online de Java a nivel básico en los entornos de desarrollo Netbeans y Eclipse para el entrenamiento virtual del personal técnico del Ejército, aplicando la Ingeniería Web (IWeb), las metodologías OOHDM (Método de Diseño Hipermedia Orientado a Objetos) y PACIE (Presencia Alcance Capacitación Interacción E-Learning), utilizando un LMS (Learning Management System) y herramientas Web 2.0.

#### **1.3.2 Objetivos Específicos**

- $\checkmark$  Analizar los requerimientos técnicos para la implementación del curso de Java básico utilizando herramientas Web 2.0.
- $\checkmark$  Revisar el fundamento teórico de la Ingeniería Web (IWeb), las metodologías OOHDM (Método de Diseño Hipermedia Orientado a Objetos) y PACIE (Presencia Alcance Capacitación Interacción E-Learning).
- $\checkmark$  Realizar el diseño pedagógico del curso.
- $\checkmark$  Aplicar la Ingeniería Web (IWeb), la metodología OOHDM (Método de Diseño Hipermedia Orientado a Objetos) y PACIE (Presencia Alcance Capacitación Interacción E-Learning) para el desarrollo de un Curso de Java Básico con los Entornos de Desarrollo Integrados Netbeans y Eclipse a nivel de prototipo.

#### **1.4 Justificación e Importancia**

La globalización exige ser capaces de afrontar eficientemente los nuevos retos económicos, tecnológicos, sociales y culturales. La educación militar, como eje fundamental del desarrollo y avance científicotecnológico del Ejército debe apoyarse en la tecnología para poner al alcance de todo su contingente el acceso a la información. Hoy en día resulta imprescindible alfabetizar tecnológicamente a cada soldado a fin de incorporarlo a la sociedad de la información, la tecnología provee la oportunidad de hacerlo de manera gratuita, economizando todo tipo de recursos.

La presente tesis pretende aprovechar las bondades de las plataformas virtuales y las redes informáticas aplicando la Ingeniería Web y la metodología OOHDM (Método de Diseño Hipermedia Orientado a Objetos) para el análisis, diseño, construcción del curso y la metodología PACIE (Presencia Alcance Capacitación Interacción e-Learning) para correcta organización y estructuración de las aulas virtuales.

### **1.5 Alcance**

Para el desarrollo de la presente tesis se ha considerado abordar el siguiente proceso:

Inicialmente llevar a cabo el análisis de la situación actual de los recursos informáticos disponibles para el desarrollo de la tesis y el correspondiente análisis de requerimientos para el curso en línea, en función del estándar IEEE 830.

Una vez definidos los requerimientos, se elaborará el diseño pedagógico de la materia de Java con los IDE Netbeans y Eclipse, así como sus contenidos y lecciones en cada una unidades didácticas.

De acuerdo a la Ingeniería Web y la metodología OOHDM (Método de Diseño Hipermedia Orientado a Objetos), se diseñarán los componentes del curso y la navegabilidad; y a través de la metodología PACIE (Presencia Alcance Capacitación Interacción e-Learning) se realizará el diseño del aula virtual.

Se diseñarán y construirán los objetos reutilizables de aprendizaje.

Posteriormente la implementación del curso de Java sobre el e-Learning Management System (Moodle) con las diferentes actividades de aprendizaje y evaluación.

Finalmente se elaborarán los manuales técnicos y de usuario de la aplicación.

Para la implementación del curso se ha considerado: la creación de usuarios de prueba en la Plataforma Moodle, el desarrollo de las Unidades didácticas, evaluaciones individuales, actividades colaborativas, autoevaluaciones.

## **1.6 Metodologías**

Las metodologías que se utilizarán para el desarrollo de este proyecto son:

- Ingeniería Web, para el desarrollo general del proyecto.
- Modelo OOHDM (Object Oriented Hypermedia Design Methodology), para el diseño navegacional del curso.
- Metodología PACIE, para la estructuración del aula virtual.

# **CAPÍTULO 2: MARCO TEÓRICO**

#### **2.1 Introducción**

 $\overline{a}$ 

La World Wide Web (Web) nace en 1989 como un entorno para compartir información ente personas geográficamente distantes. La información estaba enlazada a vínculos y era almacenada sobre diferentes servidores. Cuando un usuario necesitaba investigar, obtenía datos a través de un navegador Web.

La Web ha cambiado su concepción original a un ambiente en el cual existe diversidad de aplicaciones que van desde la pequeña escala como: texto, gráficos, sonidos hasta aplicaciones comerciales, empresariales y trabajos colaborativos. Las actuales aplicaciones son desarrolladas por equipos multidisciplinarios que emplean tecnología de vanguardia. La tendencia de las nuevas aplicaciones web es constituirse en sistemas integrales capaces de proveer la comunicación entre los clientes y los servicios que ofrecen muchas empresas alrededor del mundo.

La tecnología hoy en día está involucrada en sectores como: la industria, hospitales, centros educativos, bancos, gobiernos entre otros, que apuestan a las aplicaciones basadas en la Web para mejorar e incrementar sus operaciones $<sup>5</sup>$ .</sup>

<sup>5</sup> http://www.slideshare.net/isidreb/sociedad-de-la-informacin-en-el-siglo-xxi-reflexiones-y-conocimiento-compartido

La Educación Virtual constituye una alternativa a la educación presencial la cual tiene como principales limitaciones: la ubicación geográfica, la calidad de la docencia y el tiempo disponible. Además proporciona el impulso hacia una tendencia socializadora en la cual el alumno integra el aprendizaje a sus actividades diarias como un estilo de vida, ya que no únicamente aprende del profesor y de los libros sino también de los medios de comunicación y sus compañeros.

La Educación a distancia permite romper barreras de comunicación entre el profesor y el alumno, coadyuvando a la creación social del conocimiento donde los alumnos pueden discutir y analizar abiertamente los temas propuestos en clase. Las plataformas de educación a distancia incluyen nuevas herramientas colaborativas mediante las cuales es posible crear sociedades virtuales para la construcción del conocimiento, pero requieren el compromiso por parte de todas las personas involucradas a fin de propagar un contenido de calidad.

La Web 2.0 libera al usuario del sistema unidireccional manejado en la Web 1.0 en la cual los usuarios eran simples receptores de información. La Web 2.0 permite el "Aprendizaje Autónomo" mediante el cual la persona es artífice de su propio conocimiento, en donde el rol del profesor es dirigir y regular el proceso de aprendizaje.

El uso de las redes sociales constituye un aspecto imprescindible en la transformación de la educación, son la mejor muestra de la interacción fluida y dinámica en el desarrollo de tutorías y el alcance de los objetivos por parte de los estudiantes.
## **2.2 Ingeniería Web**

Es la aplicación de metodologías sistemáticas, disciplinadas y cuantificables al desarrollo eficiente, operación y evolución de aplicaciones de alta calidad en la World Wide Web<sup>6</sup>. La creciente utilización de la web como un medio indispensable para compartir información dio lugar a la Ingeniería Web. A pesar de que la ingeniería Web es considerada una rama de la Ingeniería de Software incluye nuevos enfoques metodológicos, herramientas, técnicas, guías y patrones para cubrir los requisitos únicos de las aplicaciones web.

La Ingeniería Web comprende varias áreas de conocimiento, tal como se muestran en la figura 2.2.

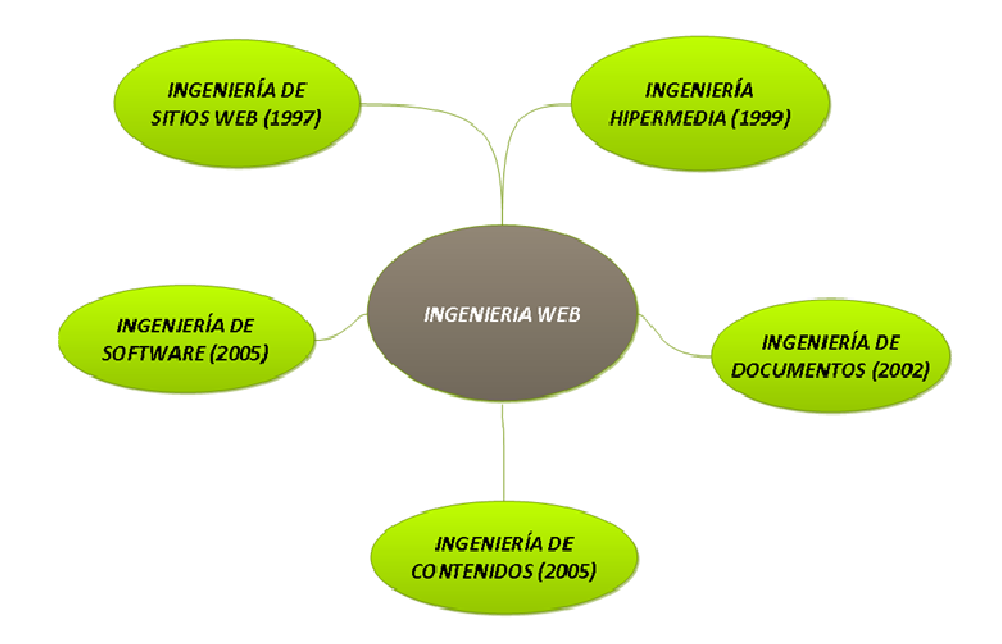

Figura 2.2: (Áreas que conforman la Ingeniería Web)

<sup>6</sup> Definición extraída del sitio web: www.webengineering.org

## **2.3 Aplicación Web**

"Es un sistema de software basado en tecnologías y estándares del Consorcio World Wide Web (W3C) que provee recursos específicos tales como contenidos y servicios, a través de interfaces de usuario en el navegador web"<sup>7</sup>.

Los atributos más importantes de una aplicación Web son: el uso intensivo de la red, la concurrencia, la carga impredecible, el rendimiento, la disponibilidad, el contenido sensible, la evolución continua, la inmediatez, la seguridad y la estética.

## **2.4 Características de la Ingeniería Web**

- Las características más importantes de la Ingeniería Web son:
- Alcance universal: Desarrollo de aplicaciones que operen en redes (Internet, intranets, extranet)
- Control de contenido: Control sobre textos, gráficos, sonidos, videos.
- Evolución continua: Tanto las aplicaciones Web como los medios para desarrollarlas cambian vertiginosamente.
- Inmediatez: El desarrollo y comercialización de una aplicación Web puede darse en cuestión de días o semanas.

<sup>7</sup> www.webengineering.org. (s.f.).

- Seguridad: son altamente inseguras y se hace necesario implementar mecanismos de seguridad.
- Estética: Se debe emplear nuevas técnicas de animación e interacción.

# **2.5 Equipo De Ingeniería Web**

Este equipo se caracteriza por trabajar con profesionales de distintas áreas en un ambiente con alta presión, plazos de trabajos cortos y cambios inevitables en función del usuario y la tecnología, tal como se indica en la figura 2.5.

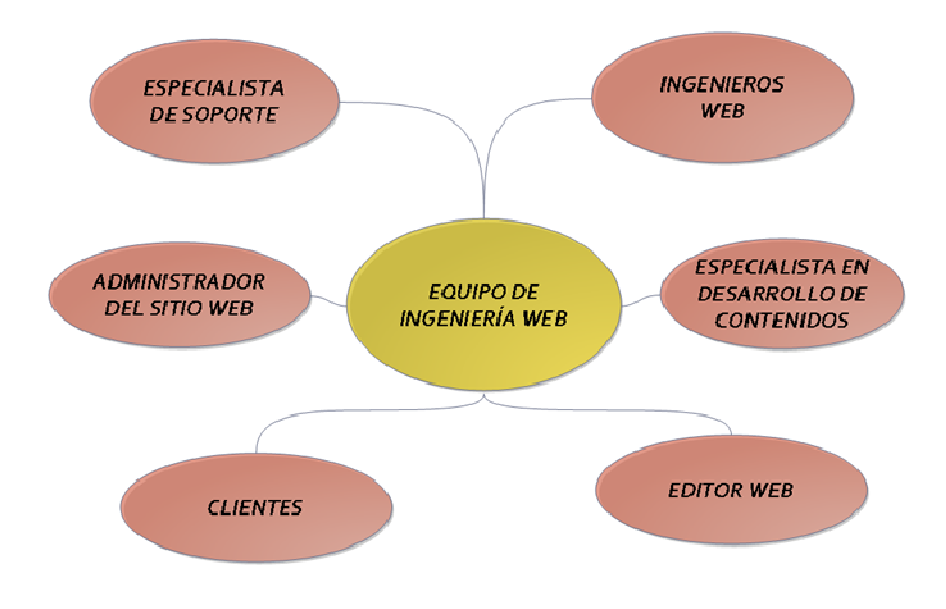

Figura 1.5: (Equipo de Ingeniería Web)

# **2.6 Atributos de calidad**

Hablar de calidad es algo subjetivo, algunos usuarios prefieren aplicaciones web vistosas, otros simples. Para ser objetivos en el momento de evaluar una aplicación es importante aplicar los criterios de calidad del software, éstos son:

- Usabilidad: Capacidad de comprender el sitio de manera global, los servicios que se ofrecerán, la realimentación del sitio en línea, las capacidades estéticas y de interfaz.
- Funcionalidad: Se refiere al conjunto de funciones y sus propiedades específicas que satisfacen las necesidades implícitas o explícitas del usuario.
- Fiabilidad: Es un conjunto de atributos relacionados con la capacidad del software de mantener su nivel de prestación bajo condiciones establecidas durante un período establecido.
- Eficiencia: Es la relación entre el nivel de desempeño del software y la cantidad de recursos necesarios bajo condiciones establecidas.
- Mantenimiento: Esta relacionado con la facilidad de extender, modificar o corregir errores en un sistema de software.
- Portabilidad: Conjunto de atributos relacionados con la capacidad de un sistema software transferido desde una plataforma a otra.

## **2.7 Proceso de la Ingeniería Web**

El proceso de la Ingeniería Web es incremental y evolutivo. Las actividades que forman parte del proceso son: formulación, planeación, análisis, modelado de diseño, implementación, pruebas y evaluación del cliente.

### **2.7.1 Formulación**

En esta primera fase del proceso se realiza la identificación de metas, objetivos y establecimiento del alcance de la primera entrega.

Para realizar una correcta formulación, se deben plantear interrogantes como: ¿Cuál es el propósito de la aplicación Web?, ¿A quién está dirigida?, ¿Qué desean hacer sus clientes en la aplicación Web?, ¿Qué estará disponible en la aplicación?, ¿Cuáles son los requisitos de software de la aplicación Web?, ¿Cuáles son los requisitos de hardware de la aplicación Web?

Las respuestas son generales, no se entra en detalles, sin embargo es importante clasificar las metas específicas en:

- Metas informativas: Definen los objetivos sobre el contenido e información que se dará al usuario.
- Metas aplicables: Son los servicios o tareas que puede realizar la aplicación Web.

Luego de definir las metas, se detallan los perfiles de usuario con las principales características de los potenciales navegadores y clientes.

Finalmente se especifica el ámbito y la posible integración de la aplicación Web con sistemas ya existentes, como pueden ser bases de datos.

## **2.7.2 Planeación**

Se elabora la estimación del costo general del proyecto, la evaluación de riesgos, el calendario de desarrollo.

### **2.7.3 Análisis**

Se realiza el análisis de requerimientos detallado, la identificación de datos, requisitos funcionales y de comportamiento de la aplicación. Se realizan cuatro tipos de análisis:

- Análisis de contenido: Se puede utilizar el análisis de datos, y en esta etapa se identifica todo el contenido que se va a proporcionar (texto, gráficos, imágenes, video y sonido).
- Análisis de la interacción: Se realizan casos prácticos y sus casos de uso para la descripción detallada de la interacción usuario-aplicación.
- Análisis funcional: Se detallan las funciones y operaciones de procesamiento adicionales que se aplicarán en el contenido de la aplicación Web.
- Análisis de la configuración: Se detalla y describe el lugar donde va a residir la aplicación Web (intranet, Internet, extranet). También se tiene que identificar la infraestructura de los componentes y el grado de utilización de la base de datos para generar el contenido.

# **2.7.4 Modelado de Diseño (Metodología de Diseño de desarrollo en Hipermedia Orientado a Objetos - OOHDM)**

Es una metodología empleada para el desarrollo de aplicaciones web que comprende cinco fases: diagramas de interacción de usuario, modelado conceptual, diseño navegacional, diseño abstracto de interfaz y

la puesta en práctica<sup>8</sup>. Combina el estilo incremental, iterativo y basado en prototipos. Esta metodología tiene cinco fases que son: conceptual, navegacional, interfaz abstracta, implementación, pruebas e instalación.

Para el presente proyecto se ha considerado la metodología OOHDM para el desarrollo de la fase de diseño navegacional, diseño abstracto de interfaz e implementación de la aplicación.

## **2.7.4.1 Fase Navegacional**

En OOHDM una aplicación se ve a través de un sistema de navegación. En la fase de diseño navegacional se debe diseñar la aplicación teniendo en cuenta las tareas que el usuario va a realizar sobre el sistema. Para ello, hay que partir del esquema conceptual desarrollado en la fase anterior. Hay que tener en cuenta que sobre un mismo esquema conceptual se pueden desarrollar diferentes modelos navegacionales (cada uno de los cuales dará origen a una aplicación diferente).

La estructura de navegación de una aplicación hipermedia está definida por un esquema de clases de navegación específica, que refleja una posible vista elegida. En OOHDM hay una serie de clases especiales predefinidas, que se conocen como clases navegacionales: Nodos, Enlaces y Estructuras de acceso, que se organizan dentro de un Contexto Navegacional. Mientras que la semántica de los nodos y los enlaces son comunes a todas las aplicaciones hipermedia, las estructuras de acceso

<sup>8</sup> http://www.hipertexto.info/documentos/oohdm.htm

representan diferentes modos de acceso a esos nodos y enlaces de forma específica en cada aplicación.

- Nodos: Son contenedores básicos de información de las aplicaciones hipermedia. Se definen como vistas orientadas a objeto de las clases definidas durante el diseño conceptual usando un lenguaje predefinido y muy intuitivo, permitiendo así que un nodo sea definido mediante la combinación de atributos de clases diferentes relacionadas en el modelo de diseño conceptual. Los nodos contendrán atributos de tipos básicos (imágenes o sonidos y enlaces).
- Enlaces: Reflejan la relación de navegación que puede explorar el usuario. Ya sabemos que para un mismo esquema conceptual puede haber diferentes esquemas navegacionales y los enlaces van a ser imprescindibles para poder crear esas visitas diferentes. OOHDM hace una definición de clase Enlace que contiene un único atributo. Su atributo almacenaría la clase a la que se navega por ese enlace. Las clases enlaces sirven para especificar los atributos de enlaces y estos a su vez para representar enlaces entre clases nodos o incluso entre otros enlaces. En cualquier caso, el enlace puede actuar como un objeto intermedio en un proceso de navegación o como un puente de conexión entre dos nodos.
- 19 • Estructuras de acceso: Actúan como índices o diccionarios que permiten al usuario encontrar de forma rápida y eficiente la información deseada. Los menús, los índices o las guías de ruta son ejemplos de estas estructuras. Las estructuras de acceso también se modelan como clases, compuestas por un conjunto de referencias a objetos que son

accesibles desde ella y una serie de criterios de clasificación de las mismas.

- Contexto navegacional: Un buen diseño de una aplicación hipermedia, requiere prever los caminos que el usuario puede seguir, así se puede evitar información redundante o que el usuario se pierda en la navegación. En OOHDM un contexto navegacional está compuesto por un conjunto de nodos, de enlaces, de clases de contexto y de otros contextos navegacionales. Estos son introducidos desde clases de navegación (enlaces, nodos o estructuras de acceso), pudiendo ser definidas por extensión o de forma implícita.
- Clase de contexto: Esta clase especial sirve para complementar la definición de una clase de navegación. Por ejemplo, sirve para indicar qué información está accesible desde un enlace y desde dónde se puede llegar a él, tal como se indica en la figura 2.7.4.1.

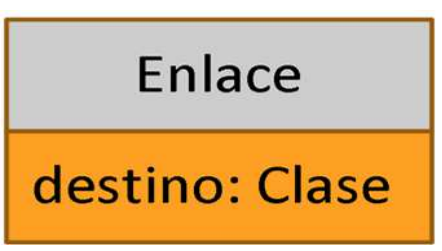

Figura 2.7.4.1: (Definición de Clase Enlace)

Ejemplo: Se tienen dos nodos (DatosBasicos y InformacionDetallada), el primero muestra las categorías de los cursos y segundo los datos que identifican a un curso. Aparecen dos atributos de enlace que indican que se puede navegar a la Clase CategoriaCursos desde estos nodos. A su vez esta Clase es una estructura de acceso. La figura 2.7.4.2 describe gráficamente un ejemplo de un diagrama de clases navegacionales.

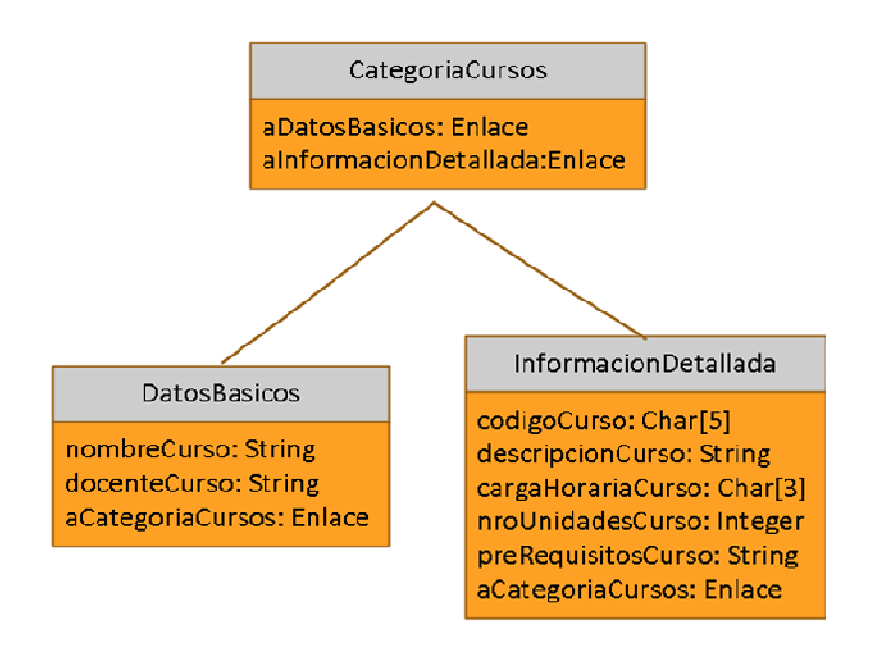

Figura 2.7.4.2: (Ejemplo de Diagrama de Clases Navegacionales)

A este modelo hay que adicionarle una descripción formal indicando de qué clase o clases del modelo conceptual proviene cada una y cuáles son los atributos de la clase enlace, tal como se indica en la figura 2.7.4.3.

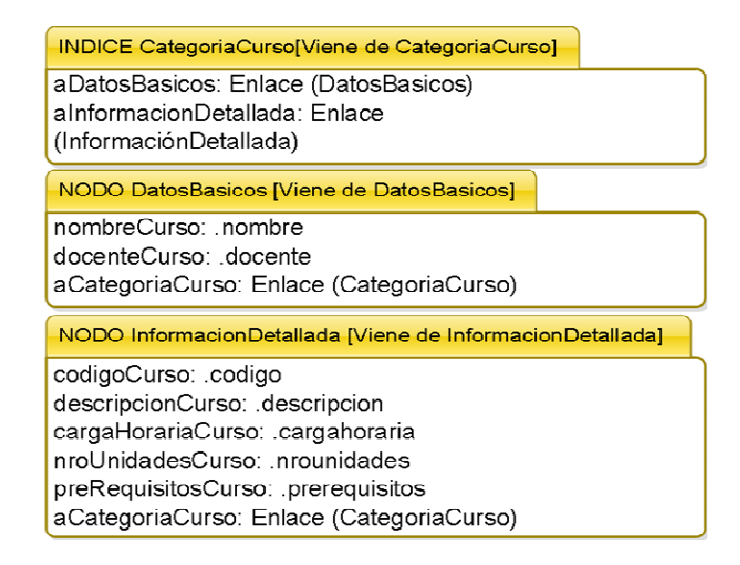

Figura 2.7.4.3: Descripción formal de las Clases Navegacionales

En el primer ejemplo se describe la clase índice, indicando que toma datos de la clase Materia del Diagrama de Clases Conceptual. Se describen sus dos atributos como enlaces y se indica a qué clase navegarían. En el segundo, se describe uno de los nodos. Aquí se indica que toma los atributos de la clase Materia del modelo conceptual y se hace una equivalencia al atributo de esta clase asumido. Por ejemplo el código del nodo es igual al atributo código de la clase Materia del modelo conceptual.

La navegación no se encontraría definida sin el otro modelo que propone OOHDM: el contexto navegacional. Esto es la estructura de la presentación dentro de un determinado contexto.

• Transformación Navegacional: Cuando la aplicación se ejecuta en una sola vista, el contexto navegacional tiene bastante poder

semántico como para representar la aplicación, por muy compleja que pueda salir. Sin embargo, cuando pueden aparecer diferentes contextos de navegación a la vez, se requiere el uso de transformaciones navegacionales. A través de ellas se expresa concurrencias o navegaciones que se ejecutan a la par, tal como se indica en la tabla 2.7.4.1.

Tabla 2.7.4.1: (Resumen de la Fase de Diseño Navegacional)

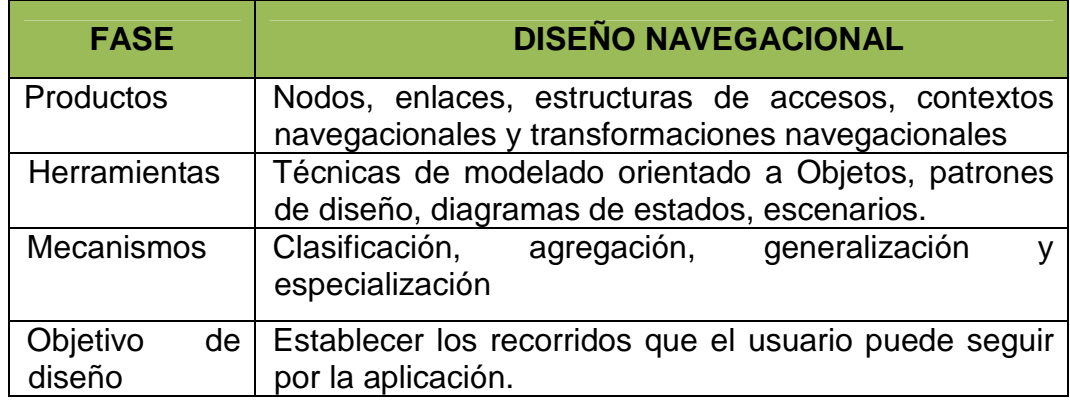

## **2.7.4.2 Fase de Interfaz Abstracta**

Luego de definida la estructura navegacional, hay que prepararla para que sea perceptible por el usuario y esto es lo que se intenta en esta fase. Esto consiste en definir qué objetos de interfaz va a percibir el usuario, y en particular el camino en el cual aparecerán los diferentes objetos de navegación, qué objeto de interfaz actuará en la navegación, la forma de sincronización de los objetos multimedia y el interfaz de transformaciones. Al haber una clara separación entre la fase anterior y esta fase, para un mismo modelo de navegación se pueden definir diferentes modelos de interfaces, permitiendo, así que el interfaz se ajuste mejor a las necesidades del usuario.

Modelos de vistas abstractas de datos (ADV´s): son representaciones formales que se usan para mostrar:

- La forma en que la interfaz se relaciona con las clases navegacionales, para ello se usan diagramas de configuración. Los diagramas de configuración van a ser grafos dirigidos que permitirán indicar de qué objetos de navegación toman la información los ADV´s.
- La forma en que la aplicación reacciona a eventos externos, para ello se usan los diagramas de máquinas de estado. A través de ellas se puede indicar los eventos que afectan a un a ADV y cómo ésta reacciona a ese elemento. La fase de diseño de interfaz abstracta se resumen en la tabla 1.7.4.2.

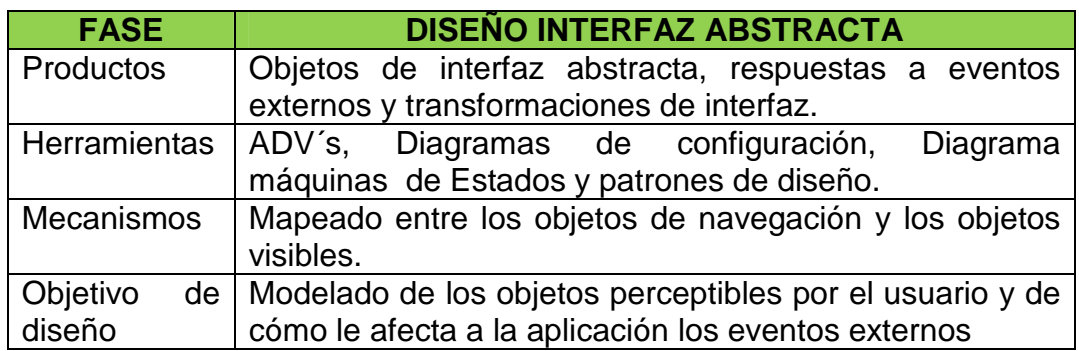

Tabla 1.7.4.2: (Resumen de la Fase de Diseño Interfaz Abstracta)

## **2.7.4.3 Fase de implementación (Metodología PACIE)**

Una vez obtenido el modelo de navegación y el modelo de interfaz abstracta, resta llevar los objetos a un lenguaje concreto de programación, para obtener así la implementación ejecutable de la aplicación. La fase de implementación se resume en la tabla 2.7.4.3.

Tabla 2.7.4.3: (Resumen de la Fase de Implementación)

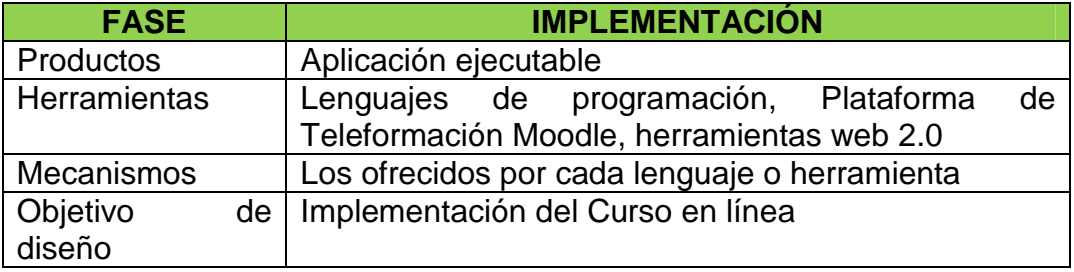

Para la implementación del presente proyecto se ha escogido la metodología PACIE.

La migración de la educación convencional a la virtual requiere de una metodología que facilite y guie este cambio de manera integral. PACIE es una metodología que permite manejar ese proceso de transición, a través del uso de las Tecnologías de la Información y Comunicaciones (NTIC's) como un soporte a los procesos de aprendizaje y auto aprendizaje, enfocando principalmente el esquema pedagógico de la educación real. PACIE toma como elementos esenciales a la motivación y al acompañamiento, a la riqueza de la diferencia, a la calidad y a la calidez en lugar de la cantidad y la frialdad. $9$ 

Como valor agregado, esta metodología conjuga la información y comunicación con los procesos sociales y el análisis de los datos para construir conocimiento.

#### **2.7.4.3.1 Objetivos de PACIE**

La metodología PACIE plantea los siguientes objetivos:

- o Incluir las NTIC's en la Educación, pensando en el docente como la figura principal del proceso de aprendizaje, como sujeto fundamental en dicho proceso.
- o Fomentar el uso de las NTIC's en las aulas modernas, pero en forma organizada y elaborada, que las convierta en algo útil para el campo educativo, ya sea complementando actividades presenciales, solventando procesos académicos a distancia o para motivar la creación del conocimiento en una interacción totalmente en línea.

Estos objetivos pueden ser alcanzados mediante la empleo de herramientas virtuales, como: aulas virtuales, herramientas web 2.0, herramientas móviles (celulares, Ipods, Smartphones, Tablets), Second Life y Sloodle.

<sup>&</sup>lt;sup>9</sup> Camacho, P. (2004). Fundación para la Actualización Tecnológica para Latino América FATLA. Obtenido de www.fatla.org

### **2.7.4.3.2 Procesos de PACIE**

El nombre PACIE proviene de las iniciales de cada uno de los procesos en los que se basa la metodología.

#### **a) Presencia**

La primera fase de la metodología PACIE, establece lineamientos para desarrollar un Aula Virtual o Entorno Virtual de Aprendizaje (EVA)<sup>10</sup>. Los educadores deben formularse preguntas como: ¿Cómo educar por internet sin estar presente?, ¿Se cumplirán los objetivos para los cuales fue creado el EVA?, ¿Cuáles son los logros que obtendremos con el aula virtual?. El EVA debe ser atractivo para el estudiante, esto asegura en gran medida el ingreso frecuente de los estudiantes.

 $\checkmark$  Funciones del EVA

Las funciones de un EVA son: informar, comunicar, interactuar, apoyar y educar.

- o Informar: Son recursos proporcionados en forma unidireccional, es decir no se espera una respuesta por parte de quienes la reciben. Ejemplo: calendarios académicos, rúbricas de evaluación, cambios en el programa educativo, instrucciones.
- o Comunicar: Estos recursos permiten la retroalimentación mediante la respuesta, a mediano o largo plazo, de los participantes que recibieron

<sup>10</sup> Entorno Virtual de Aprendizaje (EVA)

la información. Ejemplo: participación en la cafetería virtual, convocar a un encuentro presencial, actividades de autoevaluación.

- o Interactuar: Son recursos que permiten compartir síncrona o asíncronamente información a los alumnos. Ejemplo: foros, talleres, chats, diálogos privados.
- o Apoyar: Son actividades interactivas que buscan apoyar o facilitar procesos educativos de modalidades con algún índice de presencia física estudiantil. Ejemplo: foros con temas específicos, cuestionarios de soporte, entrega de bibliografía adicional, mensajería en general (chat, foro, mensaje, diálogo).
- o Educar: Como consecuencia a la interacción real se genera el conocimiento y experiencia, entonces se origina educación y apoyo. Ejemplo: foros, talleres, actividades colaborativas.

Las consideraciones de la Fase Presencia se resumen en la tabla 2.7.4.3.2.

Tabla 2.7.4.3.2: (Consideraciones de la Fase Presencia)

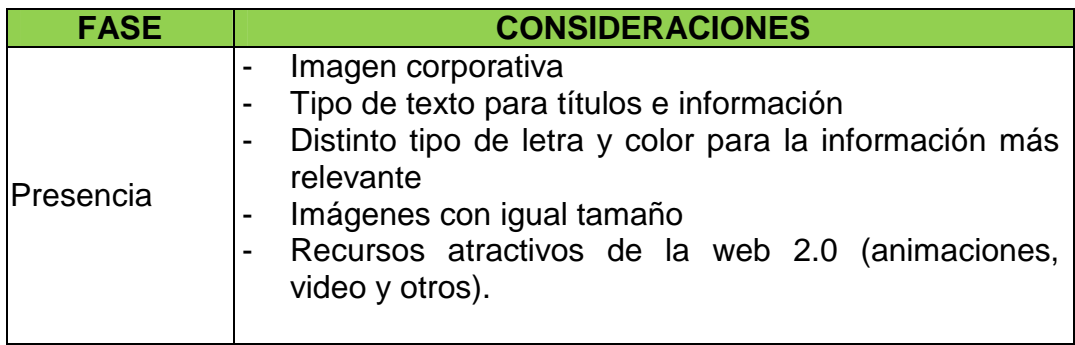

### **b) Alcance**

Es la segunda fase de la metodología PACIE, la cual tiene dos etapas: de tipo organizacional y otra orientada hacia los EVA.

A nivel Organizacional.- Para que una organización pueda aplicar de manera eficiente la metodología PACIE es necesario: establecer un Departamento de Educación en Línea responsable de organizar, gestionar y administrar la educación virtual. Éste organismo debe ser creado a nivel departamental, para que sus necesidades, proyectos, proyecciones y orientaciones tengan suficiente influencia en toma de decisiones. El Departamento de Educación en Línea debe estar conformado por: un experto en pedagogía, uno en informática y uno en comunicaciones sociales, a fin de desarrollar el campus virtual que represente la imagen corporativa, con sus respectivos estándares, marcas y destrezas.

El proceso para implementar un Centro de Educación Virtual se describe gráficamente en la figura 2.7.4.3.2.

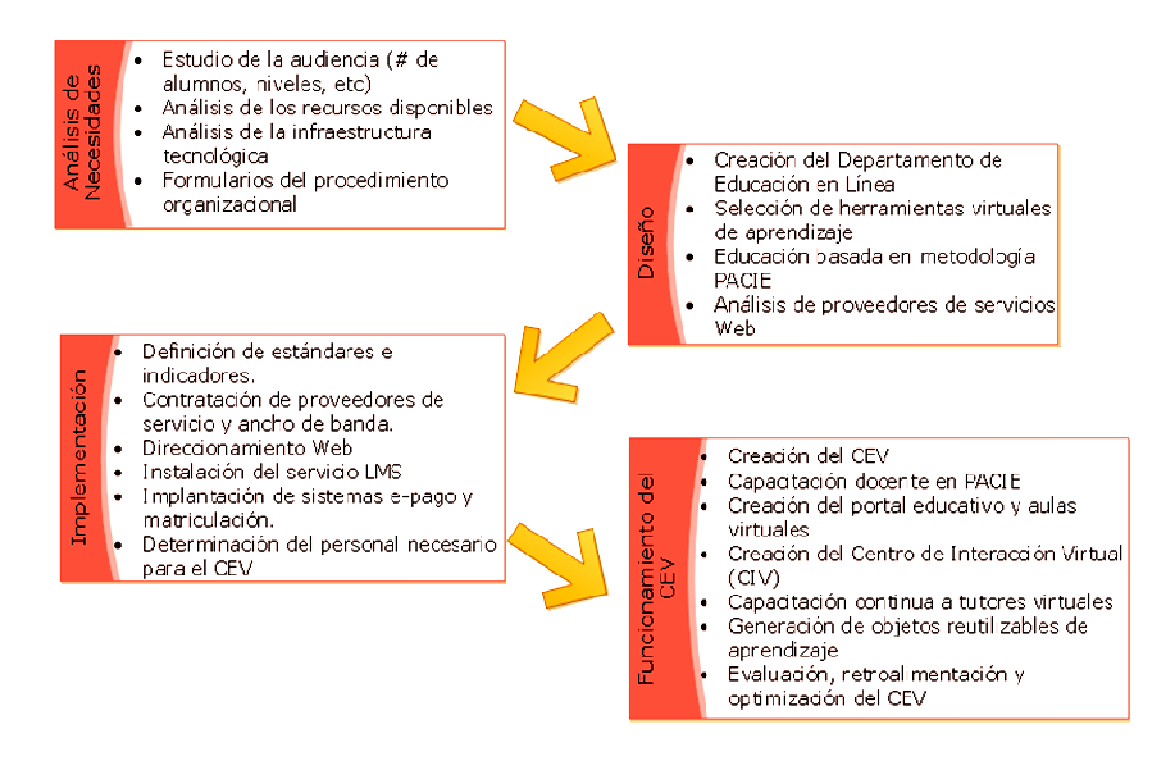

Figura 2.7.4.3.2: (Implementación de un Centro de Educación Virtual)

Orientada hacia los EVA.- Se toma en cuenta el uso de estándares, marcas y destrezas. El estándar es lo que se desea que el estudiante llegue a aprender, cada unidad de aprendizaje puede tener varios estándares. Las marcas sirven para comprobar si el estándar se ha cumplido, generalmente son valores, conocimientos teóricos y prácticos. Las destrezas son capacidades del individuo que lo vuelven cada vez más competentes para realizar una tarea.

Las consideraciones de la Fase Alcance se resumen en la tabla 3.7.4.3.3.

Tabla 3.7.4.3.3: (Consideraciones de la Fase Alcance)

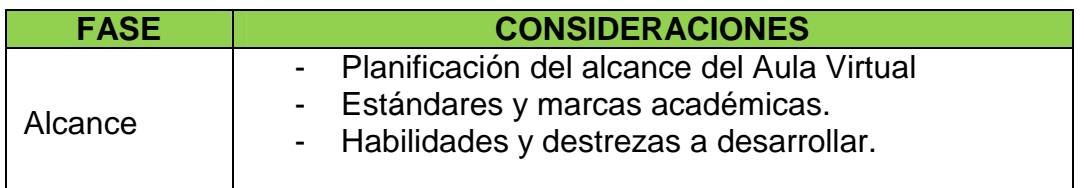

# **c) Capacitación**

Esta fase centra su atención en el docente, potenciando su creatividad y responsabilidad con el alumno para que sea capaz de guiarlo, generar, crear y construir oportunidades.

# Ciclo del diseño

El ciclo de diseño permite generar los recursos necesarios para: los EVA, proyectos parciales de estudiantes, proyectos de fin de carrera y tareas para la construcción del conocimiento, tal como se muestra en la figura 2.7.4.3.3.

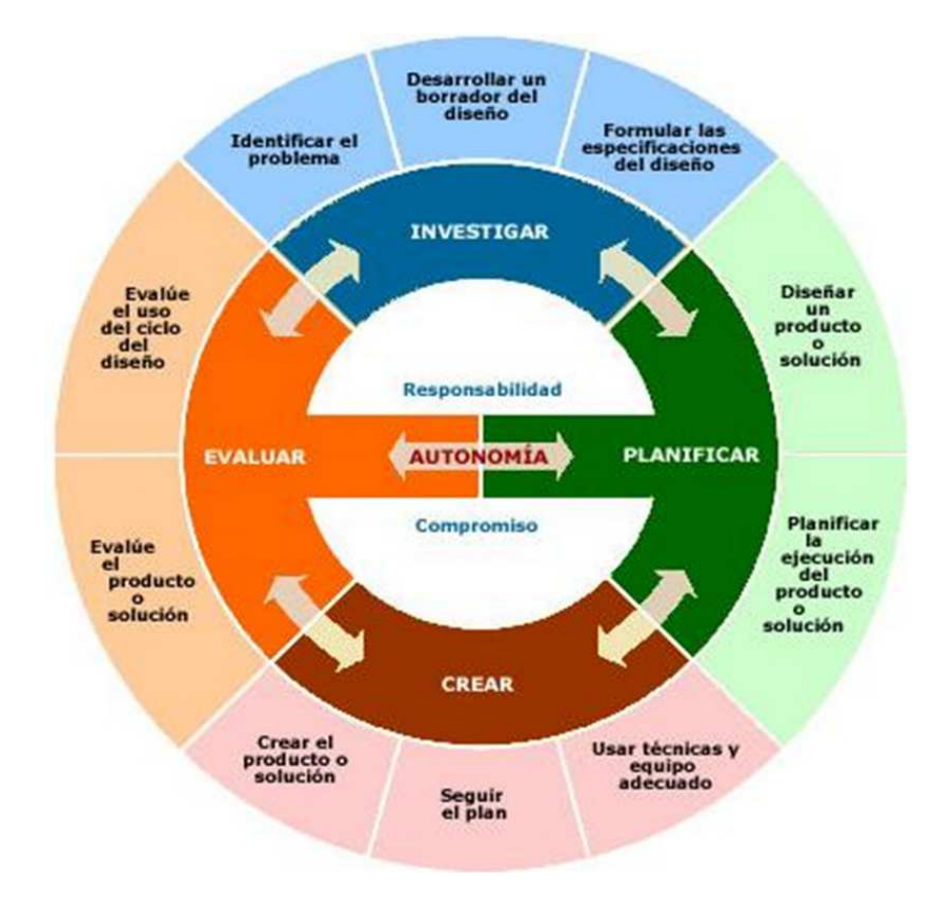

Figura 2.7.4.3.3: (Ciclo de Diseño)

# http://proyectodelequipoa.files.wordpress.com/2011/10/ciclo1.jpg)

# Etapas del Ciclo de Diseño:

- $\checkmark$  Investigar.- Se analiza el problema a resolver observando las áreas: técnicas, sociales, económicas, ambientales, culturales; esto permite localizar el problema a resolver, entrevistando a los informantes calificados, levantando datos. La información debe ser de fuentes fiables para esbozar el marco teórico.
- $\checkmark$  Planificar.- En base a la información recopilada se genera varios diseños y se los evalúa para determinar cuál de ellos cumple los requisitos técnicos,

económicos, financieros, medio ambientales y sociales. Posteriormente se determina los recursos (humanos, económicos, sociales) necesarios para el éxito, se crea un diagrama de Gantt, se realizan los ajustes para cumplir de manera integral con el tiempo y los recursos.

- Crear.- El trabajo colaborativo requiere tolerancia del grupo, buscando aspectos positivos, la participación de todos los integrantes para que el diseño cumpla con estándares y marcas creados en la planificación y garantizar su eficiencia en el uso de recursos disponibles.
- Evaluar.- Se evalúa la calidad del producto creado de acuerdo a estándares e indicadores de la etapa de planificación, se miden: los procesos, las salidas de cada etapa, la gestión de recursos, el grado de relación social del equipo de trabajo.
- $\checkmark$  Autonomía.- Es de vital importancia el trabajo colaborativo, los integrantes de cada grupo deben coordinar el trabajo, realizar tareas de calidad en los tiempos solicitados, apoyar en cada instancia o fase del ciclo de diseño, cooperar, de esta manera se logra crear un producto de alta calidad utilizando los recursos de manera eficaz.

Aprender Haciendo: La mejor forma de aprender es creando algo para adquirir conocimiento, para esto son imprescindibles las siguientes consideraciones:

El auto aprendizaje: El estudiante recibe cierta cantidad de información y realiza un esfuerzo por apropiarse de los conocimientos relacionados a esa información. El EVA contribuye al auto aprendizaje mediante la inclusión de videos, animaciones, simulaciones, textos pdf, textos hipermedia. El docente presenta la información creando un escenario para la discusión, guía la discusión para obtener bases del conocimiento y genera problemas que hacen que el estudiante confronte la realidad y asimile los conocimientos.

Cuando se evalúa al estudiante se deben promover tres etapas: la evaluación al docente, la autoevaluación con la que el estudiante hace referencia al producto obtenido en función de estándares e indicadores y la co-evaluación que permite reconocer el trabajo de otros compañeros respecto del propio.

El Rol del profesor: La era actual exige al docente adaptarse de la etapa conductista a la conectivista, es decir utilizar todas las herramientas virtuales de la web 2.0 para un aprendizaje cooperativo. El profesor guía los problemas, conduce al estudiante a obtener conocimientos, comparte la información, escoge las fuentes de aprendizaje y motiva.

Herramientas para los docentes: Los docentes pueden utilizar herramientas web 2.0 para compartir información como por ejemplo: MyEbook, Flickr, Youtube, Xtranormmal, Scribd, Googlebooks, redes sociales, Slideshare, blogs, wikis, foros, chats, videoconferencias.

Aprendizaje colaborativo: Es la fase más crítica del proceso de aprender haciendo, se lleva a cabo mediante la interacción entre los miembros de un grupo, donde los integrantes llegan a entender que son responsables del aprendizaje de todo el equipo. Se debe cultivar la responsabilidad individual, interdependencia positiva, habilidades de colaboración, interacción promotora, proceso de grupo. Es importante crear grupos heterogéneos ya que promueve el aparecimiento de destrezas nuevas en cada individuo. El tiempo para obtener una solución debe ser relativo al producto que se va a construir.

Para evaluar un producto se debe tomar en cuenta: el interés de los alumnos, que el proyecto sea curricular o extracurricular, el tiempo de clase y horas extras, el acceso a fuentes de información, el calendario escolar, el idioma de intercambio, los recursos que demanda la construcción del proyecto.

#### **d) Interacción**

Es la fase más importante de la metodología PACIE, debido a que el éxito del aprendizaje radica en el alto grado de participación de los estudiantes, los grupos, su cooperación, motivación para construir el conocimiento.

Estructura de un Aula Virtual.- Un EVA de calidad se debe distribuir en tres etapas que son: bloque 0 (PACIE), el bloque 1 (Académico) y el bloque 2 (De cierre). A continuación se describe cada uno de los bloques:

 $\checkmark$  Bloque 0 – PACIE

El bloque PACIE O bloque 0, el más importante dentro de este proceso metodológico, se ha convertido en el eje de la interacción dentro de un aula virtual y la fuente del conocimiento cooperativo generado en una experiencia común y enriquecedora de los miembros de un grupo estudiantil. Consta de tres secciones:

Sección de Información.- Muestra información general sobre el curso, el tutor y los procesos de evaluación, recursos o actividades para conocer el aula. Es recomendable elaborar un video del tutor con una breve explicación de los objetivos y metas del curso.

Sección de Comunicación.- Explica el inicio de cada Unidad detallando los trabajos que se realizarán en la semana, fija fechas de evaluaciones y determina la forma de cooperación en los trabajos.

Sección de Interacción.- Es la más importante del EVA, se realiza la interacción en el ámbito social entre los estudiantes fuera del factor académico, esto sirve para generar espacios de apoyo y experiencias positivas como base del aprendizaje cooperativo. La figura 2.7.4.3.4 muestra un ejemplo del bloque 0 o PACIE.

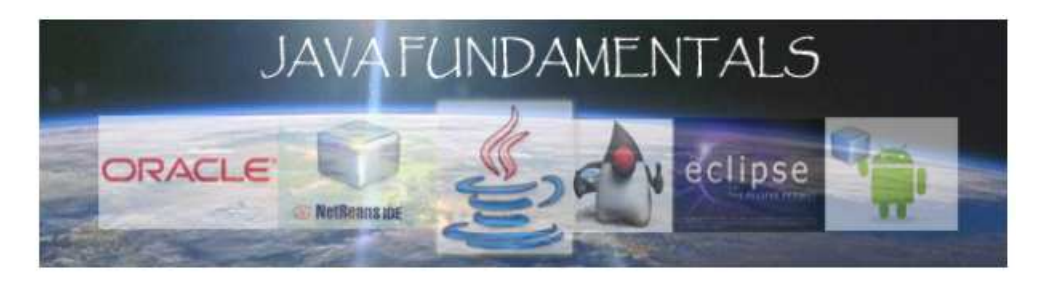

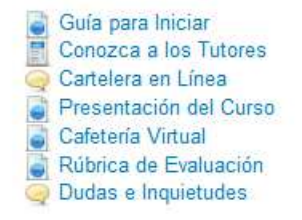

Figura 2.7.4.3.4: (Bloque 0 ó PACIE)

### Bloque Académico

Este bloque posee la información y contenidos en sí de la materia, cátedra o asignatura, los documentos que se quiere compartir, los enlaces hacia los cuales se desea diversificar y la exposición temática a realizar. El estudiante es quien debe descubrir el gusto por apropiarse de la información.

Sección de Exposición.- Aquí consta la información que el estudiante necesita conocer, esta información no debe ser repetitiva. Los contenidos deben estar elaborados desde diversos puntos de vista para que el aprendizaje sea crítico. Se puede usar videos, archivos pdf, enlaces a páginas Web.

Sección de rebote.- En esta sección se crean las actividades necesarias para que el estudiante lea y asimile los documentos, videos, enlaces web que han sido utilizados en la sección de exposición. Las actividades sugeridas son foros, blogs, wikis, salas de videoconferencias, chats, donde se comparte el conocimiento. Para poder participar el estudiante tiene que haber asimilado la información.

Sección de Construcción.- El estudiante debe justificar y defender las posibles soluciones. Luego de conocer las soluciones planteadas mediante las herramientas de la sección de rebote el estudiante debe hallar la verdad, y tener criterios para demostrar que su postura es correcta y si es errada aprender, corregir y superarse. El tutor no debe interactuar, debe

37

dejar que el estudiante encuentre la verdad por sus propios medios y el apoyo de sus compañeros, tal como sucede en el mundo real.

Sección de Comprobación o Evaluación.- Se presentan actividades que permiten conocer si el estudiante aprendió, asimiló y comprendió los contenidos expuestos. Puede estar asociado a una tarea, deber, práctica de laboratorio, exposición con defensa u otras formas de evaluación.

La figura 2.7.4.3.5 muestra un ejemplo del bloque 1 ó académico.

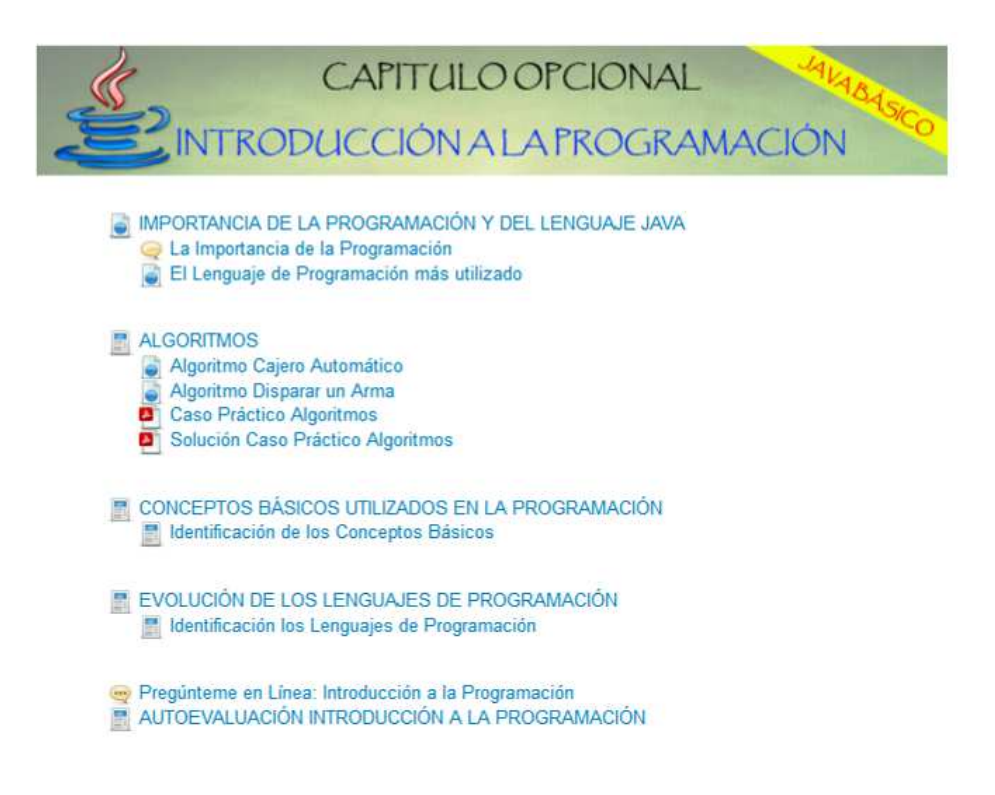

Figura 2.7.4.3.5: (Bloque 1 ó Académico)

### $\checkmark$  Bloque de Cierre

El bloque de cierre contribuye a culminar las actividades pendientes, a cerrar procesos inconclusos, negociar desacuerdos en evaluaciones, a retroalimentar el curso con la opinión de los estudiantes en referencia a contenidos y estructura del aula. Consta de dos secciones:

Sección de negociación: Se establece una negociación entre el tutor y los alumnos en forma directa e indirecta en relación al cumplimiento de las destrezas que debían desarrollar y el tiempo de aprendizaje. Se crea un foro para que los estudiantes se despidan, conozcan en que procesos de sebe realizar las mejoras y la imagen del tutor al finalizar el curso.

Sección de retroalimentación: El estudiante genera información en encuestas para conocer si la interacción, la respuesta del tutor y la información fueron correctas, tal como se indica en la figura 2.7.4.3.6.

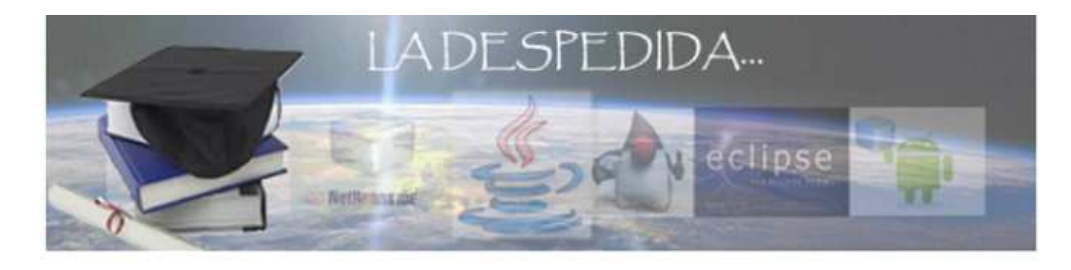

**Evaluación del Curso** La Despedida

Figura 2.7.4.3.6: (Bloque 2 ó De Cierre)

## **e) E-Learning**

El objetivo de esta fase es detectar y corregir posibles problemas mediante la interacción con el usuario.

El desafío de una aplicación Web es poner a prueba su uso en el Internet y la variedad de navegadores, sistemas operativos, plataformas hardware y protocolos de comunicación que forman parte de él, a fin de encontrar errores y corregirlos.

Las estrategias y tácticas a seguir son:

- $\checkmark$  Revisar el Modelo de contenido para descubrir errores.
- $\checkmark$  Inspeccionar el Modelo de Diseño para descubrir errores de navegación.-Se revisan los posibles errores de navegación probando que cada enlace lleve al correspondiente recurso que solicita el usuario.
- $\checkmark$  Aplicar pruebas de unidad a los componentes de proceso seleccionando las páginas Web.- En muchos casos la unidad comprobable más pequeña es la propia página Web. Muchas veces no es posible o práctico comprobar elementos más pequeños como formularios, objetos, mapas de imágenes.
- Construir la arquitectura y realizar pruebas de integración.- La estrategia para la prueba de integración depende de la arquitectura que se haya elegido. En estructuras jerárquicas lineales, reticulares o sencillas, es muy similar a cómo se integran los módulos del software convencional. En jerarquías mezcladas o arquitecturas de red, es similar a los sistemas orientados a objetos.
- $\checkmark$  Ensamblar y probar la aplicación Web para conseguir una funcionalidad global.- Se hace una prueba de acciones visibles y de salidas reconocibles para el usuario.
- $\checkmark$  Implementar la aplicación Web en una variedad de configuraciones diferentes de entornos y comprobar así la compatibilidad con cada configuración.- Se lleva hace una matriz de referencias cruzadas con sistemas operativos, plataformas de hardware, navegadores y protocolos de comunicación. Se hacen pruebas para cubrir los errores asociados con todas y cada una de las configuraciones posibles.
- $\checkmark$  La aplicación web se comprueba con una población de usuarios finales controlada y monitoreada.- Se hacen grupos de usuarios con asignación de roles, un uso intensivo de la aplicación y se evalúan los resultados, para ver errores de contenido, navegación, usabilidad, compatibilidad, fiabilidad y rendimiento.

# **2.8 E-Learning**

Existen diversas perspectivas para definir éste término en función de los usuarios que aprovechan la tecnología para adquirir conocimiento. En las definiciones de varios autores se mencionan importantes aspectos como: la dualidad pedagógica y tecnológica, servicios personales y empresariales, procesos de educación basados en ordenadores, utilización de la redes, entre otros. Todas convergen hacia los componentes del triángulo del e-Learning, formado por la tecnología (plataformas, campus virtuales), los contenidos (calidad y estructuración de los mismos) y los servicios (acción de los profesores, elementos de gestión, elementos de comunicación y elementos de evaluación).<sup>11</sup>

## **2.8.1 Agentes del e-Learning**

Todo proceso de comunicación requiere básicamente tres elementos: emisor, canal y receptor. Ajustando estos elementos al proceso del e-Learning se puede detallar cada elemento de la comunicación de la siguiente manera:

## $\checkmark$  Emisor

- o Promotor de la acción: Institución pública o privada, universidades.
- o Proveedor del e-Learning: autor de contenidos, generador de contenidos tipo e-Learning (contenidos, actividades de aprendizaje, animaciones, multimedia)
- o Tutor
- $\checkmark$  Canal

- o Plataformas
- o Estándares LMS (cautivos o libres)
- o Herramientas
	- Propias del LMS
	- De uso libre
- o Alumno

<sup>&</sup>lt;sup>11</sup> Lozano Galera, J. (2004). El triángulo del e-Learning.

## **2.8.2 Tipos de e-Learning**

Actualmente el e-Learning se encuentra implementado de diferentes formas, las cuales se clasifican en:

- $\checkmark$  E-Learning: totalmente online
- $\checkmark$  B-Learning (Blended Learning): combina la formación online con sesiones - presenciales.
- $\checkmark$  M-Learning (Móvil Learning): conjunción entre e-Learning y el acceso a la formación desde cualquier lugar, utilizando aparatos de tecnología móvil, como el teléfono móvil o las agendas electrónicas.
- $\checkmark$  U-Learning: combinación del M Learning y el e-Learning
- We- Learning o E-Learning social (e-Learning 2.0): utilización del e-Learning y compartición de la información utilizando nuevas herramientas colaborativas que proporciona la Web  $2.0^{12}$

## **2.9 Plataformas e-Learning**

Existen dos tipos de plataformas, las utilizadas para impartir y dar seguimiento administrativo a los cursos en línea o LMS (Learning Management System) y las empleadas en la gestión de los contenidos digitales o LCMS (Learning Content Management System).

 $12$  Crespo, M. F. (2008). Hacia un elearning 2.0+.

### **2.9.1 LMS (Learning Management System)**

Un Sistema de Administración de Aprendizaje es un software basado en un servidor web que provee módulos para los procesos administrativos y de seguimiento que se requieren para un sistema de enseñanza, simplificando el control de estas tareas. Los módulos administrativos permiten: configurar cursos, matricular alumnos, registrar profesores, asignar cursos a un alumno, llevar informes de progreso y calificaciones. También facilitan el aprendizaje distribuido y colaborativo a partir de actividades y contenidos pre-elaborados, de forma síncrona o asíncrona, utilizando los servicios de comunicación de internet como el correo, los foros, las videoconferencias o el chat.

El alumno interactúa con la plataforma a través de una interfaz Web que le permite seguir las lecciones del curso, realizar las actividades programadas, comunicarse con el profesor y con otros alumnos, así como dar seguimiento a su propio progreso con datos estadísticos y calificaciones. La complejidad y las capacidades de las plataformas varían de un sistema a otro, pero en general todas cuentan con funciones básicas como las anteriormente mencionadas. Entre las plataformas comerciales más comunes se encuentran: Blackboard y WebCT, mientras que las más reconocidas por parte del software libre son Moodle y Claroline.

## **2.9.2 LCMS (Learning Content Management System)**

Los LCMS tienen su origen en los Sistemas de Administración de Contenidos (CMS) cuyo objetivo es simplificar la creación y la administración de los contenidos en línea, y han sido utilizados

principalmente en publicaciones de artículos, informes y fotografías. En la mayoría de los casos lo que hacen los Sistemas de Administración de Contenidos (CMS) es separar los contenidos de su presentación y también facilitar un mecanismo de trabajo para la gestión de una publicación Web.

Un Sistema de Administración de Contenidos de Aprendizaje (LCMS) se define como: "Un sistema basado en Web que es utilizado para crear, aprobar, publicar, administrar y almacenar recursos educativos y cursos en línea"<sup>13</sup>.

Los principales usuarios son los diseñadores instruccionales que utilizan los contenidos para estructurar los cursos, los profesores que utilizan los contenidos para complementar su material de clase y los alumnos quienes acceden a la herramienta para desarrollar sus tareas o completar sus conocimientos.

### **2.9.3 Diferencia entre un LMS y LCMS**

La diferencia entre los dos sistemas radica en que mientras los Sistemas de Administración de Aprendizaje (LMS) gestionan la parte administrativa de los cursos, es decir el seguimiento de actividades, avance del alumno, los segundos gestionan el desarrollo de contenidos, su acceso y almacenamiento. Hoy en día es más común la utilización de los LMS

<sup>13</sup> Rengarajan, R. (2001). LCMS and LMS: Taking advantage of tight integration. Clic2 Learn.

puesto que la complejidad de los LCMS los ha llevado a un desarrollo más lento.

#### **2.10 Método Ergoglífico**

El e-Learning maneja cinco procesos básicos: Análisis, Diseño, Desarrollo, Implementación y Evaluación.

Análisis: En esta etapa se determinan las características del público objetivo, los contenidos y competencias que deben adquirir los alumnos, las limitaciones, las alternativas para desarrollar la capacitación y el tiempo para desarrollar el proyecto.

Diseño: Se diseña la estrategia instruccional, la interfaz de usuario, un prototipo recurriendo al diseño gráfico.

Desarrollo: Es necesario elaborar las actividades de aprendizaje, revisar el material existente, desarrollar el curso instruccional y validar las instrucciones para asegurar que cumplan los objetivos.

Implementación: En el caso de los facilitadores se debe abordar los objetivos del curso, el método a desarrollar y los procedimientos de evaluación. Los capacitados en cambio deben ser entrenados en el uso de las nuevas herramientas (hardware y software). Es necesario garantizar que las herramientas funcionen y finalmente lanzar el curso de e-Learning.

46 Evaluación: en esta etapa se revisa y evalúa cada paso del proceso para asegurar que cumple con los requisitos especificados, realizar evaluaciones externas como observar que el capacitado utiliza lo aprendido en su trabajo diario, revisar el sistema de entrenamiento completo para mejorarlo constantemente.

### **2.11 Ventajas del e-Learning**

Dentro de las ventajas más significativas se deben considerar las siguientes:

- $\checkmark$  Mayor productividad: Las soluciones de aprendizaje electrónico permiten a los alumnos estudiar desde su propio escritorio, disminuyendo los tiempos de escasa productividad y eliminando los costos por transporte.
- $\checkmark$  Entrega oportuna: Hace posible el entrenamiento simultáneo a muchos participantes acerca de los procesos y aplicaciones de un nuevo producto, además de proporcionar la capacitación necesaria justo a tiempo para cumplir con las fechas programadas.
- $\checkmark$  Capacitación flexible: El diseño modular con que cuenta un sistema e-Learning facilita a los participantes escoger su propia ruta de aprendizaje.
- $\checkmark$  Ahorro en los costos por participante: es posible que el mayor beneficio del e-Learning sea la eliminación del costo de capacitación por estudiante que debe ser asumido de forma personal o por parte de la organización que patrocina los cursos.

**2.12 MOODLE (Entorno de Aprendizaje Dinámico Orientado a Objetos y Modular)** 

Moodle es un paquete de software de código abierto para la creación de cursos y sitios web basados en Internet que permite la organización, creación y gestión de contenidos mediante un trabajo colaborativo,
apoyándose en herramientas multimedia y redes sociales para generar conocimiento en función del constructivismo.

Moodle es una aplicación que pertenece al grupo de los Gestores de Contenidos Educativos (LMS, Learning Management System), también conocidos como Entornos de Aprendizaje Virtuales (VLE, Virtual Learning Management), un subgrupo de los Gestores de Contenidos (CMS, Content Management System).

## **2.12.1 La filosofía de Moodle**

Moodle se fundamenta en cuatro conceptos que conforman su filosofía, tal como se indica en la figura 2.12.1.

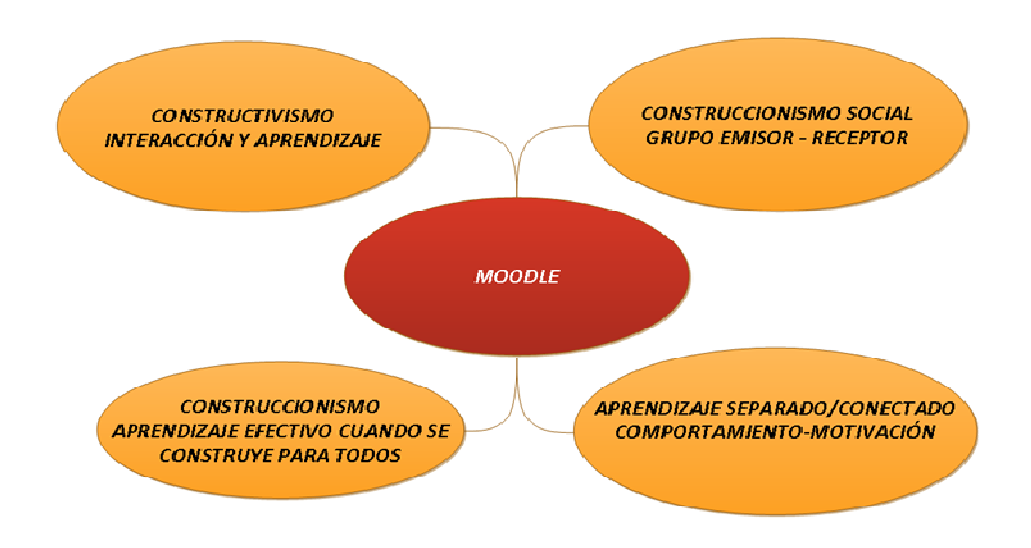

Figura 2.12.1 (Filosofía de Moodle)

 $\checkmark$  Constructivismo: La gente construye activamente nuevos conocimientos a medida que interactúa con su entorno.

- $\checkmark$  Construccionismo: El aprendizaje es particularmente efectivo cuando se construye algo que debe llegar a todos.
- $\checkmark$  Constructivismo social: Un grupo social aporta significativamente al conocimiento cuando crea colaborativamente una cultura de compartir información.
- $\checkmark$  Conectados y separados: Motiva a la discusión de temas. la fundamentación de hechos, la defensa de ideas a través de la lógica y el razonamiento.

# **2.12.2 Características de Moodle**

En la tabla 2.12.2 se detallan las características principales de

Moodle:

Tabla 2.12.2: (Características Principales de Moodle)

## **A NIVEL GENERAL**

- $\checkmark$  Interoperabilidad: Su licencia GNU permite el uso de estándares abiertos de la industria para implementaciones Web (SOAP, XML).
- $\checkmark$  Escalabilidad: Se adapta a necesidades de pequeñas, medianas y grandes empresas.
- $\checkmark$  Personalización: Se puede modificar de acuerdo a los requerimientos específicos de una empresa.
- $\checkmark$  Económico: Es gratuito, su uso no requiere pago de licencias.
- $\checkmark$  Seguro: Implementa mecanismos de seguridad.

## **A NIVEL PEDAGÓGICO**

 $\checkmark$  Flexible: Es factible utilizarlo con otros modelos pedagógicos.

## **A NIVEL FUNCIONAL**

- $\checkmark$  Facilidad de uso y soporte para dispositivos móviles
- Gestión de Perfiles, facilidad de Administración, Exámenes en línea
- $\checkmark$  Presentación de contenido digital (texto, imagen, audio y video)
- $\checkmark$  Gestión de tareas (asignación de tareas, trabajos prácticos, gestión de horarios y fechas).
- $\checkmark$  Implementación de aulas virtuales y foros de debate
- $\checkmark$  Importación de contenidos (SCORM, IMS)

#### **2.12.3 Beneficios de Moodle**

Los principales beneficios de esta plataforma son:

- $\checkmark$  Libertad: Al no estar atado a un proveedor de hardware o software proporciona gran cantidad de opciones.
- $\checkmark$  Reducción de costos: No requiere pago de licencias por uso, documentación o mantenimiento.
- $\checkmark$  Integración: Es posible integrarlo con sistemas de pago, sistema de registros académicos.
- $\checkmark$  Gestión del conocimiento: Permite el almacenamiento y recuperación de actividades.
- $\checkmark$  Arquitectura Modular: Sus módulos son independientes, configurables, habilitables.
- $\checkmark$  Además la última versión estable de Moodle (2.1.4) incluye opciones como:
	- o Posibilidad de actividades condicionadas: No se puede comenzar una tarea hasta no haber superado la anterior. Los criterios para considerar la anterior como superada son configurables.
	- o Integración de portafolios: Mahara, Picasa, GoogleDocs, Flickr, Box.net
	- o Integración de repositorios: Archivos locales (repositorio local común para todo el sitio), Box.net, Flickr, Youtube, Wikimedia, Alfresco Web álbum, Amazon S3, SMB, Webdav y otros.
	- o Más opciones para los foros entre ellas destaca la posibilidad de añadir múltiple "adjuntos" (hasta 9) o diseñar también foros condicionados en los que se puede participar al superar ciertas condiciones previas.
- o Nuevas opciones en el libro de calificaciones.
- o Nuevo motor de búsquedas.
- o Restauración de contenidos de cursos desde copias de seguridad de Moodle 1.9
- o Activación de servicios web (WS) para dispositivos móviles.

## **2.12.4 Ventajas de Moodle sobre otras plataformas**

Moodle le lleva ventaja a sus similares Blackboard, WebCT en software propietario y otras opciones en software libre como: Atutor, Bazaar, Claroline, Dokeos, Eledge, Genesha, ilias, LRN, OpenUSS LMS, Sakai, Segue, Spaguetti Learning. En el cuadro 2.12.4 se realiza una comparación entre las diferentes plataformas de software libre y Moodle:

Cuadro 2.12.4: (Comparativa entre las Plataformas de e-Learning)

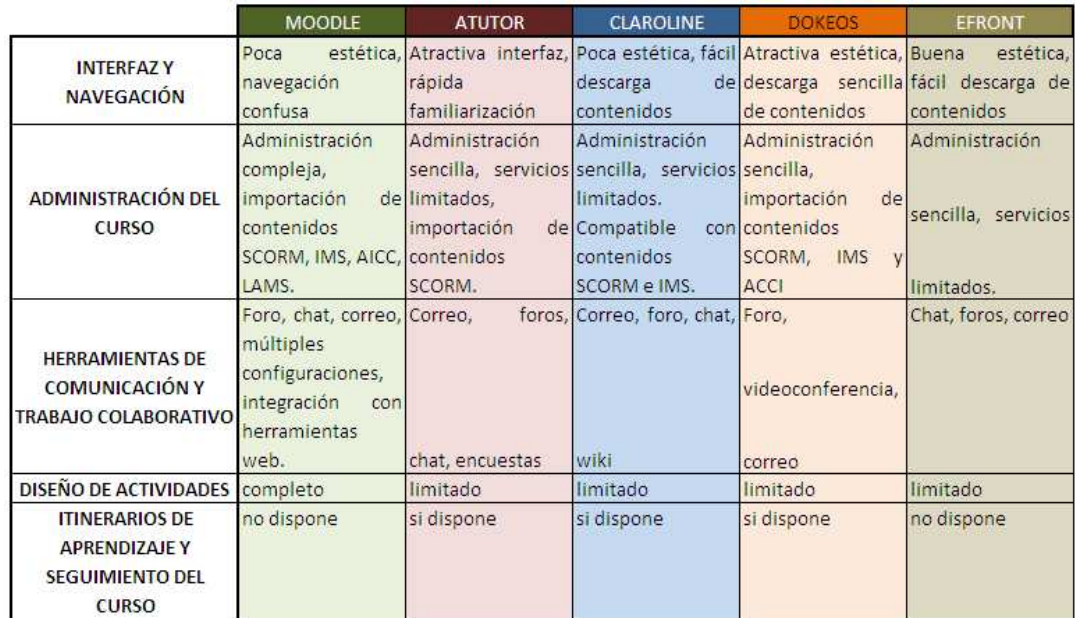

## **2.12.5 Recursos de Moodle para el diseño de un Curso**

Los módulos que ofrece la plataforma se basa en las tecnologías: transmisivas, interactiva y colaborativa. Según dónde pongamos el peso a la hora de diseñar el curso, también optaremos por un modelo pedagógico u otro. En la figura 2.12.5 se puede observar la estructura pedagógica de Moodle.

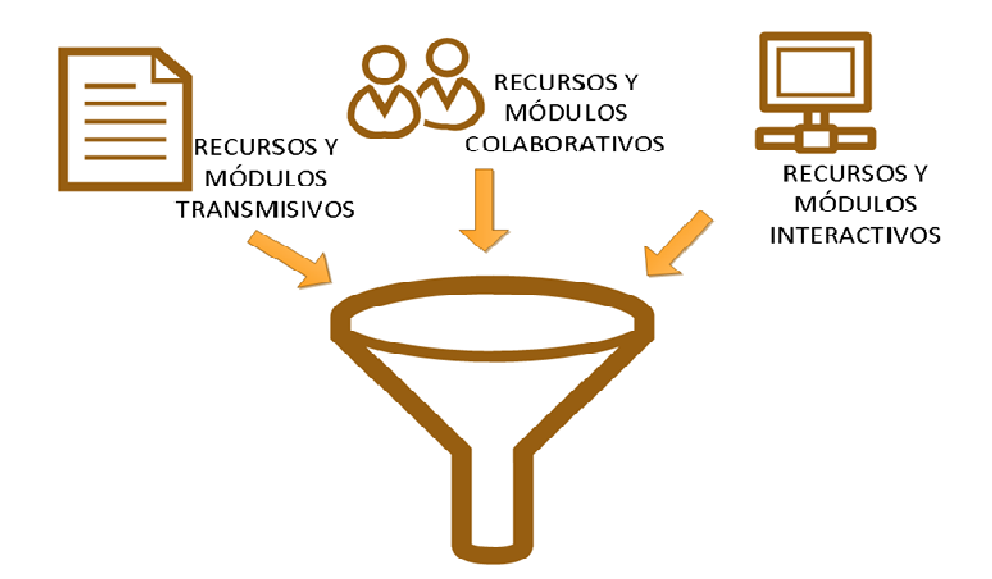

Figura 2.12.5: (Estructura pedagógica de Moodle)

- $\checkmark$  Recursos basados en tecnologías transmisivas: Pone su peso en la transferencia de información. Entran aquí todos los textos, accesos a otras páginas web, gráficos, archivos de audio y video, presentaciones multimedia, libros.
- $\checkmark$  Recursos basados en tecnologías interactivas: Se centran más en el alumno. El aula virtual actúa como un sistema que aporta la información (contenidos formativos, ejercicios, simulaciones) y en función de la interacción con el usuario, le propone actividades, lleva un seguimiento de

sus acciones y realiza una retroalimentación hacia el usuario-alumno en función de sus acciones. Ejemplo: los cuestionarios, la lección, los paquetes SCORM.

 $\checkmark$  Recursos basados en tecnologías colaborativas: los recursos están orientados a la interacción entre el profesor y los alumnos, intercambio de ideas y materiales. Si el trabajo en grupo está bien concebido constituye una herramienta que garantiza el aprendizaje. Ejemplo: foros, textos wiki, talleres. En la figura 2.12.6 se describen los modelos de tecnología aplicados a la formación a distancia.

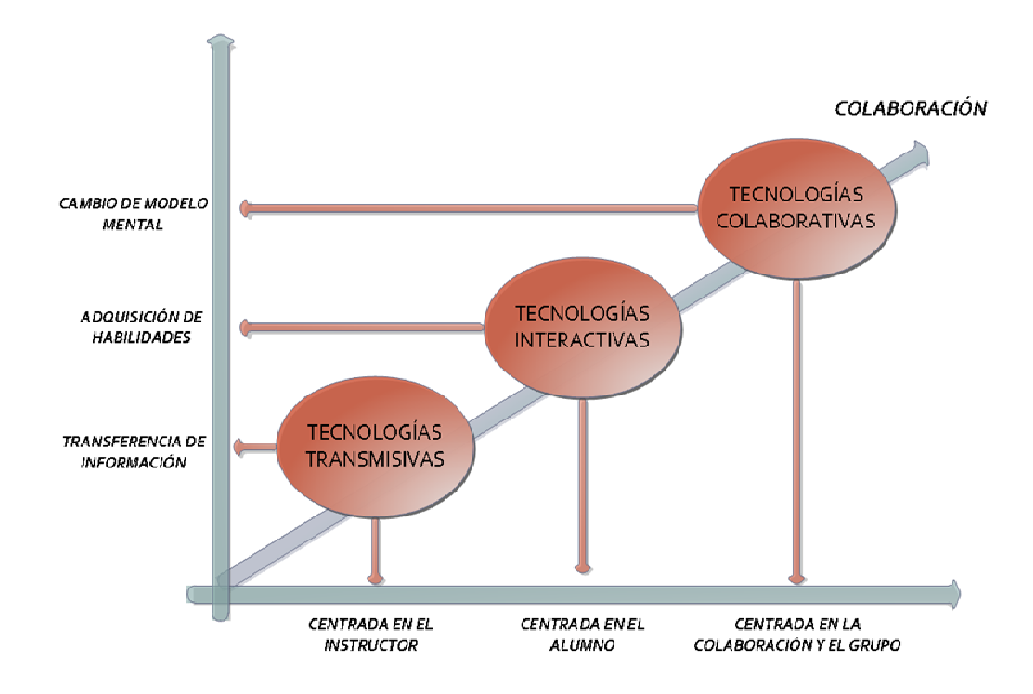

Figura 2.12.6: (Modelos de tecnología aplicados a la formación a distancia) http://jbs.edumoot.com/mod/book/print.php?id=563)

## **2.13 Metodología Web 2.0 aplicada al e-Learning**

Hoy en día se puede hablar de una nueva filosofía del conocimiento que promovida por los usuarios y apoyada en la tecnología ha dado como resultado un "aprendizaje social", es decir el estudiante no aprende sólo del profesor, del libro, ni del aula sino también de la experiencia de otros estudiantes. Entre los métodos más utilizados por los usuarios en la Web 2.0:

- $\checkmark$  Colaboración: Los usuarios comparten su conocimiento. Como ejemplos se puede citar los post en los blogs y las presentaciones PowerPoint en Slideshare.
- Generación compartida de información: Los usuarios elaboran documentación de forma conjunta y des localizada. Un ejemplo lo es Wikipedia.org y GoogleDocs.
- $\checkmark$  Pertenencia a una Red Social: En estos espacios virtuales se establece algún tipo de relación o comunicación entre los estudiantes. Por ejemplo: MySpace, Facebook, Neurona, Linkedin.
- $\checkmark$  Personalización: Los usuarios crean sus páginas web personalizadas a través de la integración de diversos RSS y Widgets. Por ejemplo: Netvibes, iGoogle.
- $\checkmark$  Folcsonomía<sup>14</sup> y Marcado Social: Los usuarios clasifican la información asignando etiquetas a la misma, categorizando así el contenido en Internet. Por ejemplo: del.ico.us o Flickr.

 $\overline{a}$ 

<sup>&</sup>lt;sup>14</sup> Definida en Wikipedia como el poder que tienen los usuarios para nombrar y categorizar los contenidos del Internet.

## **2.14 Herramientas Web 2.0 y proyectos e-Learning 2.0**

Entre las distintas herramientas Web 2.0 que se dispone en el mercado, se ha tomado como base las expuestas por Silvina P. Hillar en su libro "Moodle 2.0 Multimedia Cookbook" publicado en mayo del 2011, clasificadas de la siguiente manera:

- $\checkmark$  Creación de Experiencias interactivas para el usuario: Educaplay, GoogleDocs, Mapas 2D y 3D, GoogleMaps, Xerte.
- Gráficos Interactivos: Xtranormmal
- $\checkmark$  Integración de documentos interactivos: Issuu, Slideshare, GoogleDocs
- $\checkmark$  Audio, sonido, música y podcasts: Youtube, Educaplay
- $\checkmark$  Integración de videos: Youtube
- $\checkmark$  Imágenes: Pixlr, Jing
- $\checkmark$  Integración de E-portafolios: Dropbox, Box.net

# **CAPITULO 3: ANÁLISIS**

#### **3.1 Introducción**

Actualmente en el Ecuador no han sido aprovechados los recursos de la nube, para la implementación de cursos virtuales. La necesidad del Ejército de capacitar continuamente a su personal técnico, ha llevado a ésta institución a elevar convenios con universidades o centros de estudios. Pese a que las capacitaciones recibidas han cubierto las necesidades, en muchos de los casos no se ajustan a las competencias profesionales que se desea desarrollar.

#### **3.1.1 Propósito**

El propósito del presente análisis es determinar detalladamente los factores que involucran el desarrollo integral del proyecto.

## **3.1.2 Ámbito del Sistema**

El curso de Java Fundamentals abordará completamente el contenido de la certificación Sun Certified Java Associate (SCJA) y un 75% del contenido de la certificación Sun Certified Java Programmer (SCJP), facilitando la formación de treinta técnicos en un plazo de 45 días.

#### **3.1.3 Definiciones, Acrónimos y Abreviaturas**

- FF.AA.- Fuerzas Armadas del Ecuador
- DISICOME.- Dirección de Sistemas y Comunicaciones del Ejército.
- LMS.- Sistema de Administración de Aprendizaje

## **3.1.4 Referencias**

- www.fatla.org
- Camacho, P. (2004). Fundación para la Actualización Tecnológica para Latino América FATLA. Obtenido de: www.fatla.org.
- Crespo, M. F. (2008). Hacia un e-learning 2.0+.
- Lozano, A. y. (2007). Tecnología educativa: en un modelo de educación a distancia centrado en la persona. Distrito Federal México: Limusa.

## **3.1.5 Visión General del Documento**

El análisis describe las condiciones iniciales del proyecto, funcionalidades, las características de los usuarios, restricciones y requisitos actuales y futuros.

## **3.2 Descripción General**

En esta sección se describen los requisitos funcionales del producto de manera general.

#### **3.2.1 Perspectiva del Producto**

La implementación del Curso Java Fundamentals es independiente de otros cursos. La Plataforma de aprendizaje Moodle se encuentra instalada sobre un servidor exclusivo para el entrenamiento virtual, por lo que no requiere recibir ni compartir información con otros sistemas.

## **3.2.2 Funciones del Producto**

Entre las funciones más relevantes del producto se pueden citar:

- Validación e ingreso a la Plataforma.
- Presentación de contenidos.
- Almacenamiento de archivos, actividades, recursos.
- Seguimiento y evaluación de actividades, tareas, talleres, cuestionarios.

#### **3.2.3 Características de los Usuarios**

Los usuarios finales son los soldados que cursan la fase de especialización en la Escuela de Comunicaciones del Ejército Ecuatoriano. Se ha determinado tres perfiles de usuarios: administrador, profesor y estudiante.

Administrador.- Es la persona encargada de administrar el servidor e-Learning y la Plataforma de Entrenamiento Virtual. Puede realizar cambios en el sistema operativo, programas instalados, base de datos, plataforma virtual, cursos, usuarios.

Profesor.- Este tipo de usuario puede realizar cambios dentro del curso que ha sido asignado.

Estudiante.- Los estudiantes pueden revisar el contenido del curso, desarrollar actividades, subir y descargar información, realizar las autoevaluaciones y evaluaciones tanto individuales como colaborativas, participar en foros y chats.

No es indispensable que el estudiante tenga conocimientos previos de algún lenguaje de programación.

# **3.2.4 Restricciones**

- Políticas de seguridad de acceso establecidas por la Dirección de Sistemas y Comunicaciones del Ejército Ecuatoriano.
- Utilización de hardware existente con sus respectivas limitaciones técnicas.
- Empleo del ancho de banda.
- Planes de las herramientas web.
- Habilidad de los usuarios para utilizar la plataforma virtual.

# **3.2.5 Suposiciones y dependencias**

- Que se obtengan los permisos respectivos para implementar el curso de Java Fundamentals.
- Que el sistema operativo, software con sus respectivas extensiones y base de datos se encuentren actualizados.
- Que el ancho de banda sea suficiente para el correcto funcionamiento de la plataforma virtual.

# **3.2.6 Requisitos futuros**

La implementación del curso Java Fundamentals servirá como base para el futuro desarrollo de los cursos:

- Java Intermedio basado en la certificación Sun Certified Web Component Developer (SCWCD).
- Componentes de Java para Negocios basado en la certificación Sun Certified Businness Component Developer (SCBCD)
- Java Web Services basado en la certificación Sun Certified Developer for Java Web Services (SCDJWS).
- Java para Móviles basado en la certificación Sun Certified Mobile Application Developer (SCMAD).

# **3.3 Requisitos Específicos**

# **3.3.1 Requisitos mínimos de Hardware**

El Hardware existente establece los requisitos mínimos para el desarrollo del proyecto, en la tabla 3.3.1 se detallan las características del servidor utilizado.

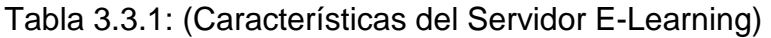

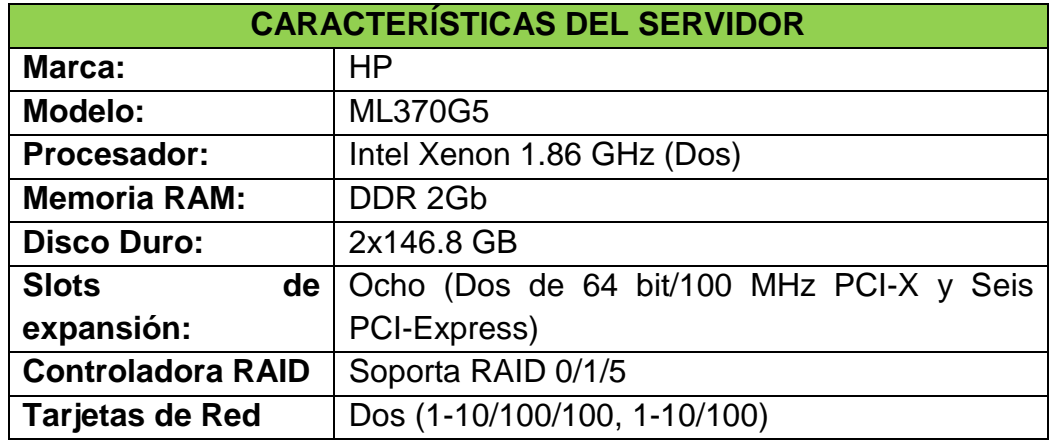

## **3.3.2 Requisitos mínimos de Software**

Los requisitos mínimos de Software están determinados en función de la versión de Moodle que se desea instalar. En la tabla 3.3.2 se detalla el software instalado y el requerido.

## Tabla 3.3.2: (Requisitos de Software)

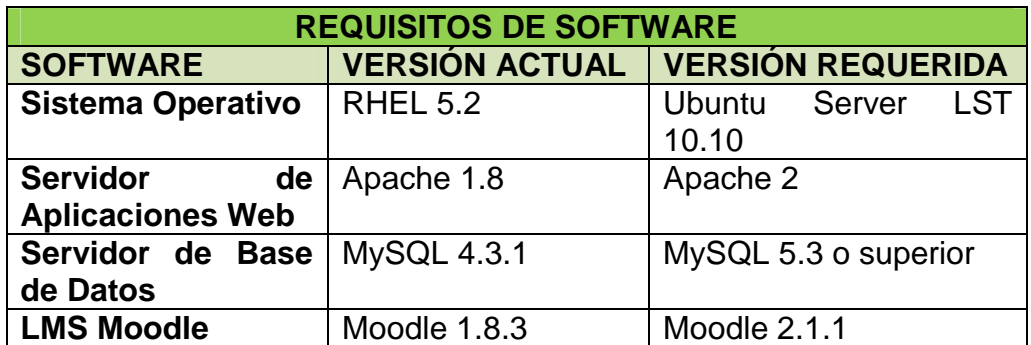

#### **3.3.3 Interfaces Externas**

Para el correcto funcionamiento de Moodle, se requiere habilitar los siguientes puertos: FTP (20 y 21), SSH/ SCP/ SFTP (22), SMTP (25), MYSQL (3306), HTTP(8080, 80), HTTP/SSL (443), entre los más importantes.

El acceso a la plataforma se encuentra debidamente configurado con el Sistema Integrado del Ejército y el portal Web del Ejército Ecuatoriano.

#### **3.3.4 Funciones**

La funcionalidad del curso se describe utilizando el Lenguaje de Modelado Unificado con sus diferentes diagramas.

## **3.3.4.1 Diagrama de Clases**

El proyecto contiene las clases: usuario, rol, categoría, curso, recurso, actividad, relacionadas entre sí como se muestra en la figura 3.3.4.1.

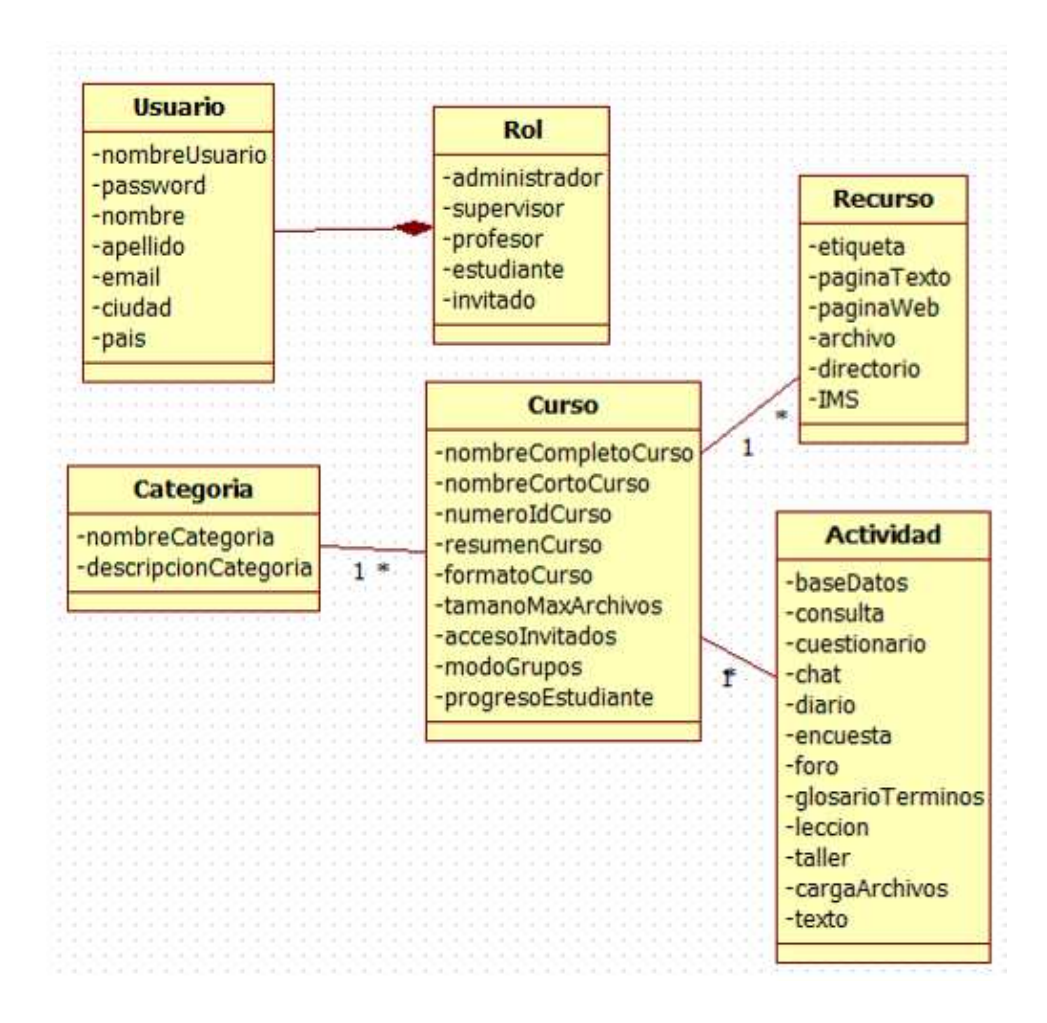

Figura 2.3.4.1: (Diagrama de Clases)

## **3.3.4.2 Casos de Uso**

Cada caso de uso tiene su respectiva descripción, diagrama de estado y de secuencia.

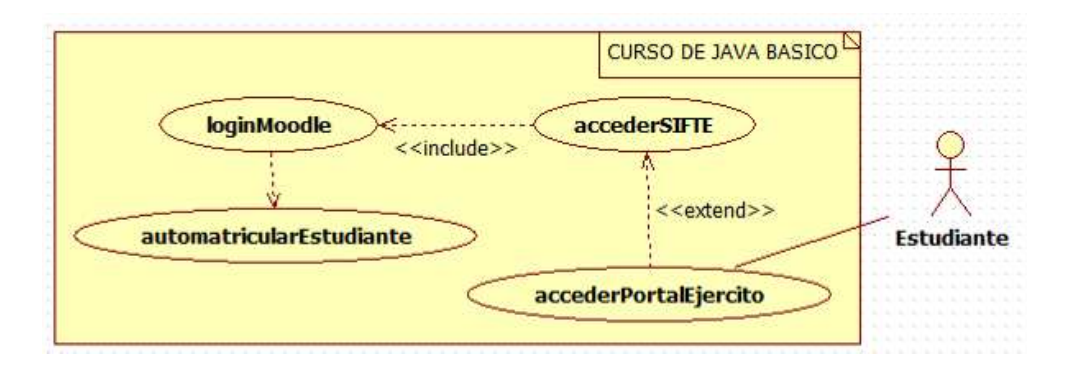

Figura 3.4.1.2: (Diagrama de casos de uso de Acceso)

Tabla 3.4.1.2: (Descripción del caso de uso Acceder al Portal del Ejército)

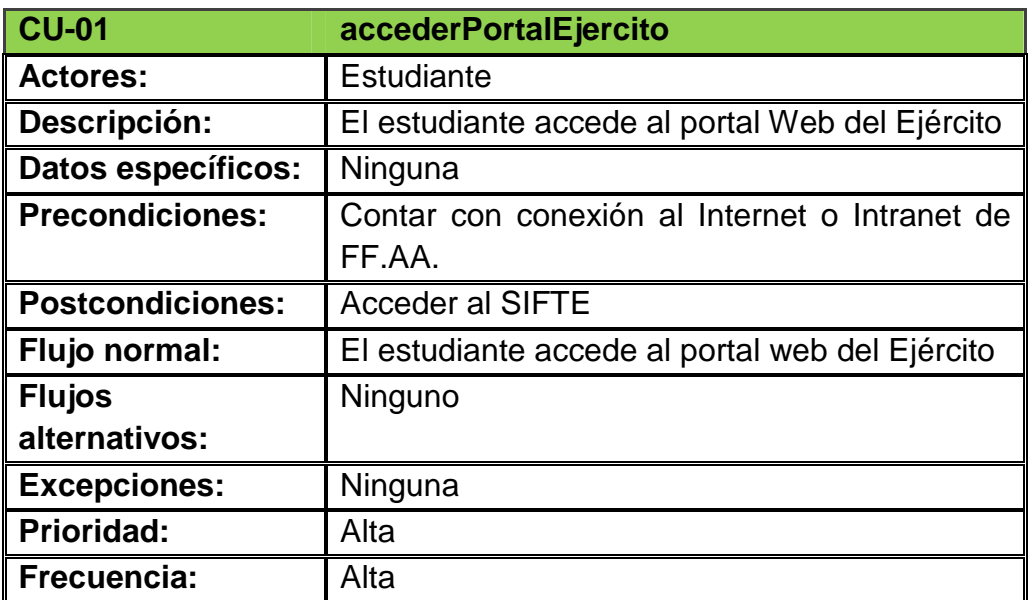

Tabla 3.4.1.2: (Descripción del caso de uso Acceder al SIFTE)

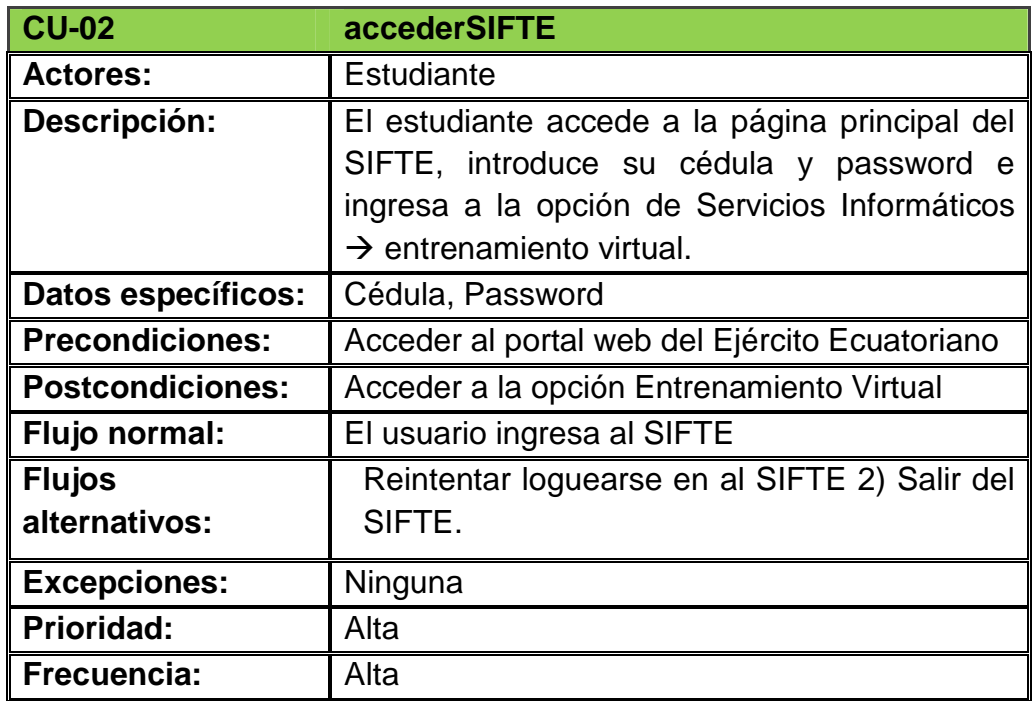

Tabla 3.4.1.3: (Descripción del caso de uso Login en Moodle)

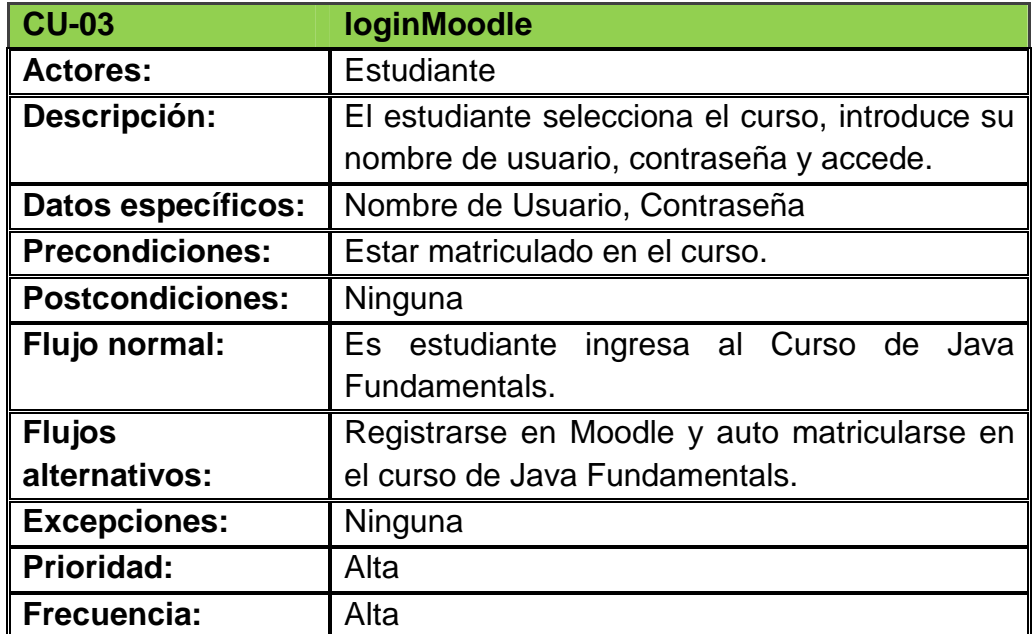

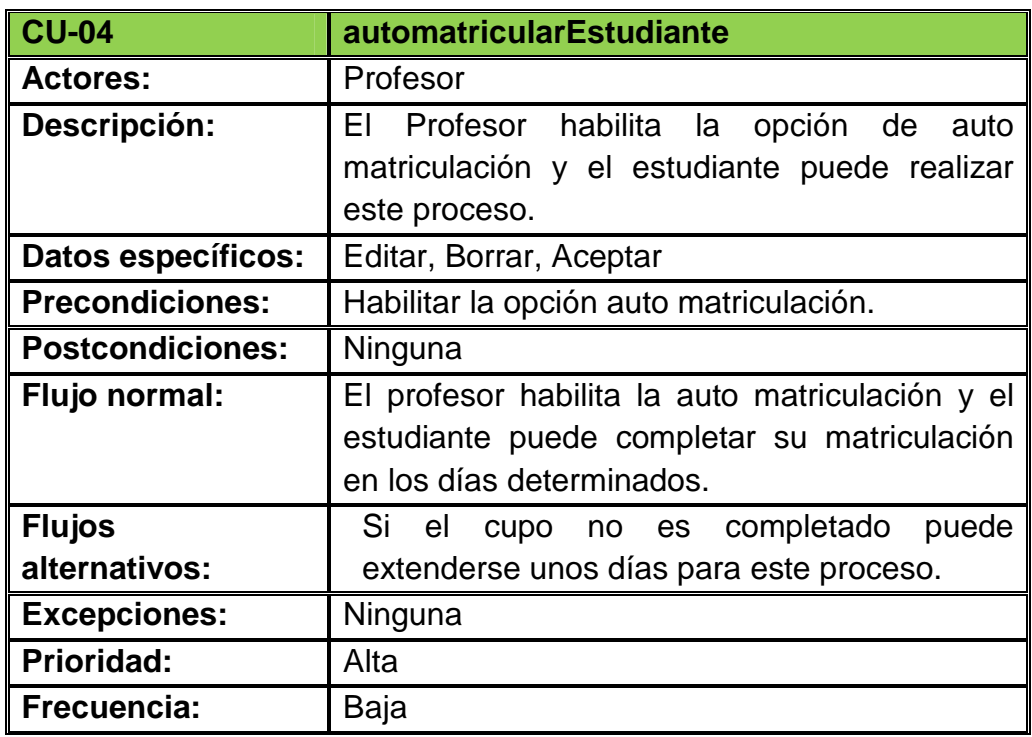

Tabla 3.4.1.4: (Descripción del caso de uso Aprobar Solicitud)

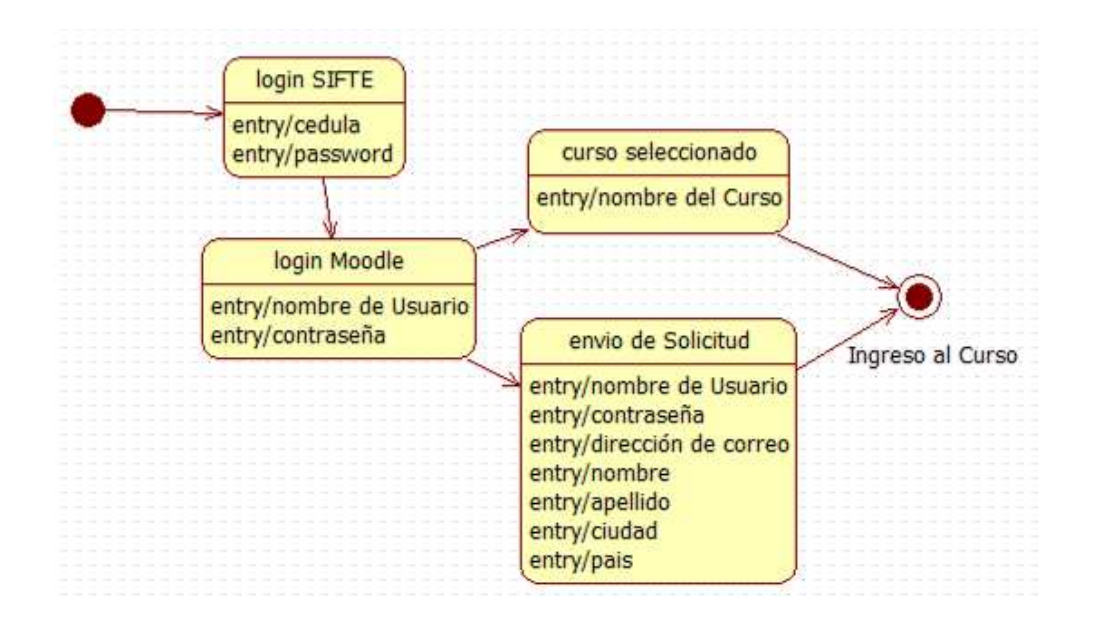

Figura 3.4.1.2.1: (Diagrama de Estado de Acceso)

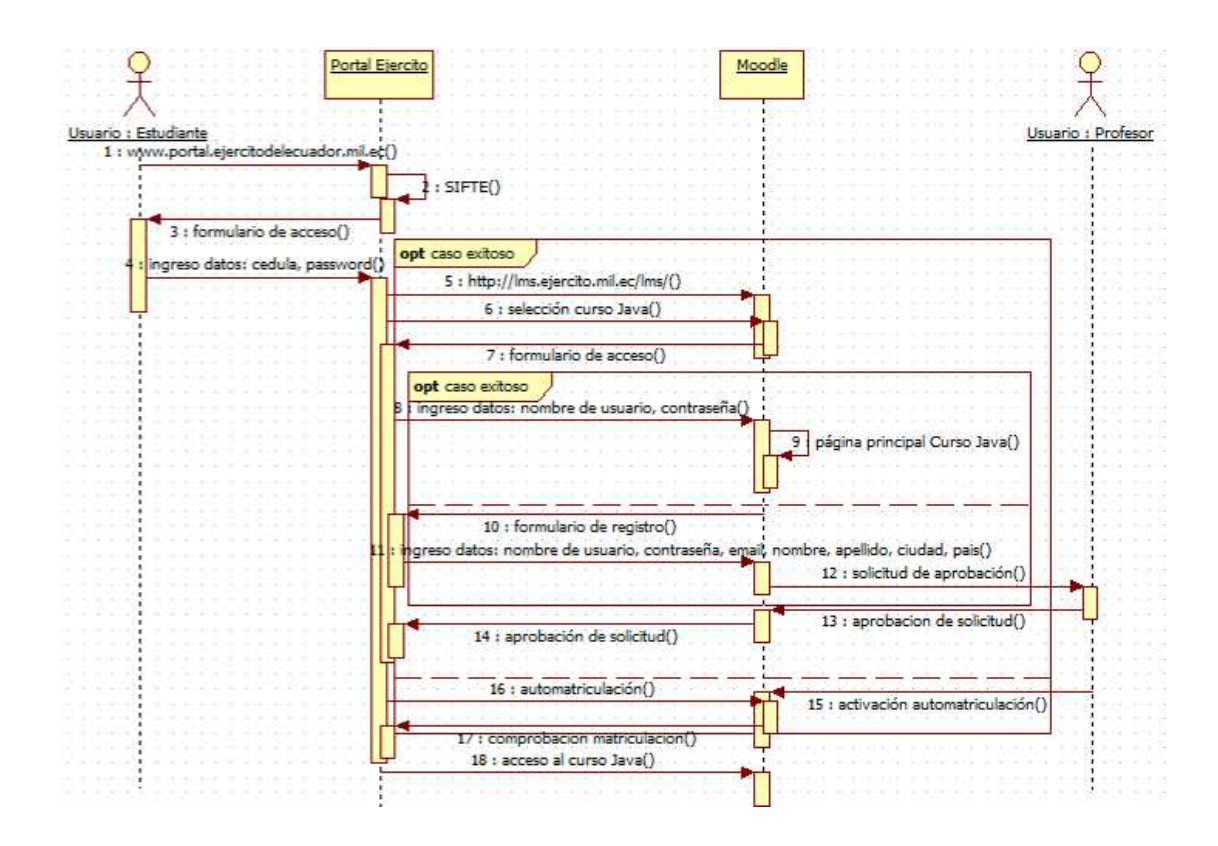

Figura 3.4.1.2.2: (Diagrama de Secuencia de Acceso)

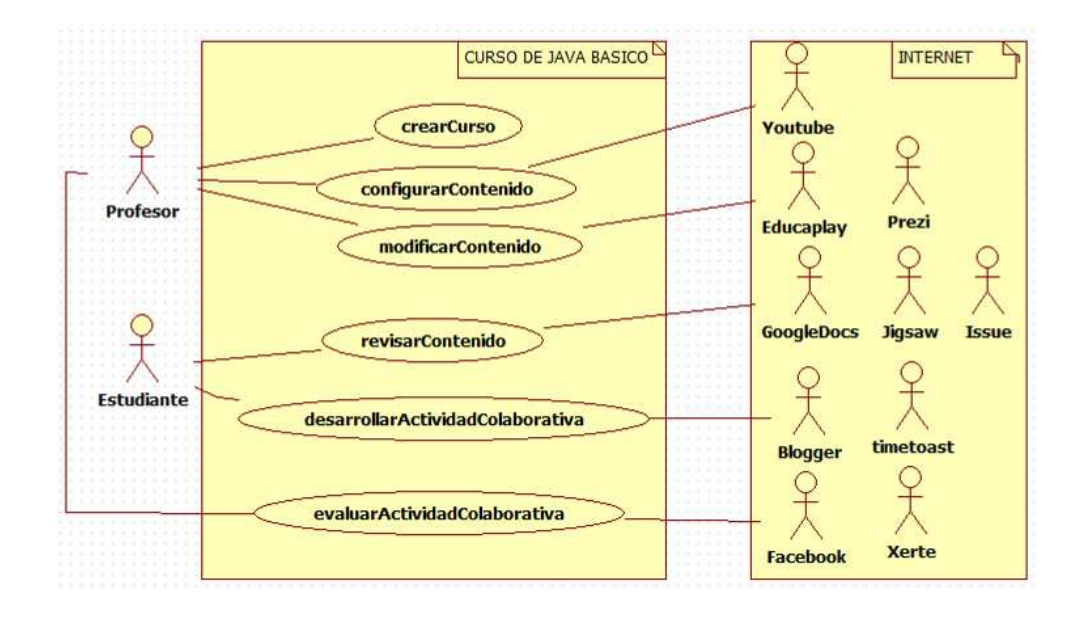

Figura 3.4.1.5: (Diagrama de casos de uso de Contenido)

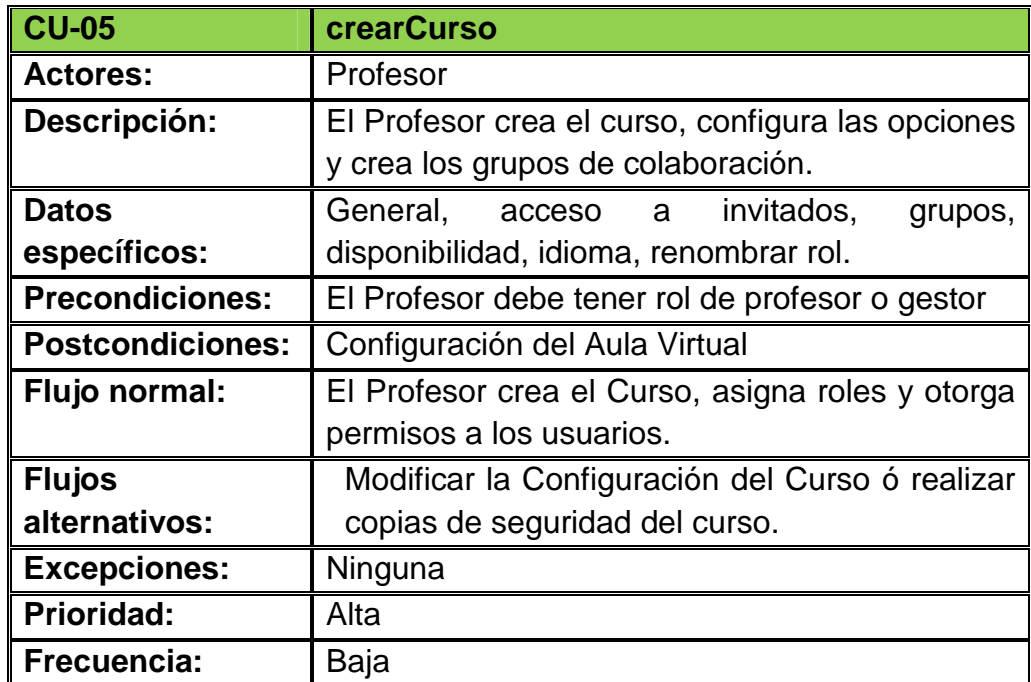

Tabla 3.4.1.5: (Descripción del caso de uso Crear Curso)

Tabla 3.4.1.6: (Descripción del caso de uso Configurar Contenido)

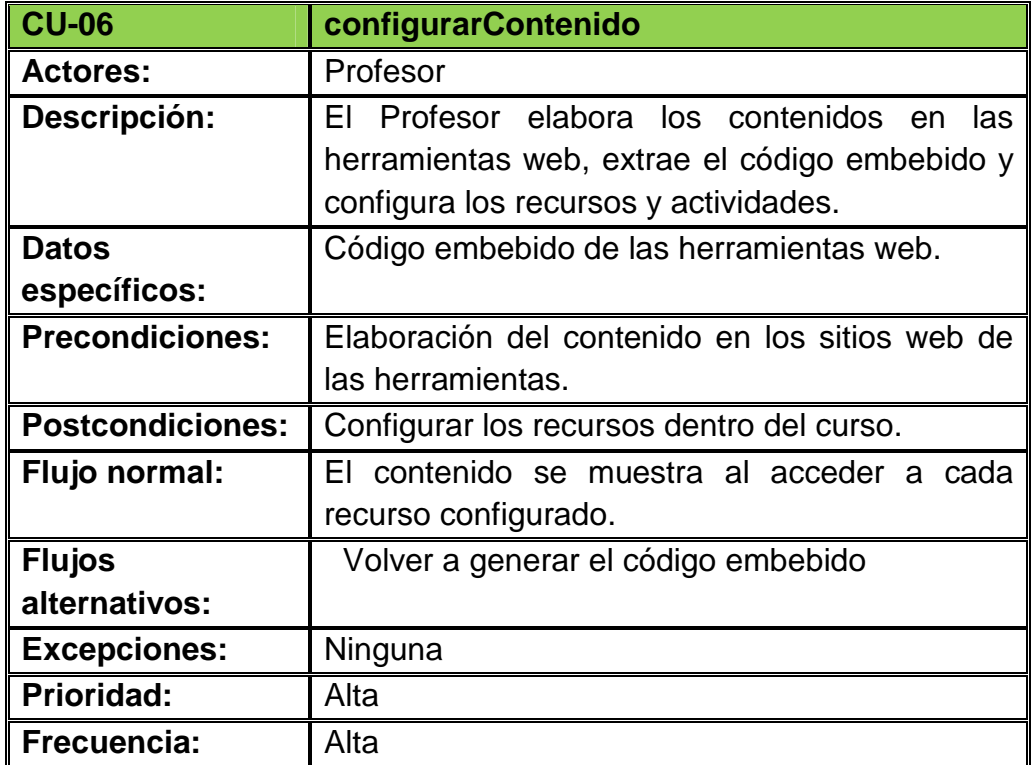

Tabla 3.4.1.7: (Descripción del caso de uso Modificar Contenido)

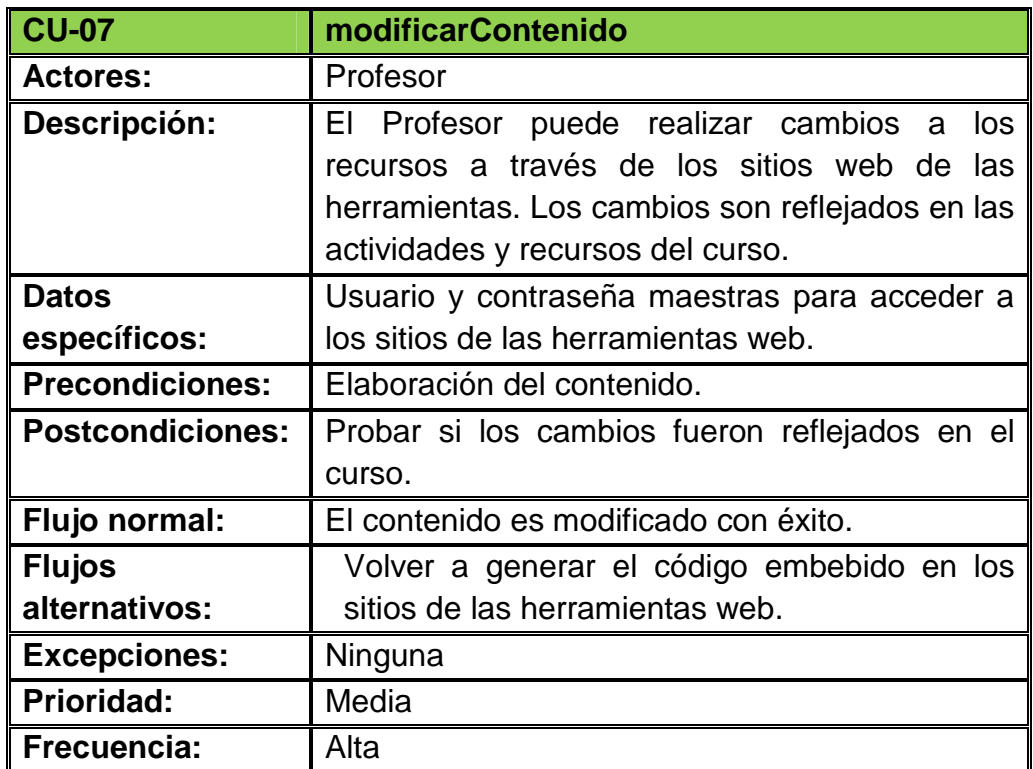

Tabla 3.4.1.8: (Descripción del caso de uso Revisar Contenido)

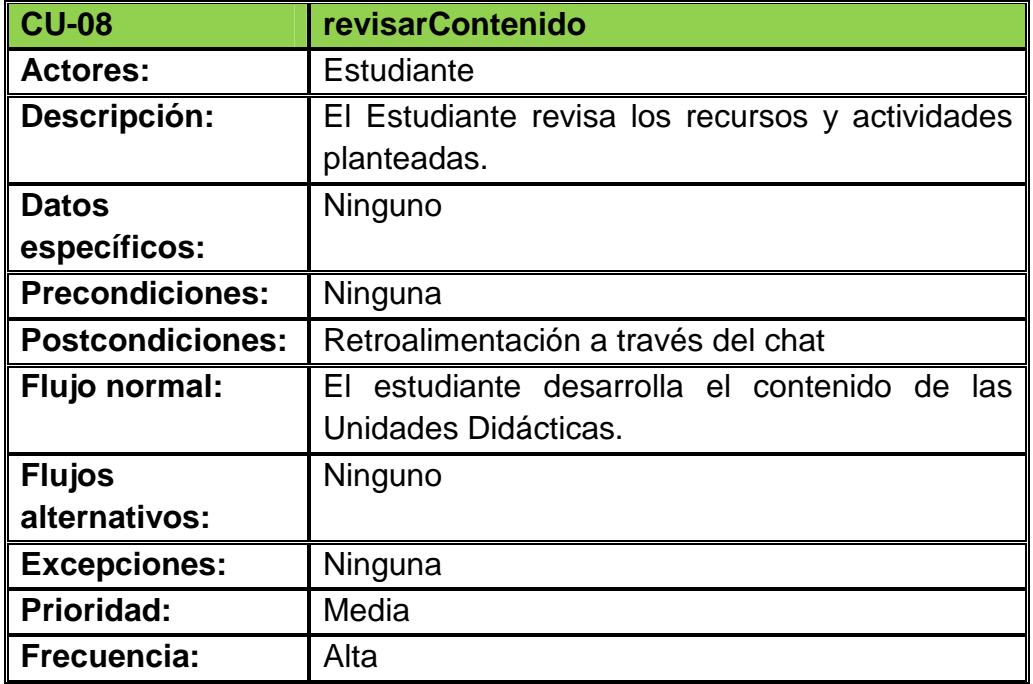

Tabla 3.4.1.9: (Descripción del caso de uso Desarrollar Actividad Colaborativa)

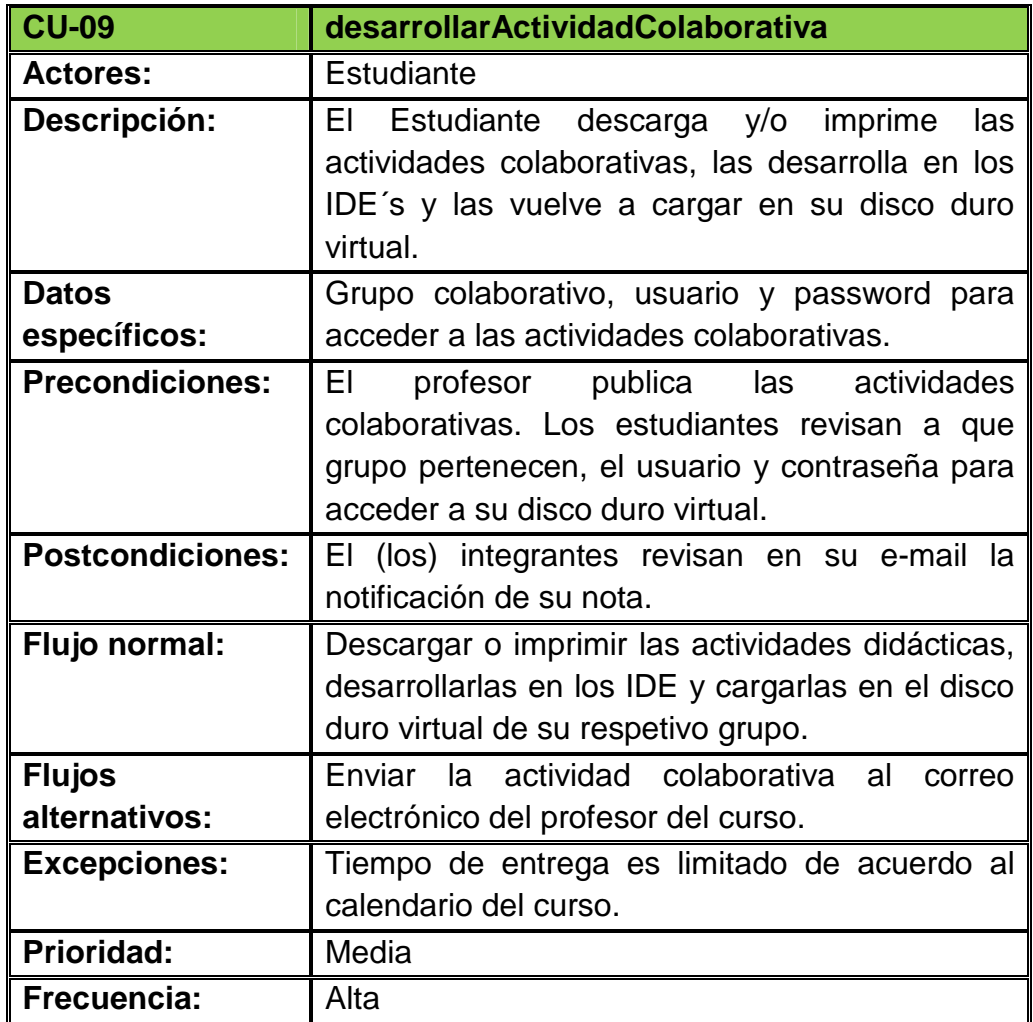

Tabla 3.4.1.10: (Descripción del caso de uso Evaluar Actividad Colaborativa)

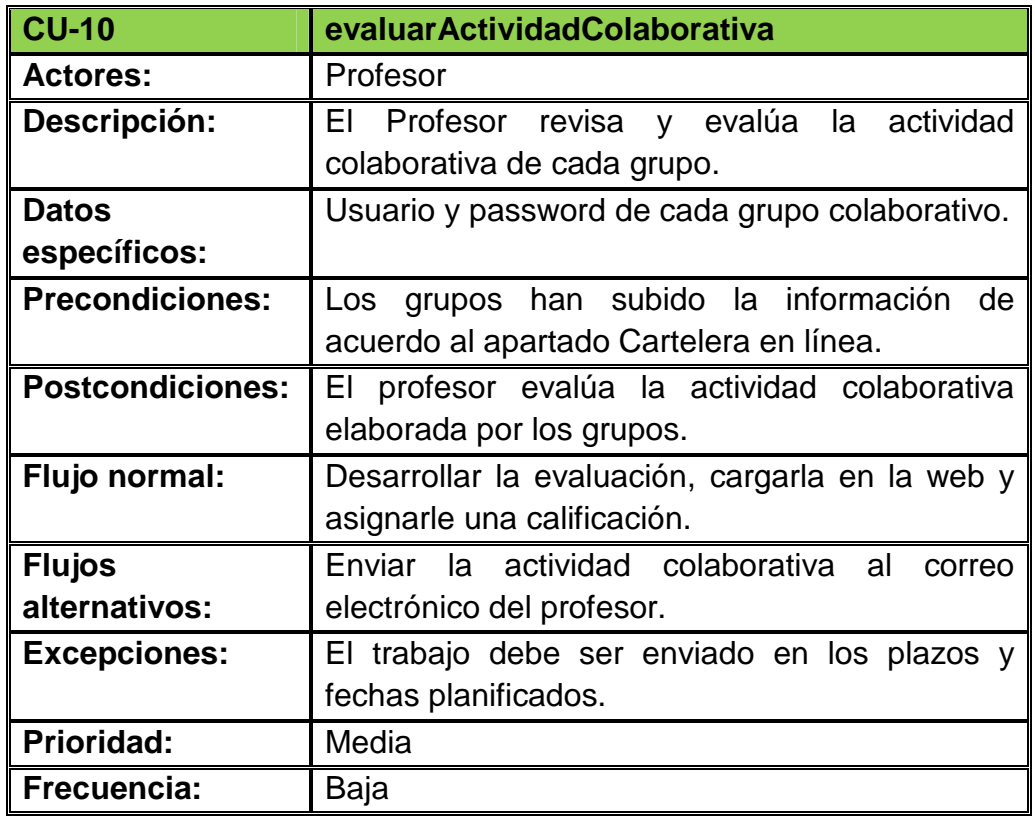

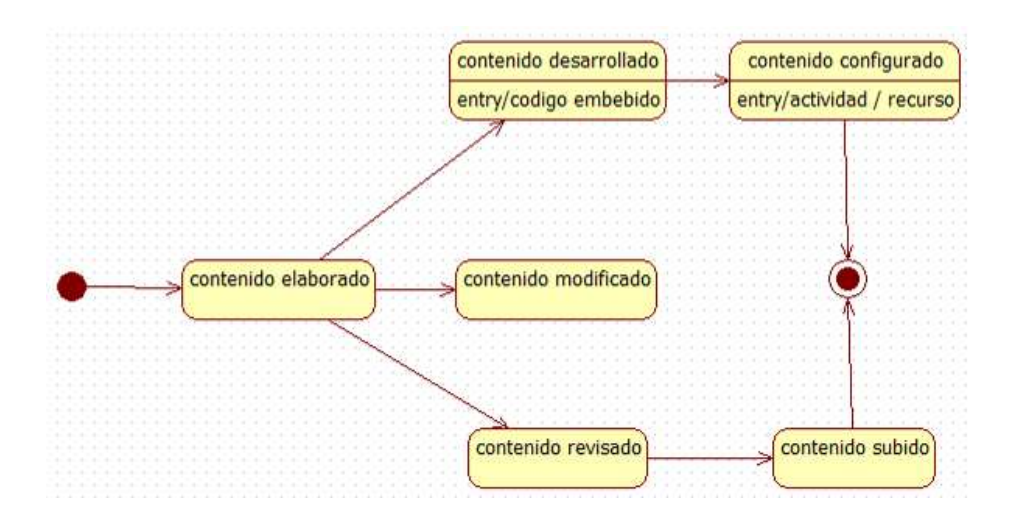

Figura 3.4.1.5.1: (Diagrama de Estado de Contenido)

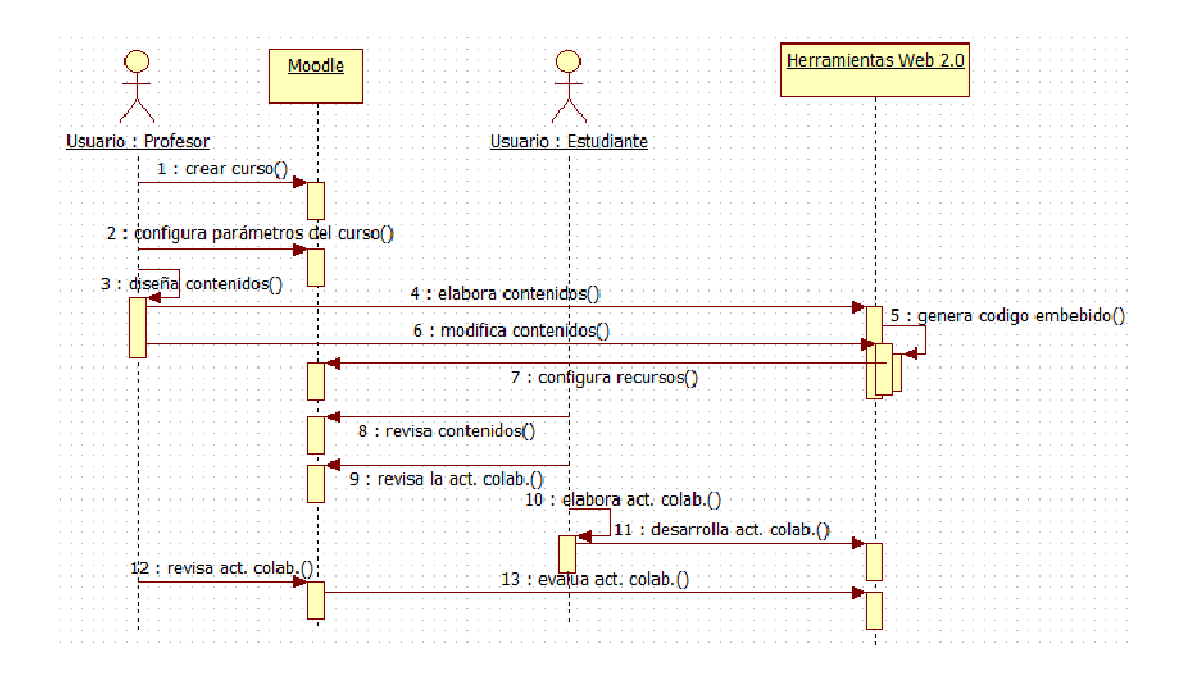

Figura 3.3.1.5.2: (Diagrama de Secuencia de Contenido)

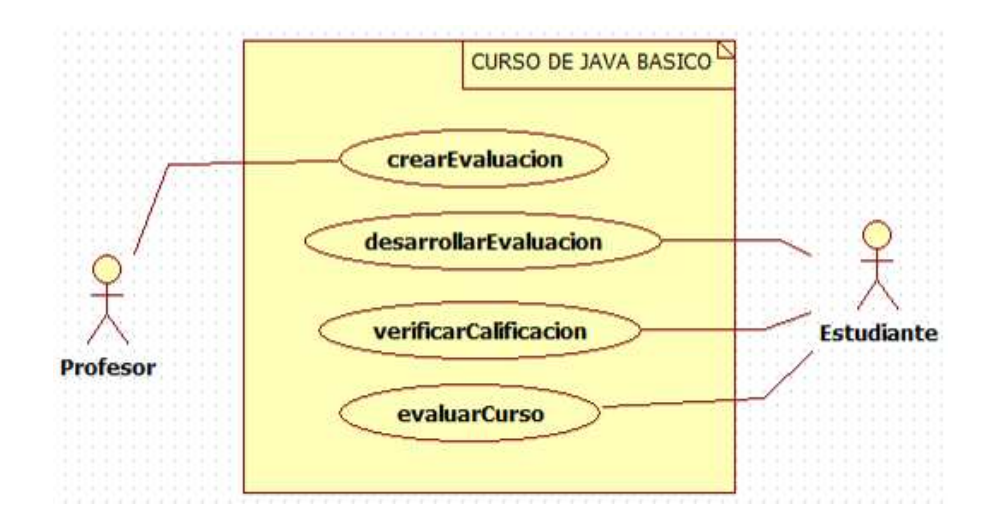

Figura 3.4.1.10: (Diagrama de casos de uso de Evaluación)

Tabla 3.4.1.11: (Descripción del caso de uso Crear Evaluación)

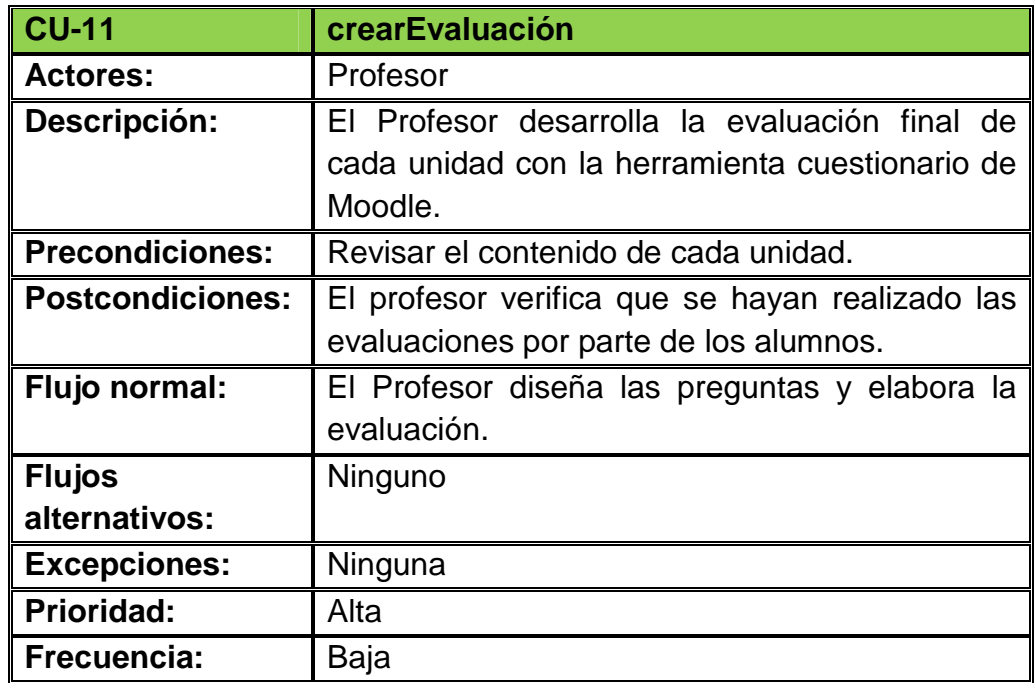

Tabla 3.4.1.12: (Descripción del caso de uso Desarrollar Evaluación)

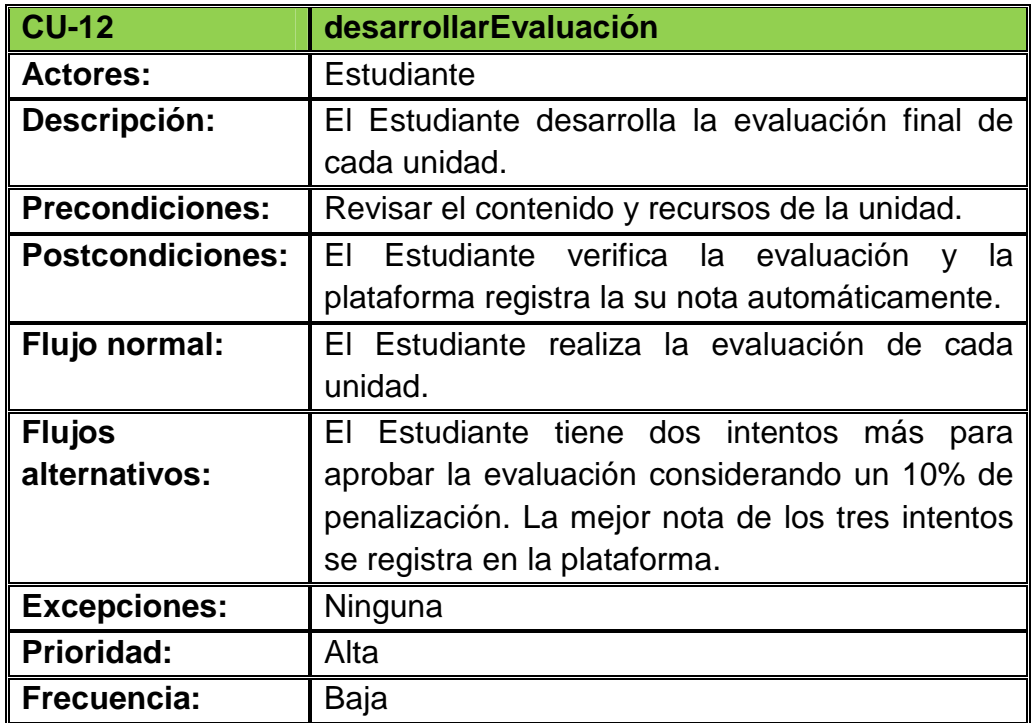

Tabla 3.4.1.13: (Descripción del caso de uso Verificar Calificación)

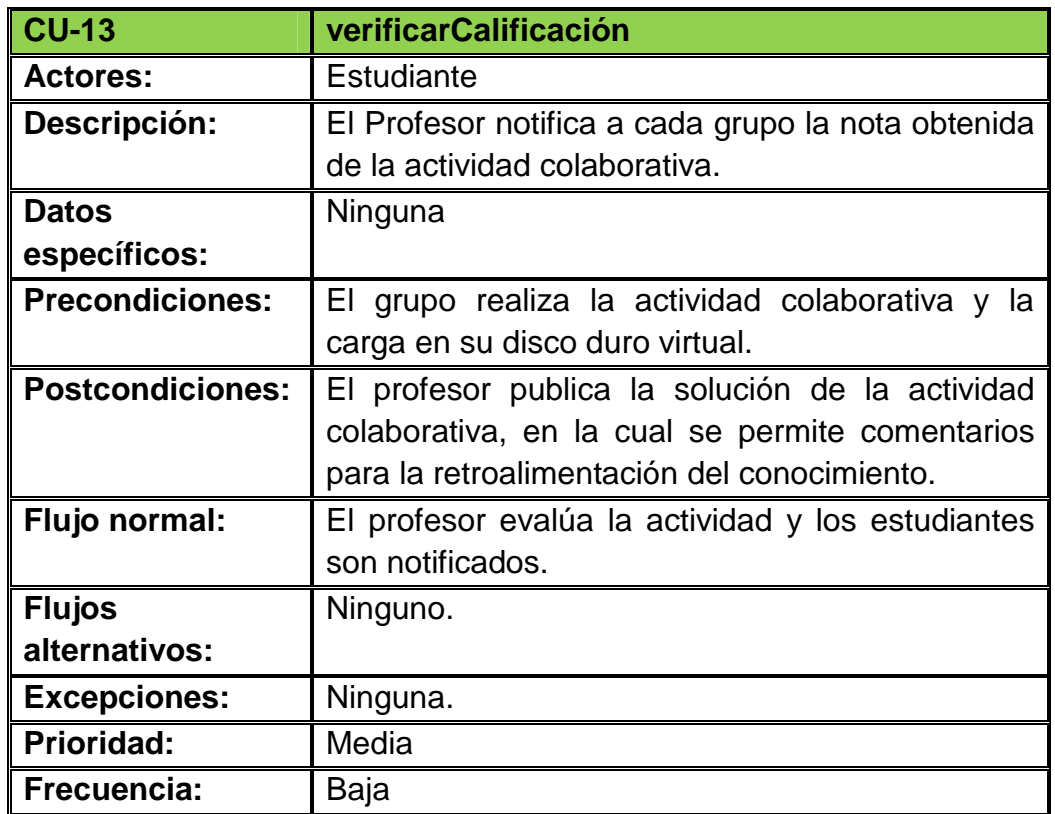

Tabla 3.4.1.14: (Descripción del caso de uso Evaluar Curso)

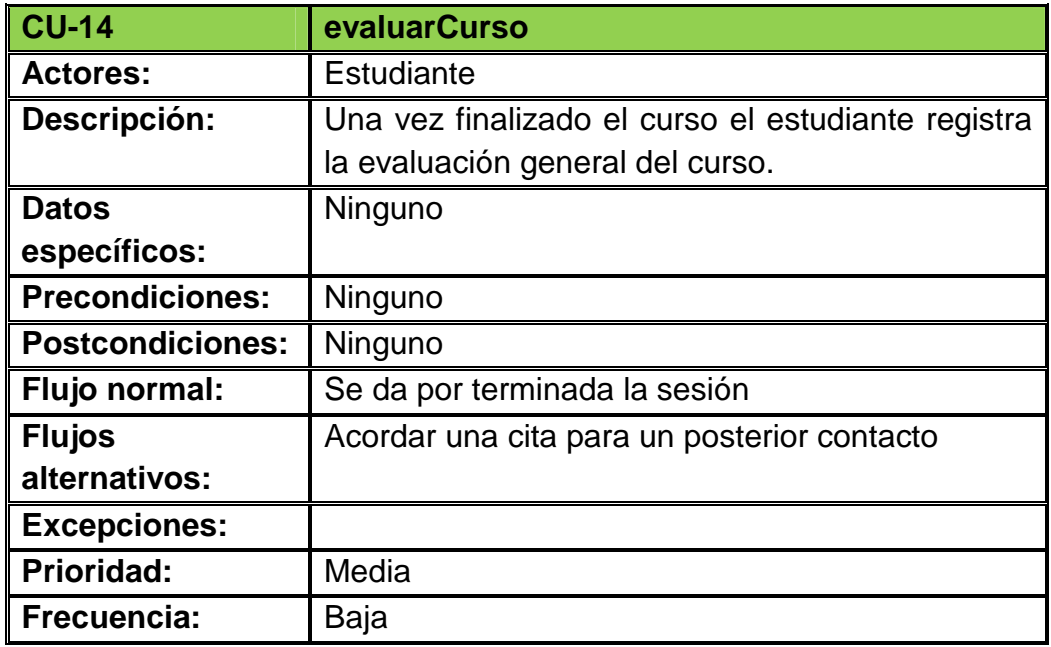

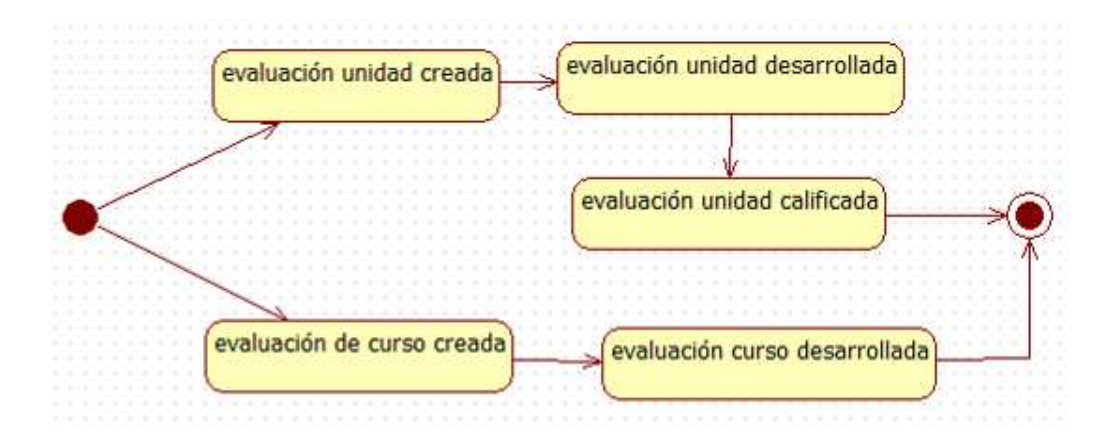

Figura 3.4.1.10.1: (Diagrama de estado de Evaluación)

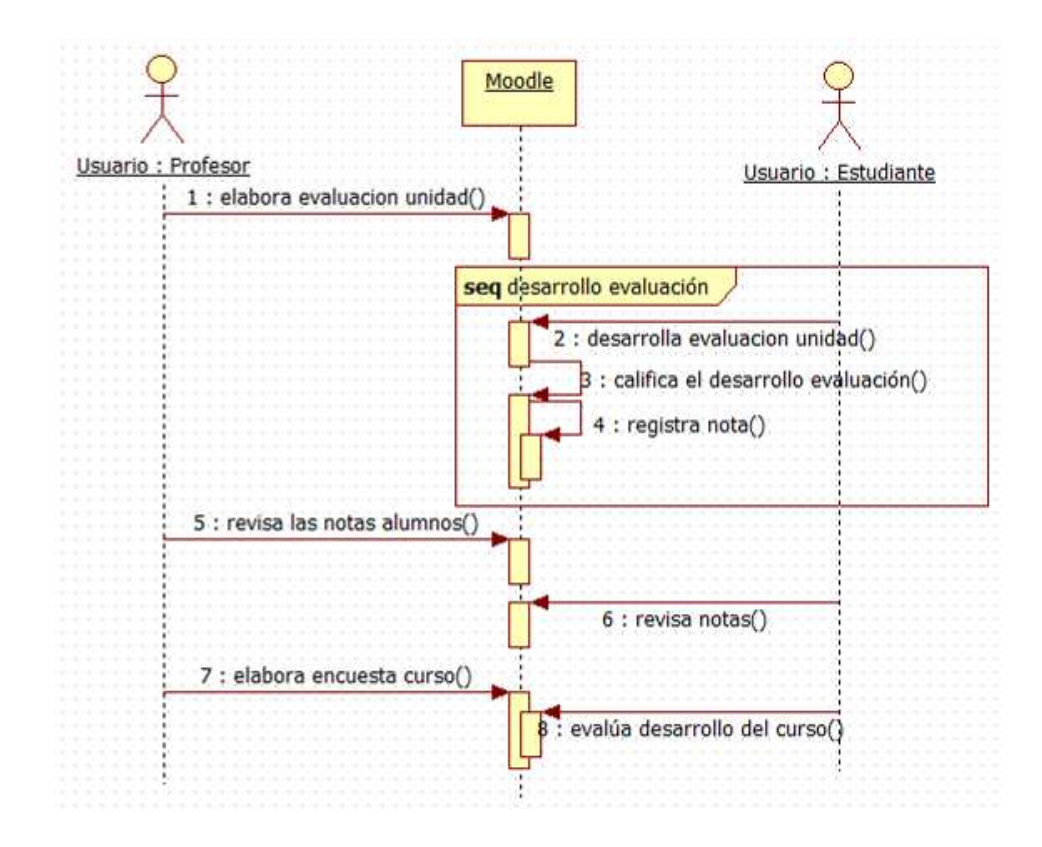

Figura 3.4.1.10.2: (Diagrama de secuencia de Evaluación)

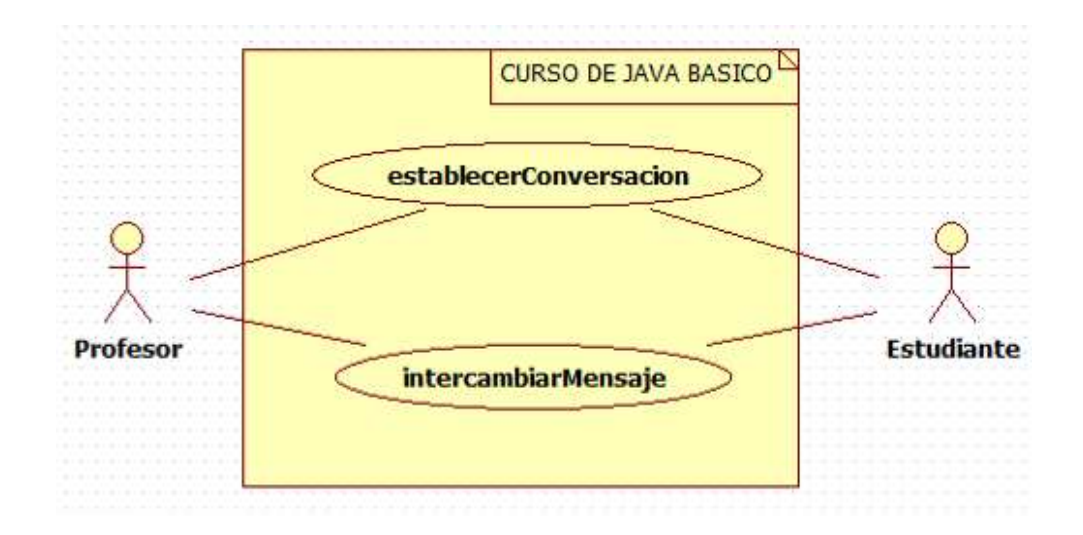

Figura 3.4.1.15: (Diagrama de casos de uso de Conversación)

Tabla 3.4.1.15: (Descripción del caso de uso Establecer Conversación)

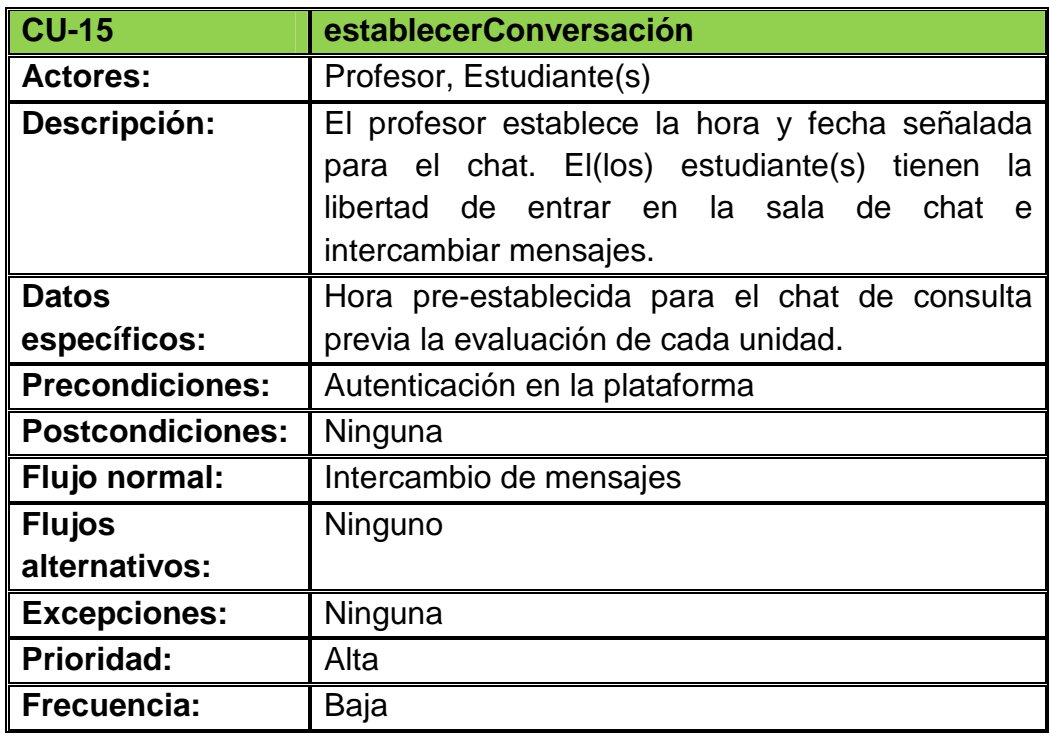

Tabla 3.4.1.16: (Descripción del caso de uso Intercambiar Mensaje)

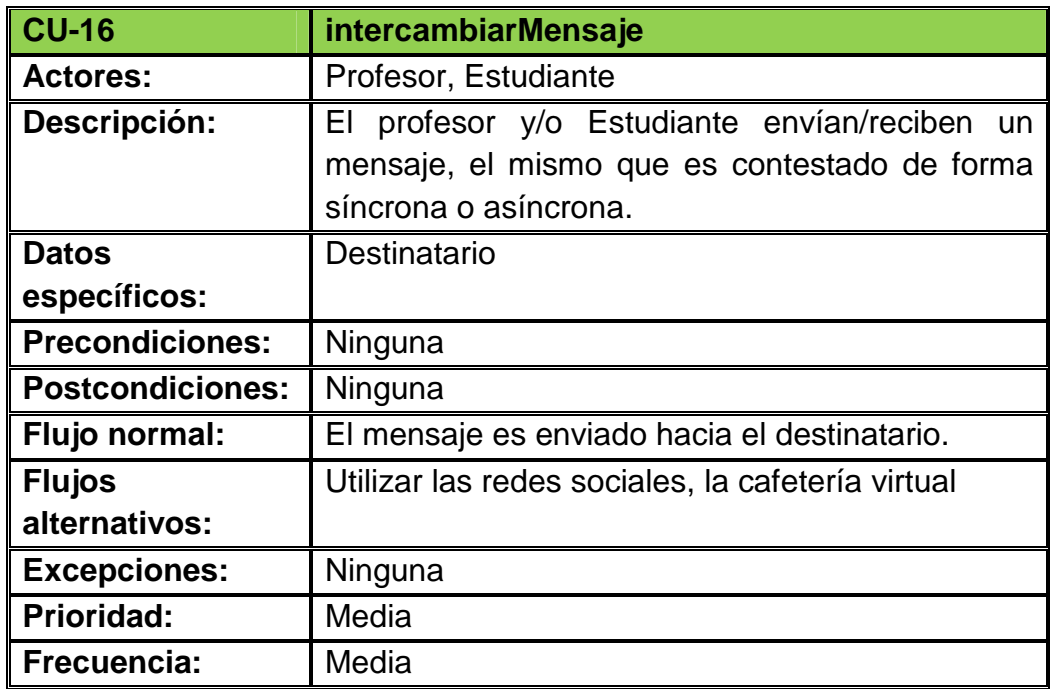

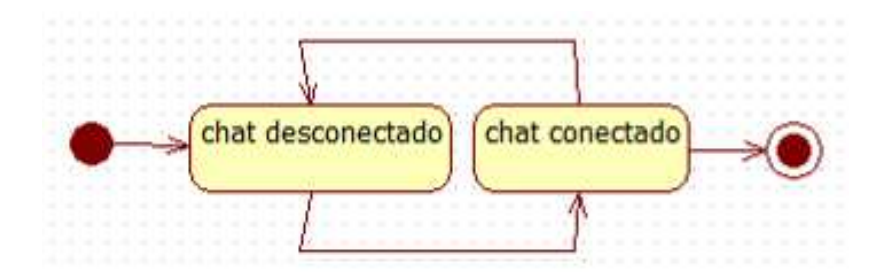

Figura 3.4.1.15.1: (Diagrama de estado de Conversación)

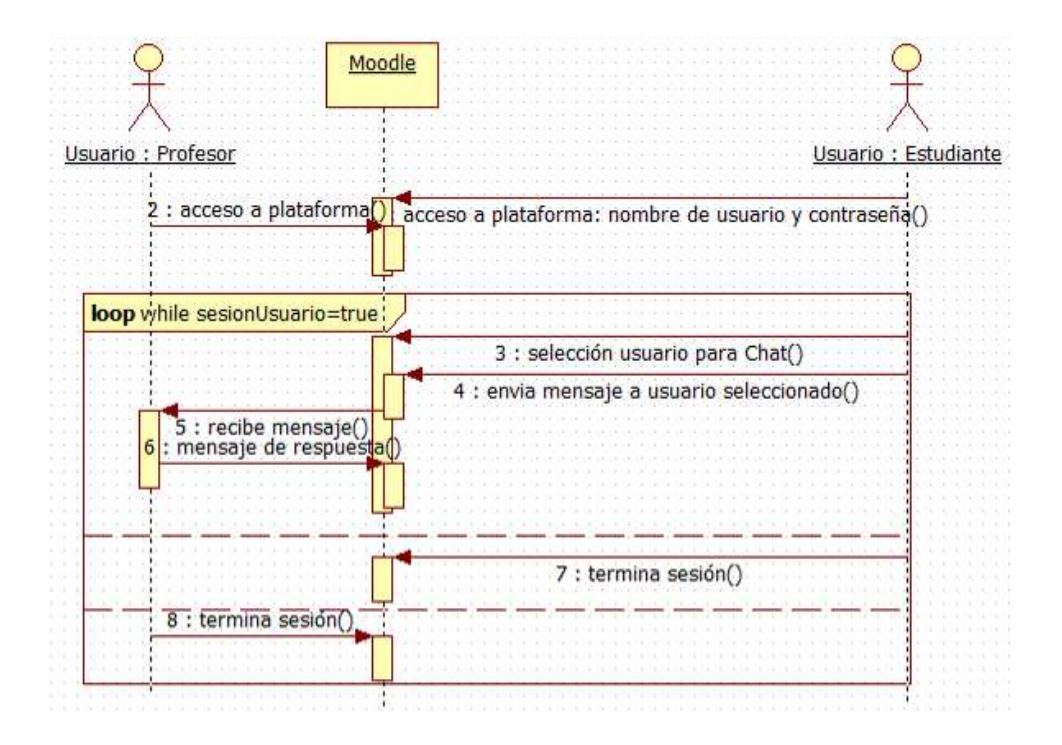

Figura 3.4.1.15.2: (Diagrama de secuencia de Conversación)

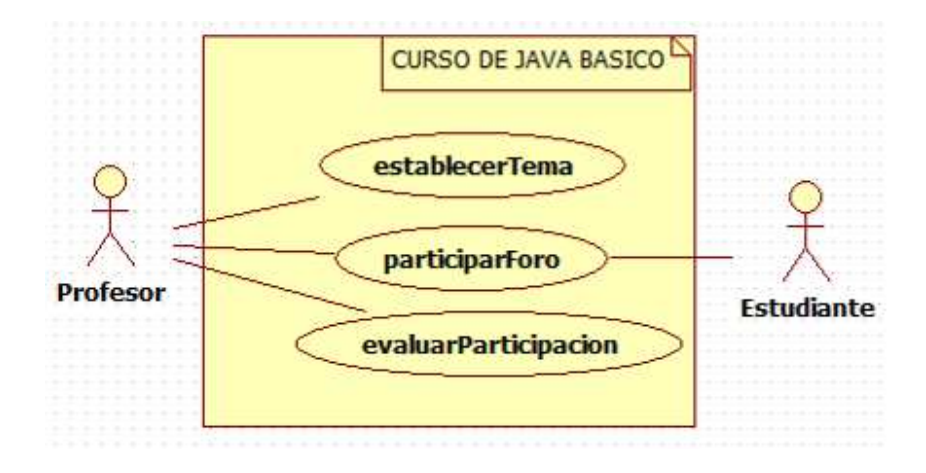

Figura 3.4.1.17: (Diagrama de caso de uso de Foro)

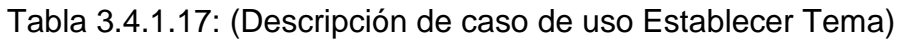

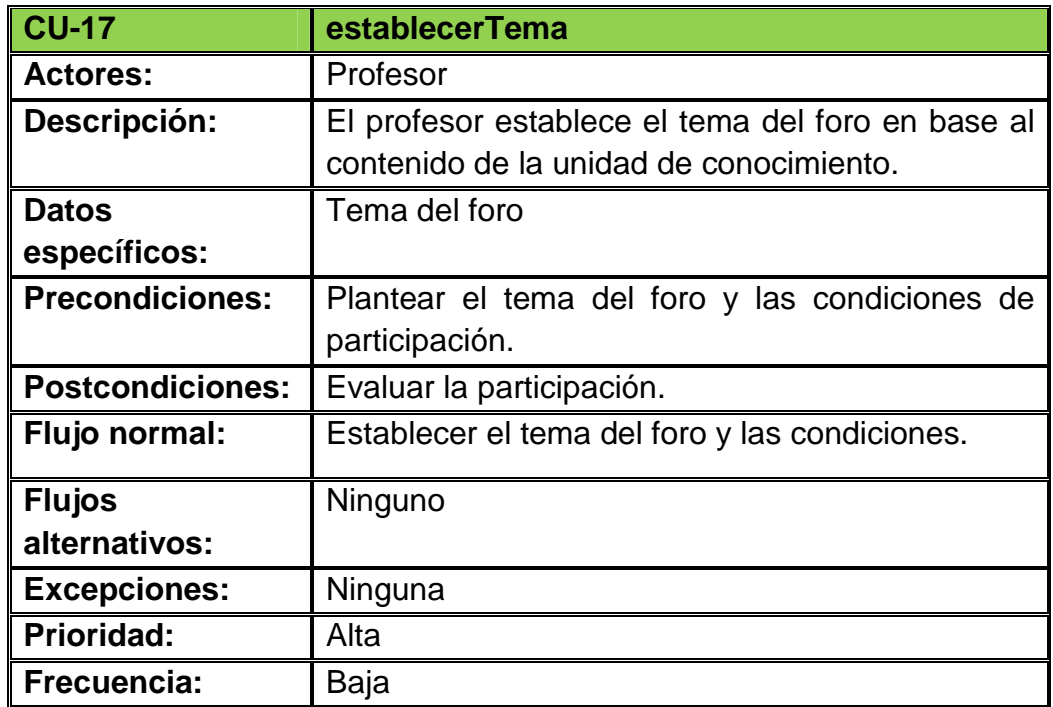

Tabla 3.4.1.18: (Descripción del caso de uso Participar Foro)

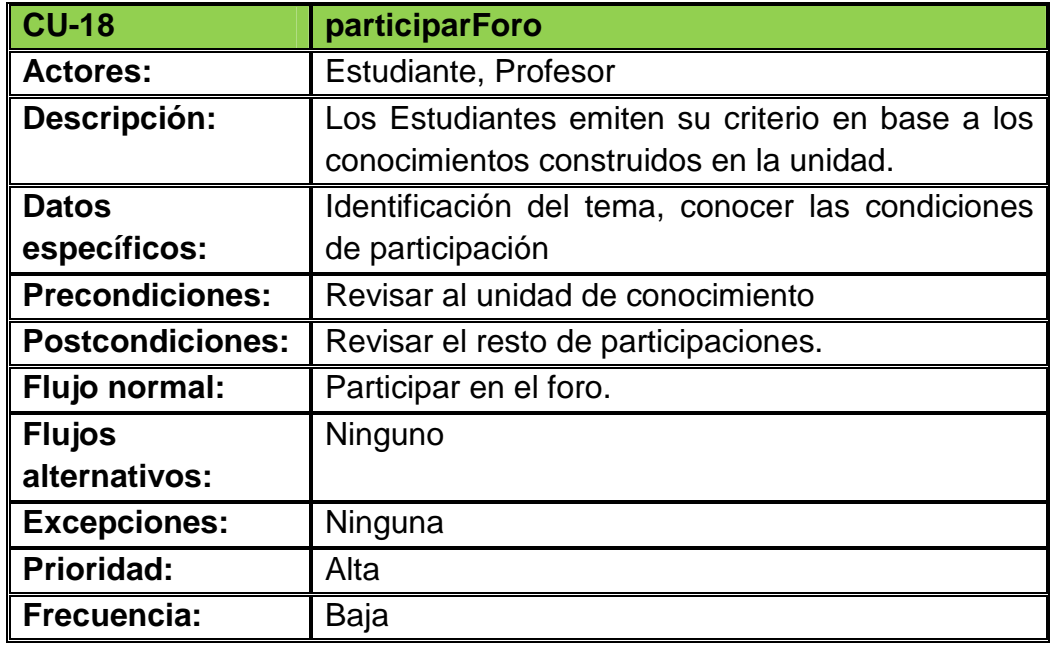

Tabla 3.4.1.19: (Descripción del caso de uso Evaluar Participación)

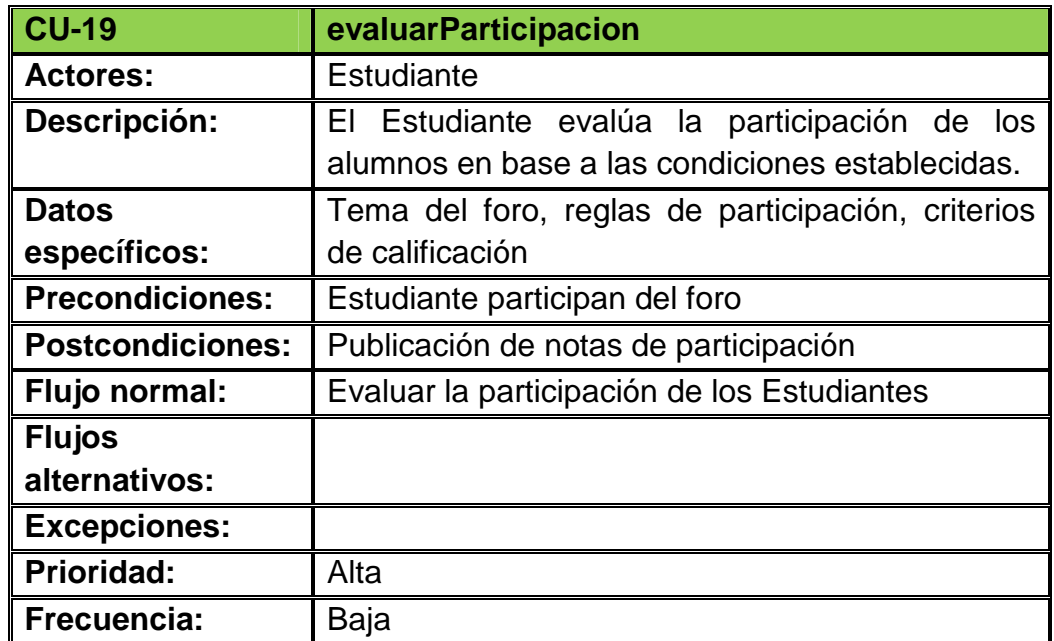

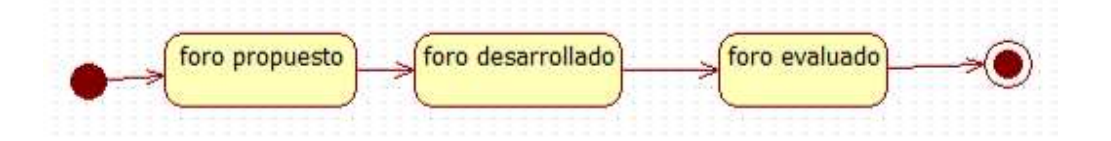

Figura 3.4.1.17.1: (Diagrama de estado de Foro)

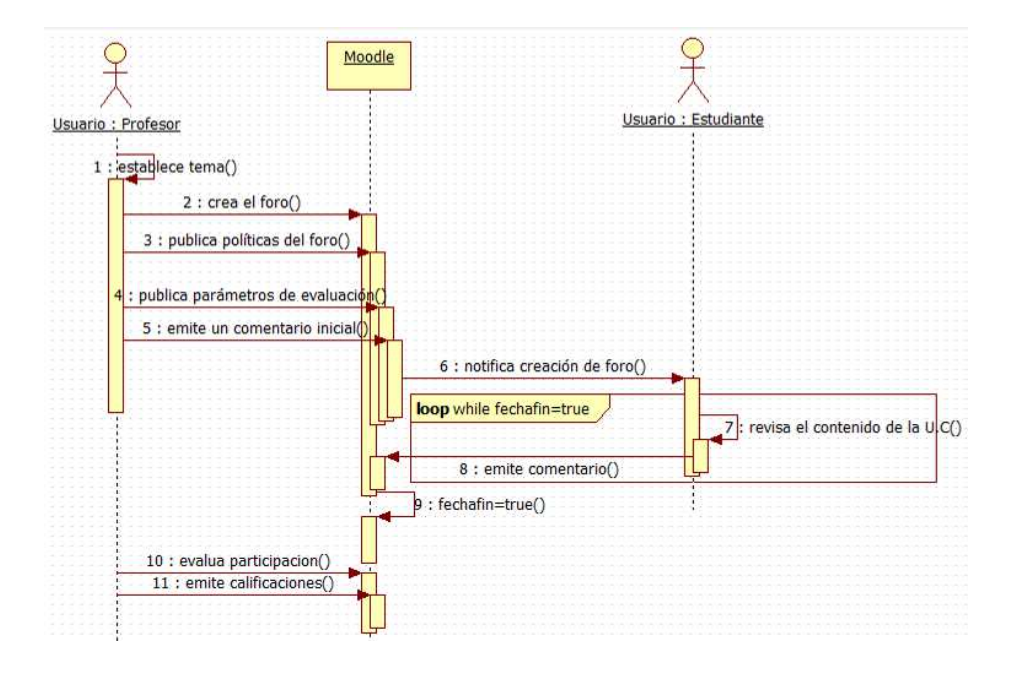

Figura 3.4.1.17.2: (Diagrama de secuencia de Foro)

# **3.3.5 Modelo de Implementación**

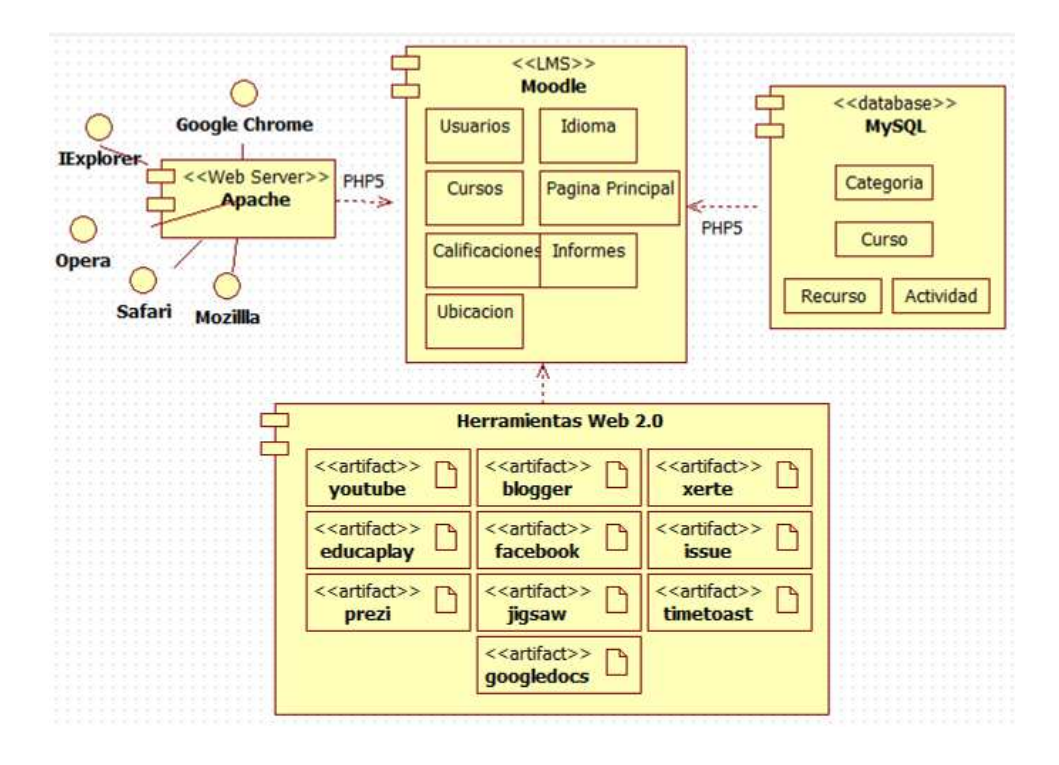

Figura 3.3.4: (Modelo de Implementación)

# **3.3.5.1 Modelo de Despliegue**

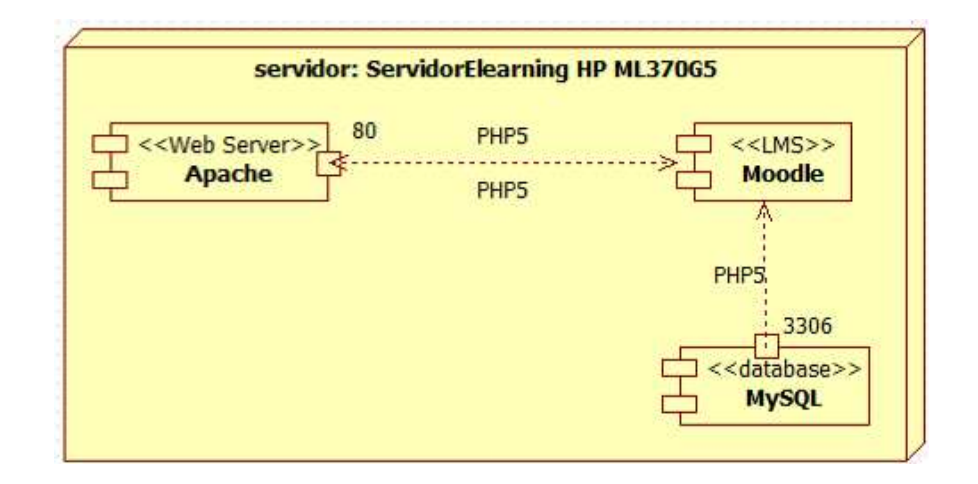

Figura 3.3.5.1: (Modelo de Despliegue)

# **3.3.6 Requisitos de Rendimiento**

El rendimiento esperado fue determinado en función de las

características del servidor utilizado tal como se muestra en la figura 3.3.6.

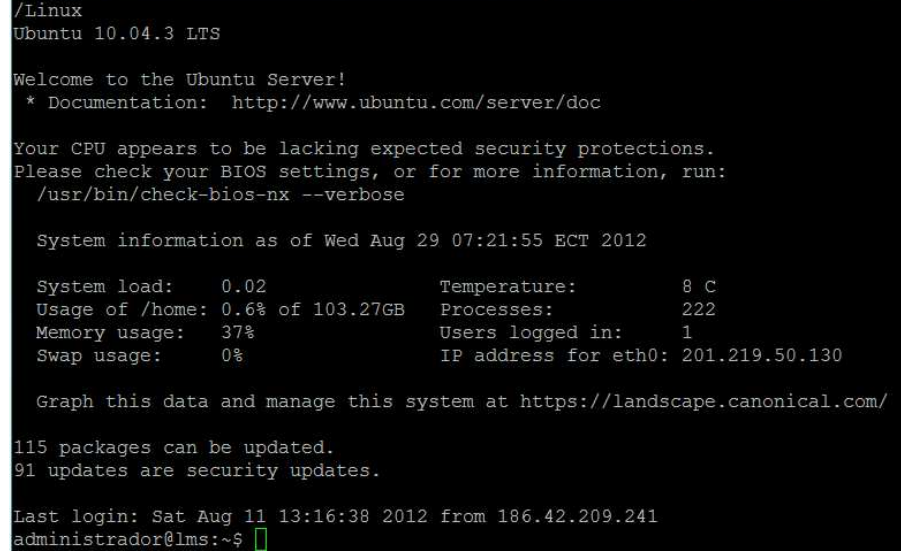

Figura 3.3.6: (Características del servidor utilizado)

- Soporte más de 100 usuarios y 100 conexiones concurrentes.
- Un número mayor a 30 usuarios concurrentes al curso de Java Fundamentals y sus recursos web.
- La frecuencia de uso de la plataforma sea de 100 usuarios por cada hora en los diferentes cursos.
- Alojamiento aproximado de 20 cursos con un espacio de almacenamiento para datos de 5GB.

## **3.3.7 Restricciones de Diseño**

Las restricciones para el diseño del curso están dadas en base a las características del servidor utilizado, se detallan en la tabla 3.3.7.

Tabla 3.3.7: (Características del Servidor E-Learning)

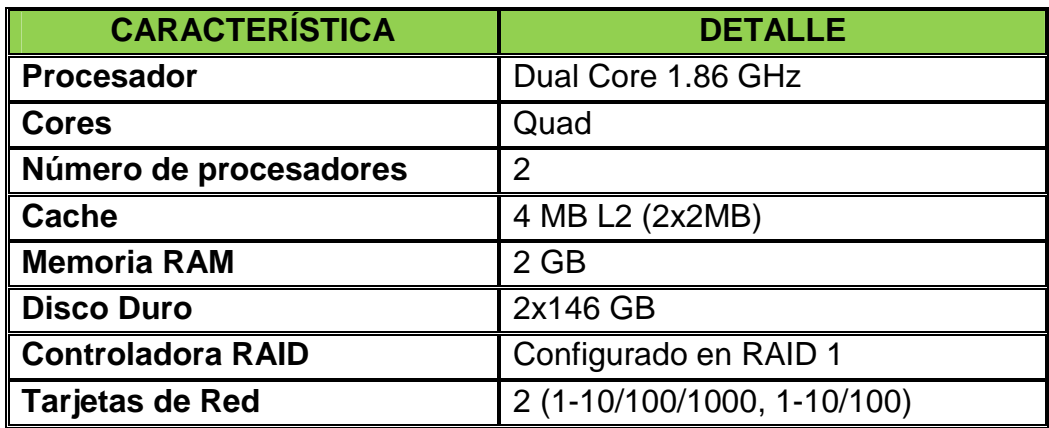

• El limitado ancho de banda (2 Mbps compartido con 8 dependencias).

• El diseño de la seguridad perimetral, el mismo que prioriza el uso de la plataforma a la Intranet de FF.AA. y restringe el acceso desde el Internet, tal como se muestra en la figura 3.3.7.

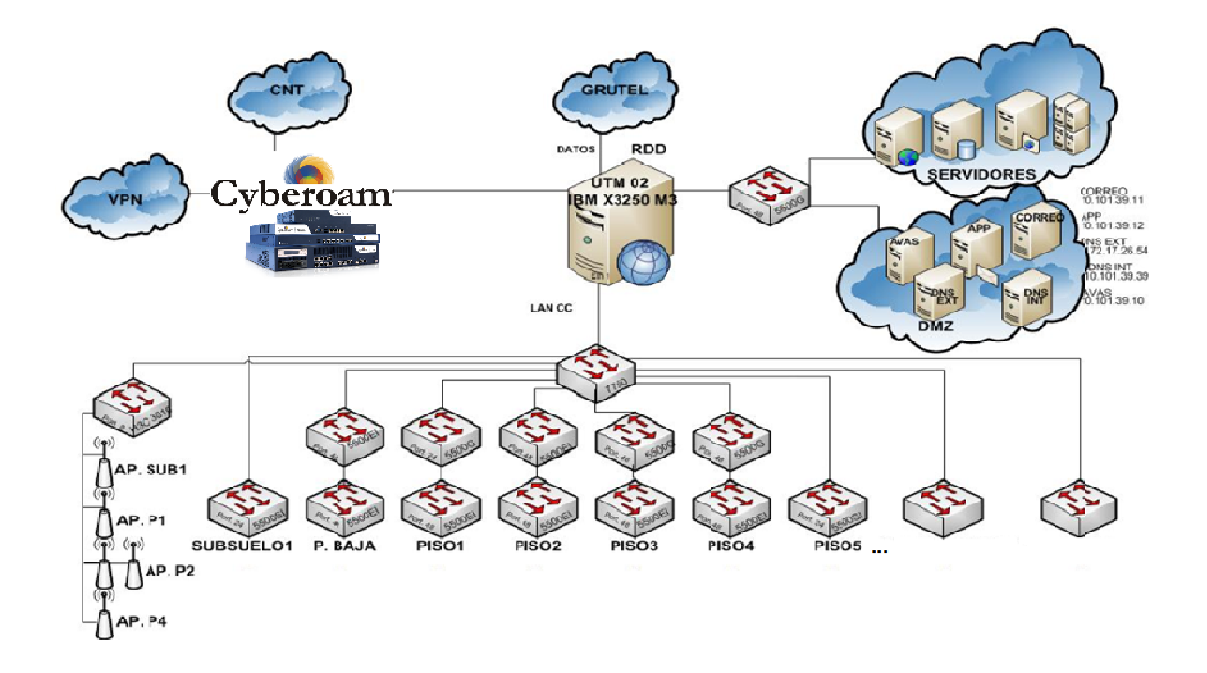

Figura 3.3.7: (Diagrama de la Red del Ejército Ecuatoriano)

#### **3.3.8 Atributos del Sistema**

Fiabilidad.- Se requiere que la plataforma virtual esté disponible en un 99.741%, es decir que esté fuera de servicio una vez al año para mantenimiento (estándar TIER I+ ó TIER II del Data Center del Ejército).

Mantenibilidad.- Tanto el hardware como el software deben tener un mantenimiento mínimo al año. Por las características del servidor, se puede agregar hasta dos disco duros, el sistema operativo utilizado (Ubuntu Server LST 10.10) tiene la licencia GNU/GPL y cuenta con una gran
comunidad de soporte, el resto del software instalado es gratuito y puede ser actualizado sin costo.

Portabilidad.- Moodle soporta múltiples plataformas, además dispone actualmente de un módulo para crear interfaces para dispositivos móviles.

Seguridad.- Físicamente el servidor está dentro del Data Center del Ejército. Lógicamente en la DMZ de la Red. El acceso a la Plataforma se lo hace por el Sistema Integrado (portal web del Ejército), tal como se muestra en la figura 3.3.8.1

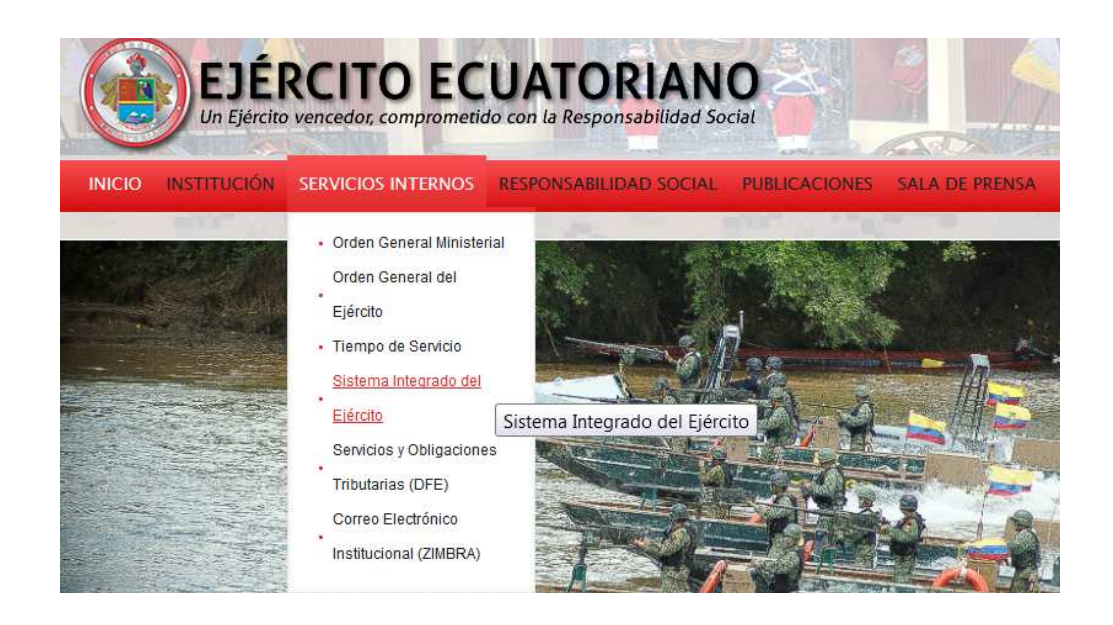

Figura 3.3.8.1: (Sistema Integrado del Ejército en el portal web)

Mediante la cédula y el password se tiene acceso al Sistema Integrado del Ejército, tal como se muestra en la figura 3.3.8.2.

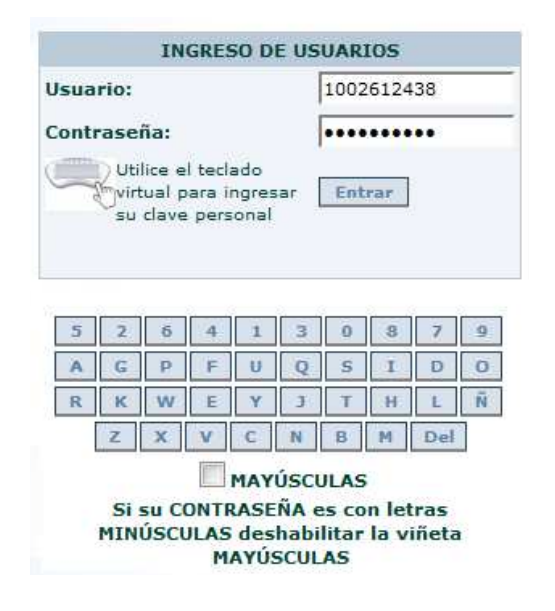

Figura 3.3.8.2: (Login del Sistema Integrado del Ejército)

Una vez logueado exitosamente, el usuario puede seleccionar en la

opción Servicios informáticos Entrenamiento Virtual.

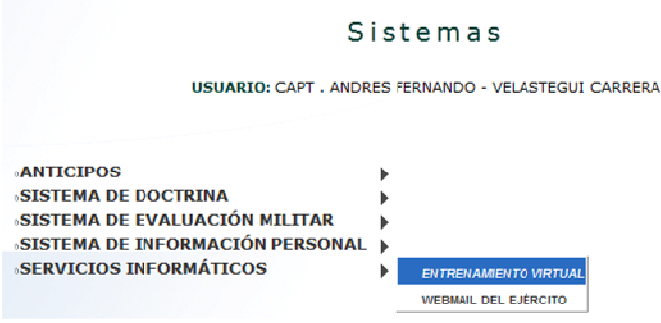

Figura 3.3.8.3: (Enlace a la Plataforma de Entrenamiento Virtual)

Finalmente se observa la Plataforma de Entrenamiento Virtual del Ejército Ecuatoriano, tal como se indica en la figura 3.3.8.4.

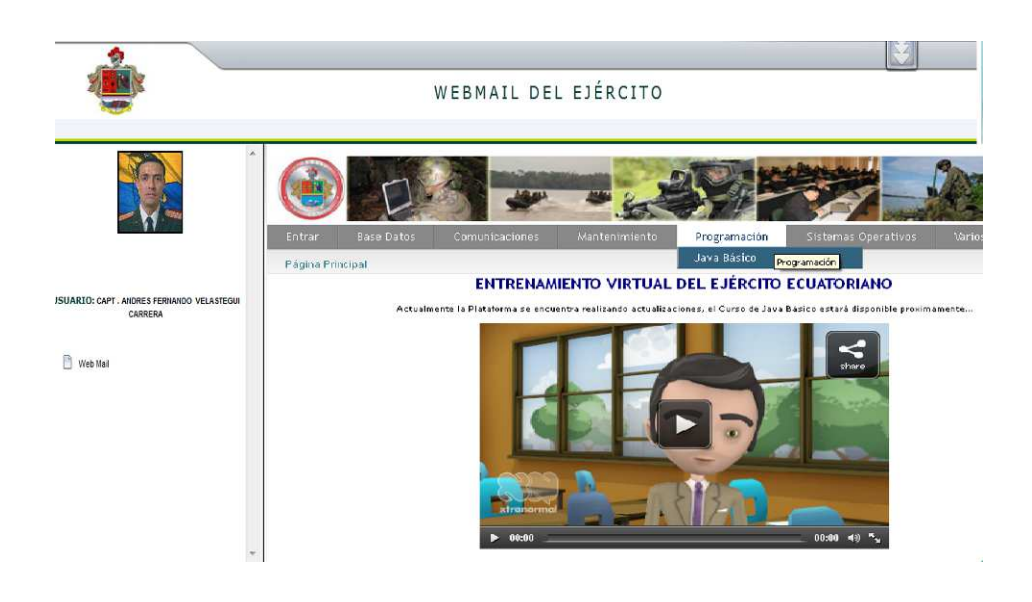

Figura 3.3.8.4: (Acceso a la Plataforma de Entrenamiento Virtual)

# **CAPITULO 4: DISEÑO Y DESARROLLO**

### **4.1 Diseño**

#### **4.1.1 Diseño general del curso**

Para el diseño del proyecto se ha considerado la metodología IWeb, en función de la cual se ha definido:

#### **4.1.1.1 Objetivos del proyecto**

- Conocer la importancia de Java como lenguaje de programación.
- Comprender los fundamentos de la Programación Orientada a Objetos (POO).
- Aprender a utilizar los IDE´s Netbeans y Eclipse.
- Desarrollar aplicaciones tipo consola.

## **4.1.1.2 Objetos del Aprendizaje**

De nivel superior: La tabla 4.1.1.2.1 detalla la configuración del objeto de nivel superior.

Tabla 4.1.1.2.1: (Objeto de Aprendizaje de Nivel Superior)

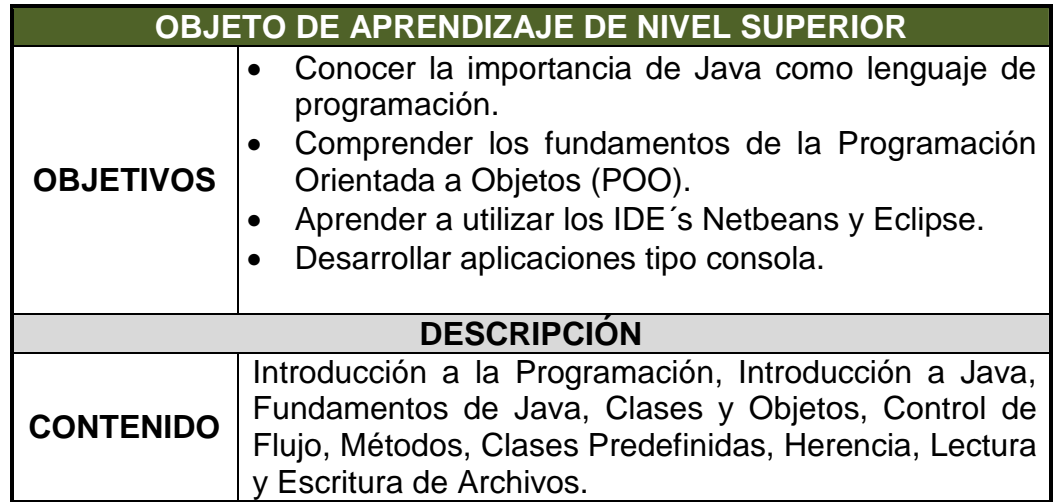

De nivel medio: Las tablas 4.2.1.2.1.2 hasta la 4.1.1.2.10 muestran

en detalle la configuración de los objetos de nivel medio:

Tabla 4.1.1.2.2: (Objeto de Aprendizaje de Nivel Medio 0)

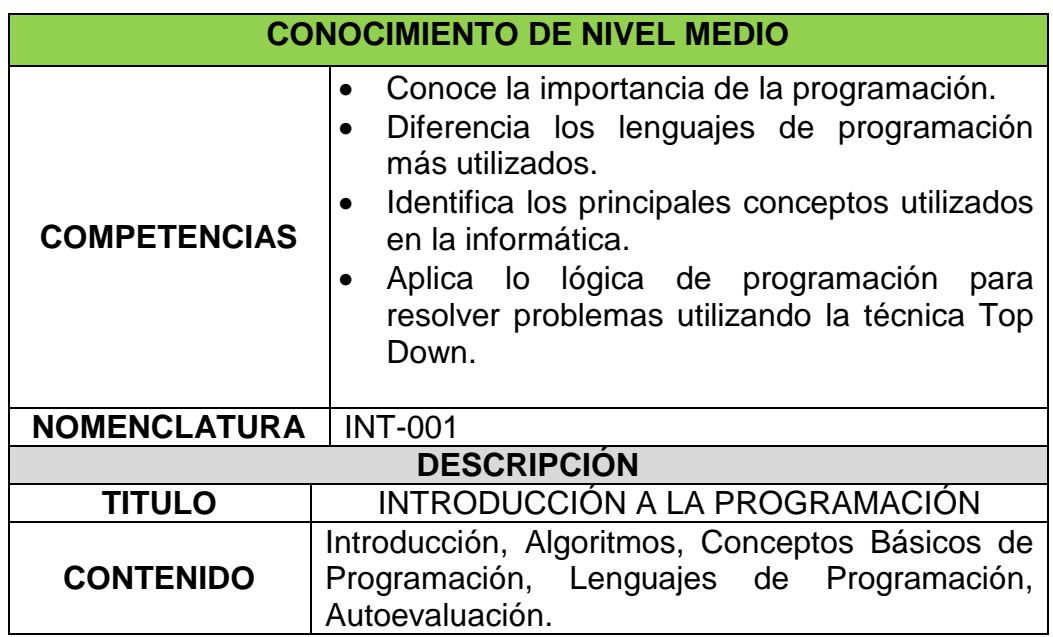

Tabla 4.1.1.2.3: (Objeto de Aprendizaje de Nivel Medio 1)

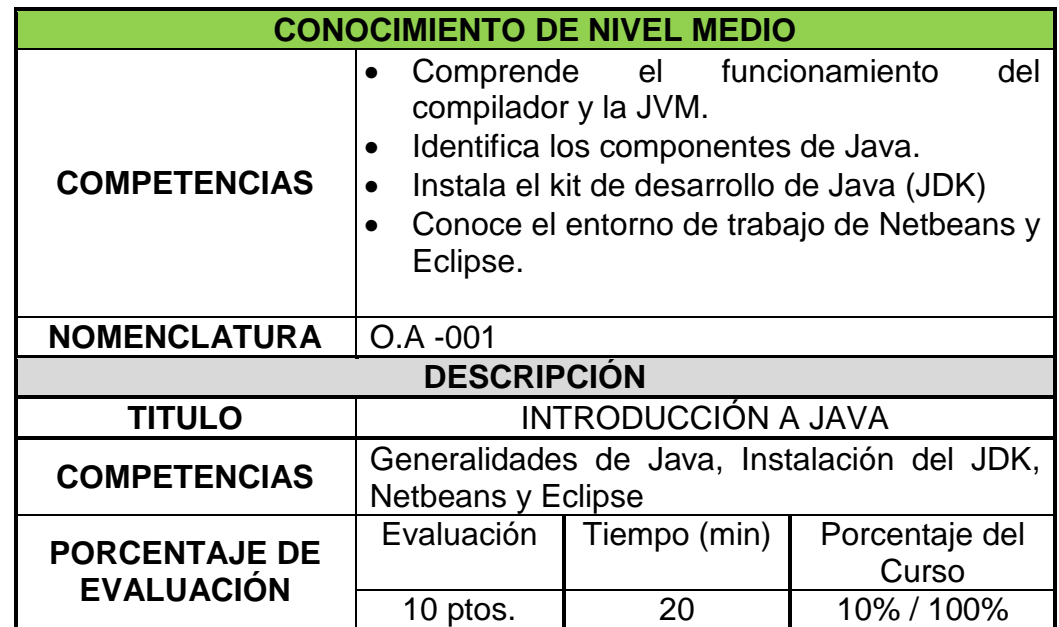

Tabla 4.1.1.2.4: (Objeto de Aprendizaje de Nivel Medio 2)

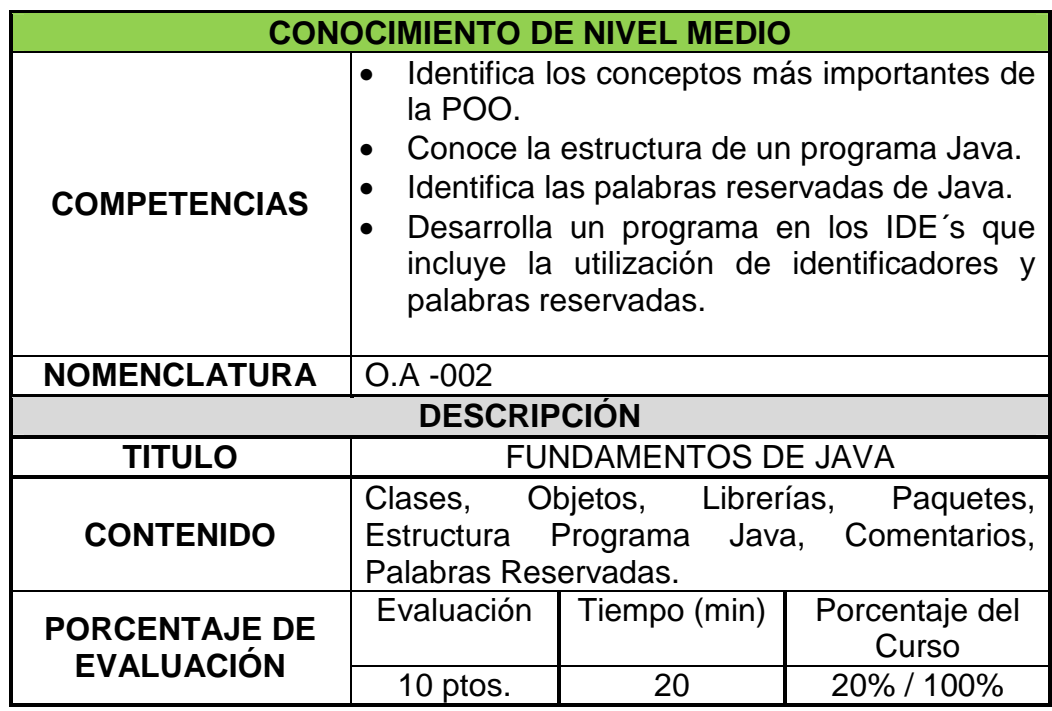

Tabla 4.1.1.2.5: (Objeto de Aprendizaje de Nivel Medio 3)

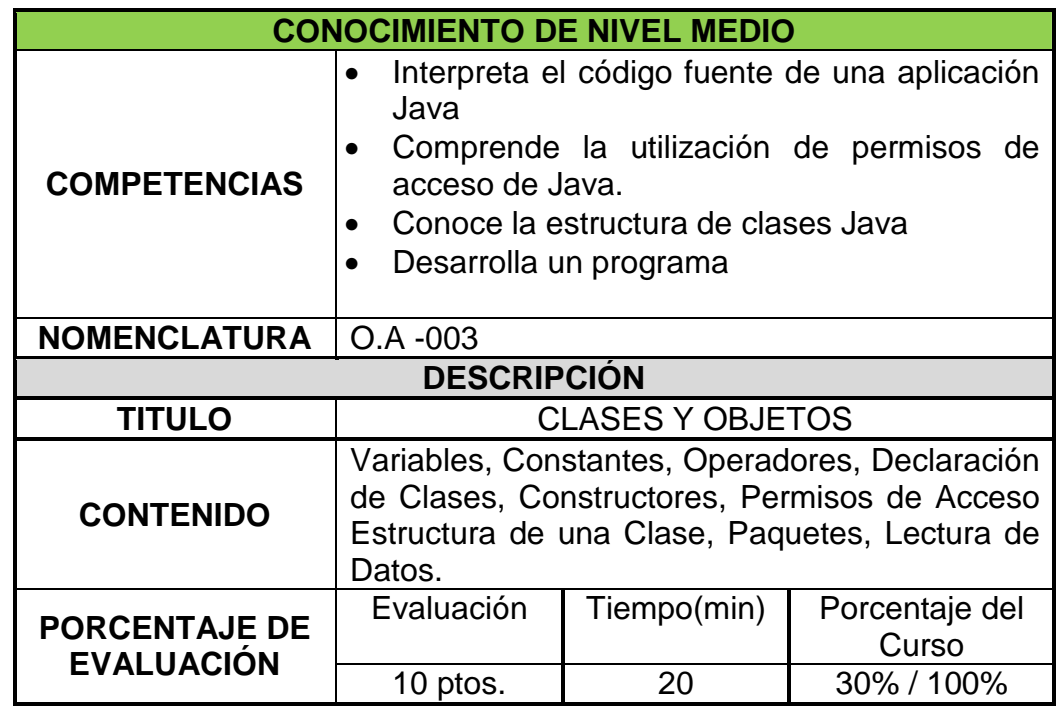

Tabla 4.1.1.2.6: (Objeto de Aprendizaje de Nivel Medio 4)

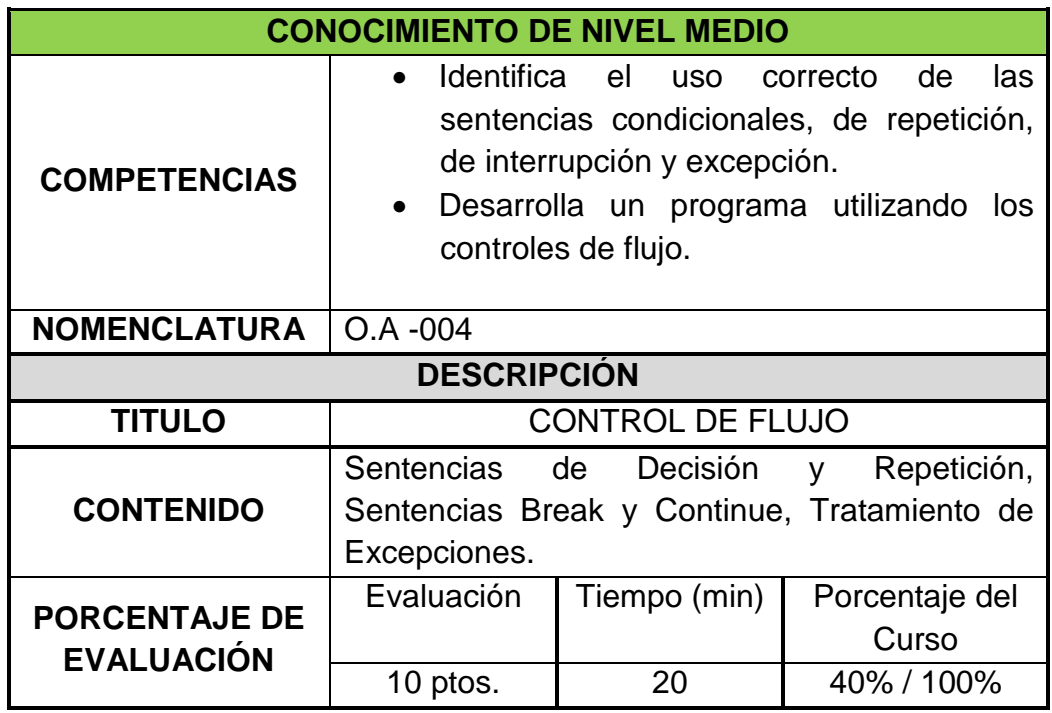

Tabla 4.1.1.2.7: (Objeto de Aprendizaje de Nivel Medio 5)

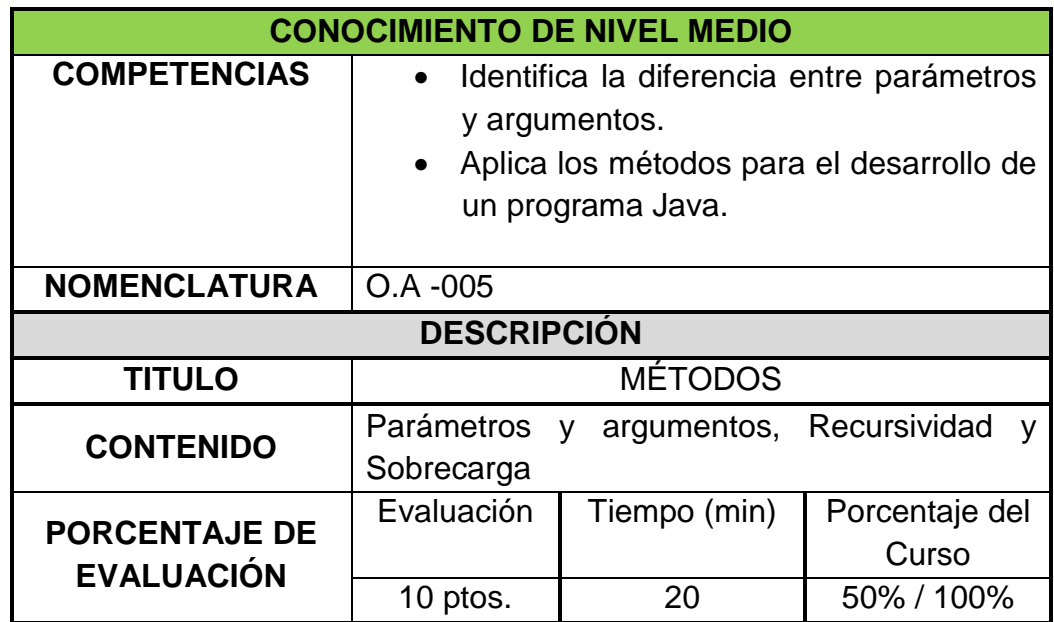

Tabla 4.1.1.2.8: (Objeto de Aprendizaje de Nivel Medio 6)

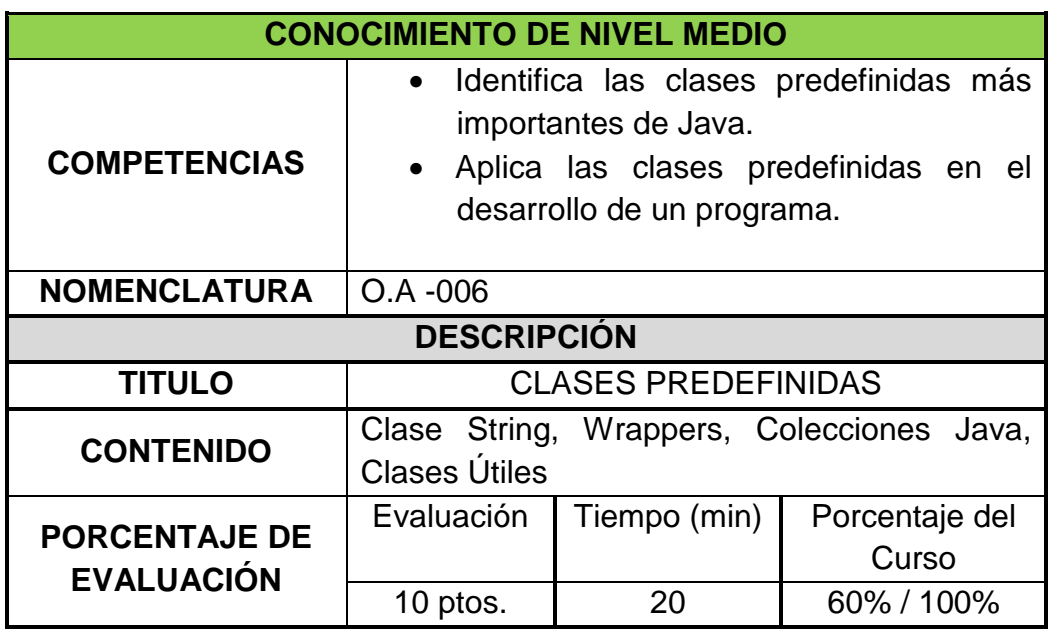

Tabla 4.1.1.2.9: (Objeto de Aprendizaje de Nivel Medio 7)

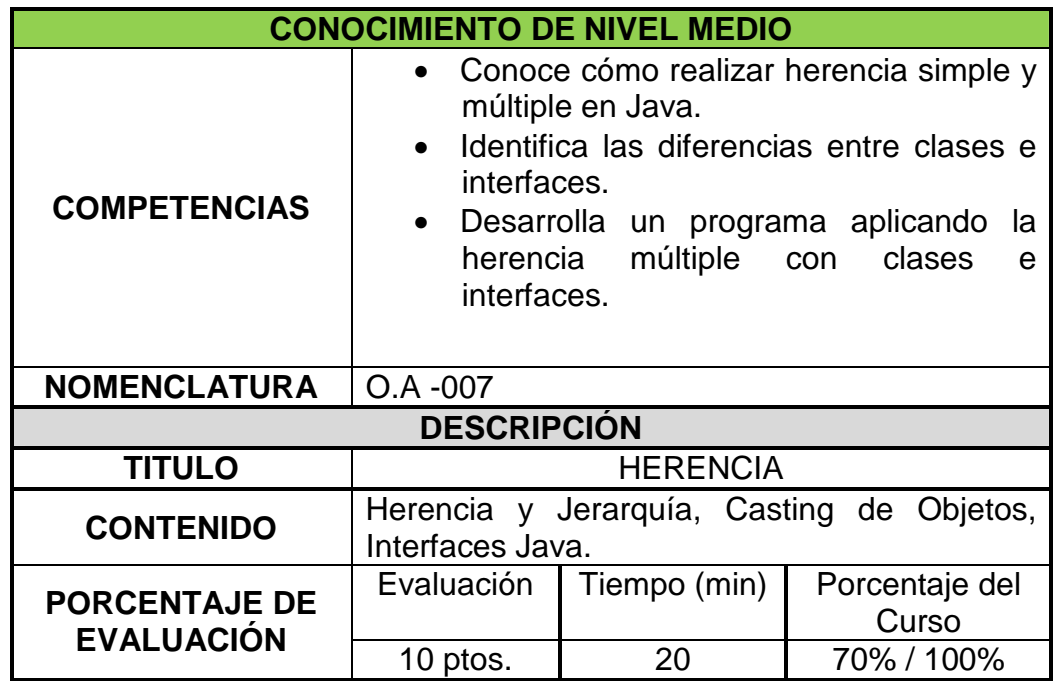

Tabla 4.1.1.2.10: (Objeto de Aprendizaje de Nivel Medio 8)

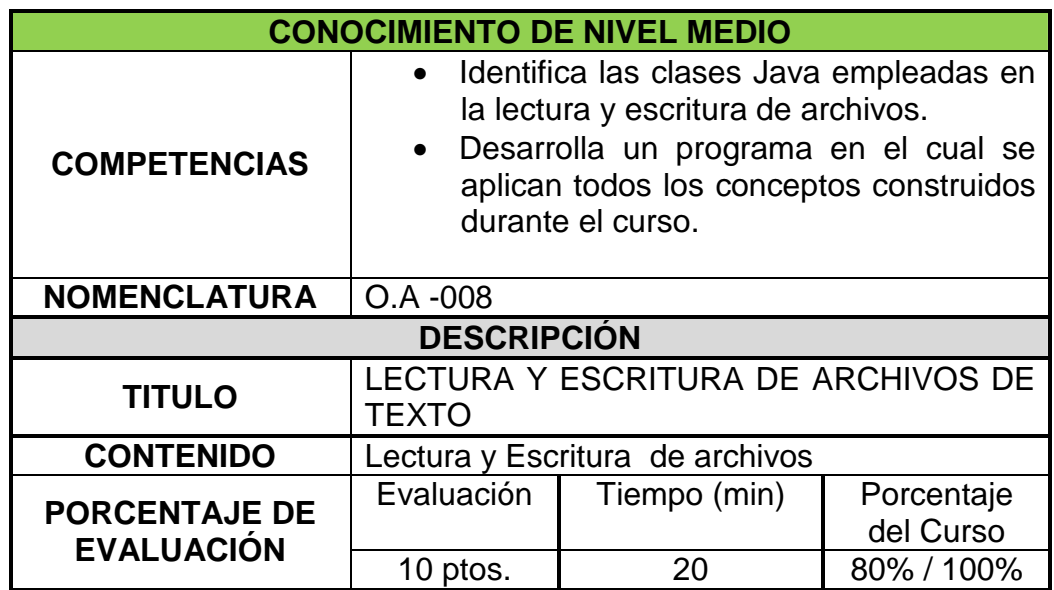

Las tablas 4.1.1.2.11 a la 4.1.1.2.50 detallan la configuración de los objetos de nivel inferior.

Tabla 4.1.1.2.11: (Objeto de Aprendizaje de Nivel Inferior 1)

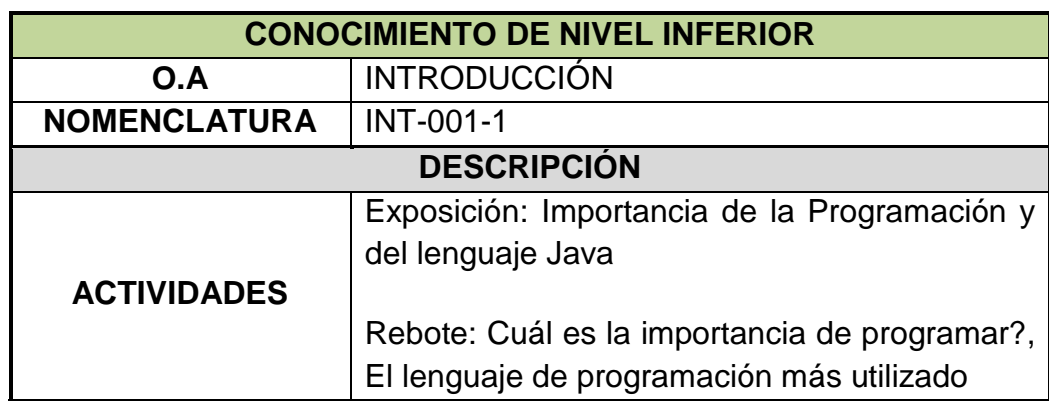

Tabla 4.1.1.2.12: (Objeto de Aprendizaje de Nivel Inferior 2)

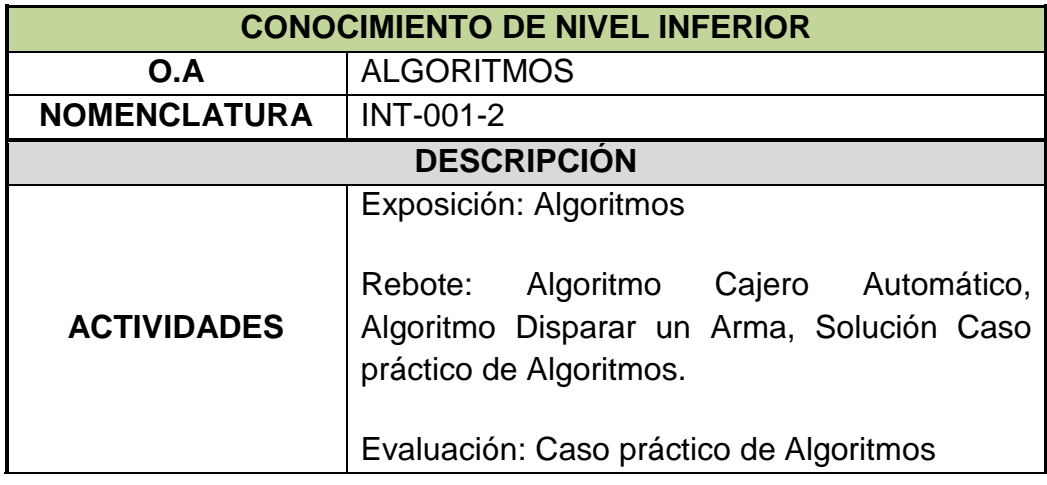

Tabla 4.1.1.2.13: (Objeto de Aprendizaje de Nivel Inferior 3)

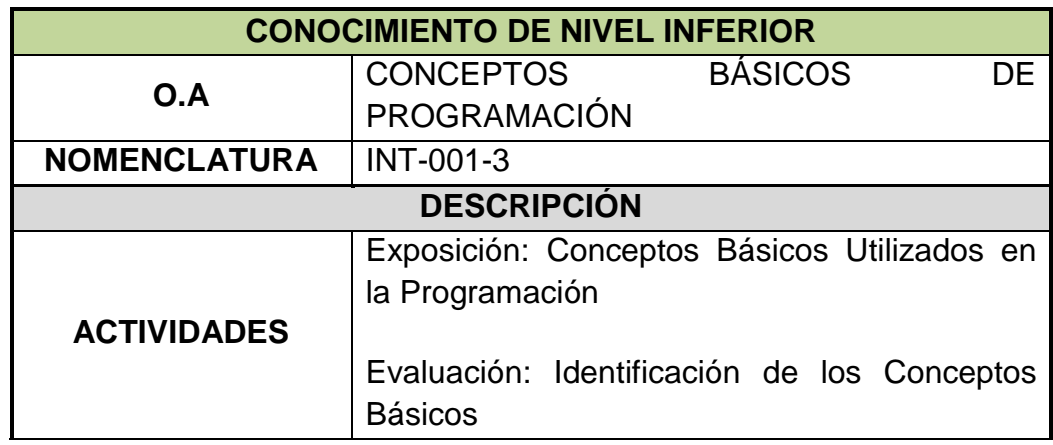

Tabla 4.1.1.2.14: (Objeto de Aprendizaje de Nivel Inferior 4)

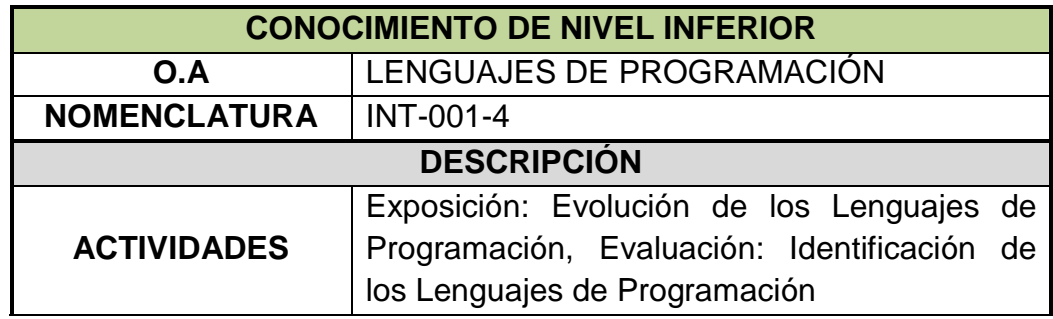

Tabla 4.1.1.2.15: (Objeto de Aprendizaje de Nivel Inferior 5)

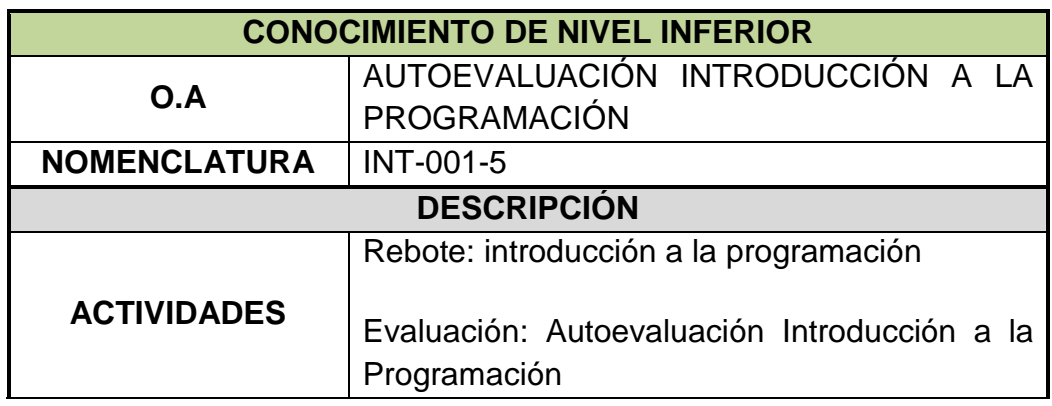

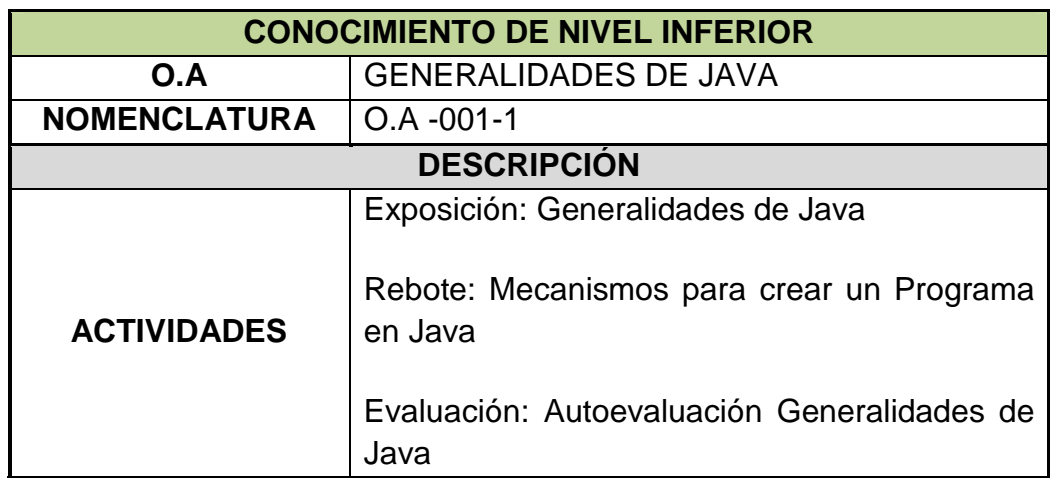

Tabla 4.1.1.2.16: (Objeto de Aprendizaje de Nivel Inferior 6)

Tabla 4.1.1.2.17: (Objeto de Aprendizaje de Nivel Inferior 7)

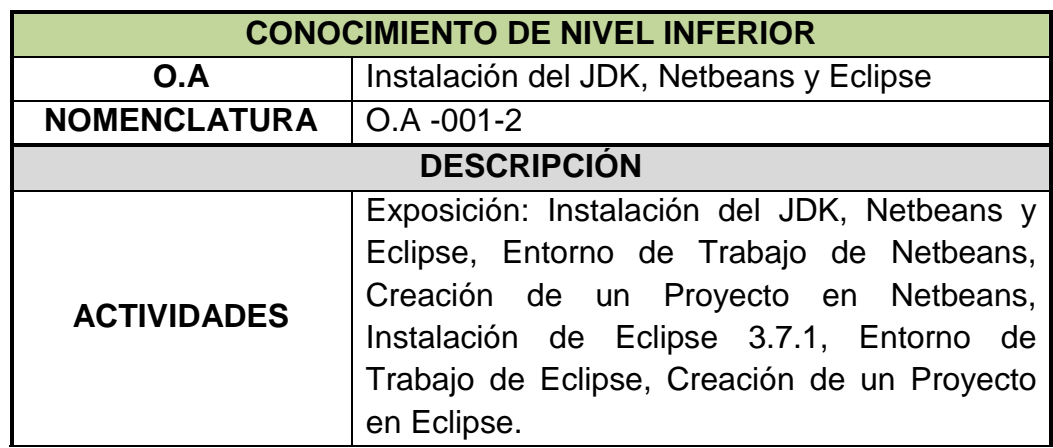

Tabla 4.1.1.2.18: (Objeto de Aprendizaje de Nivel Inferior 8)

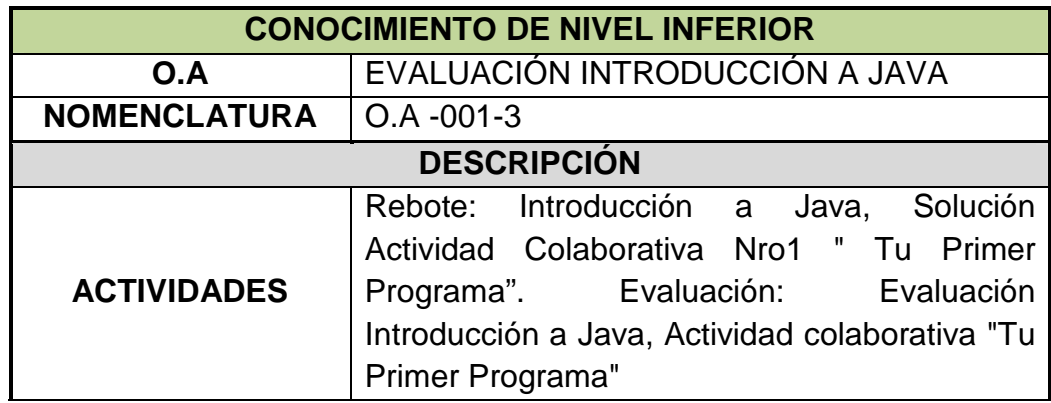

Tabla 4.1.1.2.19: (Objeto de Aprendizaje de Nivel Inferior 9)

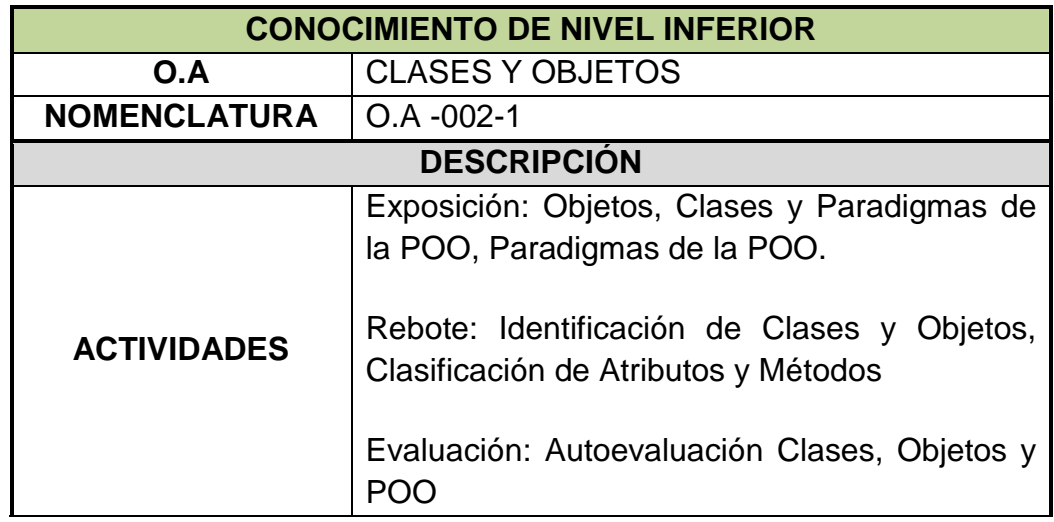

Tabla 4.1.1.2.20: (Objeto de Aprendizaje de Nivel Inferior 10)

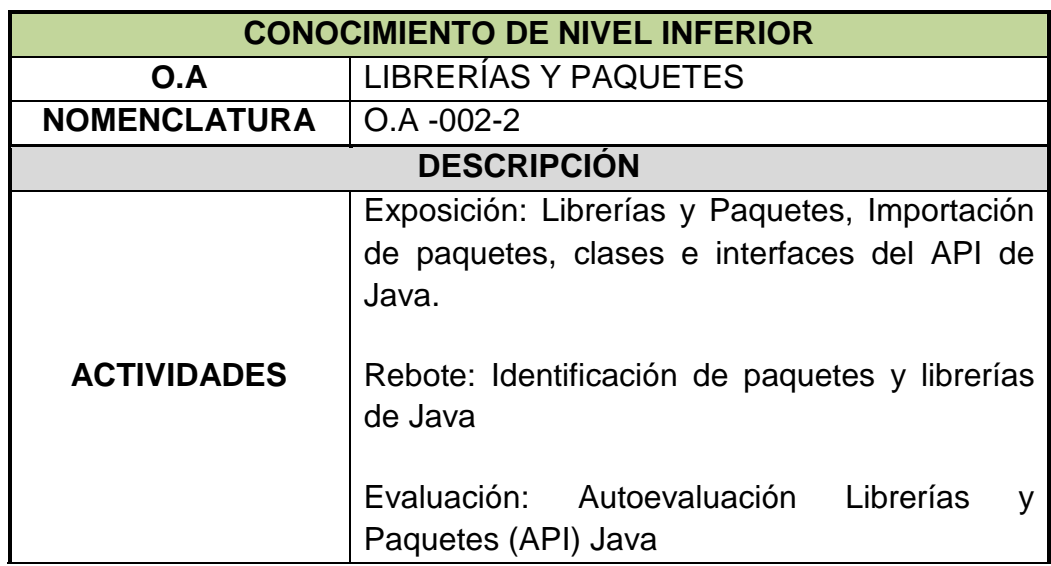

Tabla 4.1.1.2.21: (Objeto de Aprendizaje de Nivel Inferior 11)

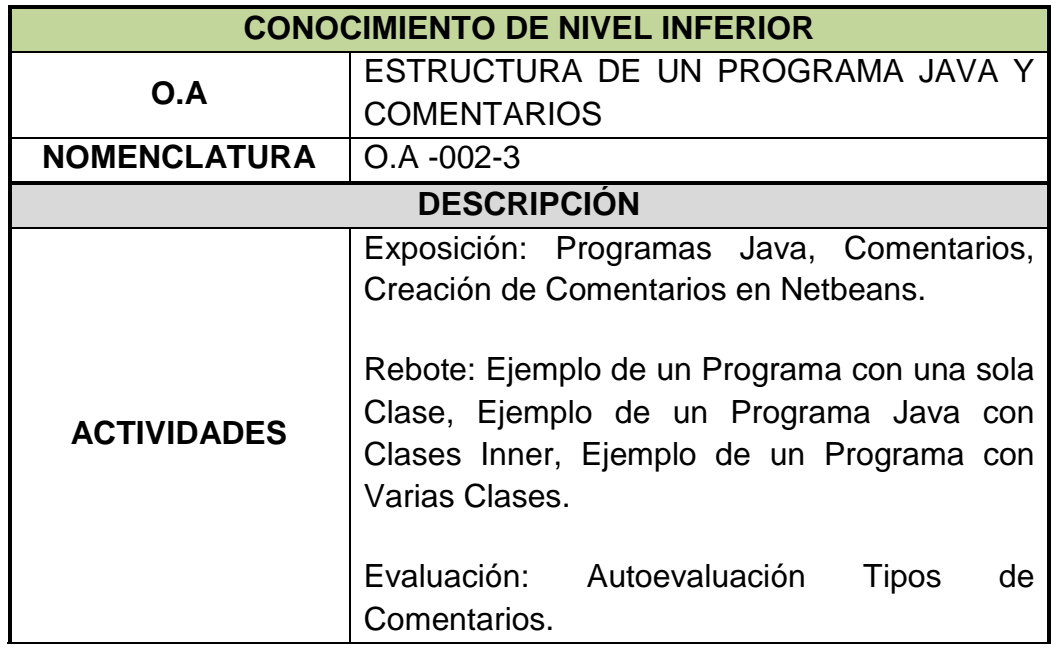

Tabla 4.1.1.2.22: (Objeto de Aprendizaje de Nivel Inferior 12)

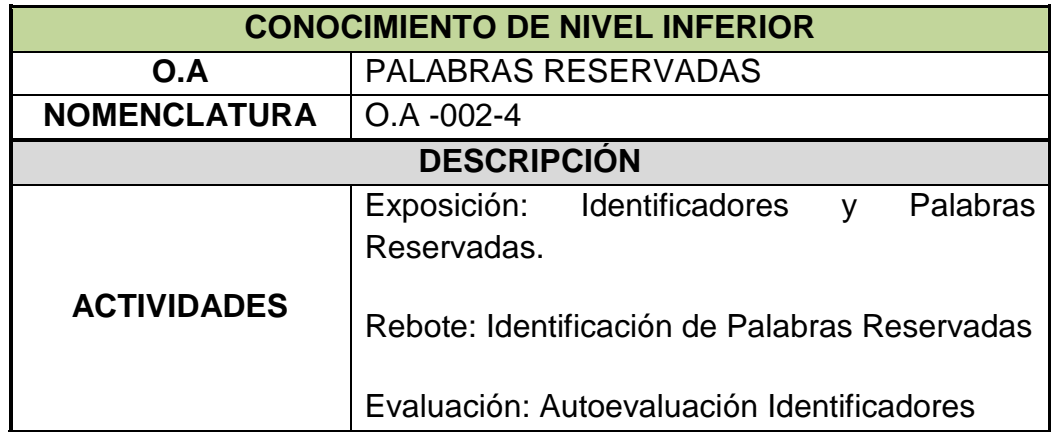

Tabla 4.1.1.2.22: (Objeto de Aprendizaje de Nivel Inferior 12)

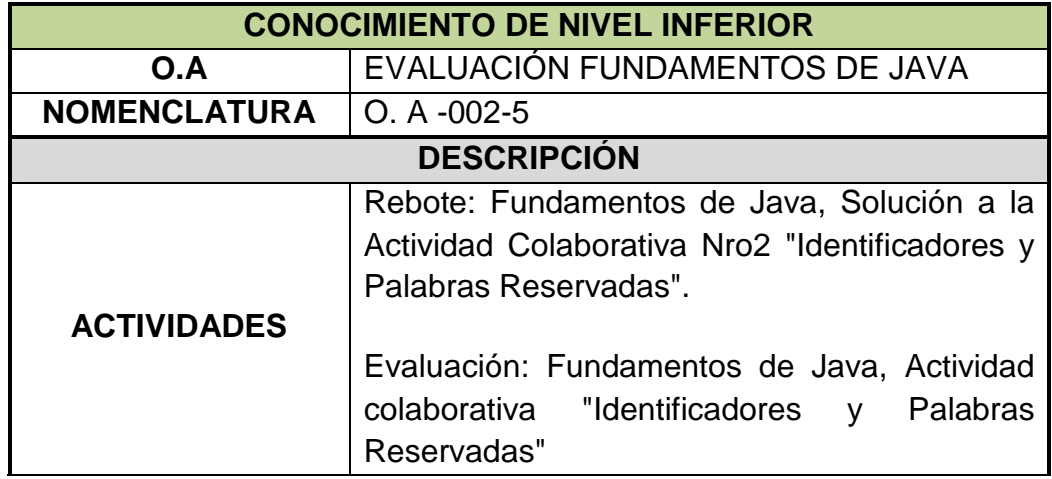

Tabla 4.1.1.2.23: (Objeto de Aprendizaje de Nivel Inferior 13)

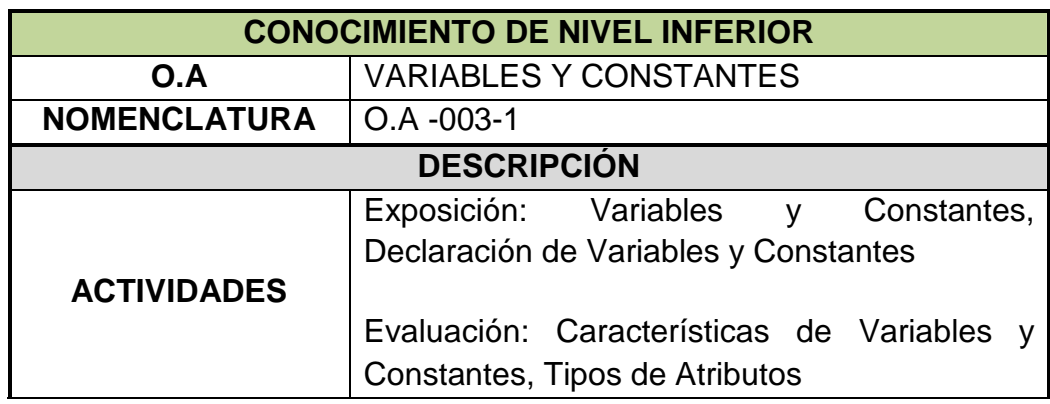

Tabla 4.1.1.2.24: (Objeto de Aprendizaje de Nivel Inferior 14)

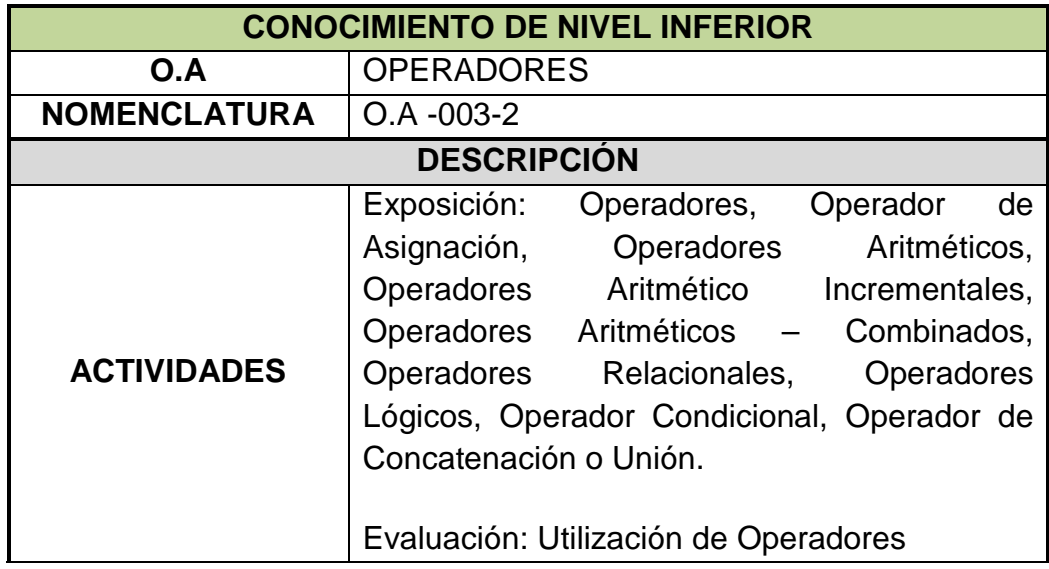

Tabla 4.1.1.2.25: (Objeto de Aprendizaje de Nivel Inferior 15)

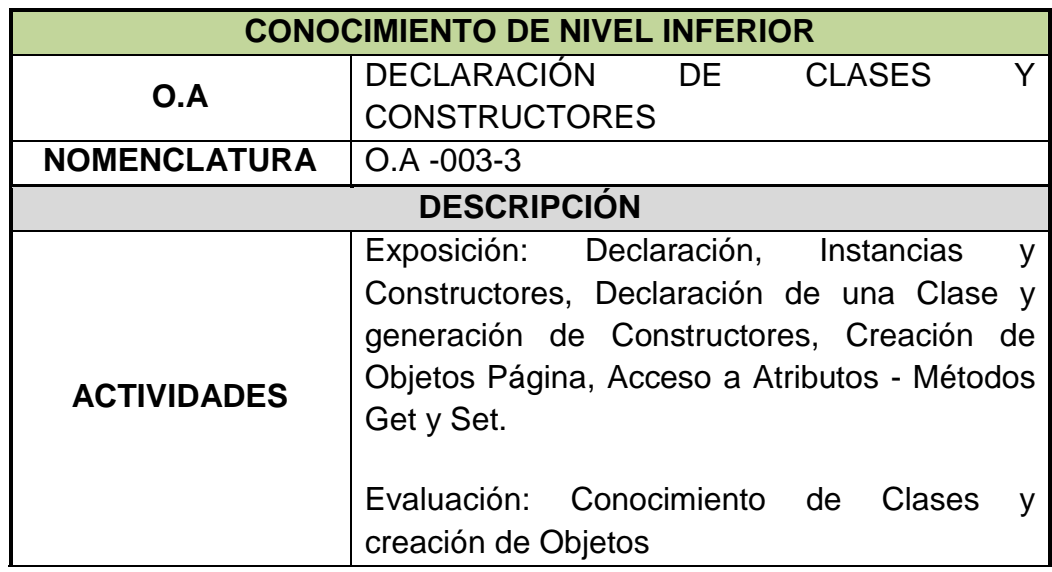

Tabla 4.1.1.2.26: (Objeto de Aprendizaje de Nivel Inferior 16)

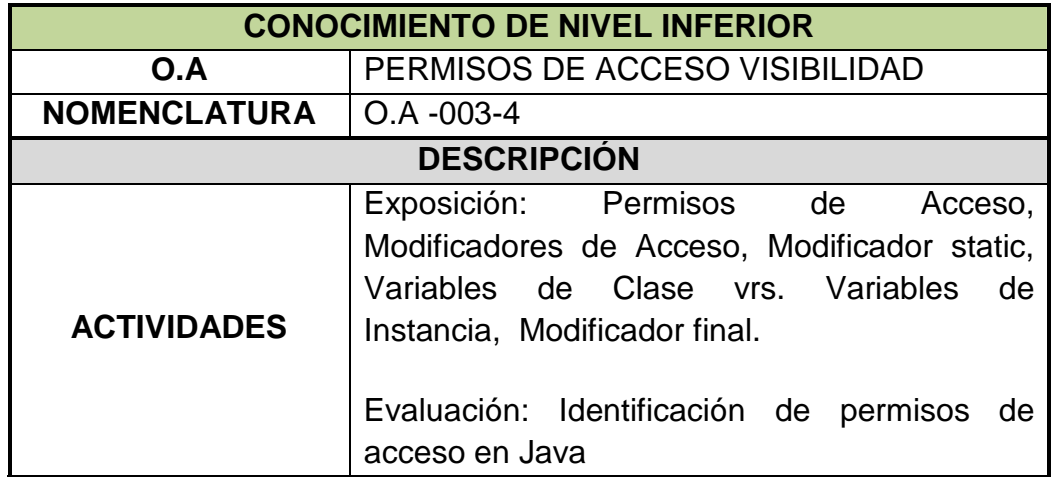

Tabla 4.1.1.2.27: (Objeto de Aprendizaje de Nivel Inferior 17)

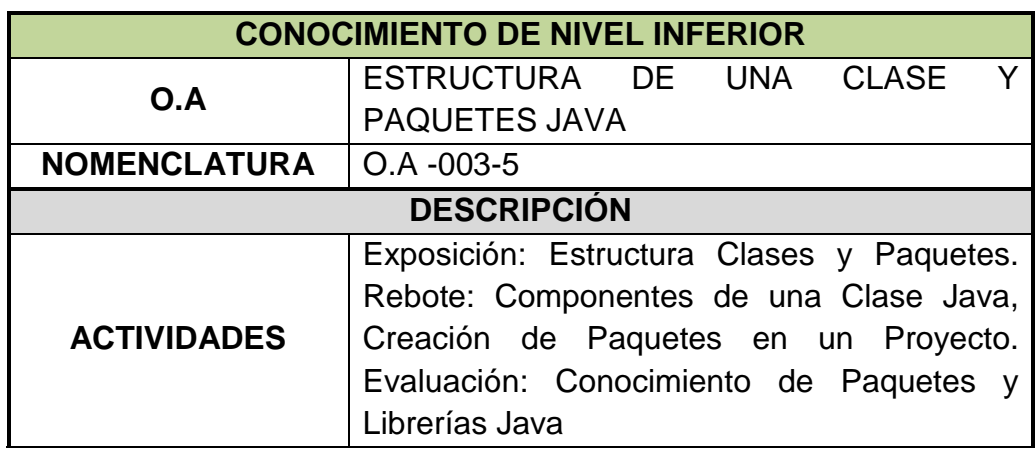

Tabla 4.1.1.2.28: (Objeto de Aprendizaje de Nivel Inferior 18)

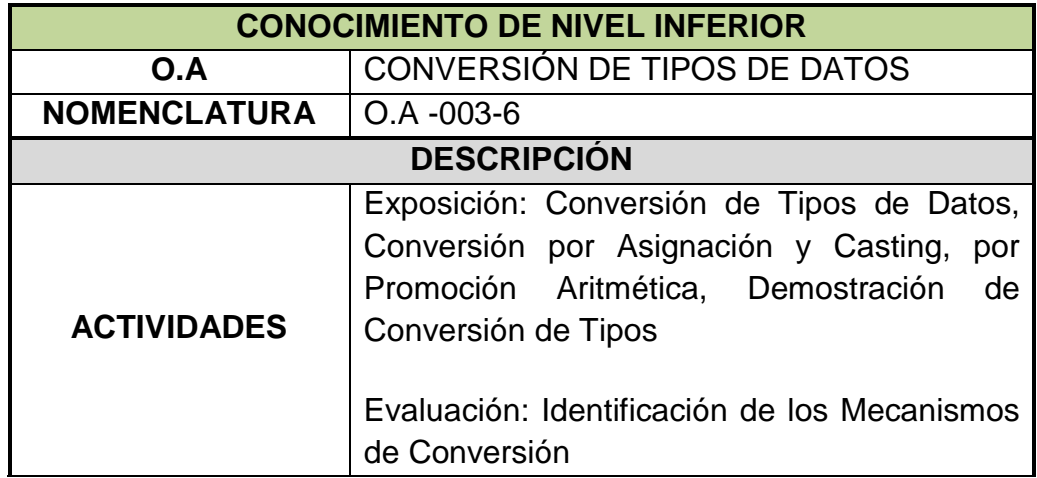

Tabla 4.1.1.2.29: (Objeto de Aprendizaje de Nivel Inferior 19)

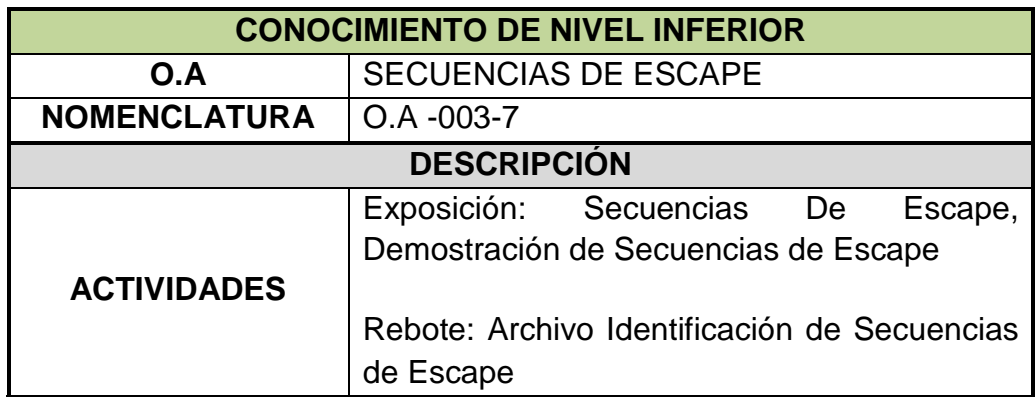

Tabla 4.1.1.2.30: (Objeto de Aprendizaje de Nivel Inferior 20)

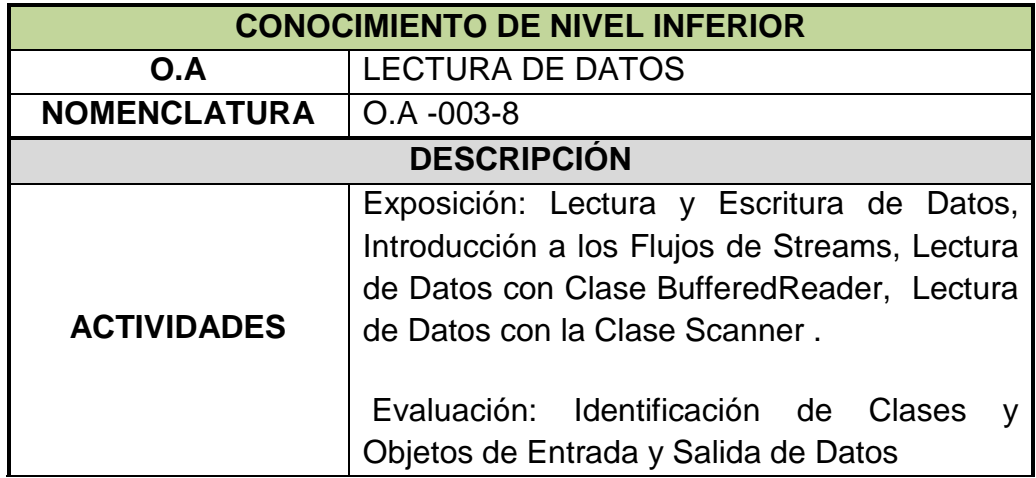

Tabla 4.1.1.2.31: (Objeto de Aprendizaje de Nivel Inferior 21)

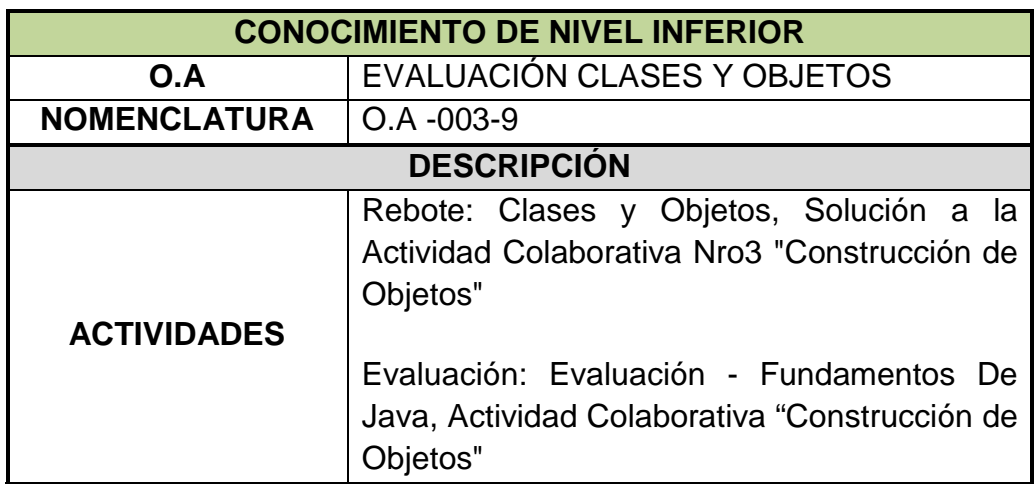

Tabla 4.1.1.2.32: (Objeto de Aprendizaje de Nivel Inferior 22)

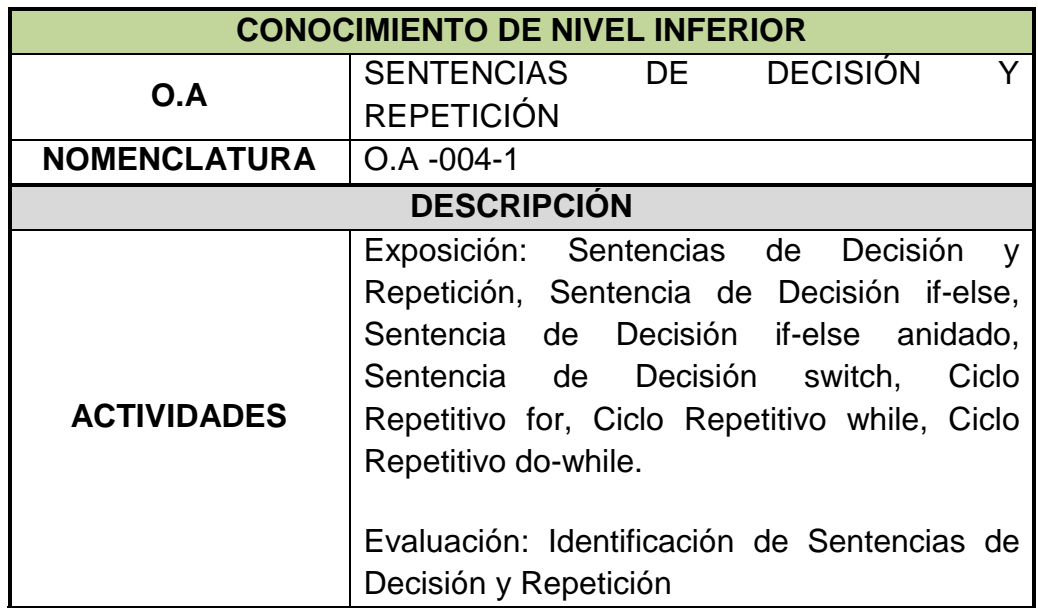

Tabla 4.1.1.2.33: (Objeto de Aprendizaje de Nivel Inferior 23)

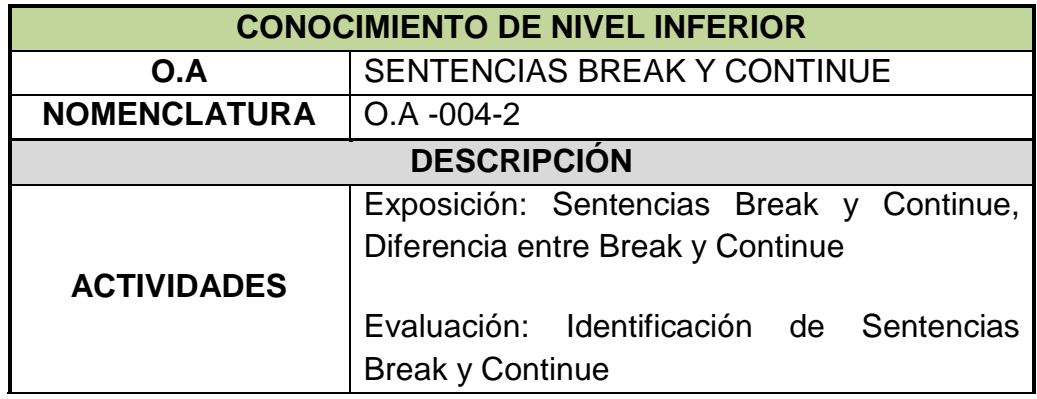

Tabla 4.1.1.2.34: (Objeto de Aprendizaje de Nivel Inferior 24)

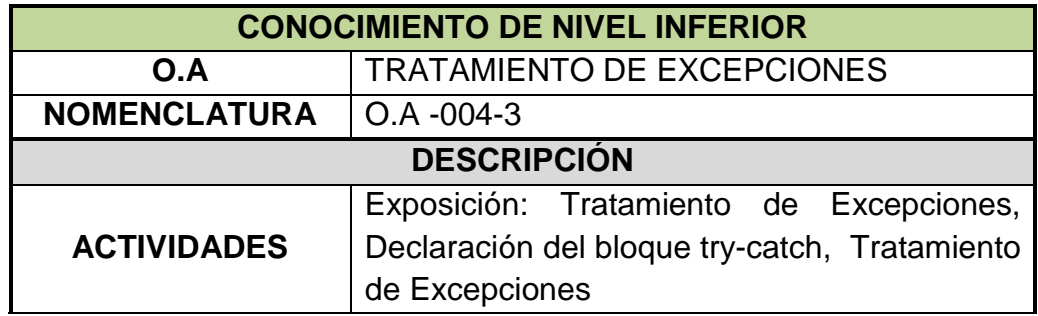

Tabla 4.1.1.2.35: (Objeto de Aprendizaje de Nivel Inferior 25)

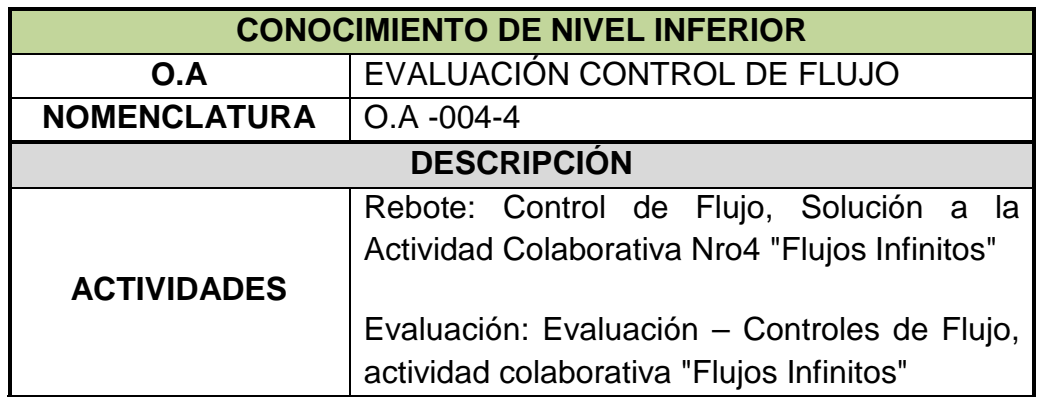

Tabla 4.1.1.2.36: (Objeto de Aprendizaje de Nivel Inferior 26)

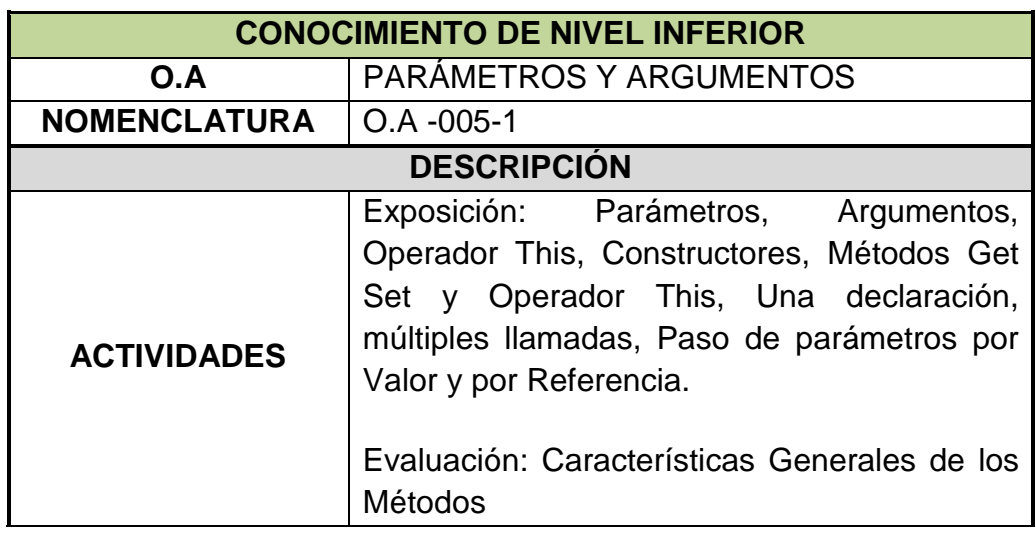

Tabla 4.1.1.2.37: (Objeto de Aprendizaje de Nivel Inferior 27)

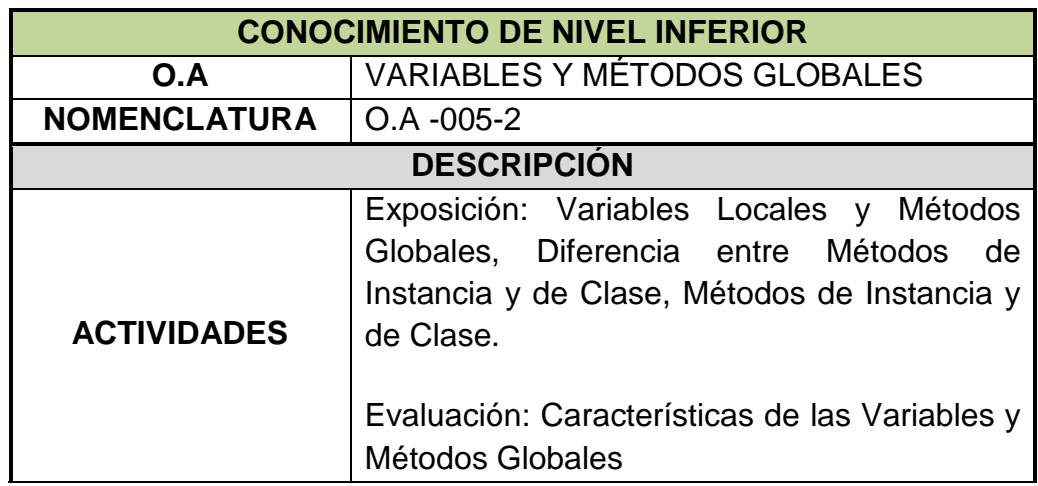

Tabla 4.1.1.2.38: (Objeto de Aprendizaje de Nivel Inferior 28)

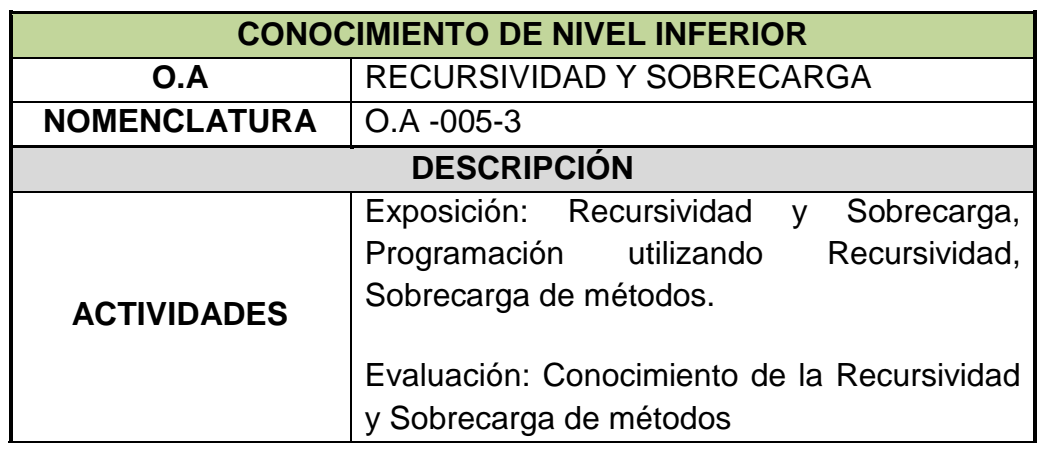

Tabla 4.1.1.2.39: (Objeto de Aprendizaje de Nivel Inferior 29)

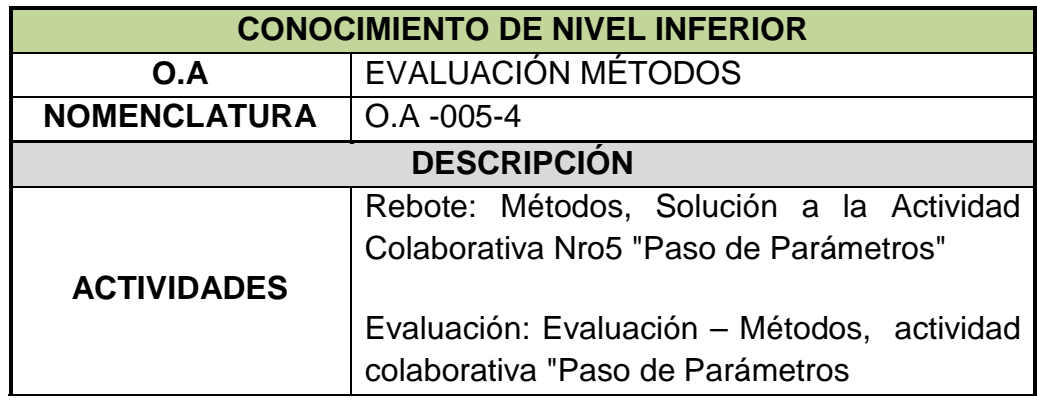

Tabla 4.1.1.2.40: (Objeto de Aprendizaje de Nivel Inferior 30)

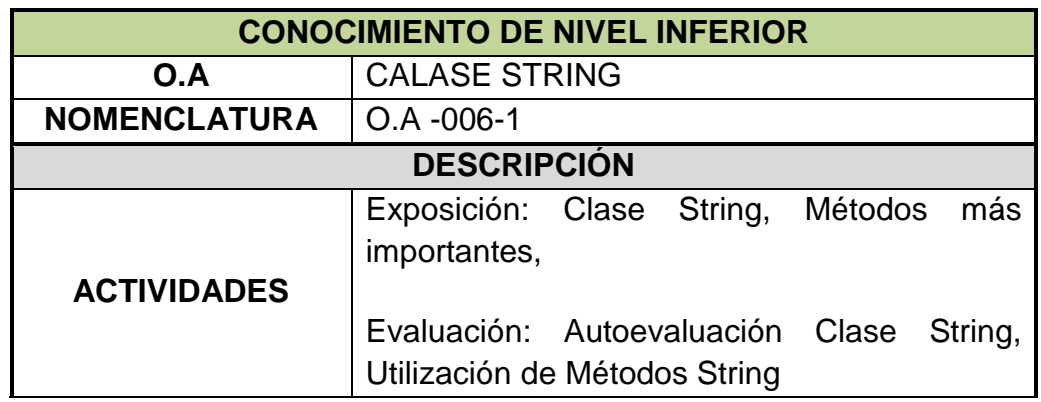

Tabla 4.1.1.2.41: (Objeto de Aprendizaje de Nivel Inferior 31)

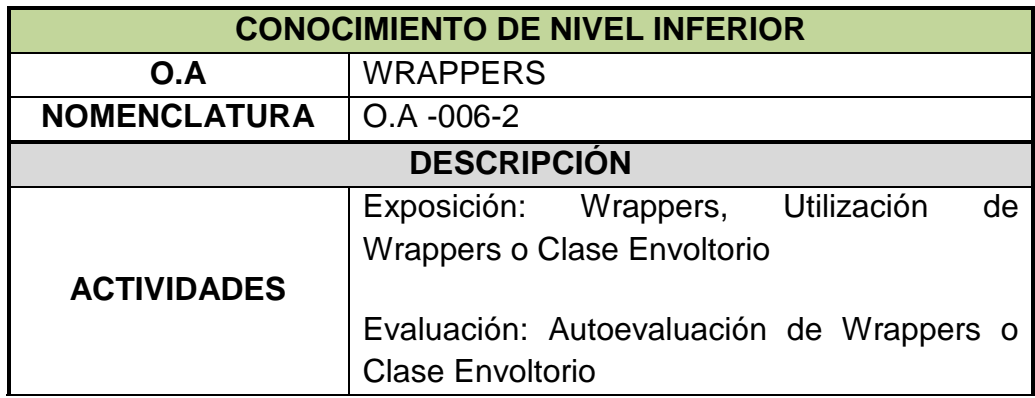

Tabla 4.1.1.2.42: (Objeto de Aprendizaje de Nivel Inferior 32)

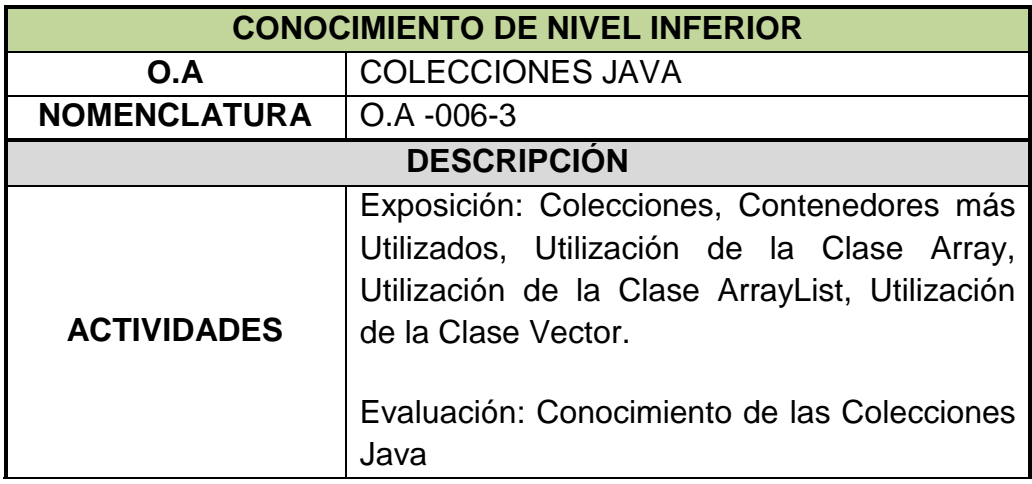

Tabla 4.1.1.2.43: (Objeto de Aprendizaje de Nivel Inferior 33)

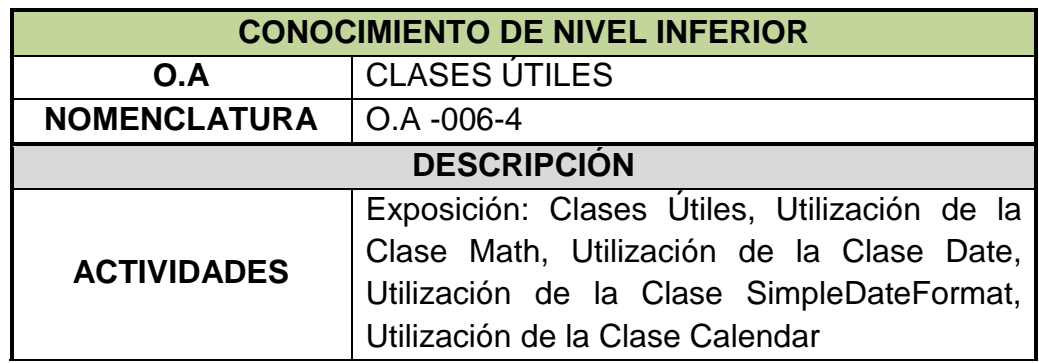

Tabla 4.1.1.2.44: (Objeto de Aprendizaje de Nivel Inferior 34)

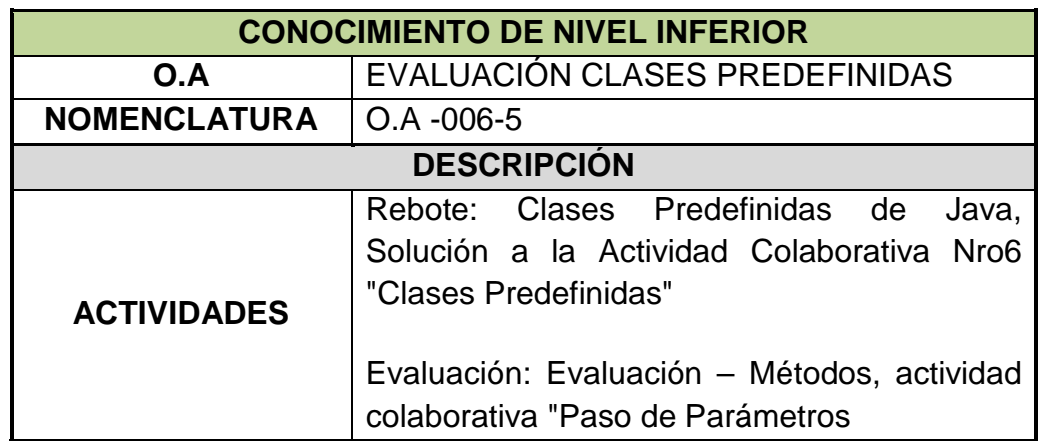

Tabla 4.1.1.2.45: (Objeto de Aprendizaje de Nivel Inferior 35)

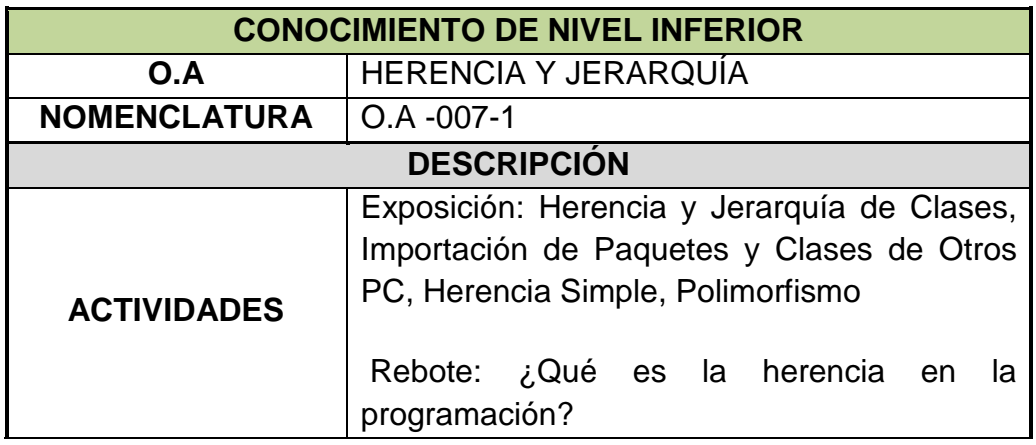

Tabla 4.1.1.2.46: (Objeto de Aprendizaje de Nivel Inferior 36)

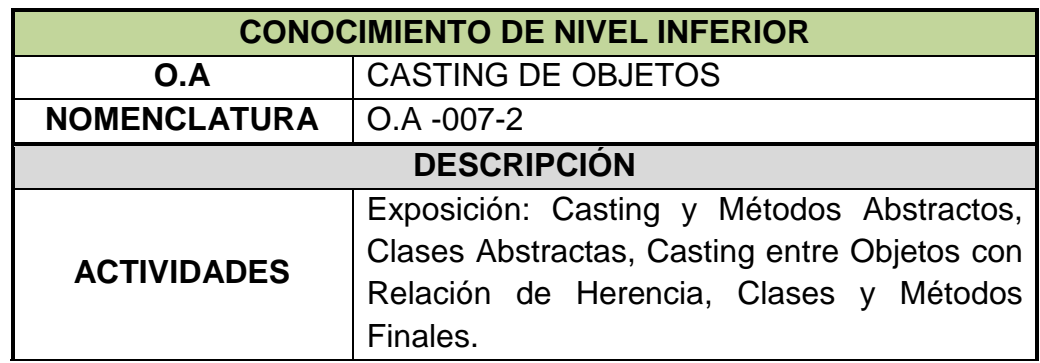

Tabla 4.1.1.2.47: (Objeto de Aprendizaje de Nivel Inferior 37)

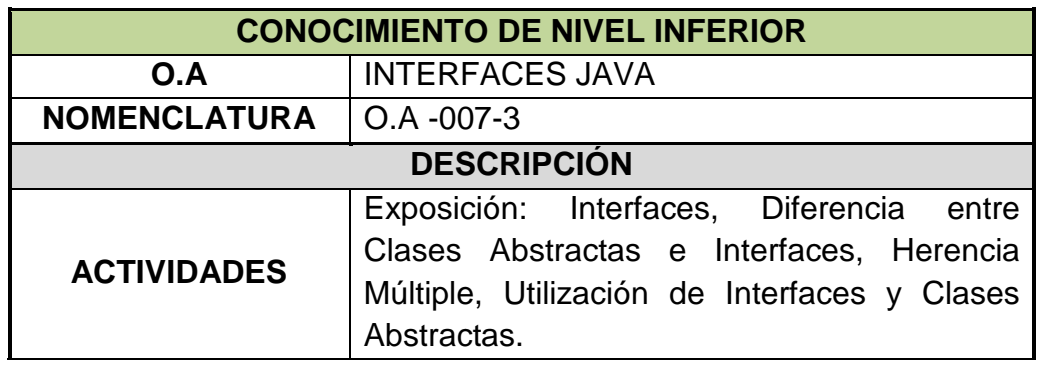

Tabla 4.1.1.2.48: (Objeto de Aprendizaje de Nivel Inferior 38)

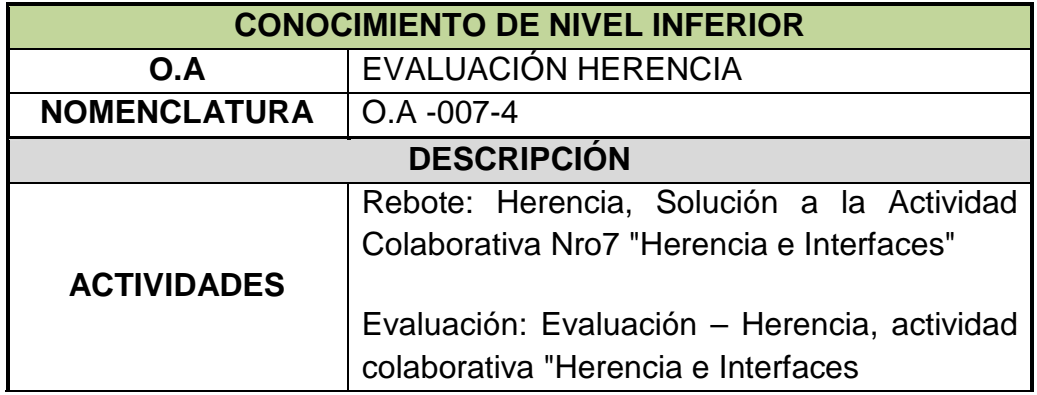

Tabla 4.1.1.2.49: (Objeto de Aprendizaje de Nivel Inferior 39)

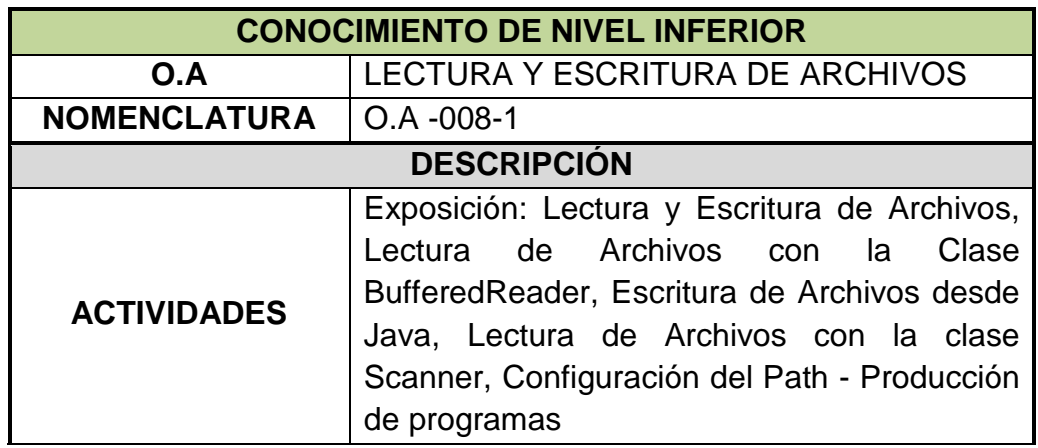

Tabla 4.1.1.2.50: (Objeto de Aprendizaje de Nivel Inferior 40)

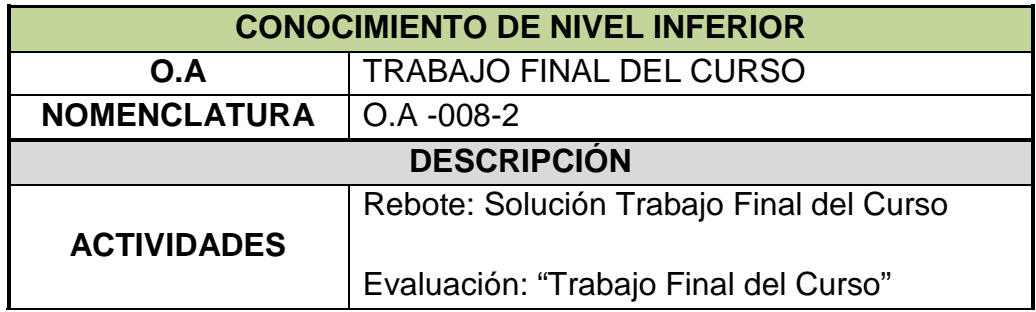

## **4.1.2 Diseño Navegacional**

De acuerdo a la Metodología de Diseño de Desarrollo en Hipermedia Orientado a Objetos (OOHDM), se ha definido el diagrama de clases navegacionales de categoría, tal como se indica en la figura 4.1.2.1.

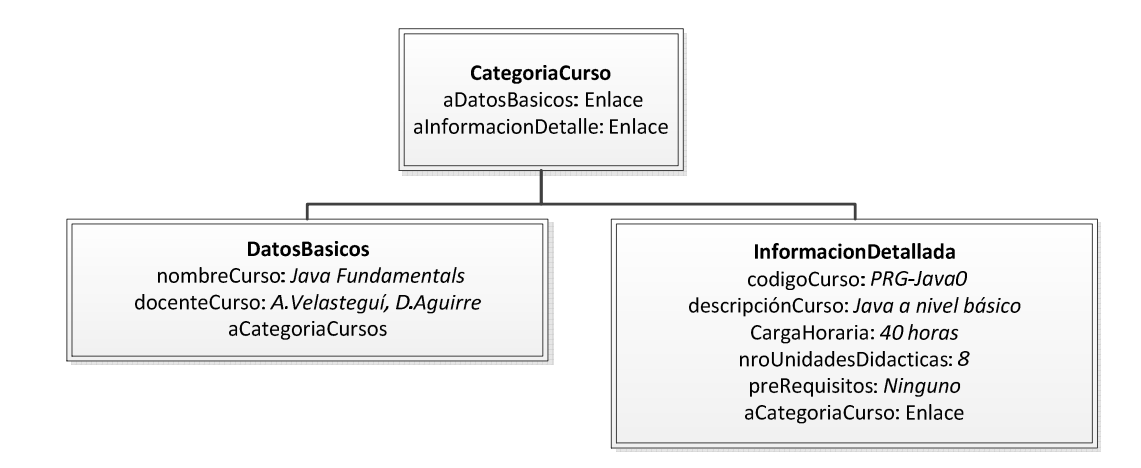

Figura 4.1.2.1: (Diagrama de Clases Navegacionales de Categoría)

De igual forma también se elaboró el diagrama de clases navegacionales del curso, mostrado en la figura 4.1.2.2.

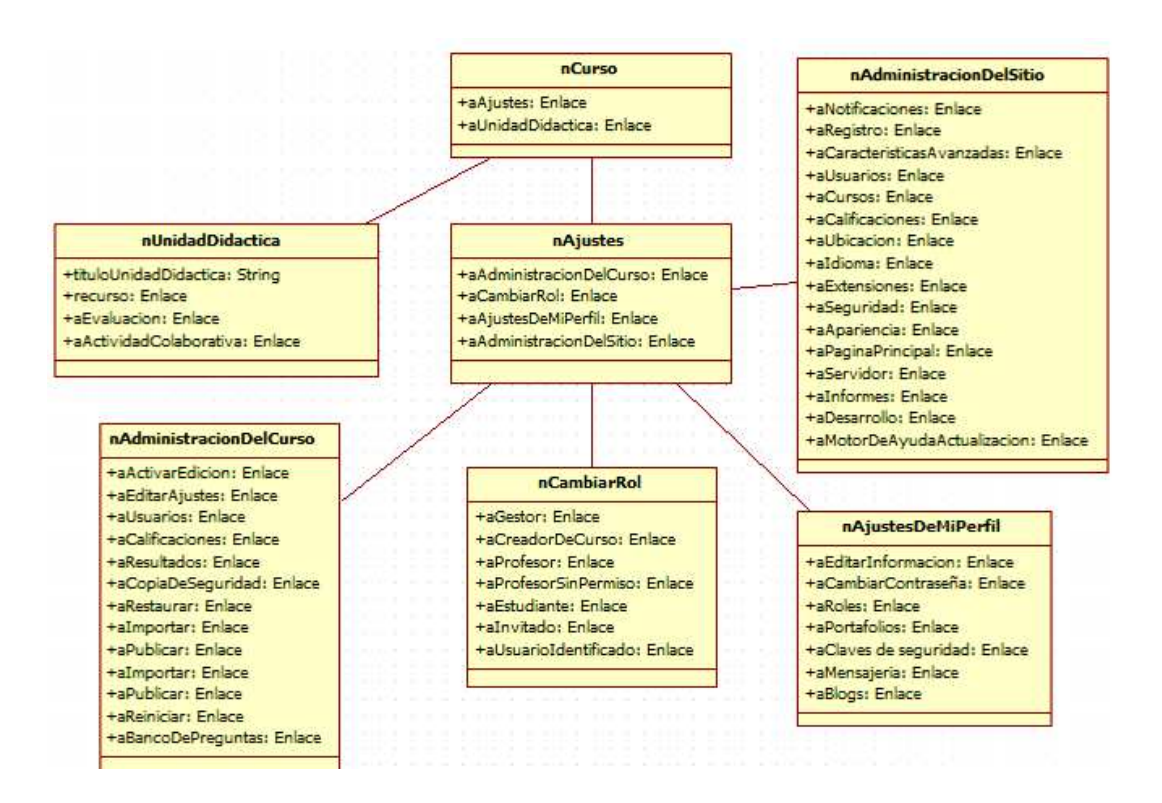

Figura 4.1.2.2: (Diagrama de Clases Navegacionales del Curso) La interfaz abstracta del contenido se muestra en la figura 4.1.2.3

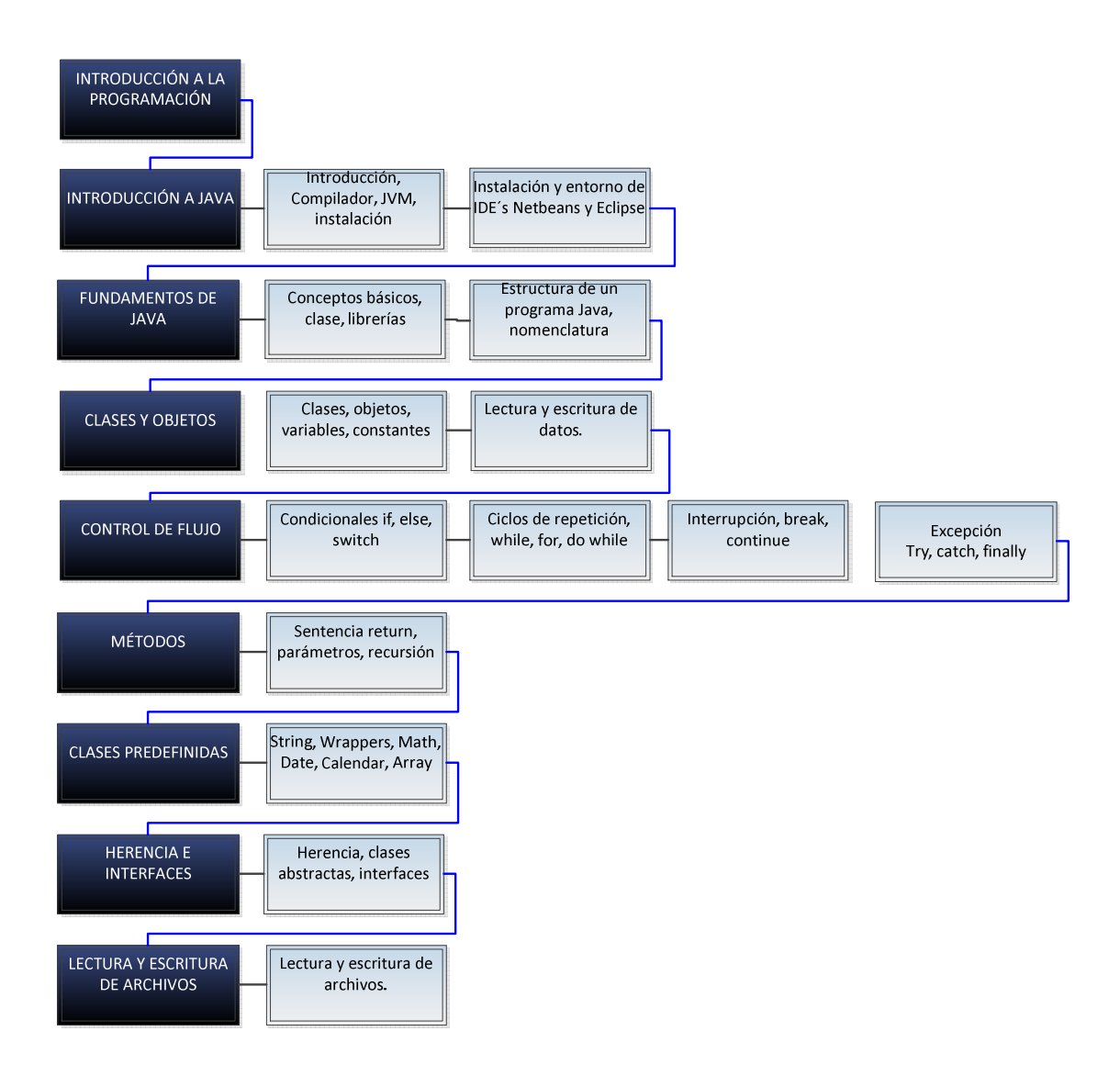

Figura 4.1.2.3: (Interfaz Abstracta del Contenido)

#### **4.1.3 Diseño del Aula Virtual**

Para el diseño del aula virtual se aplicó la metodología PACIE, de la cual se obtuvieron los siguientes resultados.

#### **4.1.3.1 Presencia**

El objetivo de la Dirección de Sistemas y Comunicaciones del Ejército es disponer de una plataforma de entrenamiento virtual para el personal técnico que permita la educación continua en los diferentes campos de las TIC´s<sup>15</sup>.

La meta que se desea alcanzar con la implementación del Curso de Java Fundamentals es contar con al menos diez programadores por curso, con las competencias necesarias para desarrollar aplicaciones Java de tipo consola.

Para la implementación de la plataforma, se seleccionó el tema Afterburner de Moodle por tener un diseño llamativo, cambiando el logotipo del tema por un conjunto de imágenes que reflejan las actividades que realizan los miembros del Ejército, tal como se visualiza en la figura 4.1.3.1.

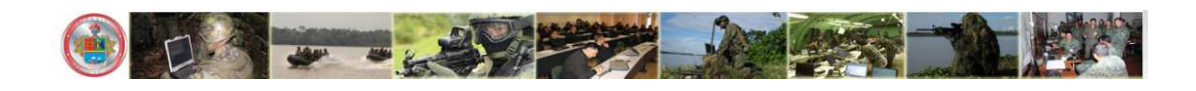

Figura 4.1.3.1: (Imagen Corporativa del Ejército Ecuatoriano)

#### **4.1.3.2 Alcance**

En la etapa organizacional se determinó que la DISICOME<sup>16</sup> orgánicamente no cuenta con un DEL<sup>17</sup>, pese a tener personal que conoce

 $\overline{a}$ 

<sup>15</sup> Tecnologías de la Información y Comunicaciones

<sup>&</sup>lt;sup>16</sup> Dirección de Sistemas e Informática del Ejército Ecuatoriano

<sup>&</sup>lt;sup>17</sup> Departamento de Educación en Línea

de las TIC´s no dispone de expertos en el campo pedagógico. Al momento una persona sin conocimientos de Moodle se encuentra administrando la plataforma virtual y asimilando las experiencias de los autores del presente trabajo.

La segunda etapa fue definida en función del análisis de requerimientos realizado en el Capítulo 3, del cual se definieron los estándares, marcas y destrezas detallados en las tabla 4.1.3.2.1 a la tabla 4.1.3.2.9.

Tabla 4.1.3.2.1: (Estándares, Marcas y Destrezas Unidad Opcional)

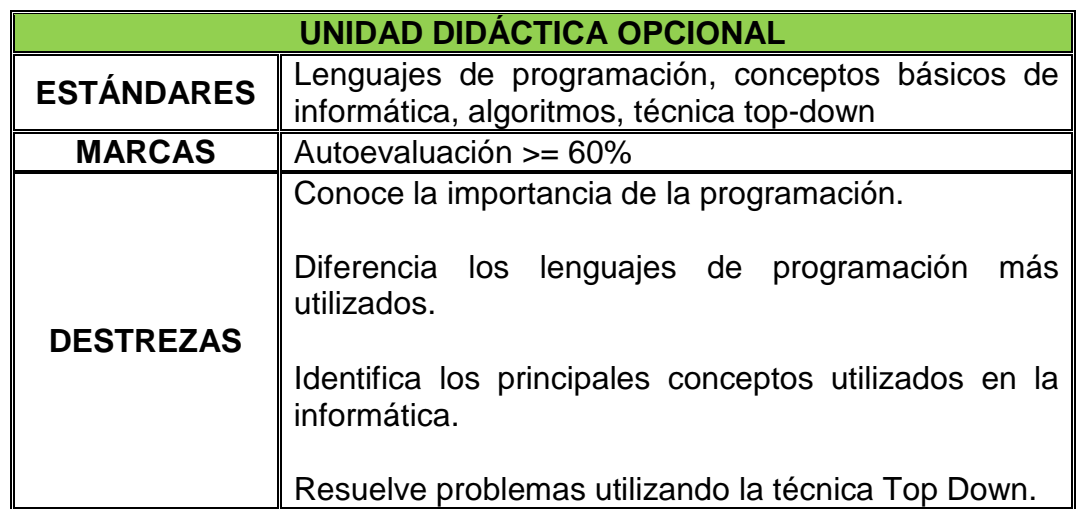

Tabla 4.1.3.2.2: (Estándares, Marcas y Destrezas Unidad I)

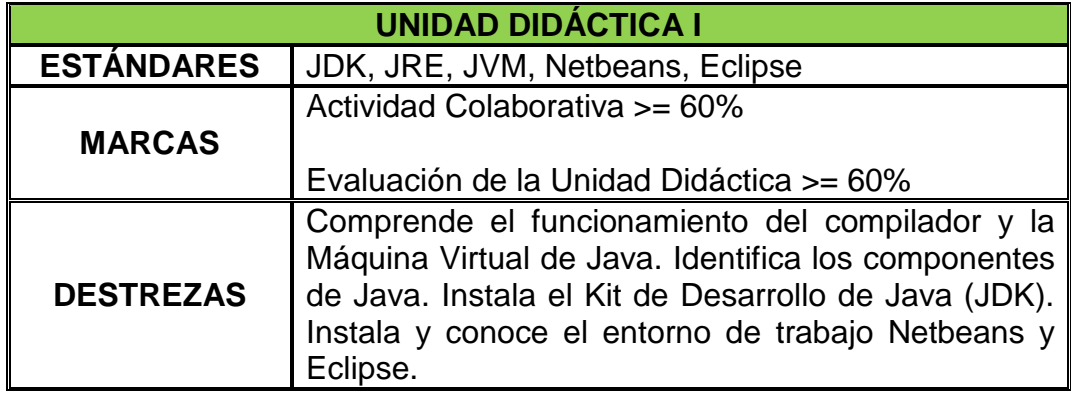

Tabla 4.1.3.2.3: (Estándares, Marcas y Destrezas Unidad II)

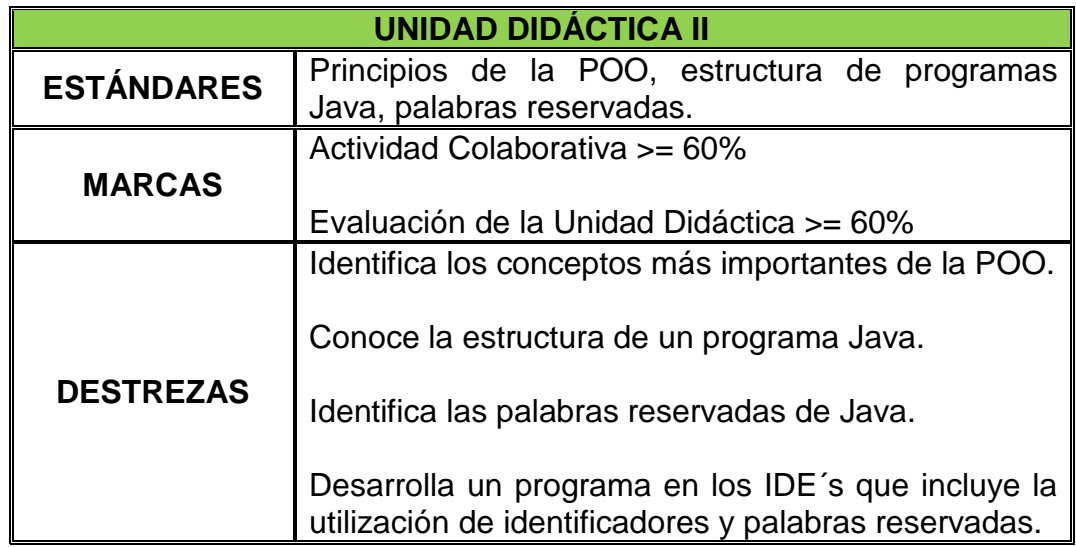

Tabla 4.1.3.2.4: (Estándares, Marcas y Destrezas Unidad III)

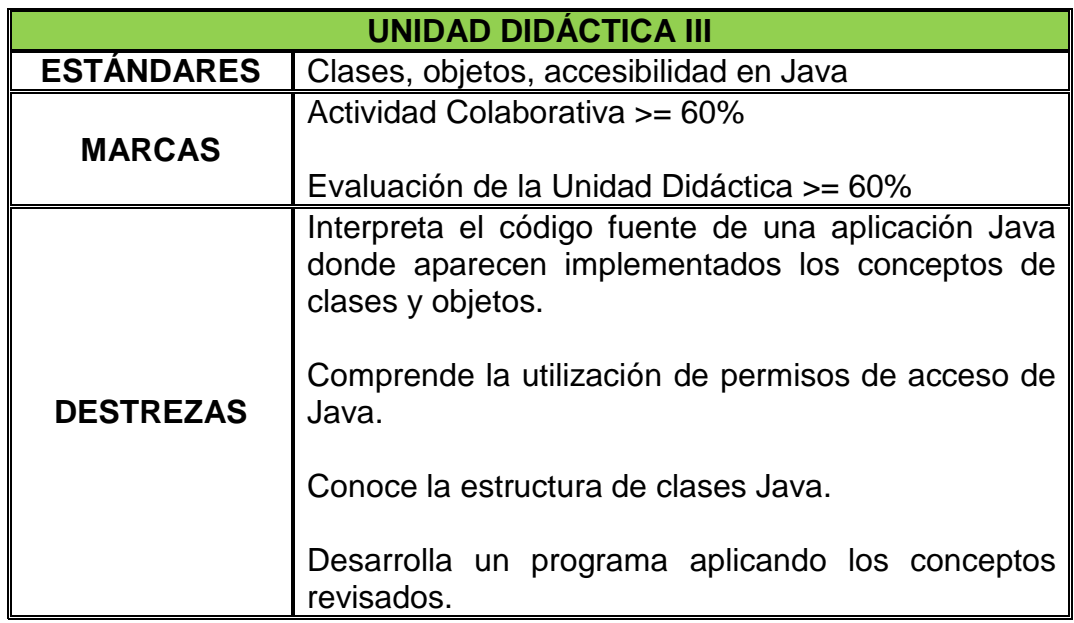

Tabla 4.1.3.2.5: (Estándares, Marcas y Destrezas Unidad IV)

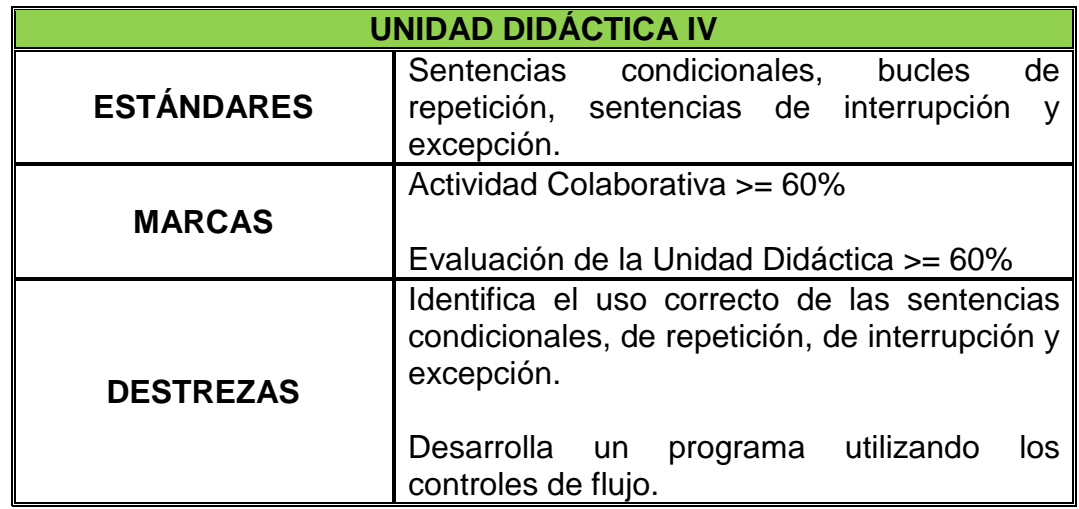

Tabla 4.1.3.2.6: (Estándares, Marcas y Destrezas Unidad V)

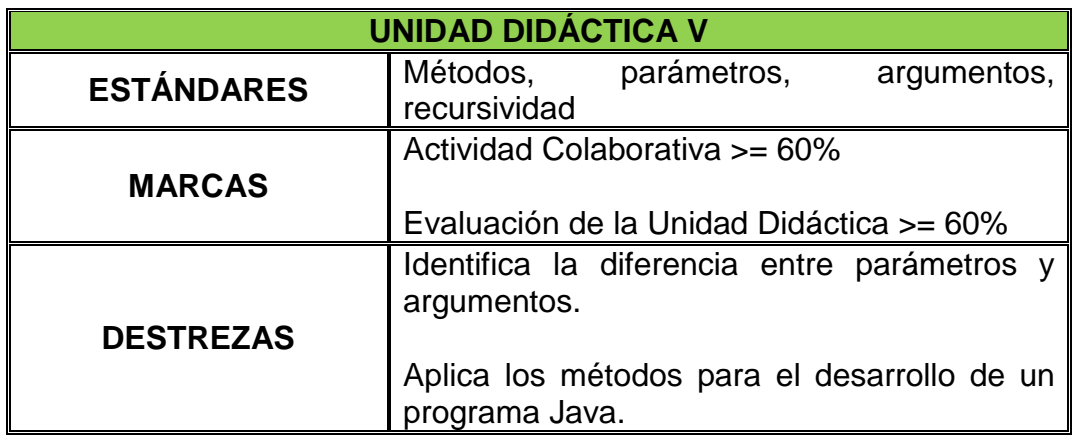

Tabla 4.1.3.2.7: (Estándares, Marcas y Destrezas Unidad VI)

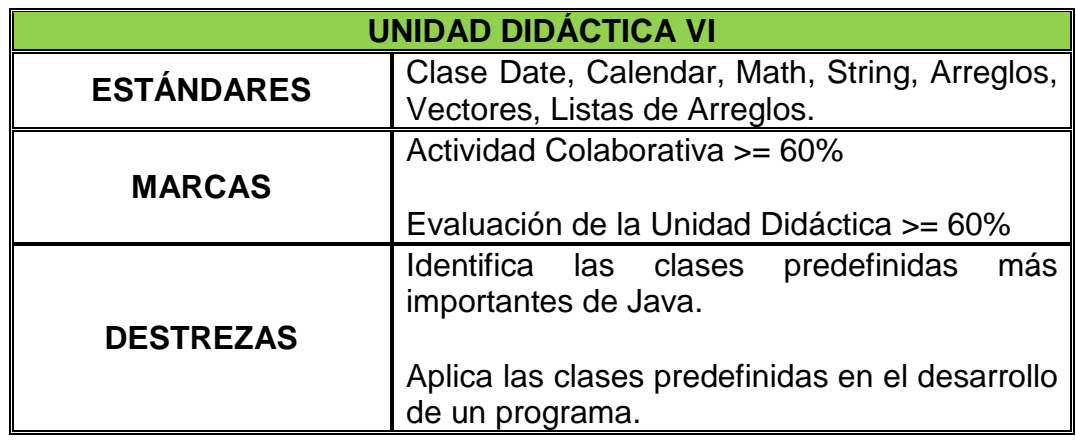

Tabla 4.1.3.2.8: (Estándares, Marcas y Destrezas Unidad VII)

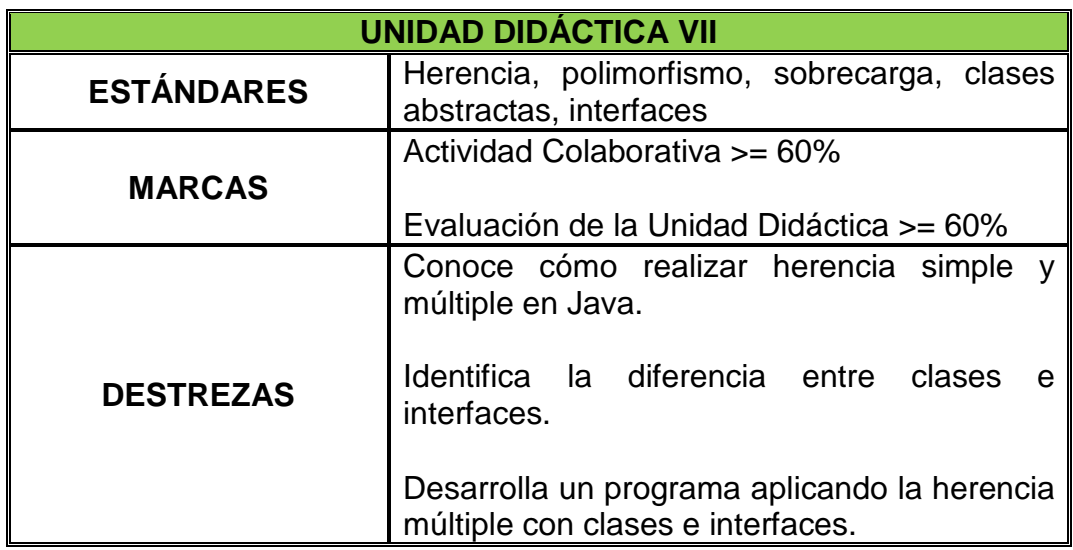

Tabla 4.1.3.2.9: (Estándares, Marcas y Destrezas Unidad VIII)

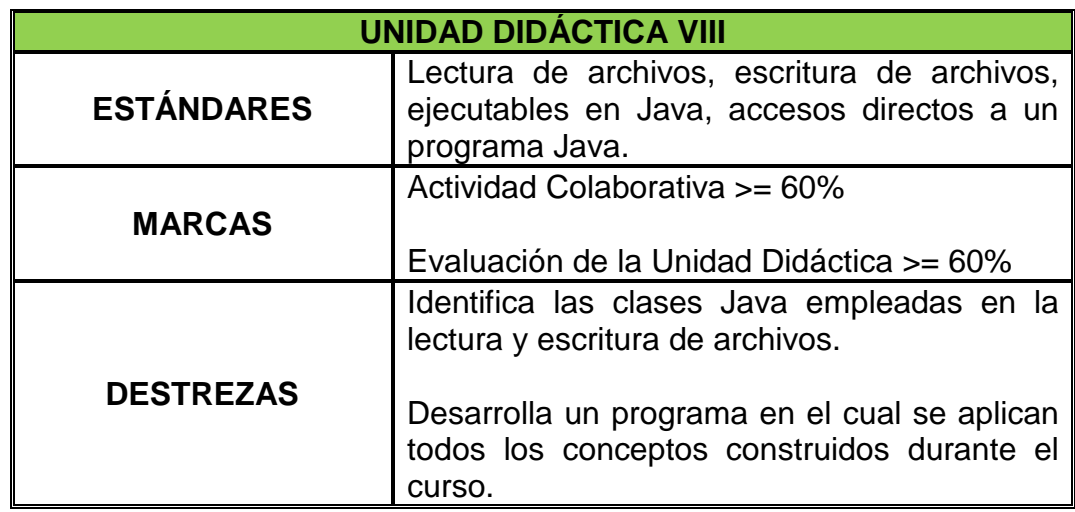

## **4.1.3.3 Capacitación**

De la investigación de las herramientas web 2.0 compatibles con Moodle, se delimitó los recursos del Internet descritos en la tabla 4.1.3.3.1.

Tabla 4.1.3.3.1: (Empleo de las Herramientas Web)

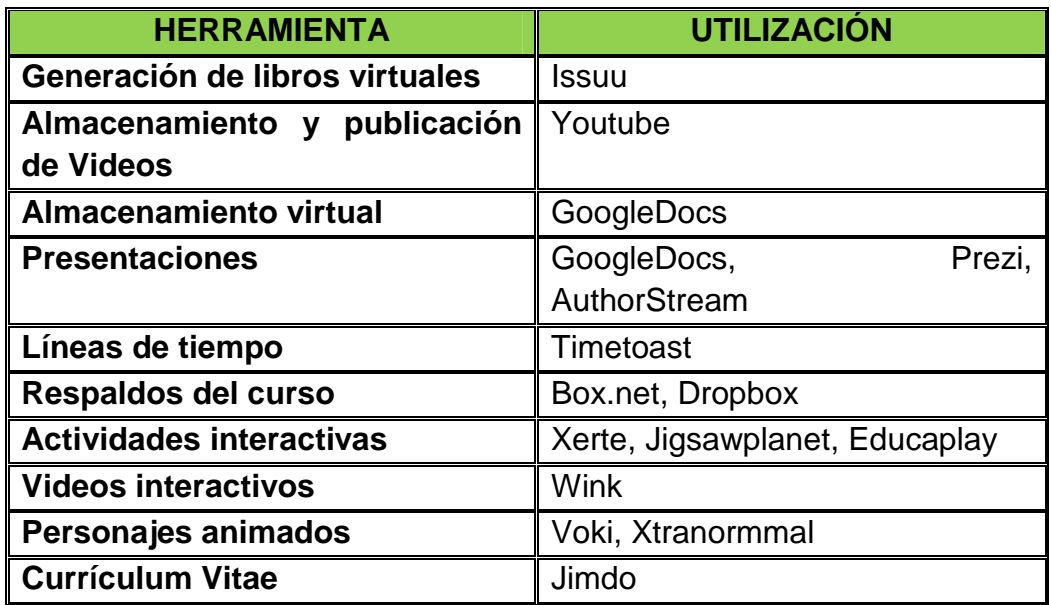

La tipología de texto a ser utilizada en los libros virtuales y documentos se indica en la tabla 4.1.3.3.2.

Tabla 4.1.3.3.2: (Tipología para los documentos de información del curso)

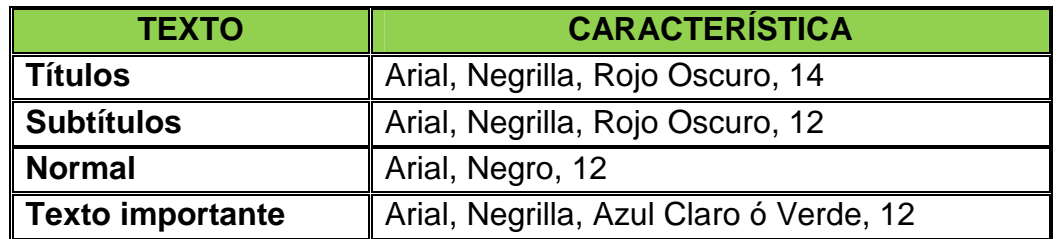

Los formatos para ser incrustados en Moodle son los que se muestran en la tabla 4.1.3.3.3.

Tabla 4.1.3.3.3: (Formato para recursos de Moodle)

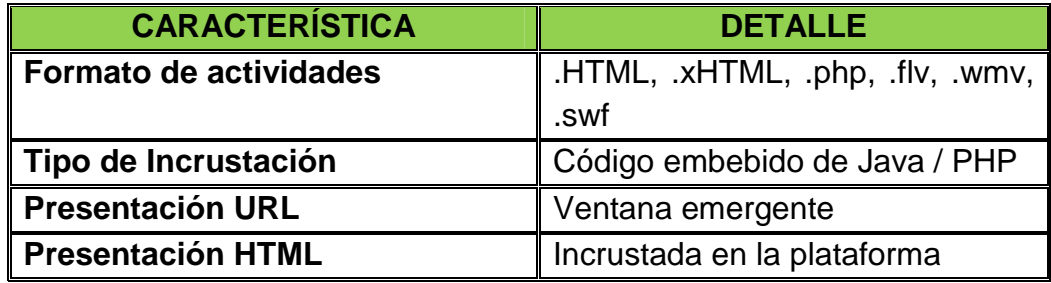

Las actividades colaborativas contienen ejercicios, casos prácticos y talleres. Una vez cumplida la fecha de presentación de la actividad colaborativa se presentará la solución a fin de que los estudiantes realicen la retroalimentación de su conocimiento.

Las actividades colaborativas obedecen al formato especificado en la tabla 4.1.3.3.4.

Tabla 4.1.3.3.4: (Formato para Presentación de Contenidos)

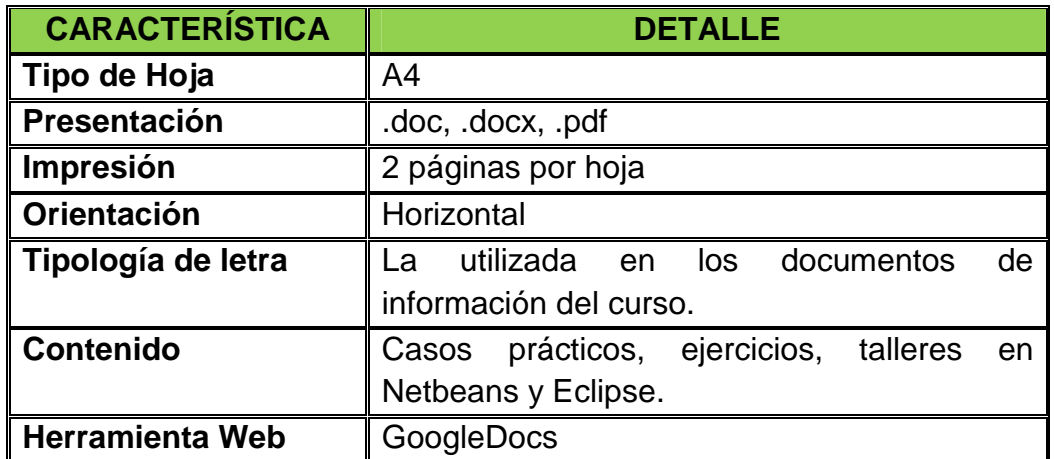

Las actividades del bloque0, bloque1 y bloque2 se encuentran detalladas

en el Anexo "C" (Manual del Alumno), adjunto al presente proyecto.

En las tablas 4.1.3.3.5 a la 4.1.3.3.13 se muestran las actividades colaborativas desarrolladas para cada uno de los capítulos del curso.

Tabla 4.1.3.3.5: (Caso práctico de Algoritmos)

## **UNIDAD DIDÁCTICA OPCIONAL**

## **ENUNCIADO**

El casino de un hotel requiere un programa informático que calcule la edad exacta de las personas que ingresan a sus instalaciones para dirigirlos hacia juegos de acuerdo al rango de edad. Los juegos disponibles y los rangos de edad se detallan en la siguiente tabla:

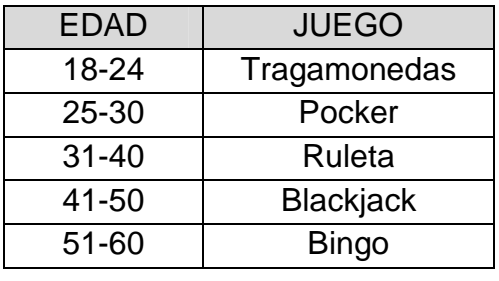
# **UNIDAD DIDÁCTICA OPCIONAL**

Ejemplo: Para una persona < 18 se muestra el mensaje: "Su ingreso no está permitido" y para una <60: "Diríjase a Bailo terapia"

# **PEDIDOS**

- 1. Determine los datos de entrada, salida y procesos que se deben llevar a cabo.
- 2. Diseñe el algoritmo de solución utilizando pseudocódigos.
- 3. Realice la prueba de escritorio.

Tabla 4.1.3.3.6: (Actividad Colaborativa Tu Primer Programa)

# **UNIDAD DIDÁCTICA I**

# **PEDIDOS NETBEANS**

- 1. Crear un proyecto con el nombre "hola".
- 2. Cambie el nombre del paquete a "saludo".
- 3. Cree un nuevo paquete con el nombre "despedida".
- 4. En el paquete despedida cree una clase llamada "Adios".
- 5. Dentro del método main() de la clase "Hola.java" agregue la siguiente línea de código: System.out.println ("Hola, este es el grupo aquí el número del grupo y sus integrantes son: **aquí los nombres del grupo**");
- 6. Compile, ejecute el programa y verifique el resultado.
- 7. Modifique la clase "Hola.java" para que imprima adicionalmente el siguiente mensaje: "Bienvenido al Curso de Java Fundamentals".

# **PEDIDOS ECLIPSE**

- 1. Crear un proyecto con el nombre "turismo".
- 2. Crear un paquete con el nombre "local".
- 3. Crear un paquete con el nombre "extranjero"
- 4. Dentro del paquete "local" cree las clases: "Hotel", "Turista", "Cajero", "Guia", "Viaje".
- 5. Dentro del paquete "extranjero" cree la clase principal: "paqueteTuristico".

Tabla 4.1.3.3.7: (Actividad Colaborativa Identificadores y palabras reservadas)

# **UNIDAD DIDÁCTICA II**

# **PEDIDOS NETBEANS**

- 1. Cree un proyecto con el nombre "departamento".
- 2. En la clase principal Departamento.java importe la clase BufferedReader perteneciente al paquete io.
- 3. Al inicio de la clase "Departamento.java", añada un comentario documentado que contenga: el número del grupo y los integrantes.
- 4. Dentro del método principal, añada en un comentario de línea, cuatro palabras reservadas de java.

# **PEDIDOS ECLIPSE**

- 1. Cree un proyecto con el nombre "mecanica".
- 2. Cree la clase principal "OrdenDeTrabajo.java".
- 3. Al inicio de la clase "Trabajo.java", añada en un comentario de bloque con 5 nombres de clases que se relacionen con el proyecto "mecanica" por Ejemplo: Herramienta.

Tabla 4.1.3.3.8: (Actividad Colaborativa Construcción de Objetos)

# **UNIDAD DIDÁCTICA III**

# **PEDIDOS NETBEANS**

- 1. Cree un proyecto con el nombre "edificio".
- 2. Dentro de la clase "Edificio.java" cree la clase Inner "Piso.java".
- 3. En el paquete "edificio" cree la clase "Empleado.java".
- 4. Declare en la clase "Edificio.java" las siguientes variables: impuesto al valor agregado, nombre del edificio, dirección, color, cantidad de pisos.
- 5. Declare en la clase "Piso.java" las siguientes variables: nombre del piso, cantidad de oficinas.
- 6. Declare e inicialice en la clase "Empleado.java" las siguientes variables: cédula de identidad, nombres, apellidos, cargo, empresa, dirección, teléfono, email. Además una variable del tipo piso que tenga por identificador "acceso".
- 7. Escriba el constructor de la clase "Edificio.java" para que cuando se ejecute el programa, inicialice las variables con los siguientes valores: nombre del edificio=registro civil, dirección=av. Amazonas n37-61 y naciones unidas esquina, color=café, cantidad de pisos=8.

# **UNIDAD DIDÁCTICA III**  8. Escriba el constructor de la clase "Pìso.java" para que cuando se ejecute el programa, inicialice las variables con los siguientes valores: nombre del piso=quinto, cantidad de oficinas=13. 9. Escriba el constructor por defecto de la clase "Empleado.java". 10. En el método principal, cree un objeto del tipo Edificio que tenga por identificador "edificio1" y un objeto de tipo Empleado que tenga por identificador "empleado1". 11. En el método principal, escriba el código para imprimir en pantalla la información del objeto "edificio1" y del objeto "empleado1". 12. Indique a través de un comentario documentado, si se puede o no imprimir la información del objeto "empleado1" y por qué?. **PEDIDOS ECLIPSE**  1. Realice un programa que dado el radio de una esfera, calcule e imprima por pantalla el valor de su superficie y volumen. 2. Realice un programa que dado el peso (Kilogramos) y la altura de una persona (metros), calcule e imprima por pantalla su Índice de Masa Corporal (IMS), que determina el intervalo de peso más saludable de una persona. El valor de este índice se calcula mediante la siguiente expresión: **IMC=peso/altura<sup>2</sup>** Nota: Un intervalo de 18 a 25 es considerado como saludable en personas adultas. 3. Construya un programa que, dado un número total de horas, devuelve el número de semanas, días y horas equivalentes. Por ejemplo, dado un total de 1000 horas debe mostrar 5 semanas, 6 días y 16 horas.

Tabla 4.1.3.3.9: (Actividad Colaborativa Flujos Infinitos)

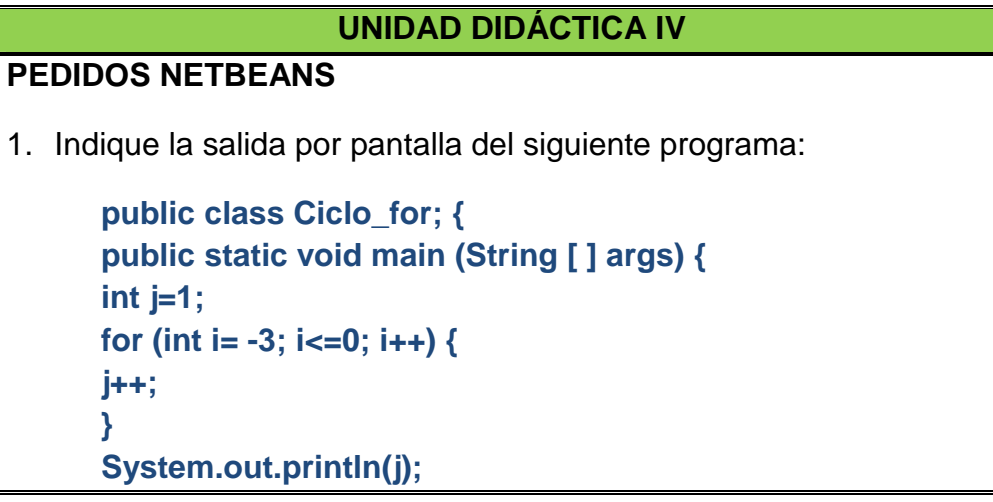

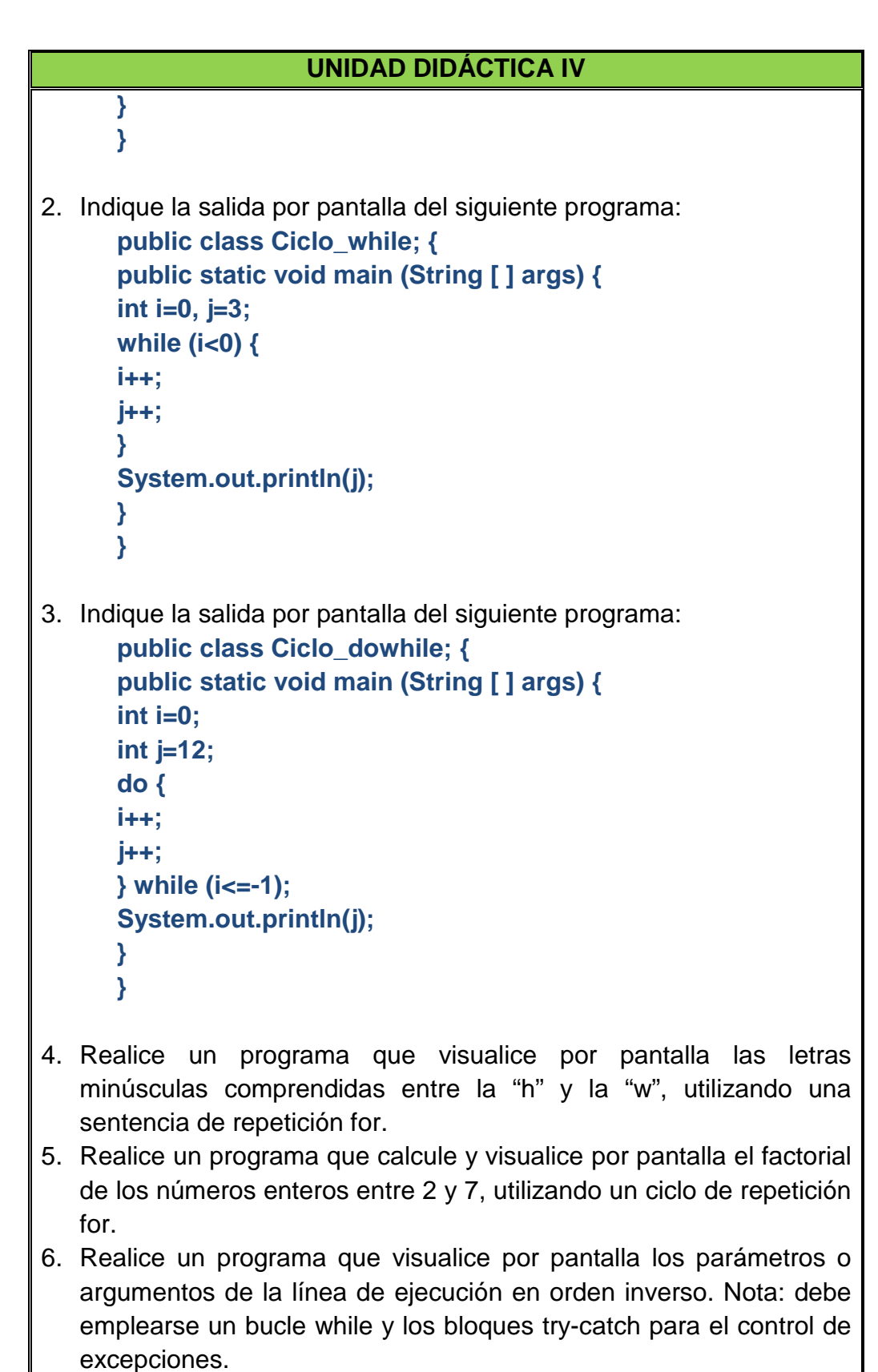

- 7. Desarrolle un programa que calcule la potencia de una base real elevado a un exponente entero.
- 8. Desarrolle un programa que calcule cuántos años deben pasar para duplicar una cantidad invertida a un determinado interés anual

```
UNIDAD DIDÁCTICA IV 
   constante. 
9. Indicar la salida por pantalla al ejecutar el siguiente programa: 
       package tablaproducto; 
       import java.util.Scanner; 
       public class TablaProducto { 
       static int valor=0; 
          public static void main(String[] args) { 
             Scanner lector=new Scanner(System.in); 
             System.out.println("Desea la tabla del nro--> "); 
             valor = lector.nextInt(); 
             System.out.println("Tabla de multiplicar del numero " + 
       valor); 
             for (int i = 0; i < 11; i++) { 
                System.out.println(valor + " * " + i + " = " + valor * i); 
              if (i == 4) {
                  break; 
               } 
             } 
          } 
       } 
10. Indique la salida por pantalla al ejecutar el siguiente programa: 
       public class TablaProductoB { 
       package tablaproductob; 
       import java.util.Scanner; 
       public class TablaProductoB { 
          static int valor = 0; 
          public static void main(String[] args) { 
             Scanner lector=new Scanner(System.in); 
             System.out.println("Tabla de multiplicar del numero--> 
       " + valor); 
             valor = lector.nextInt(); 
             for (int i = 0; i < 11; i++) { 
                System.out.println(valor + " * " + i + " = " + valor * i); 
              if (i == 4) {
                  continue; 
               } 
             }
```
# **UNIDAD DIDÁCTICA IV**

**}** 

**}**

# **PEDIDOS ECLIPSE**

 **}** 

1. Desarrolle un programa que calcule el índice de masa corporal de una persona (IMC=peso [kg]/ altura2 [m]) e indique el estado en el que se encuentra esa persona en función del valor de IMC:

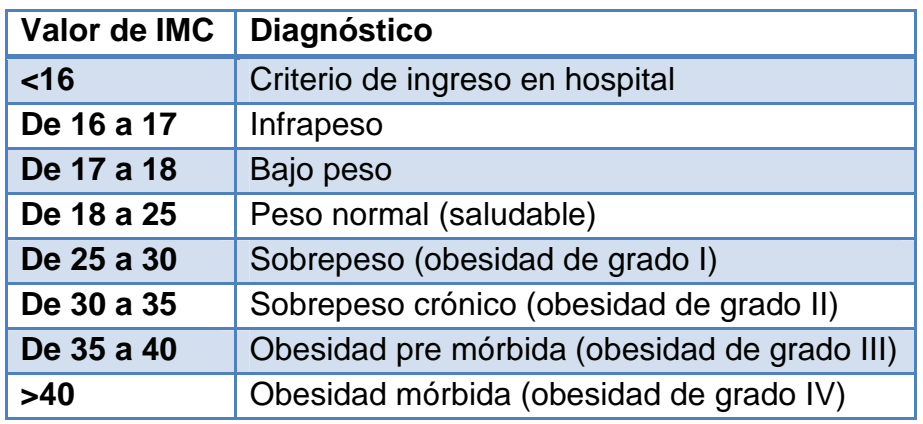

Nota 1: se recomienda el empleo de sentencias if–else anidadas. Nota 2: Los operandos (peso y altura) deben ser introducidos por teclado por el usuario.

2. Desarrolle un programa que calcule y muestre por pantalla las raíces de la ecuación de segundo grado de coeficientes reales. El programa debe diferenciar los diferentes casos que puedan surgir: la existencia de dos raíces reales distintas, de dos raíces reales iguales y de dos raíces complejas.

Nota: se recomienda el empleo de sentencias if–else anidadas.

3. Desarrolle un programa que simule el funcionamiento de una calculadora que puede realizar las cuatro operaciones aritméticas básicas (suma, resta, producto y división) con valores numéricos enteros. El usuario debe especificar la operación con el primer carácter del primer parámetro de la línea de comandos: S o s para la suma, R o r para la resta, P, p, M o m para el producto y D o d para la división. Los valores de los operandos se deben indicar en el segundo y tercer parámetros.

Nota: Se recomienda el empleo de una sentencia switch.

4. Desarrolle un programa que calcule las raíces de una ecuación de segundo grado y que se ingres por teclado los datos de los

# **UNIDAD DIDÁCTICA IV**

coeficientes.

- 5. Desarrolle un programa que ordene de menor a mayor, tres valores numéricos enteros.
- 6. Desarrolle un programa que dado el ordinal correspondiente al mes de un año, indique el número de días de ese mes (31, 28, 31, 30…)
- 7. Desarrolle un programa que visualice por pantalla si un año introducido por teclado es bisiesto o no.
- 8. Desarrollar un programa que verifica si una fecha es válida o no. Utilice para el ingreso de la fecha el formato: mm,dd,aaaa.

Tabla 4.1.3.3.10: (Actividad Colaborativa Paso de Parámetros)

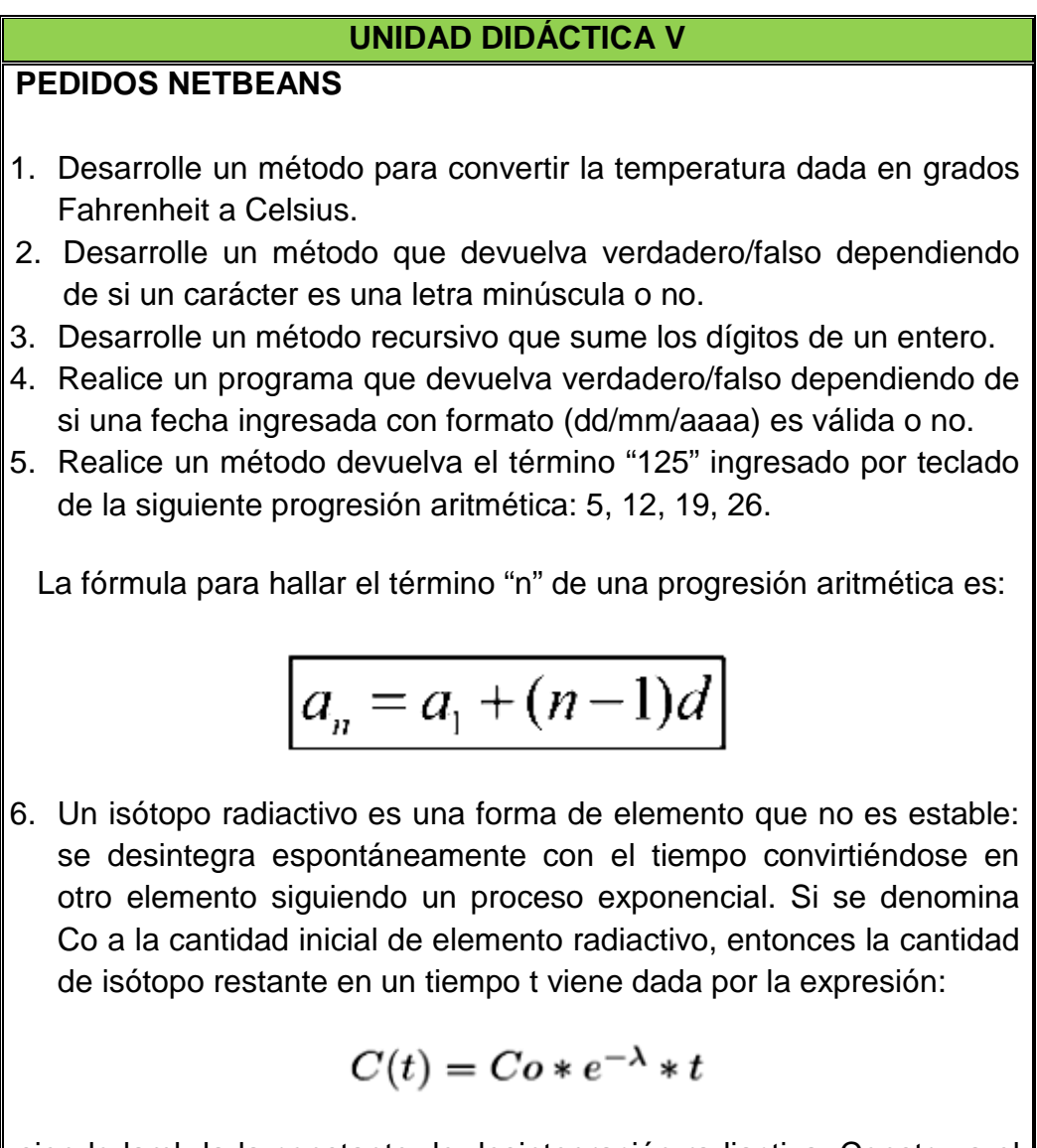

siendo lambda la constante de desintegración radiactiva. Construya el

# **UNIDAD DIDÁCTICA V**

método "cantidad\_isotopo" para que devuelva la cantidad de isótopo restante en función de t, Co y lambda.

# **PEDIDOS ECLIPSE**

- 1. Construya un método que devuelva la distancia entre dos puntos en el espacio tri-dimensional.
- 2. Desarrolle un método que devuelva la edad de una persona. Los parámetros del método son dos fechas: una que almacena la fecha actual y otra que almacena la fecha de nacimiento de la persona.
- 3. Cree un programa que tenga dos clases: la clase principal debe denominarse "PruebaFibonacci" y la segunda "Fibonacci".

En la clase PruebaFibonacci implemente el siguiente código:

```
import java.util.Scanner; 
public class PruebaFibonacci { 
public static void main(String args[]){ 
  int numero; 
  Scanner entrada = new Scanner(System.in); 
  Fibonacci serie = new Fibonacci(); 
  do{ 
    System.out.println("Que numero de Fibonacci 
    quiere? "); 
       System.out.println("\nEl numero debe ser 
    positivo."); 
       numero = entrada.nextInt(); 
       } while ( 0 > numero ); 
  if ( 1 == numero ) 
       System.out.println("\nEl numero de Fibonacci 
    es \n"+ numero+ 0); 
  else{ 
     if ( 2 == numero ) 
      System.out.println("\nEl numero de Fibonacci 
     es \n"+ numero+ 1); 
        if ( 2 != numero) 
        System.out.println("\nEl numero de Fibonacci 
      es \n"+ numero+ 
      serie.calcularFibonacci(numero)); 
        } 
  }
```
# **UNIDAD DIDÁCTICA V**

En la clase Fibonacci implemente el siguiente código:

**}** 

**}** 

```
import java.util.Scanner; 
public class Fibonacci { 
 public int calcularFibonacci(int n){ 
 Scanner entrada = new Scanner(System.in); 
 int fibonaccin2 = 1; 
 int fibonaccin1 = 0; 
 int fibonaccin = 0; 
 int temp; 
for ( int i = 3; i \le n; i+1}
   fibonaccin = fibonaccin2 + fibonaccin1; 
   temp = fibonaccin2; 
   fibonaccin2 = temp + fibonaccin1; 
   fibonaccin1 = temp; 
  } 
return fibonaccin; 
 }
```
Realice las correcciones pertinentes, pruebe el programa y conteste las siguientes preguntas:

- a) Para qué sirve el programa?
- b) Cuál sería el término 56 de la serie de Fibonacci?
- 4. Construya un método que devuelva la media armónica de cuatro valores ingresados por teclado. La expresión de la media armónica de N elementos es la siguiente:

$$
m_A = \frac{N}{\frac{1}{x_1} + \frac{1}{x_2} + \dots + \frac{1}{x_N}}
$$

5. Cree un proyecto integrado por dos Clases: la clase principal se denominará "PruebaCalculo" y en ella se debe implementar el código para probar el programa; y la segunda clase llamada "Calculo" que tenga un método "calcularTiempo" que retorne el

#### **UNIDAD DIDÁCTICA V**

tiempo de oscilación en segundos de un péndulo en función de la siguiente fórmula:

$$
T=2\pi\sqrt{\frac{L}{g}}
$$

donde L es la longitud del péndulo en metros y g es la aceleración de la gravedad en metros por segundo al cuadrado.

- 6. Construya un método que devuelva el logaritmo de base n de un valor numérico real.
- 7. Desarrolle un método que devuelva el área de un triángulo dada la longitud de sus lados. La expresión para calcular el área del triángulo en función de la longitud de los lados es la siguiente:

$$
area = \sqrt{t \cdot (t - a) \cdot (t - b) \cdot (t - c)}
$$
 *siendo* 
$$
t = \frac{a + b + c}{2}
$$

8. Cree un proyecto con: una clase "Operaciones" dentro de la cual existan dos métodos: calcularMCM (para calcular el Mínimo Común Múltiplo) y calcularMCD (para calcular el Máximo Común Divisor) que reciban como parámetro un objeto de tipo "Arreglo". Luego implemente una clase "Arreglo" y dentro de ella declare 5 variables privadas de tipo entero, con sus respectivos métodos Get y set. Finalmente implemente una clase principal "PruebaOperaciones" desde la cual se envíe como parámetro un objeto de tipo Array a los métodos de la clase Operaciones para devolver el valor del Máximo Común Divisor y el Mínimo Común Múltiplo.

Tabla 4.1.3.3.11: (Actividad Colaborativa Clases Predefinidas)

# **UNIDAD DIDÁCTICA VI**

# **PEDIDOS NETBEANS**

1. Construya un programa que simule el juego de la adivinanza de un número. El ordenador debe generar un número aleatorio entre 1 y 100 y el usuario tiene cinco oportunidades para acertarlo. Después de cada intento el programa debe indicarle al usuario si el número introducido por él es mayor, menor o igual al número a adivinar.

Nota: Para generar el valor aleatorio puede emplearse la sentencia: int  $x=(int) (100^*Math.random() + 1);$ 

- 2. Implemente una aplicación que permita manipular los caracteres de una cadena.
	- a. Cree el objeto "cadena1" de tipo String e inicialícelo mediante el constructor de la clase String con la siguiente información: "escuela politécnica del ejercito".
	- b. Empleando el método concat de la clase String, añada la cadena2 que tiene la siguiente información: " Quito – Ecuador ".
	- c. Cree el objeto "cadena3" y asígnele el valor "ESPE".
	- d. Cree el objeto "cadena4" y asígnele el valor "Espe".
	- e. Compare la cadena3 con la cadena4 utilizando el método compareTo() de la clase String, si el resultado es mayor o menor que cero imprima el mensaje "Cadenas diferentes" pero si el resultado es igual a cero imprima el mensaje "Cadenas Iguales".
	- f. Compare la cadena3 con la cadena4 utilizando el método toIgnoreCase() de la clase String, si el resultado es mayor o menor que cero imprima el mensaje "Cadenas diferentes" pero si el resultado es igual a cero imprima el mensaje "Cadenas Iguales".
	- g. Convierta la cadena4 a mayúsculas utilizando el método toUpperCase().
	- h. Imprima el valor de las cadenas: cadena1, cadena2, cadena3, cadena4.
- 3. Construya un programa que pida introducir el nombre grupo separados por comas (,) (Ejemplo: Luis Albán, Carlos Arrieta) por medio del teclado y visualice por pantalla el número de caracteres a y A que contiene dicha cadena.
- 4. Implemente un método que indique si un carácter ingresado por

# **UNIDAD DIDÁCTICA VI**

teclado está incluido o no dentro del objeto "nombre" de tipo String inicializado con el valor "Java Fundamentals".

5. Construya un programa que calcule y visualice por pantalla la media aritmética de diez valores reales introducidos por teclado.

# **PEDIDOS ECLIPSE**

- 1. Realice un programa que sume el valor 5 elementos de tipo double ingresados en un array de enteros.
- 2. Realice un programa que sume todos los elementos de índice impar de un array de objetos.
- 3. Implemente un programa que realice el producto escalar de dos vectores cuyas componentes se almacenan en sus correspondientes arreglos. Si v y w son los vectores y n su tamaño, el producto escalar se calcula como la sumatoria de v(i)\*w(i).
- 4. Desarrolle un programa que permita visualizar un listado de alumnos con sus respectivos promedios, para lo cual debe:
	- a. Crear una clase "Nota" que tenga el siguiente atributo: "valor" de tipo doble y un método estático "calcularPromedio". El método "calcularPromedio" debe recibir como argumento un objeto "listadoNotas" de tipo ArrayList y retornar un valor de tipo doble que represente el promedio de las notas dentro del arreglo. Realice el constructor de la clase y los métodos Get y set de cada uno de los atributos.
	- b. Crear una clase "Alumno" que tenga como atributos "nombre" y "cedula" del tipo String; y una variable "nota" de tipo ArrayList. Realice el constructor de la clase con sus respectivos métodos Get y set de cada atributo.
	- c. En la clase principal "ListadoAlumnos", deberá hacer que el usuario ingrese sucesivamente los alumnos con sus respectivas notas mientras una opción le indica si desea continuar ingresando más alumnos. Cuando se termine de ingresar los alumnos y sus notas el programa deberá listar el nombre, la cédula y el promedio de todos los alumnos ingresados.

Tabla 4.1.3.3.12: (Actividad Colaborativa Clases Predefinidas)

# **UNIDAD DIDÁCTICA VII**

# **PEDIDOS NETBEANS**

- 1. Desarrolle un programa que simule un sistema de facturación, con los siguientes datos:
- 2. Cree un interface "Pie" que incluya un Array de String llamado "firmas" inicializado con dos valores: "Avc-2012/DF23%B4&3" y "Pfj-2012/GWEA1!A@". Además debe contener un método que no retorna ningún valor llamado "firmarElectronicamente".
- 3. Cree una clase "Cabecera" con los atributos de tipo String: nroFactura, nombreCliente, ruc, telefono y un atributo de tipo Date llamado fecha que recoja la fecha del pc.
- 4. Cree una clase "Detalle" que herede de la clase Cabecera. La clase Detalle tiene por atributos: producto de tipo String; orden y cantidad de tipo long, valorUnitario y valorTotal de tipo double.
- 5. Realice una clase "Factura" que herede de la clase "Detalle" e implemente la interface "Pie". Como atributos la clase Factura tiene un Vector de objetos "Detalle" llamado consumo que inicializa con 10 elementos. Además implementa el método firmarElectronicamente heredado y el método imprimirFactura que imprime los datos de cabecera, el detalle de la factura y el pie de firma del vendedor.
- 6. En la clase Principal del programa: instancie un objeto de tipo Cabecera y llene los datos en el constructor, instancie tres objetos de tipo Detalle y llene sus datos en el constructor, instancie un objeto de tipo Factura e ingrese los tres detalles. Finalmente imprima la factura haciendo la llamada a la función imprimirFactura.

# **PEDIDOS ECLIPSE**

1. Construya un programa que implemente la siguiente estructura:

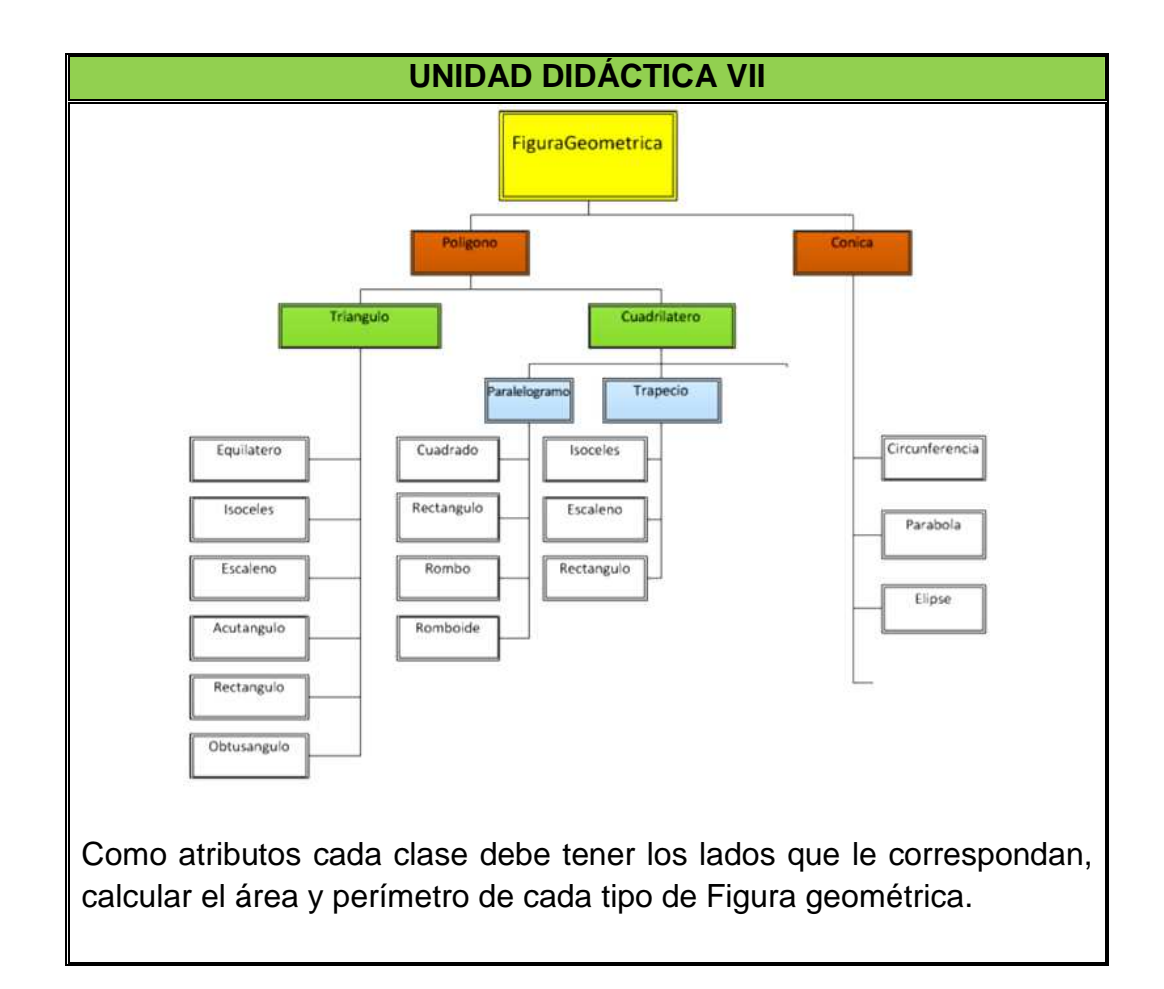

Tabla 4.1.3.3.13: (Trabajo Final del Curso)

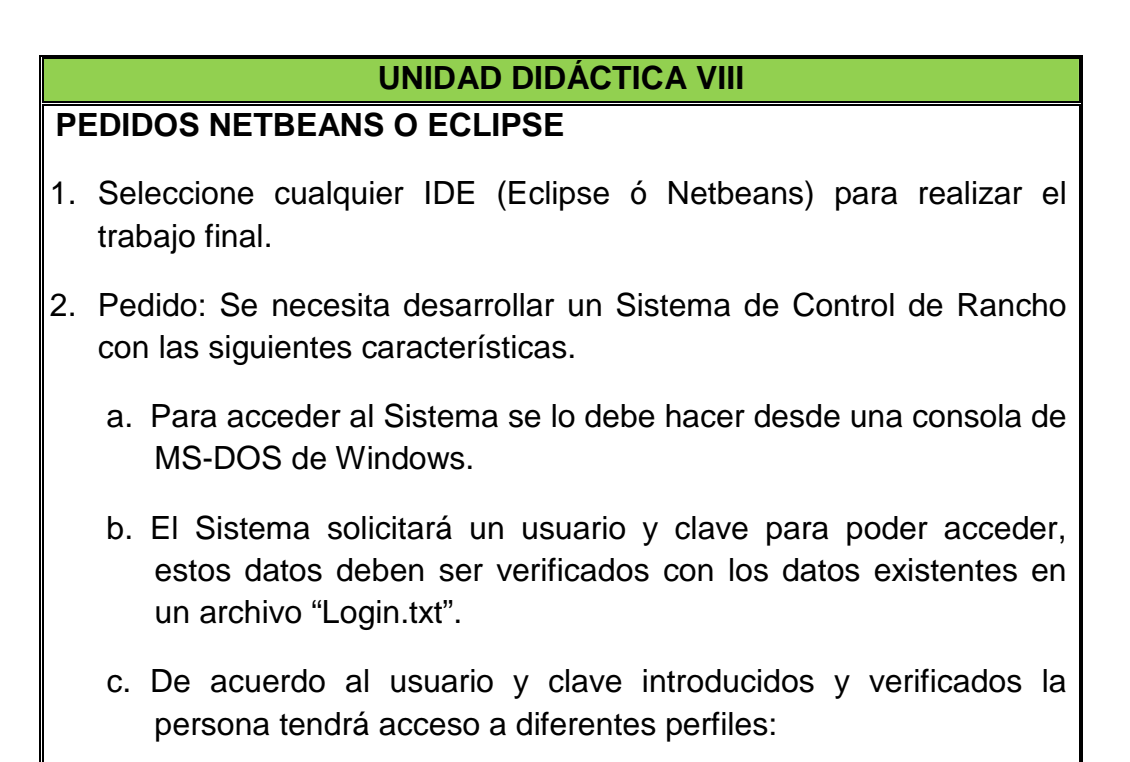

#### **UNIDAD DIDÁCTICA VIII**

- i. Digitador: tiene las opciones de "registrarConsumo" diario y "salir".
- ii. Ranchero: tiene las opciones de "crearUsuario", "consultarUsuario" y "salir".
- iii. Jefe: tiene únicamente la opción de "consultarUsuario".
- d. La opción "registrarConsumo" pedirá el ingreso de la cédula del cliente, si éste cliente se encuentra registrado entonces se podrá ingresar el consumo a continuación de la información que conste en el archivo que tenga por nombre la cédula del cliente, caso contrario el cliente debe acudir al ranchero para que le cree como nuevo usuario. Si el registro es permitido guardará la fecha completa, el tipo de comida (desayuno, almuerzo, merienda) y el costo total del consumo.
- e. La opción "crearUsuario" permitirá verificar si un usuario se encuentra registrado. Si el usuario ya fue creado se debe emitir un mensaje indicando que el usuario ya existe, en caso contrario se creará un archivo con la cédula del nuevo cliente que contenga la cedula, nombre y apellido.
- f. La opción "consultarPorUsuario" permitirá leer la información del archivo del cliente ("cedula.txt") e imprimirla en pantalla.

### **4.1.3.4 Interacción**

El desarrollo del curso se encuentra distribuido en los bloques: PACIE, Académico y De Cierre.

**Bloque0:** Se presenta información general del Aula Virtual como del curso y consta de las siguientes secciones: guía para iniciar, conozca a los tutores, cartelera en línea, presentación del curso, cafetería virtual, rúbrica de evaluación y dudas e inquietudes, tal como se muestra en la figura 4.1.3.4.1.

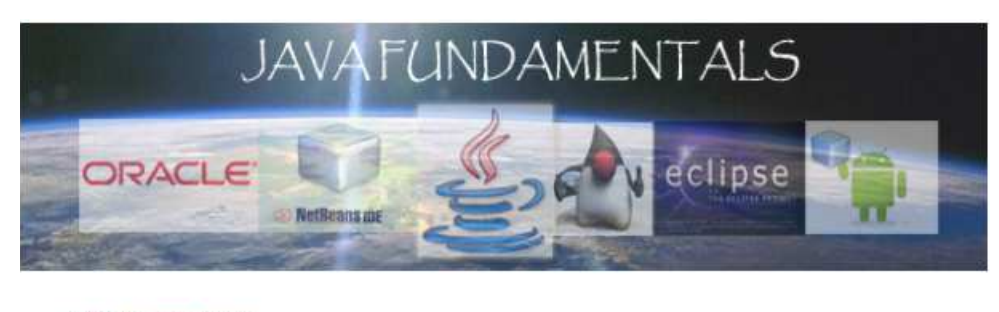

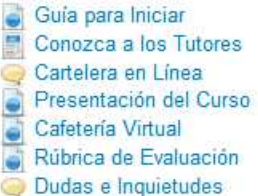

Figura 4.1.3.4.1: (Bloque 0)

**Guía para Iniciar:** Es un instructivo que permite al estudiante conocer el Aula Virtual y las diferentes opciones de configuración que tiene la Plataforma, como se muestra en la figura 4.1.3.4.2.

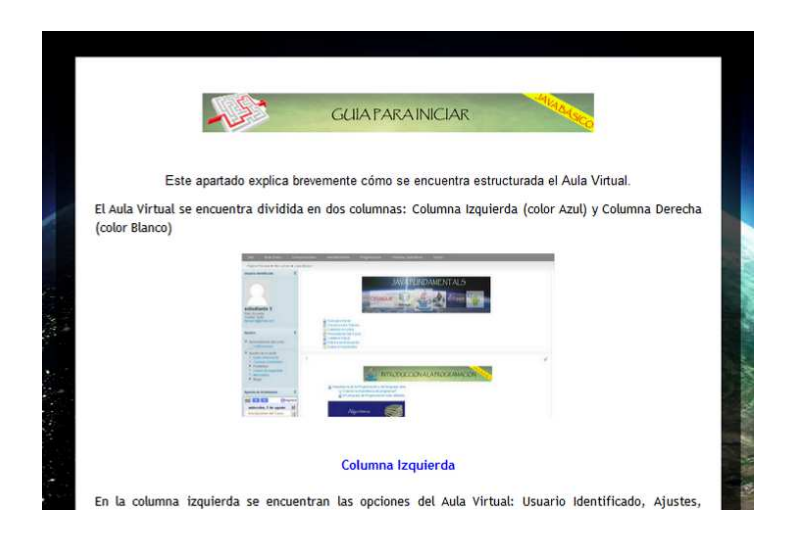

Figura 4.1.3.4.2: (Bloque 0 - Guía para Iniciar)

**Conozca a los Tutores:** En este apartado se encuentra detallada la información acerca de los tutores virtuales, tal como se muestra en la figura 4.1.3.4.3.

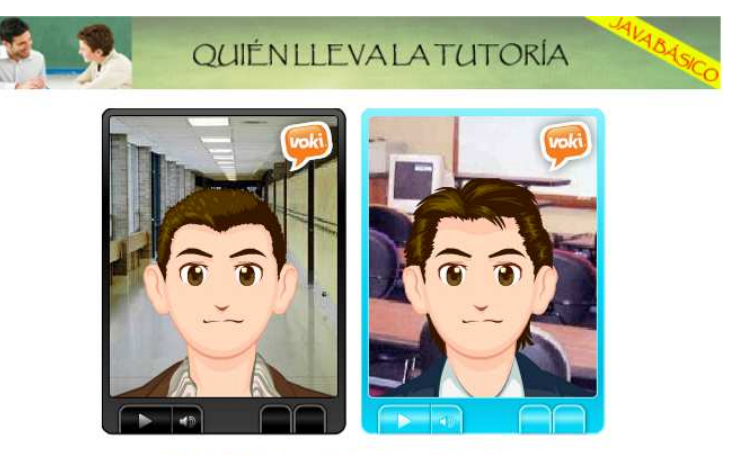

Daniel Aguirre & Andrés Velastegui

Figura 4.1.3.4.3: (Bloque 0 - Tutores Virtuales)

**Cartelera en Línea:** En este apartado se colocarán los avisos y actividades importantes, fechas de entrega, evaluaciones, novedades, fechas de presentación de actividades, tal como se indica en la figura 4.1.3.4.4.

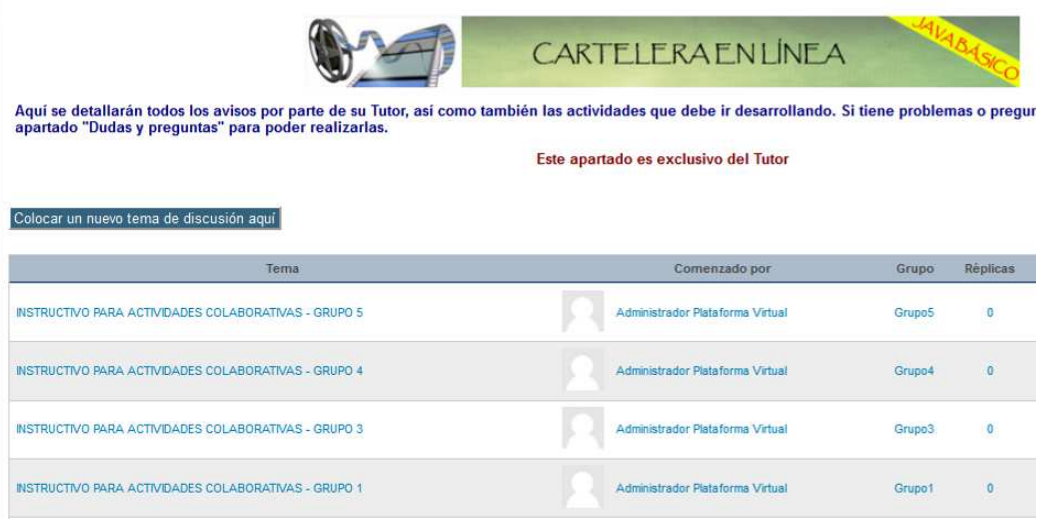

Figura 4.1.3.4.4: (Bloque 0 - Cartelera en Línea)

Este espacio es único y exclusivo para la publicación del profesor.

**Presentación del Curso:** Aquí se puede encontrar aspectos importantes en cuanto a: metodología del curso, tiempo de duración, actividades a realizar, objetivos, requisitos iniciales. La figura 4.1.3.4.5 muestra la un ejemplo de la presentación del curso.

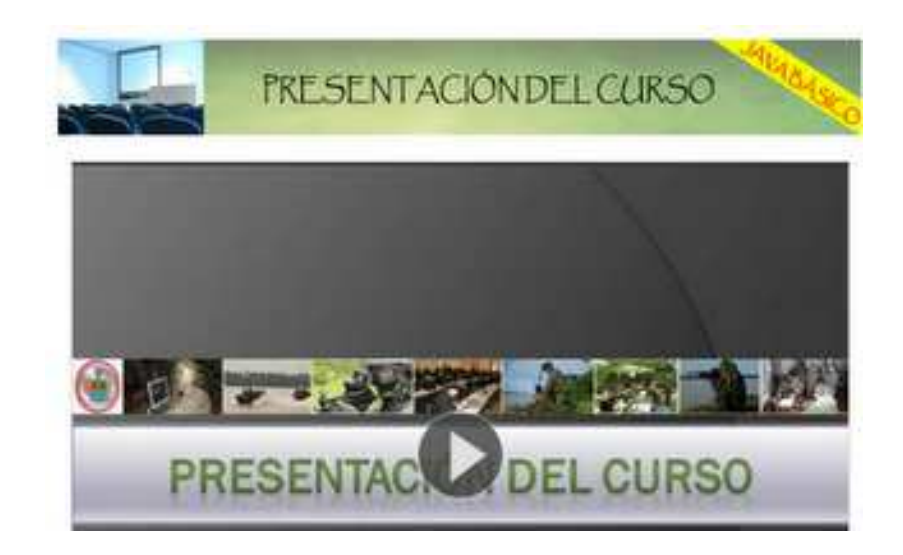

Figura 4.1.3.4.5: (Bloque 0 - Presentación del Curso)

**Cafetería Virtual:** Dentro de las actividades que el curso ha planteado, es necesario considerar un espacio para compartir experiencias, divertirse y opinar sobre distintos temas con los integrantes del curso, tal como se indica en la figura 4.1.3.4.6.

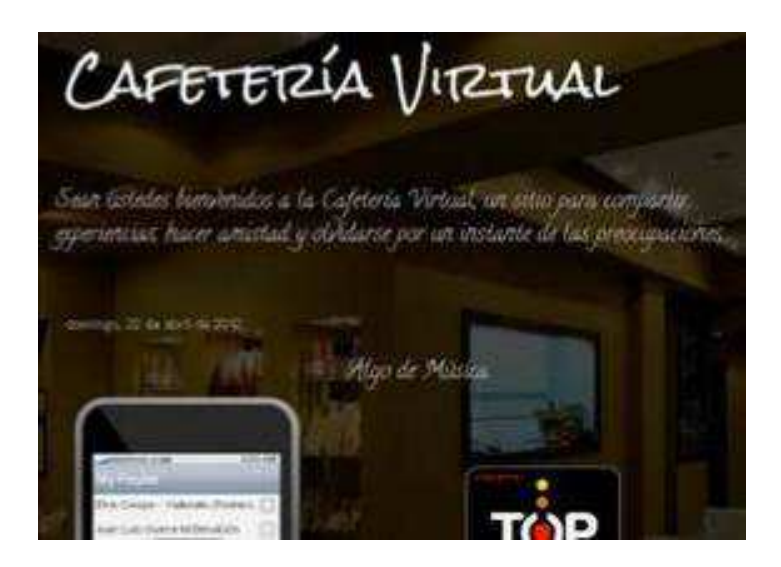

Figura 4.1.3.4.6: (Bloque 0 - Cafetería Virtual)

**Rúbrica de Evaluación:** Este documento permite guiar al estudiante en el cumplimiento de todas las actividades planificadas para el módulo, de acuerdo al tiempo de entrega y parámetros de valoración. La figura 4.1.3.4.7 muestra un ejemplo de la rúbrica de evaluación.

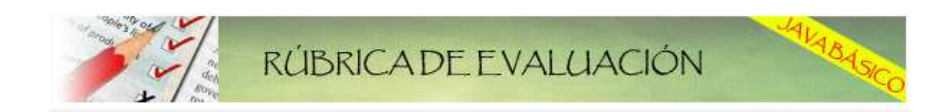

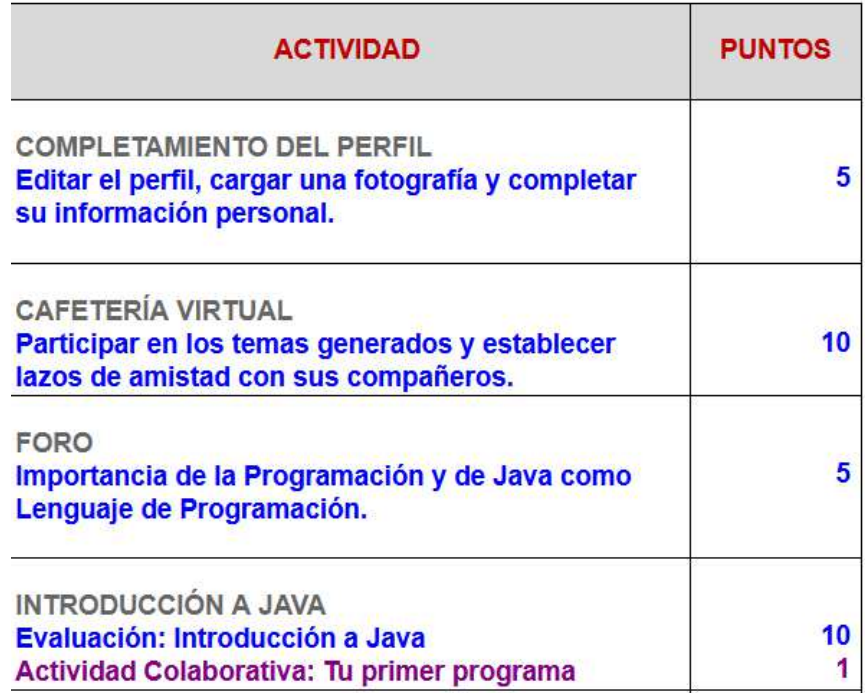

Figura 4.1.3.4.7: (Bloque 0 - Rúbrica de Evaluación)

**Dudas e Inquietudes:** Todas las dudas que pueden generarse durante el desarrollo del curso, podrán ser planteadas por los alumnos y debidamente aclaradas y resueltas por el tutor. La figura 4.1.3.4.8 muestra este apartado.

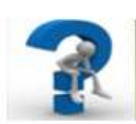

DUDASE INQUIETUDES

Si tiene algún inconveniente durante el curso y busca apoyo para resolverlos, éste es el espacio correcto para acudir por su ayuda. Coloque el tema o el problema que desea resolver y tanto el tutor como sus compañeros estaremos atentos para contestar cualquier inquietud.

Previamente revise si sus dudas ya fueron planteadas y contestadas.

Figura 4.1.3.4.8: (Bloque 0 - Dudas e Inquietudes)

**Bloque1:** Contiene un Capítulo Opcional y ocho Capítulos propios del curso con sus respectivas actividades y evaluaciones, tal como se indica en las figuras 4.1.3.4.9 la 4.1.3.4.18.

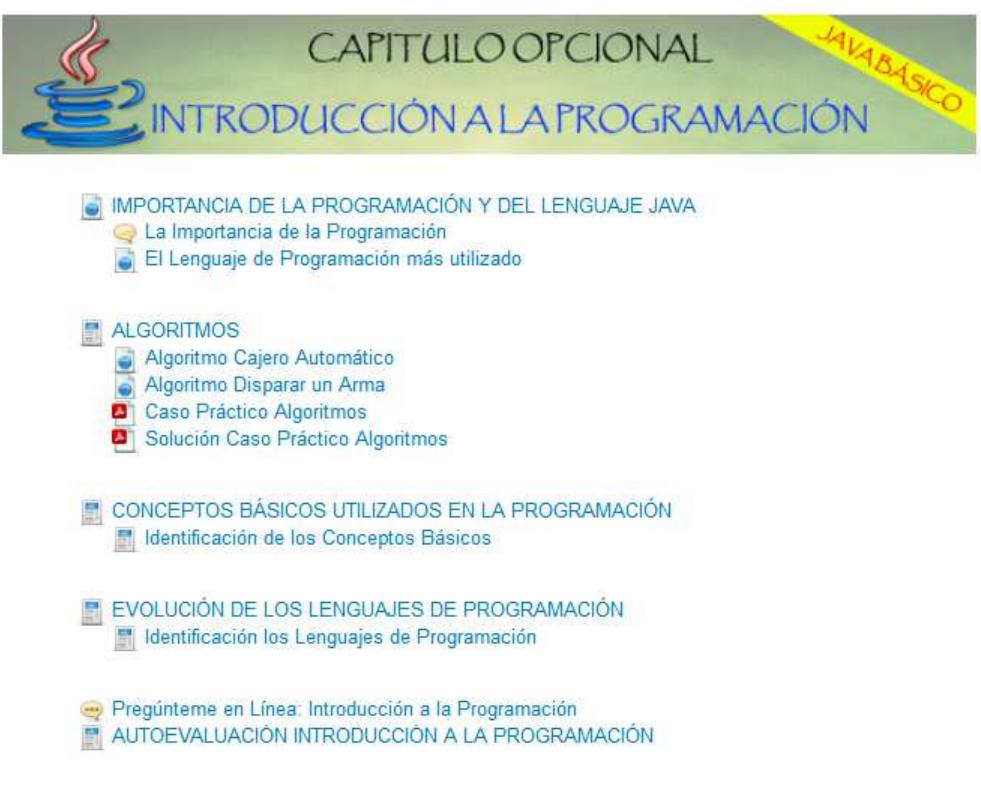

Figura 4.1.3.4.9: (Bloque 1 – Capítulo Opcional)

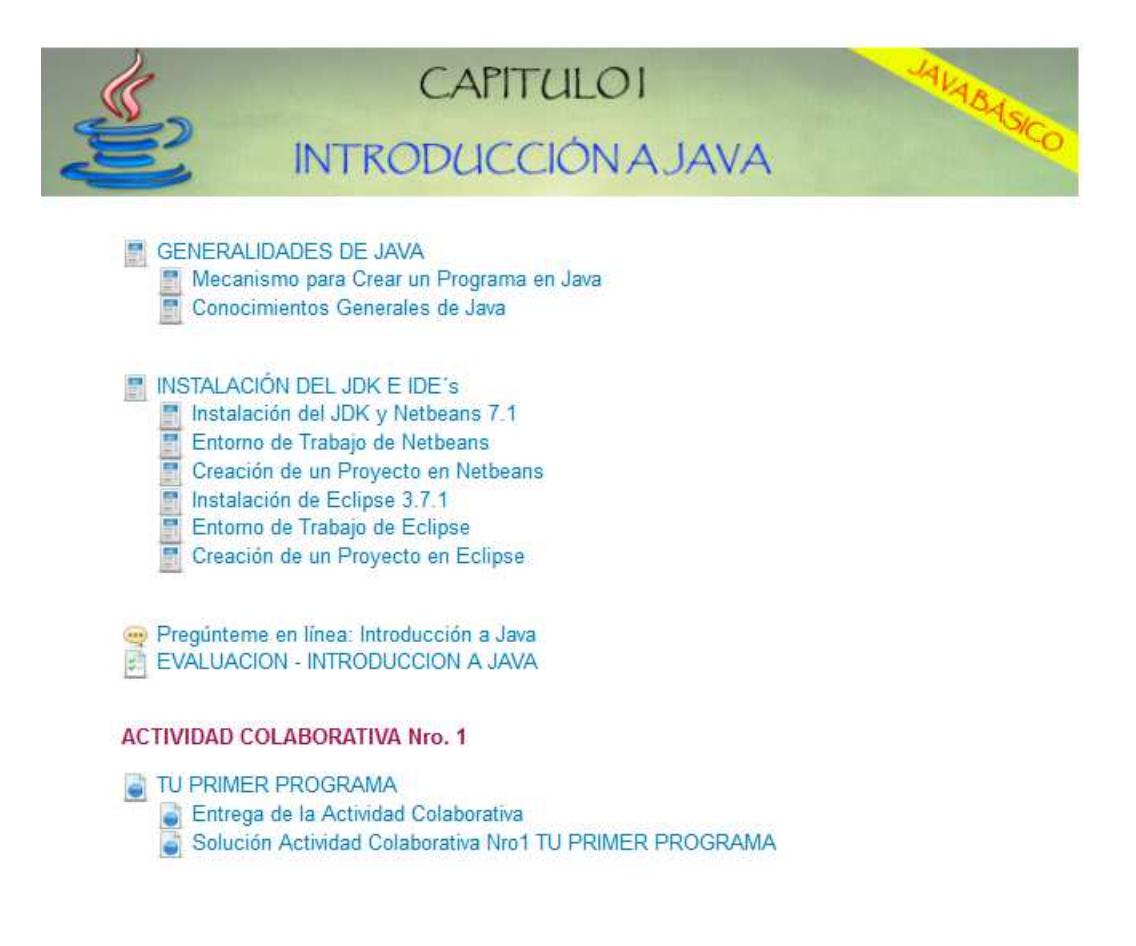

Figura 4.1.3.4.10: (Bloque 1 – Capítulo 1)

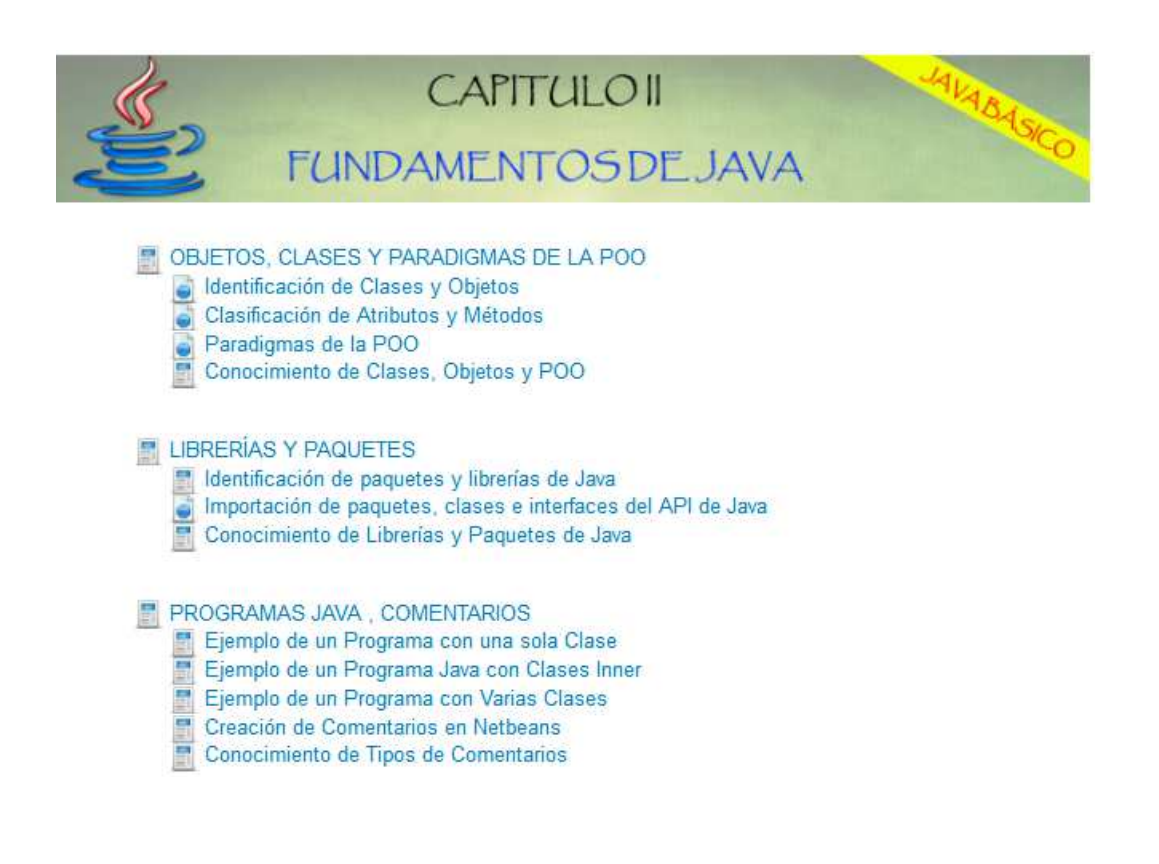

#### **EN IDENTIFICADORES Y PALABRAS RESERVADAS**

- Identificación de Palabras Reservadas
- Reconocimiento de Identificadores

Pregúnteme en línea: Fundamentos de Java EVALUACIÓN - FUNDAMENTOS DE JAVA

#### **ACTIVIDAD COLABORATIVA Nro. 2**

O IDENTIFICADORES Y PALABRAS RESERVADAS Entrega de la Actividad Colaborativa Solución Actividad Colaborativa Nro2 IDENTIFICADORES Y PALABRAS RESERVADAS

Figura 4.1.3.4.11: (Bloque 1 – Capítulo 2)

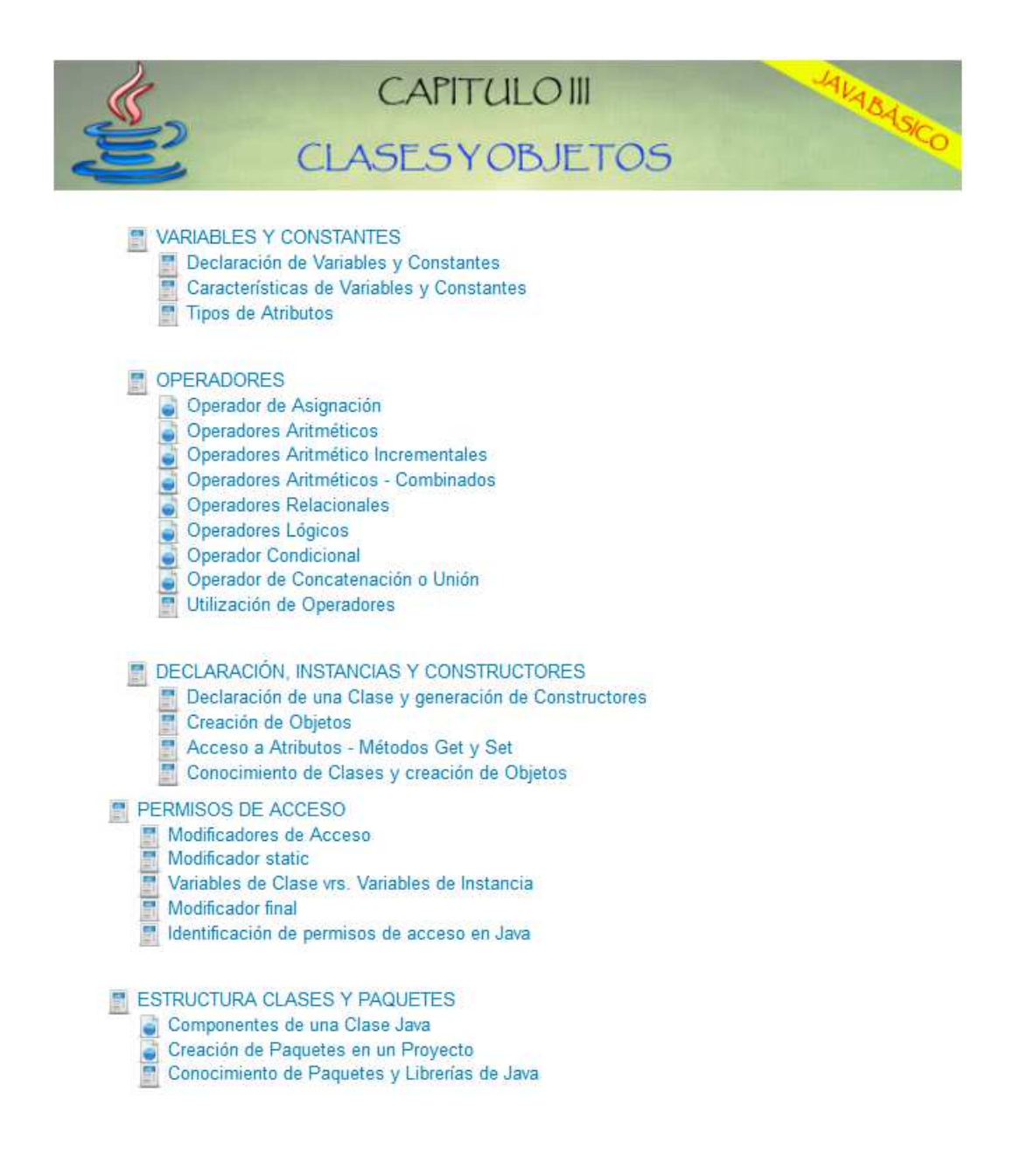

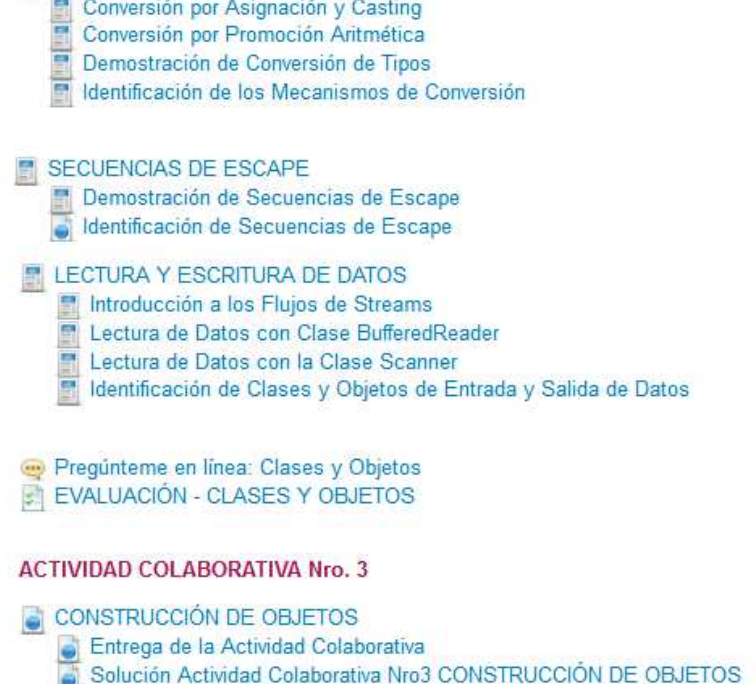

CONVERSIÓN DE TIPOS DE DATOS

Figura 4.1.3.4.12: (Bloque 1 – Capítulo 3)

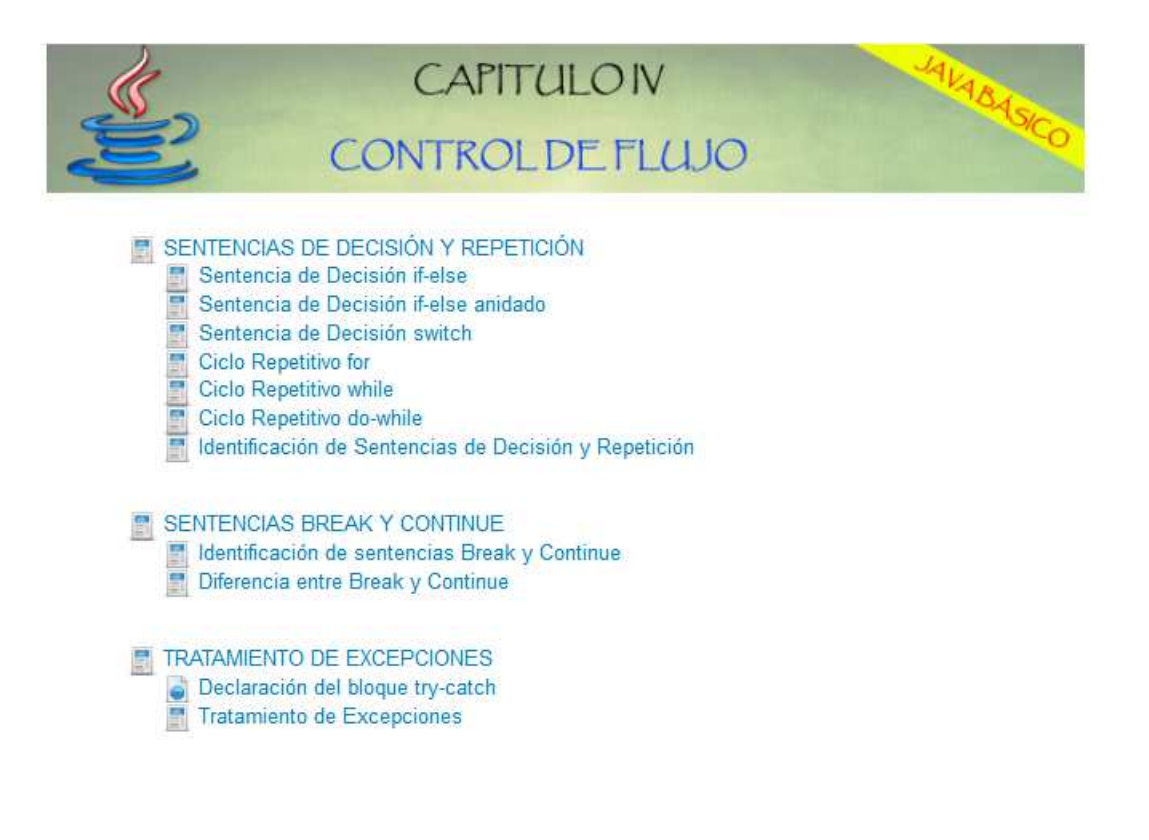

Pregúnteme en línea: Controles de Flujo EVALUACIÓN - CONTROLES DE FLUJO

#### **ACTIVIDAD COLABORATIVA Nro. 4**

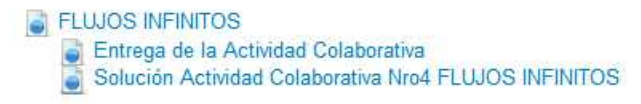

Figura 4.1.3.4.13: (Bloque 1 – Capítulo 4)

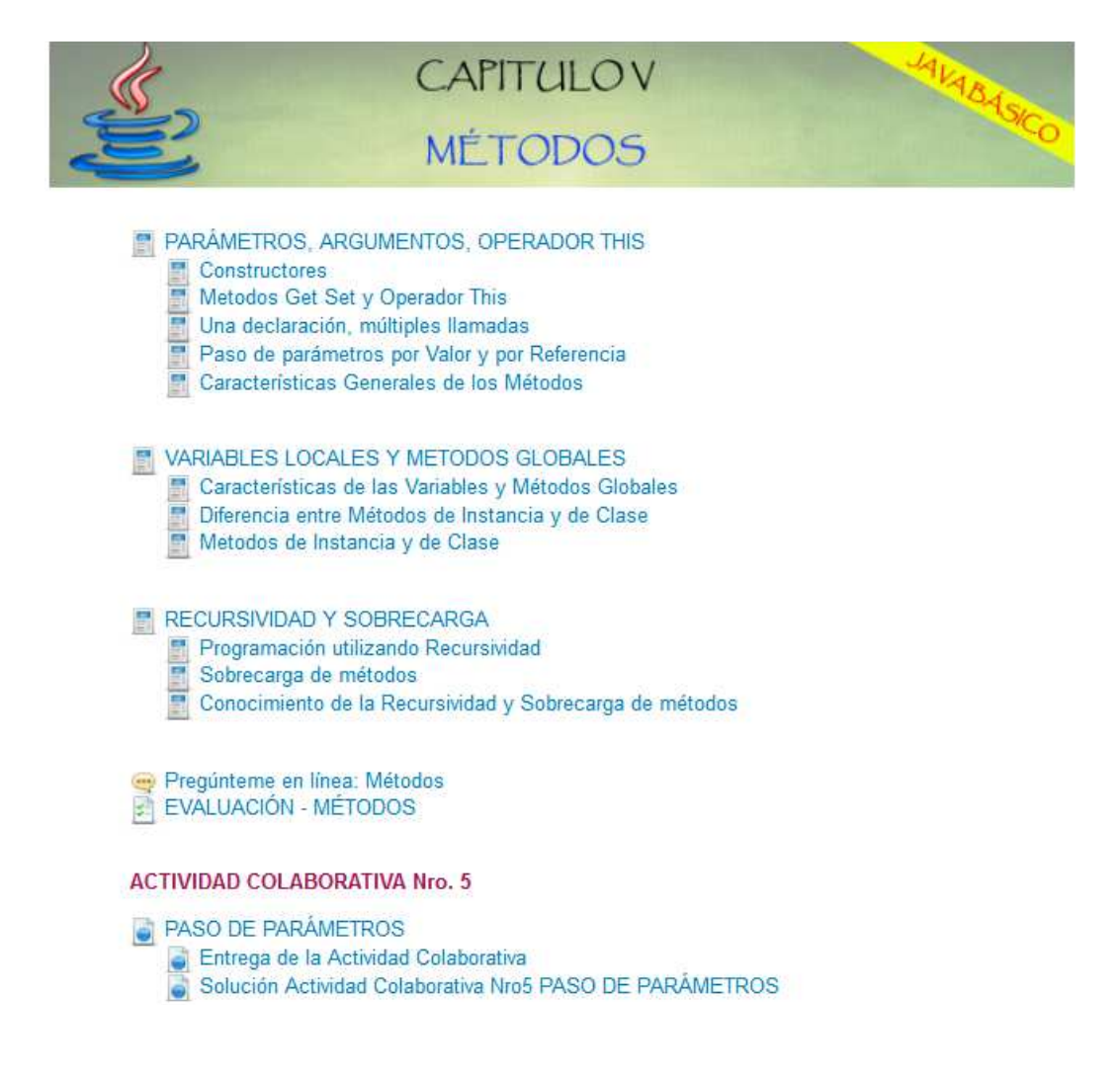

Figura 4.1.3.4.14: (Bloque 1 – Capítulo 5)

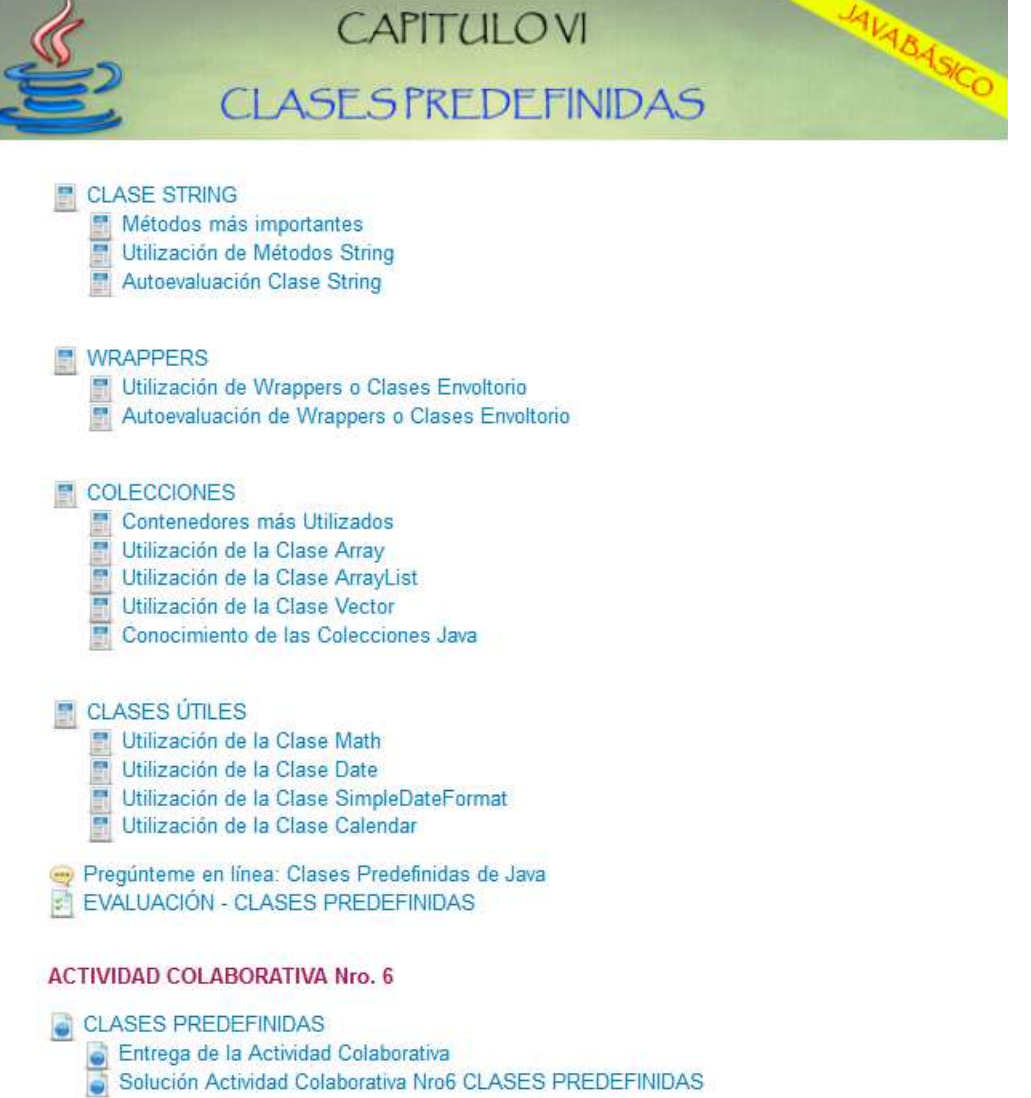

Figura 4.1.3.4.15: (Bloque 1 – Capítulo 6)

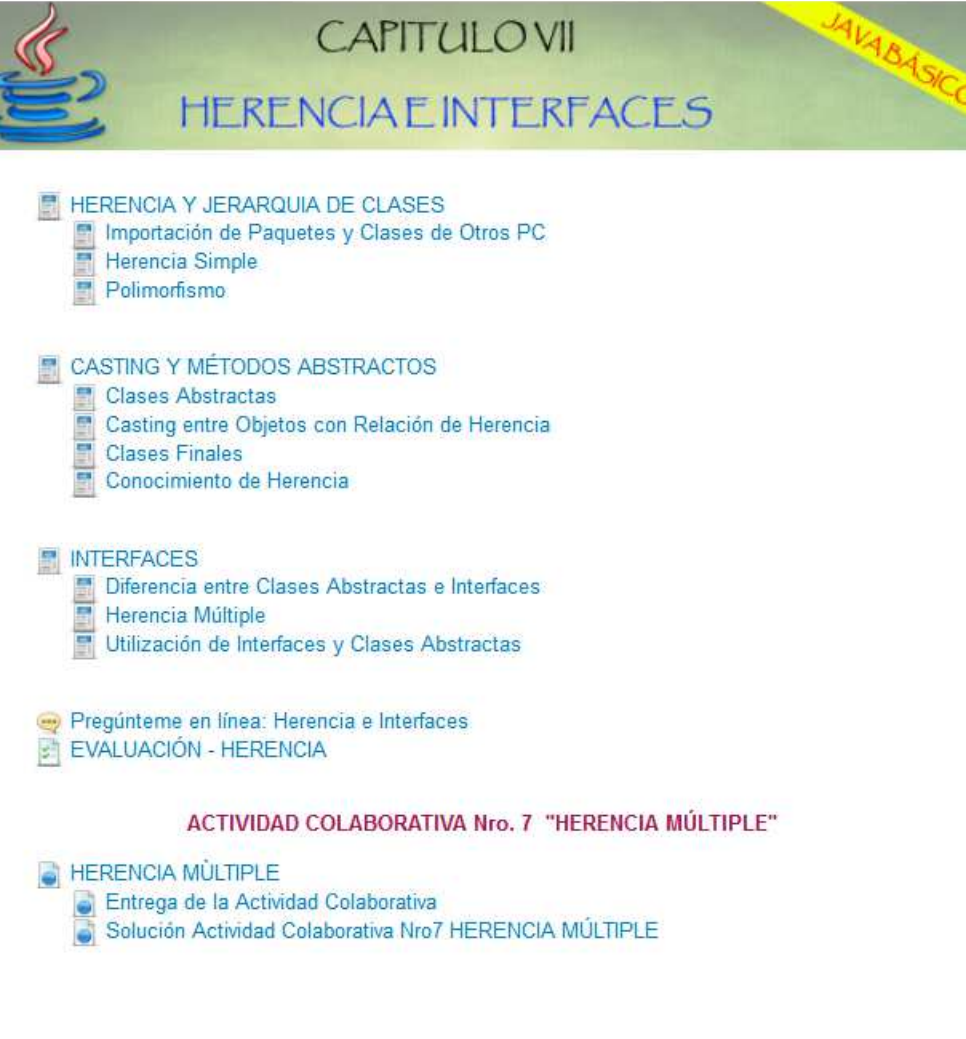

Figura 4.1.3.4.16: (Bloque 1 – Capítulo 7)

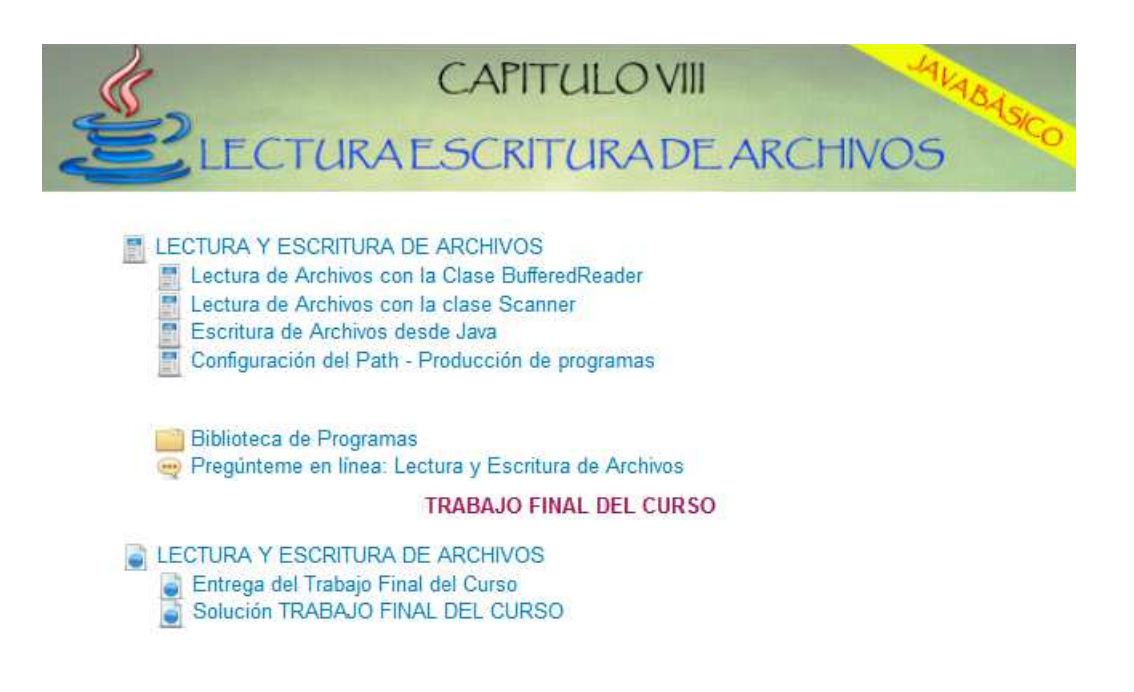

Figura 4.1.3.4.17: (Bloque 1 – Capítulo 7)

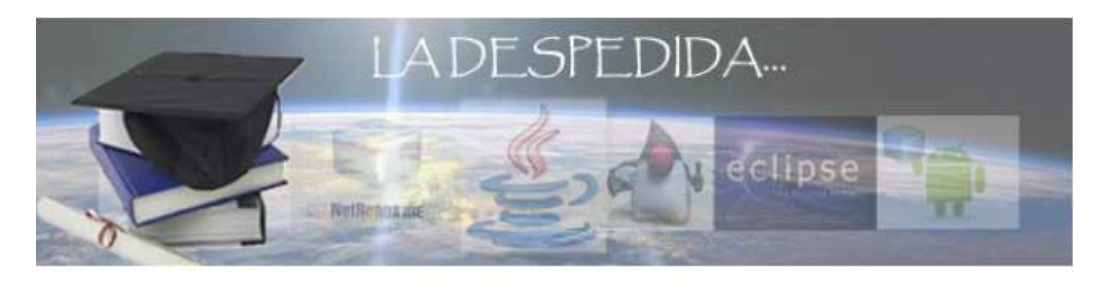

**El Evaluación del Curso** La Despedida

Figura 4.1.3.4.18: (Bloque 2 – Capítulo 8)

**Bloque2:** Es el bloque final y constituye un aporte imprescindible para la mejora del curso, tal como se muestra en la figura 4.1.4.2.10.

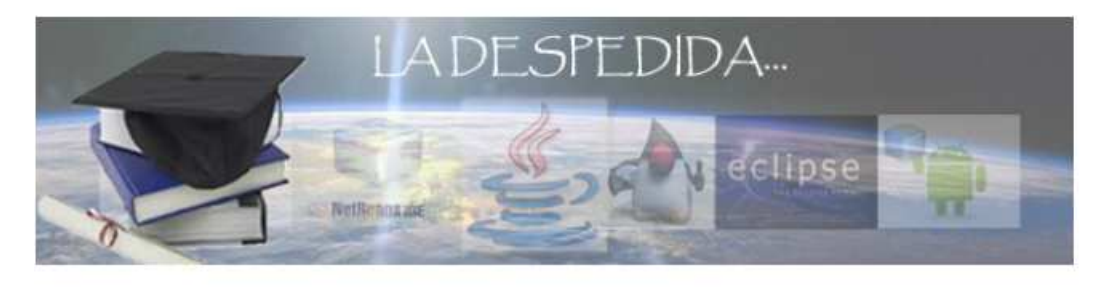

**Evaluación del Curso** La Despedida

Figura 4.1.4.2.10: (Bloque 2 ó De Cierre)

### **4.1.3.5 E-Learning**

En esta fase se consideraron las siguientes pruebas: de unidad, integración y estrés al servidor. Las pruebas de unidad deberán verificar cada actividad que se encuentre realizada en Moodle; las pruebas de integración consideran el comportamiento que tiene cada herramienta web con la plataforma virtual cuando recibe peticiones concurrentes y las pruebas de estrés permitirán observar el comportamiento del servidor ante posibles escenarios críticos.

### **4.2 Desarrollo**

En función del análisis realizado se detallan: la configuración del curso, la configuración de las etiquetas, desarrollo de contenidos, publicación de información, tutores virtuales, almacenamiento virtual, actividades colaborativas:

# **4.2.1 Configuración del Curso**

El curso creado requiere ajustar su configuración general, la misma que se resume en la tabla 4.2.1.1:

Tabla 4.2.1.1: (Ajustes del Curso)

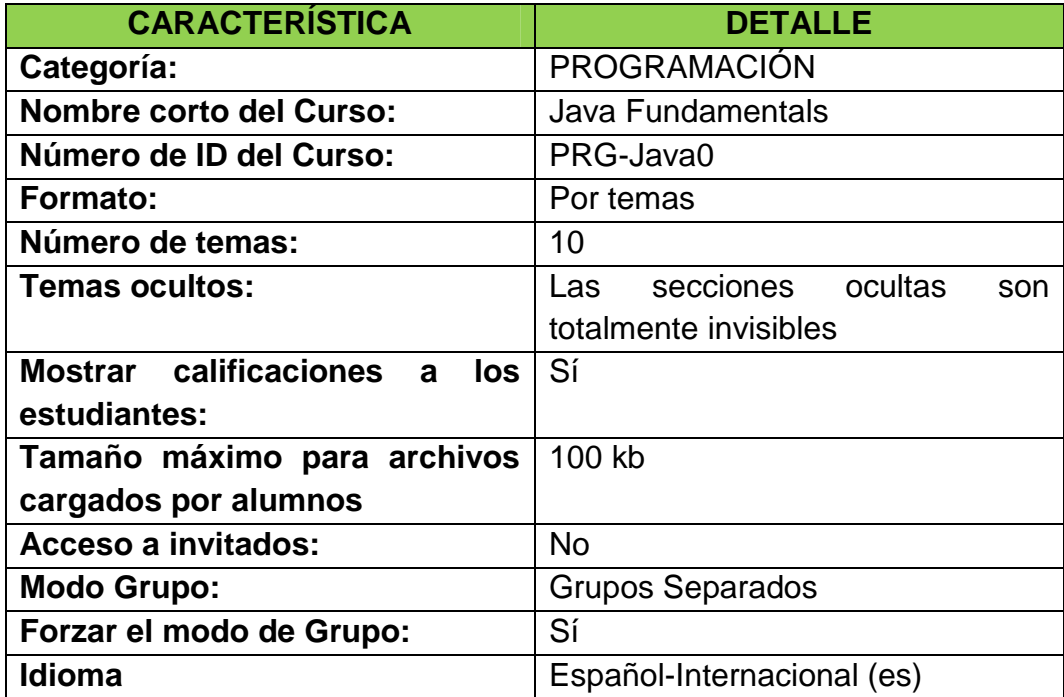

### **4.2.2 Configuración de Etiquetas**

Las etiquetas son archivos gráficos que identifican los bloques PACIE y cada capítulo del curso, y se desarrollaron bajo el siguiente formato detallado en la tabla 4.2.1.2.

Tabla 4.2.1.2: (Formato de Etiquetas)

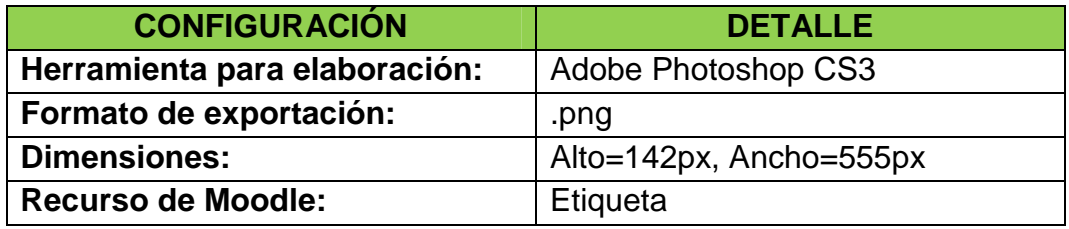

### **4.2.3 Desarrollo de Contenidos**

El contenido de cada subcapítulo fue elaborado como un libro en el cual el estudiante encuentra concretamente lo que debe saber de los temas propuestos y navega fácilmente gracias a la herramienta utilizada. El formato de los libros se detalla en la tabla 4.2.1.3:

Tabla 4.2.1.3: (Formato de Libros)

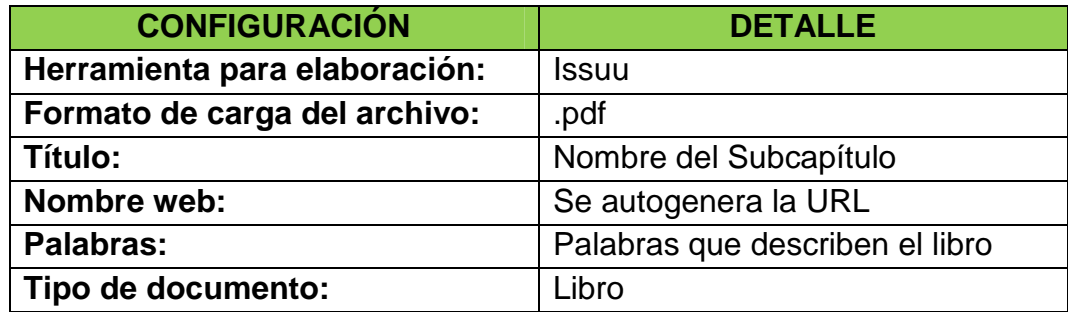

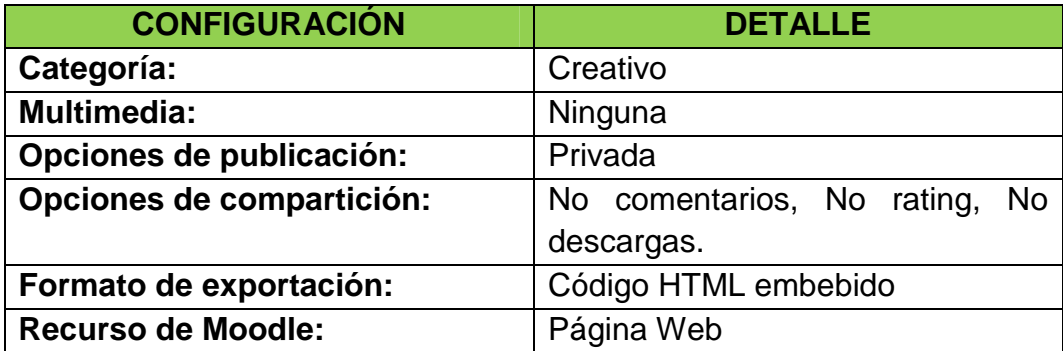

# **4.2.4 Publicación de Información**

La información que se requiere que el estudiante conozca fue desarrollada utilizando un blog, configurando las páginas web en base a la tabla 4.2.1.4.

Tabla 4.2.1.4: (Formato de Publicación de Información)

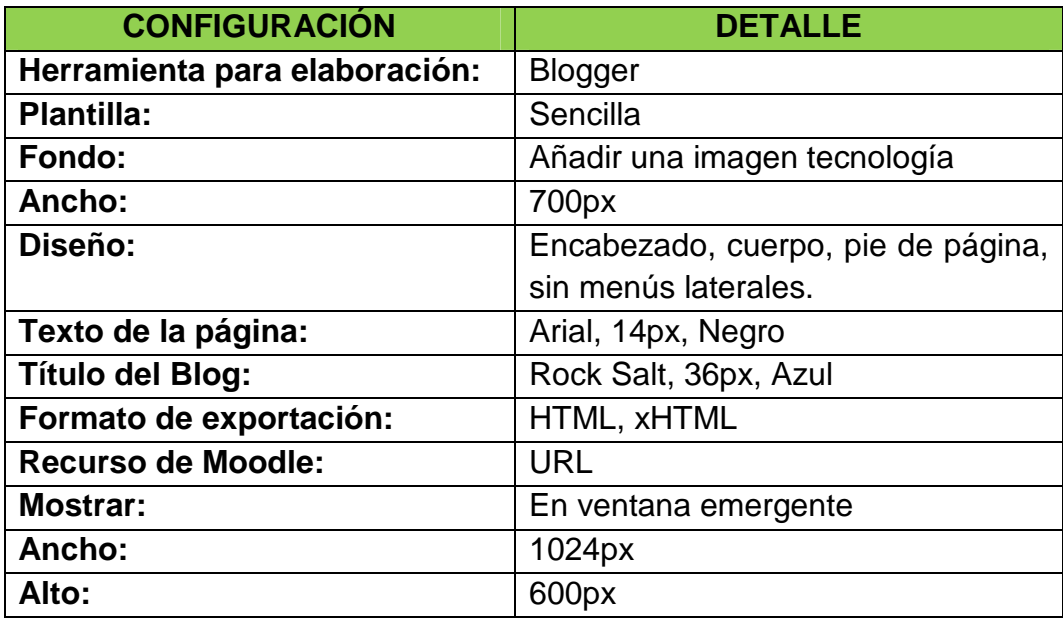

#### **4.2.5 Tutores Virtuales**

Para la presentación de los tutores virtuales se utilizó la herramienta Voki, con la siguiente configuración:

Tabla 4.2.1.5: (Formato para presentación de Tutores Virtuales)

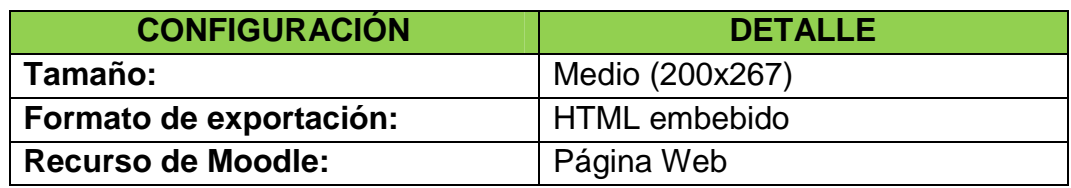

#### **4.2.6 Almacenamiento Virtual**

GoogleDocs permite almacenar virtualmente los trabajos de los estudiantes, así como publicar las actividades propuestas y la solución de las mismas. Es necesario habilitar una cuenta en Google for Educación, que por defecto trae 10 cuentas de usuarios con una capacidad de almacenamiento de 5G por cuenta; además se puede configurar accesibilidad a un correo con el propio dominio de la institución educativa, aprovechar las funcionalidades de las herramientas de Google y las desarrolladas por de terceros, así como la administración total del sitio.

#### **4.2.7 Actividades Interactivas**

Las actividades interactivas fueron desarrolladas en diversas herramientas web. En todo formato de exportación es código embebido HTML o Java. Este código fue incrustado en el recurso página o URL de Moodle de acuerdo a la tabla 4.2.1.6.

Tabla 4.2.1.6: (Formato para Actividades Interactivas)

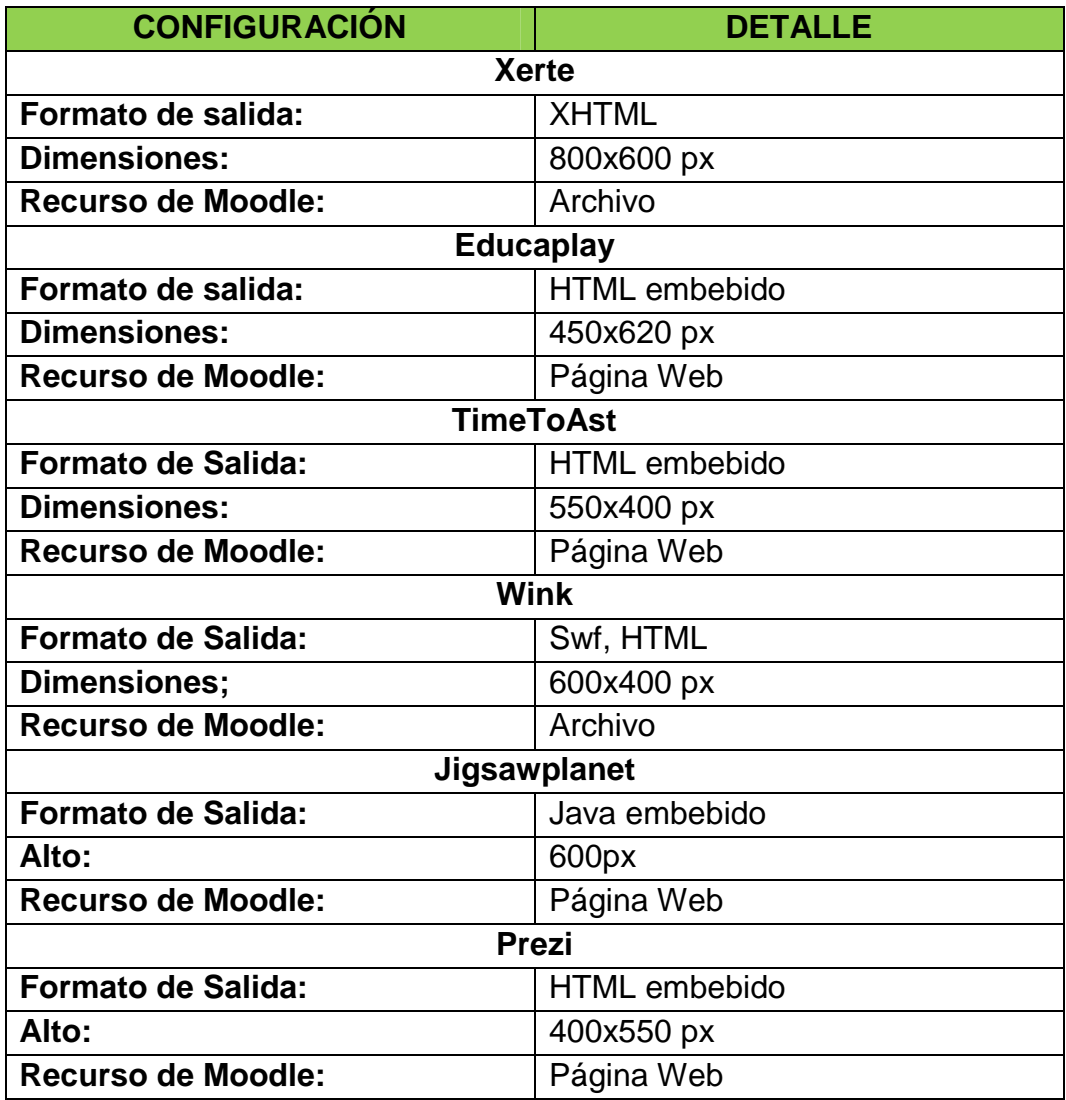

# **4.2.8 Videos**

La herramienta seleccionada fue Youtube, la cual permite una configuración avanzada para los videos embebidos en una página web. Además de su performance tiene utilidades para la mejora de la calidad de video, sonido y color, tal como se indica en la tabla 4.2.1.7.

### Tabla 4.2.1.7: (Formato para videos)

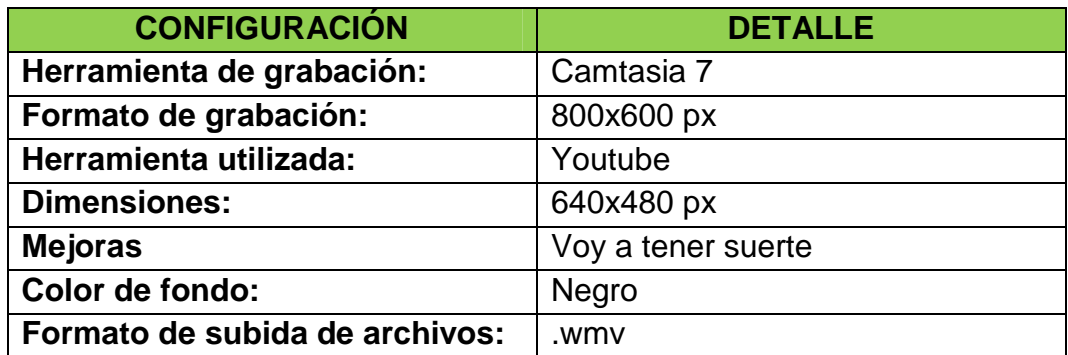

# **4.2.9 Evaluaciones**

Para las evaluaciones de cada capítulo fue seleccionada la actividad cuestionario, con herramientas como: opción múltiple, emparejamiento, verdadero-falso, respuestas anidadas, entre otras. Es importante destacar la configuración para las preguntas cloze en la tabla 4.2.1.7.

Tabla 4.2.1.7: (Configuración de preguntas cloze)

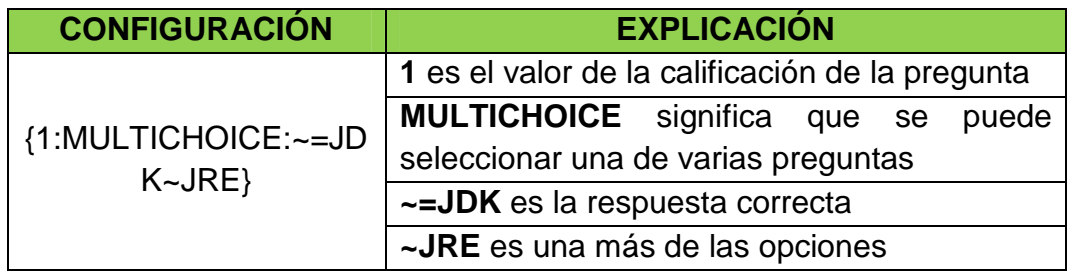

# **CAPÍTULO 5: IMPLEMENTACIÓN Y PRUEBAS**

#### **5.1 Implementación**

Para la implementación de la Plataforma de Entrenamiento Virtual del Ejército Ecuatoriano fue necesario realizar los siguientes cambios en el servidor:

#### **5.1.1 Configuración RAID 1 del Servidor**

El objetivo de configurar el servidor HP ML370G5 en RAID1 por hardware es crear una copia exacta (espejo) de los datos en los disco duros. El servidor cuenta con dos discos pero al configurarlos mediante el arreglo se ven como un único disco físico.

El rendimiento de lectura de datos se incrementó linealmente puesto que el RAID1 lee simultáneamente dos datos diferentes en dos discos diferentes, por lo que su rendimiento se duplicó. Esta configuración fue posible porque cada disco duro tiene una controladora de disco independiente.

Para el mantenimiento es posible marcar uno de los discos como inactivo, hacer una copia de seguridad y reconstruir el espejo.

Para incrementar el tamaño de las particiones se configuró un particionamiento por volúmenes virtuales (LVM) de tal modo que si se requiere incrementar la capacidad de una partición, bastaría con incrementar dos discos duros más y reconfigurar el Grupo de Volúmenes, tal como se muestra en la figura 5.1.1.

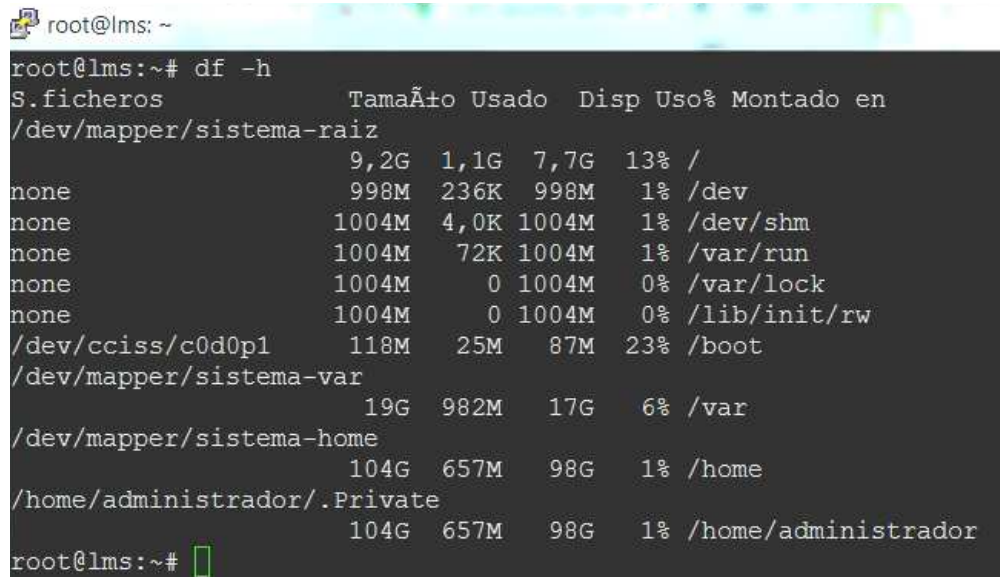

Figura 5.1.1: (Particiones del Servidor LMS)

Cada disco duro está configurado conforme la tabla 4.2.1.7.

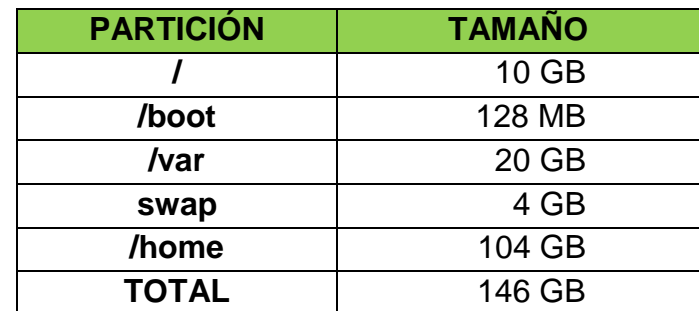

Tabla 4.2.1.7: (Configuración de Arreglo RAID1 – Disco0)

#### **5.1.2 Instalación del Sistema Operativo**

El sistema operativo Ubuntu Server LST 10.10 reemplazó al Red Hat Enterprise Linux 5.2 (2008). Entre las consideraciones más importantes para seleccionar este sistema operativo se tuvo: su distribución gratuita, una gran comunidad de soporte, buena variedad de software en sus
repositorios, facilidad de instalación, mantenimiento y actualización; aceptable rendimiento, crecimiento rápido en los mercados de servidores.

El sistema operativo se instaló sin ningún software adicional ni modo gráfico para mejorar el rendimiento. Luego de la instalación del sistema operativo, se configuró las tarjetas de red; una tarjeta para la red interna (Intranet de FF.AA.) y la otra para la red externa (Internet – CNT), tal como se detalla en la figura 5.1.2.

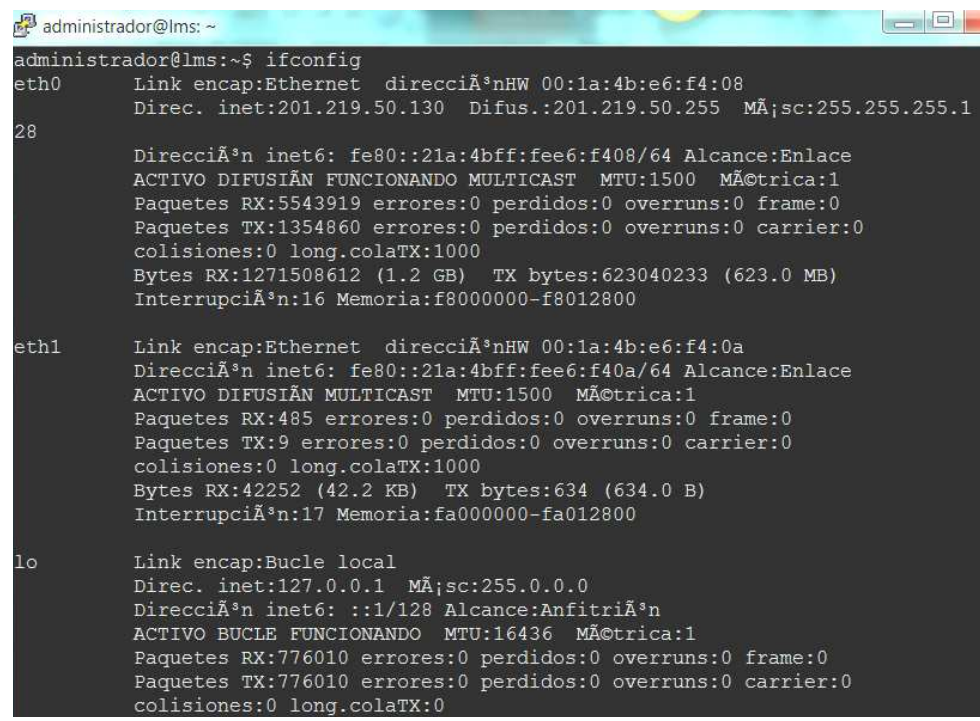

Figura 5.1.2: (Configuración de las tarjetas de red)

Antes de instalar cualquier tipo de software en el servidor es indispensable actualizar el sistema operativo mediante el siguiente comando: apt-get update

De ahora en adelante toda configuración en el servidor se realiza en modo consola.

#### **5.1.3 Instalación de SSH**

Se instaló el Secure Shell (SSH) como protocolo para administrar remotamente el servidor. El procedimiento es ejecutar el comando: aptitude install openssh-server, una vez instalado se debe cambiar el puerto utilizado por el protocolo, el número de intentos de login y el tiempo de espera en sesión por cuestiones de seguridad. Para editar el archivo de configuración de SSH se puede ejecutar /etc/ssh/sshd\_config.

El acceso se lo realiza desde cualquier cliente ssh, ingresando la dirección ip del servidor, el puerto de comunicación, nombre de usuario (el del administrador) y el password (contraseña).

#### **5.1.4 Instalación de WinSCP**

WinSCP es una aplicación de Software Libre, un cliente SFTP gráfico para Windows que emplea SSH. Básicamente se utilizó esta herramienta para transferencia de archivos, copias de respaldo, cambios tanto en la configuración del servidor como en Moodle.

#### **5.1.5 Instalación de Moodle**

La instalación de Moodle requiere de software complementario que permite su correcto funcionamiento, para ello es vital instalar primeramente dicho software y luego Moodle.

#### **5.1.5.1 Instalación de Apache2**

Lo primero es instalar un servidor HTTP en donde se alojará Moodle. Para todas las instalaciones es preferible estar logueados como "root". Se escribe el siguiente comando: "aptitude install apache2".

Apache se descarga automáticamente de los repositorios de Ubuntu y se instala en el servidor. Luego de esto es importante realizar cambios en el archivo "/etc/apache2/apache2.conf" para modificar parámetros de seguridad.

#### **5.1.5.2 Instalación de PHP5**

A continuación se instalan los paquetes necesarios para que Moodle se comunique por un lenguaje con MySQL y Apache2 en este caso PHP5, para el efecto se escribe el siguiente comando: "aptitude install php5 php5 mysql php5-gd php5-curl php5-xmlrpc.

#### **5.1.5.3 Instalación de MySQL**

MySQL es por defecto la base de datos que utiliza Moodle para almacenar toda su configuración interna, se instala con el siguiente comando: "aptitude install mysql-server". Durante la instalación se debe configurar un nombre de usuario y contraseña.

Una vez instado MySQL se ingresa en el motor de base de datos con el comando: "mysql –u root –p" y se crea la base de datos de la siguiente forma: "CREATE DATABASE moodle DEFAULT CHARACTER SET utf8 COLLATE utf8\_unicode\_ci".

Se otorgan los permisos necesarios al usuario de Moodle: GRANT SELECT, INSERT, UPDATE, DELETE, CREATE, DROP, INDEX, ALTER ON moodle.\* TO usuario moodle@201.219.50.130 IDENTIFIED BY 'contraseña';

Finalmente reiniciamos Apache2 y MySQL así: "/etc/init.d/apache2 restart" y "mysqladmin –p reload".

#### **5.1.5.4 Instalación y Configuración de Moodle**

Una vez instalado el software adicional que requiere Moodle, se ingresa en el directorio "/var/www" y se ejecuta el comando: "wget http://download.moodle.org/download.php/stable21/moodle-weeky-21.tgz" para descarga la aplicación.

Es necesario descomprimir la aplicación de la siguiente forma: "tar xzvf moodle-weeky-21.tgz"

Se crea un directorio para almacenar archivos con el comando: "mkdir –p /var/moodledata", así como cambiar el propietario del directorio para que Moodle pueda acceder a él: "chwon –R nobody:www-data /var/moodledata" y los permisos de usuario "chmod –R 0770 /var/moodledata.

Una vez terminados los pasos anteriores, desde otro computador accedemos a la dirección del servidor (http://201.219.50.130 ó http://lms.ejercito.mil.ec) e iniciamos con la instalación de Moodle. Si todo el proceso fue seguido en orden e instalando todas extensiones Moodle muestra paulatinamente pantallas que verifican la configuración del software instalado hasta llegar a una pantalla de error parecida a la figura 5.1.5.4.

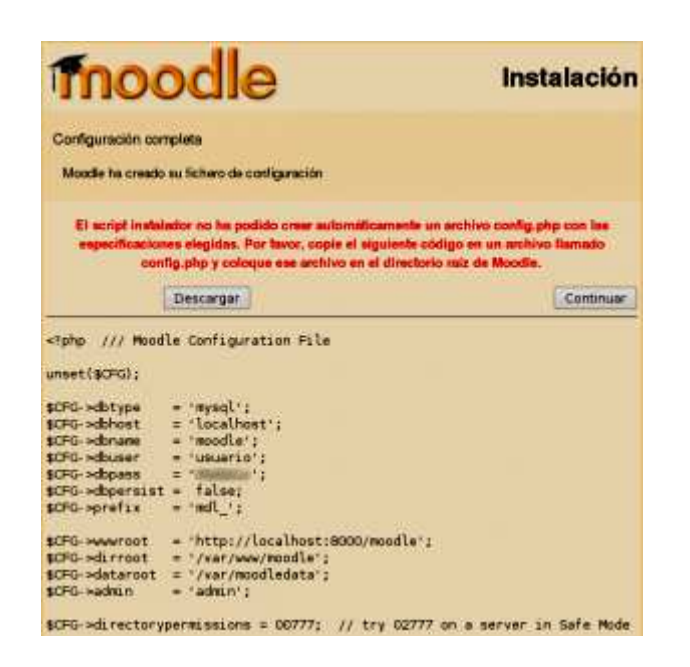

Figura 5.1.5.4: (Error en la instalación de Moodle)

Esta pantalla indica que falta un archivo dentro de el directorio "/var/www/moodle", el mismo que debe ser creado desde la consola con el comando: "nano /var/www/moodle/config.php". Lo recomendable es hacerlo desde un terminal SSH puesto que se puede copiar toda la configuración que muestra la pantalla directamente al archivo que se está escribiendo.

Finalmente se muestran páginas web en las cuales se solicita el ingreso del nombre del sitio y termina la instalación. La próxima vez que alguien acceda al servidor "lms.ejercito.mil.ec" lo hará directamente a Moodle.

#### **5.2 Pruebas**

Dentro de las pruebas se consideró: pruebas de unidad, pruebas de integración y pruebas de rendimiento del servidor.

#### **5.2.1 Pruebas de Unidad**

Se comprobó el contenido de cada elemento del curso, obteniendo los resultados mostrados en las tabla 5.2.1.1 a la 5.2.1.3.

Tabla 5.2.1.1: (Pruebas de Unidad – Bloque 0)

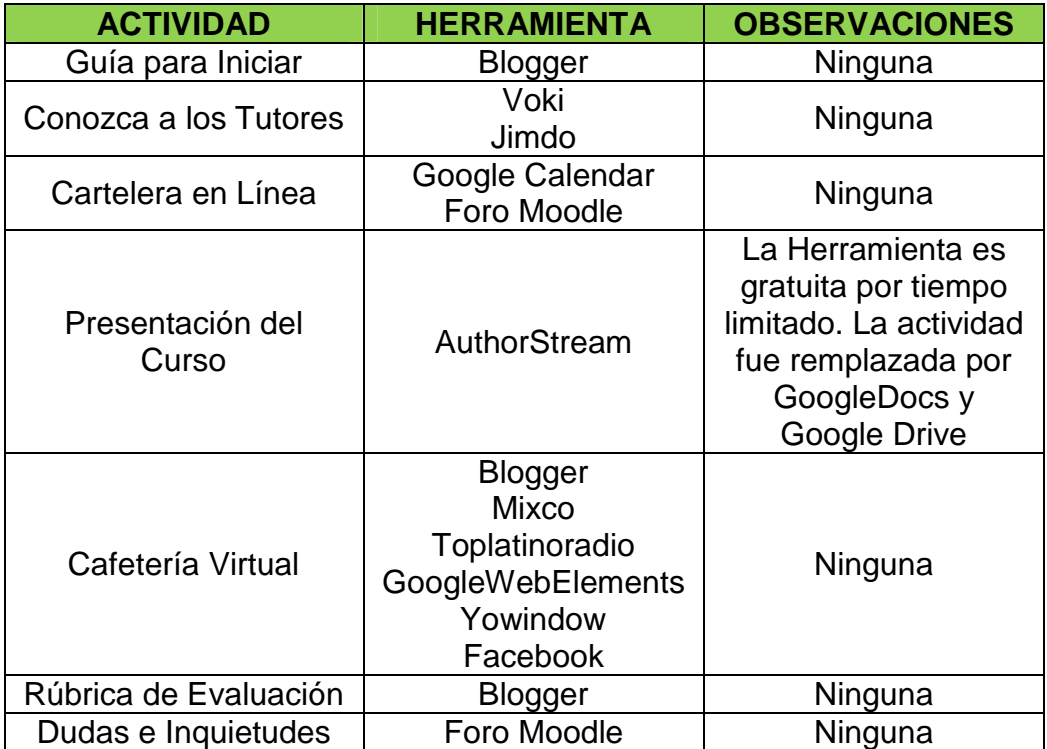

# Tabla 5.2.1.2: (Pruebas de Unidad – Bloque 1)

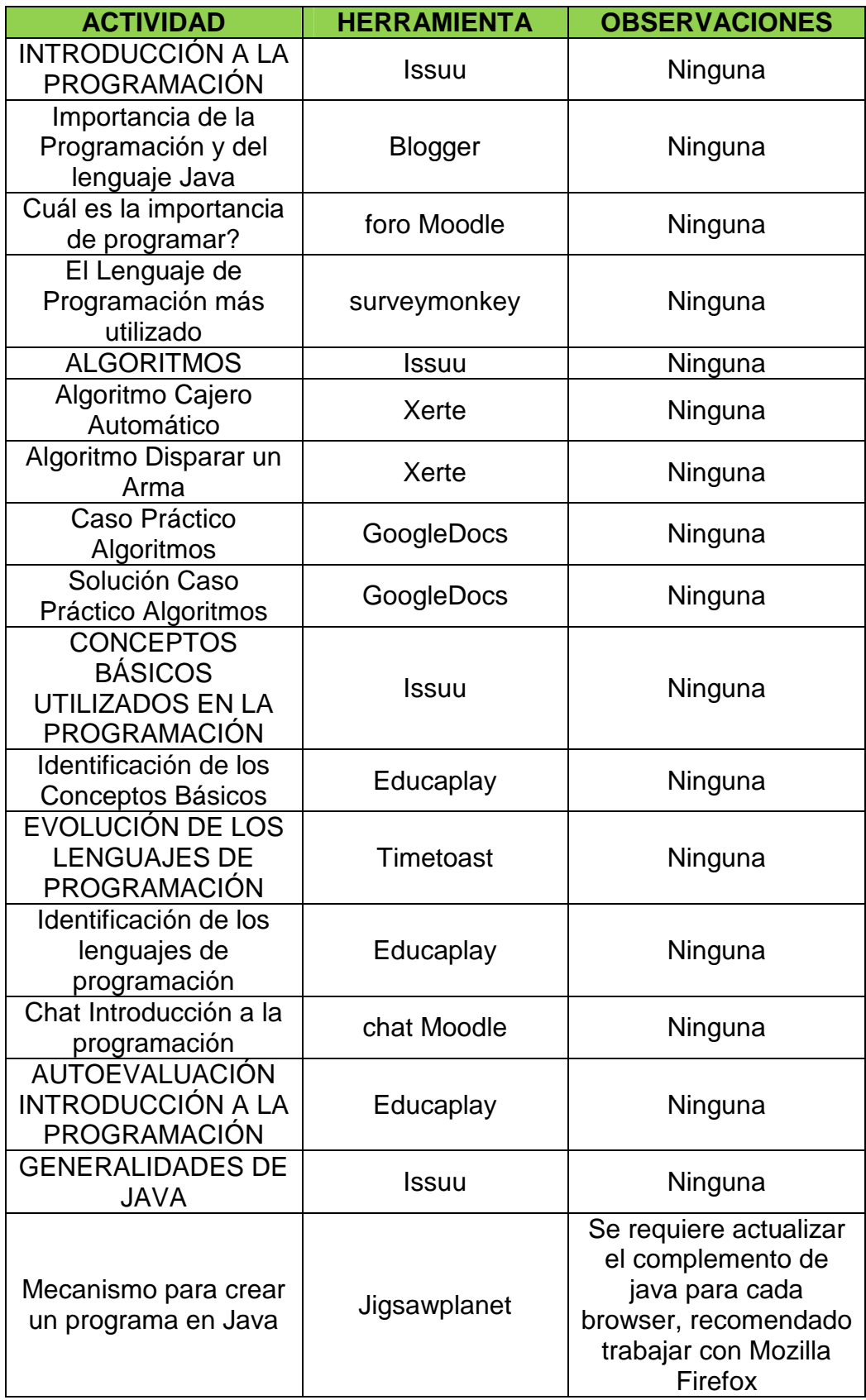

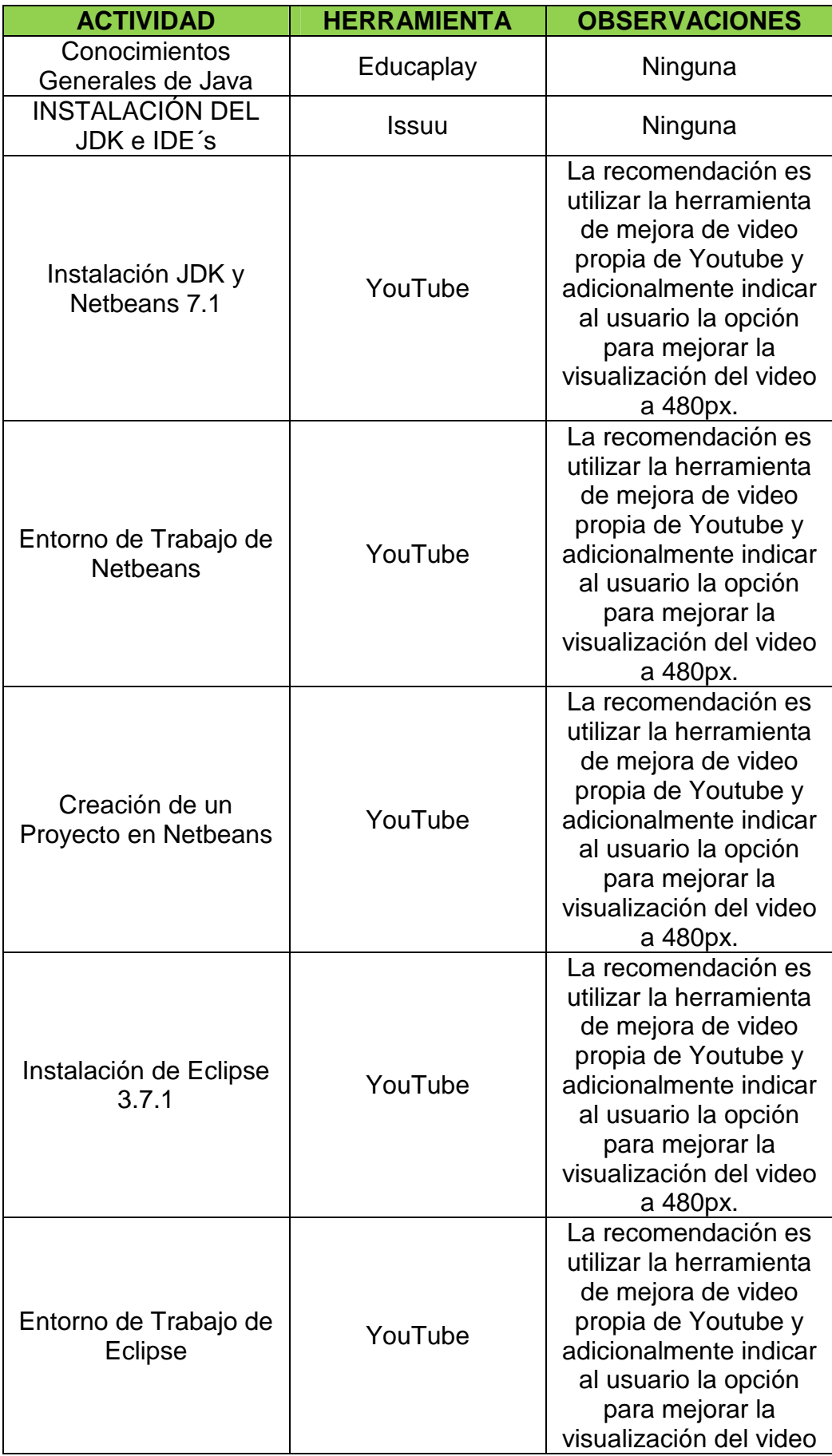

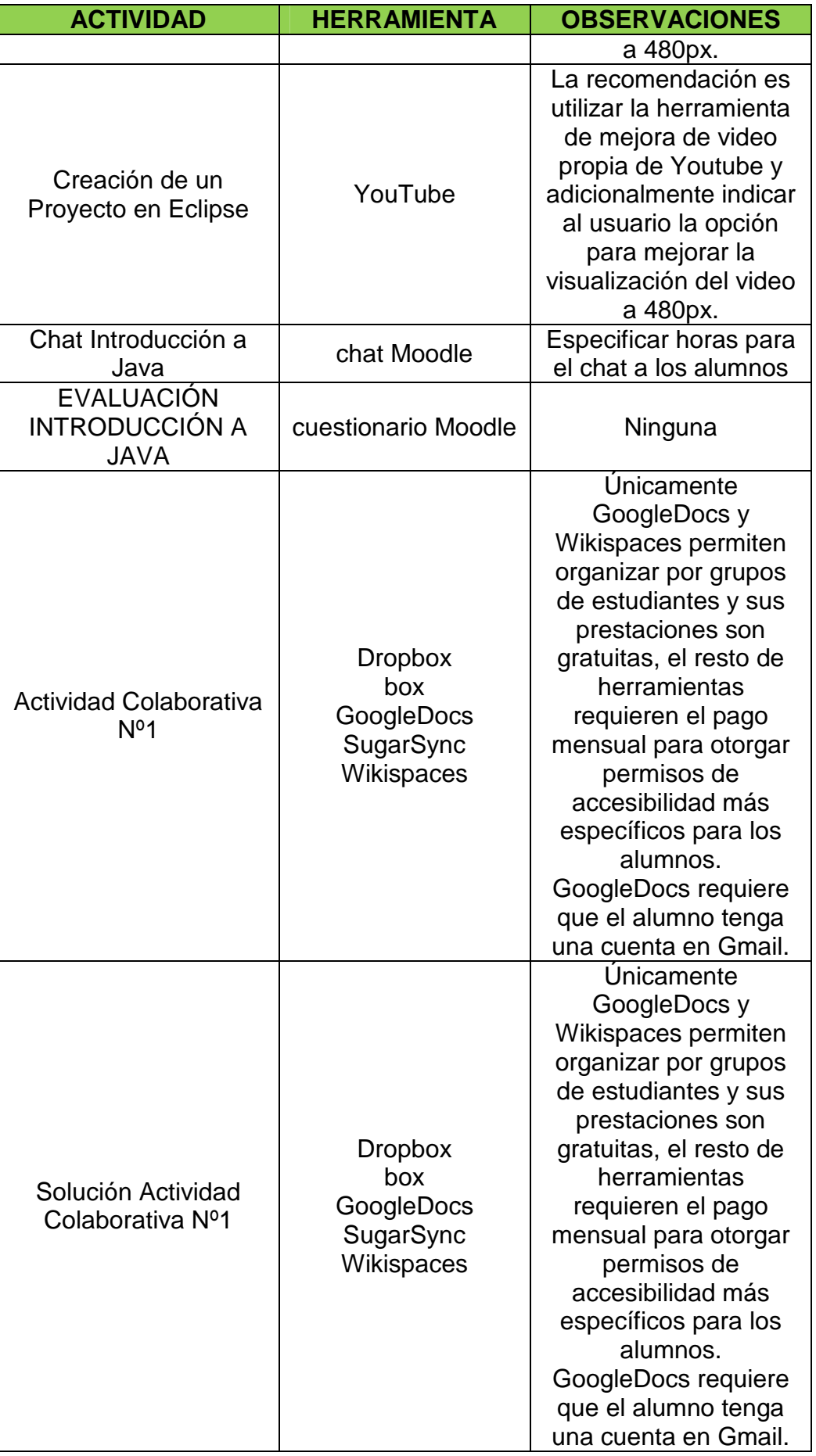

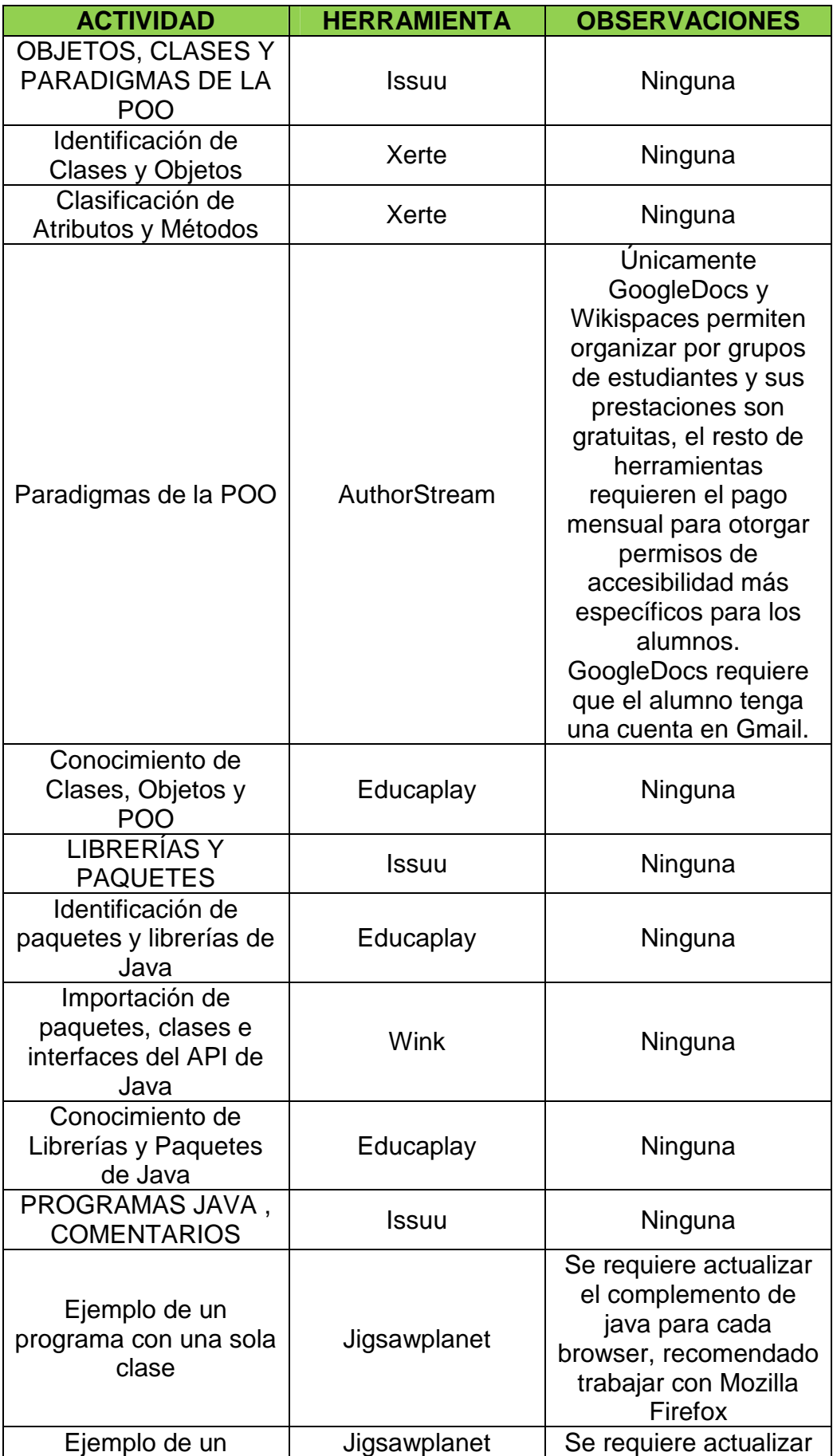

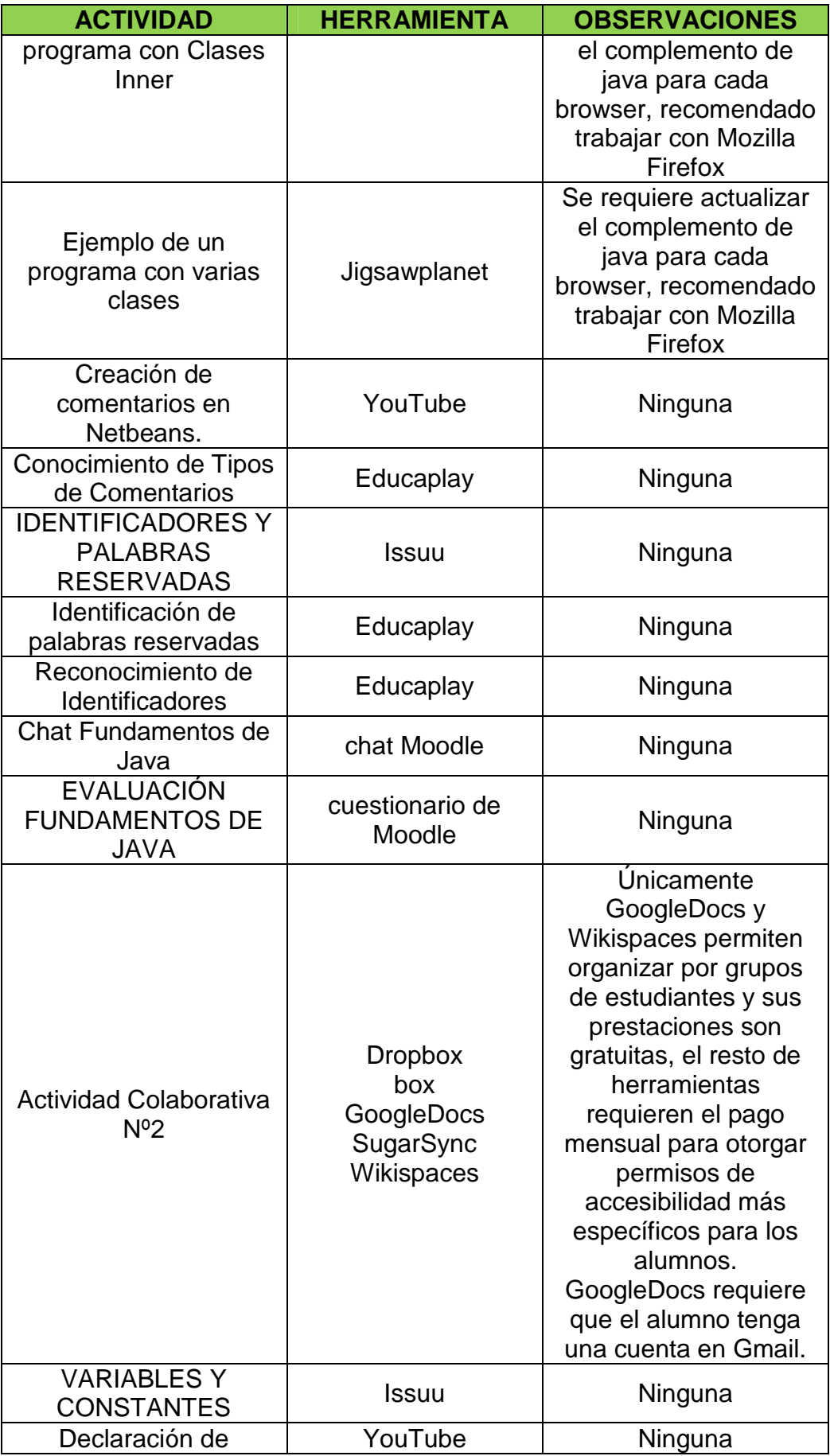

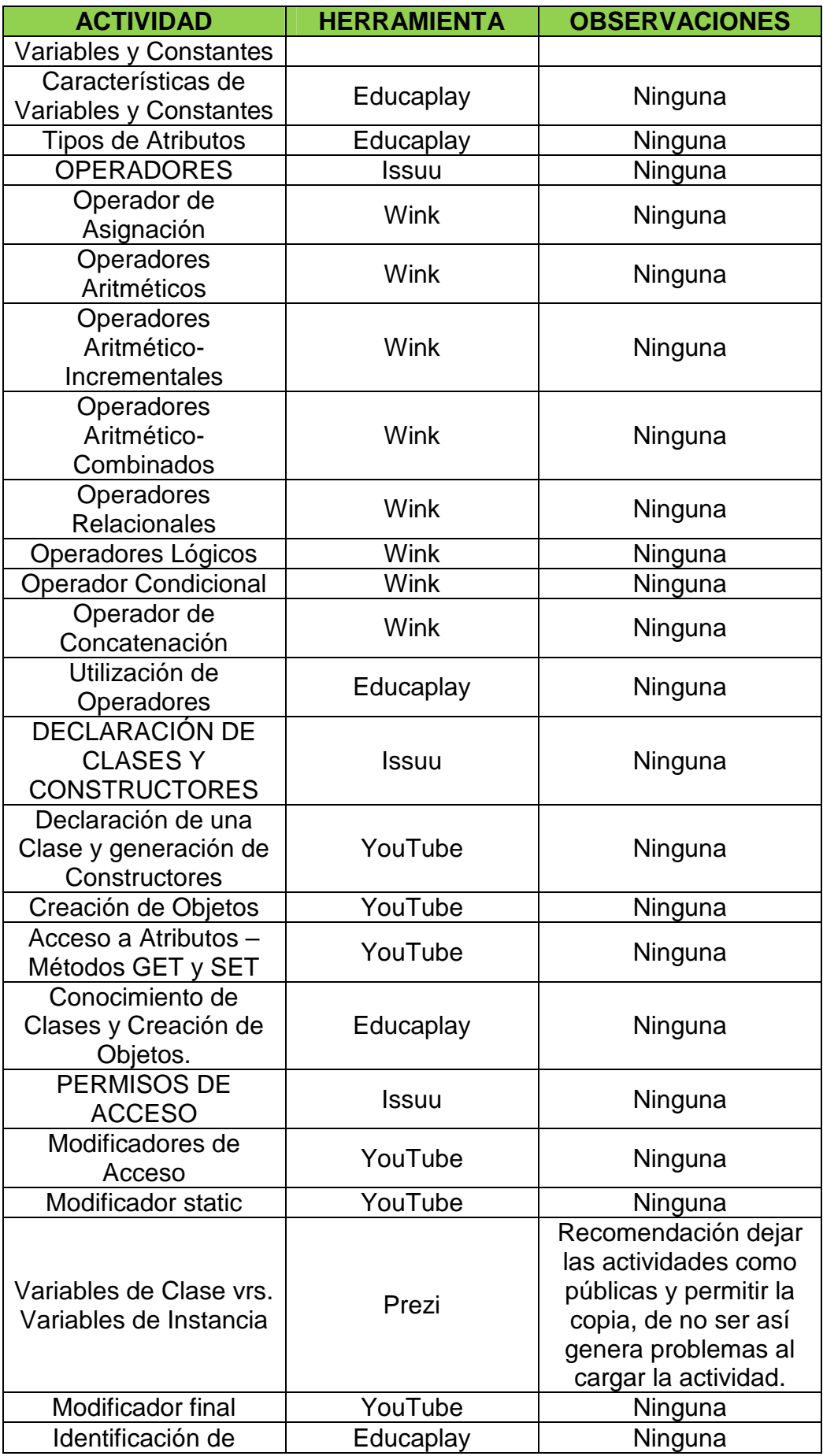

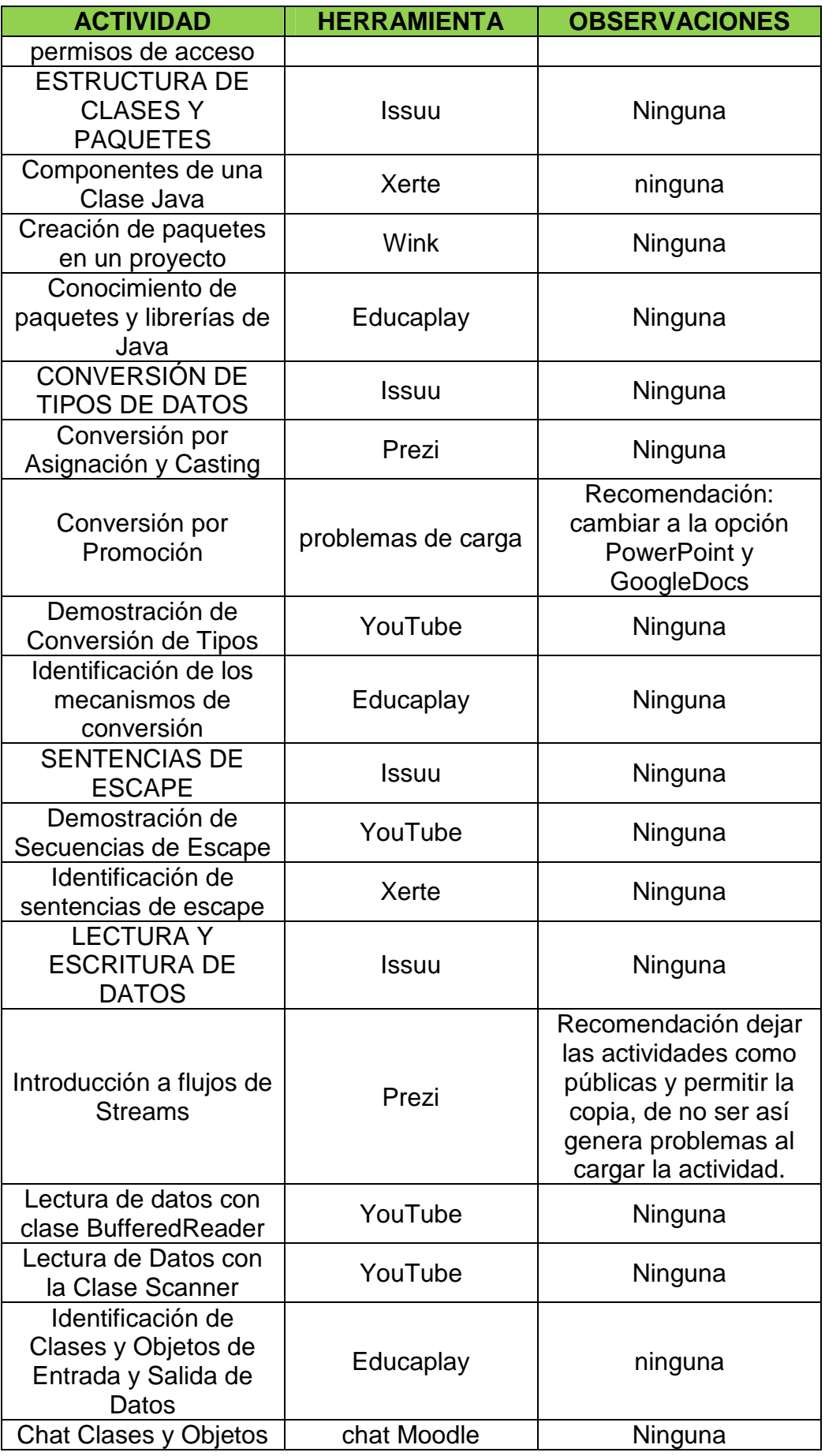

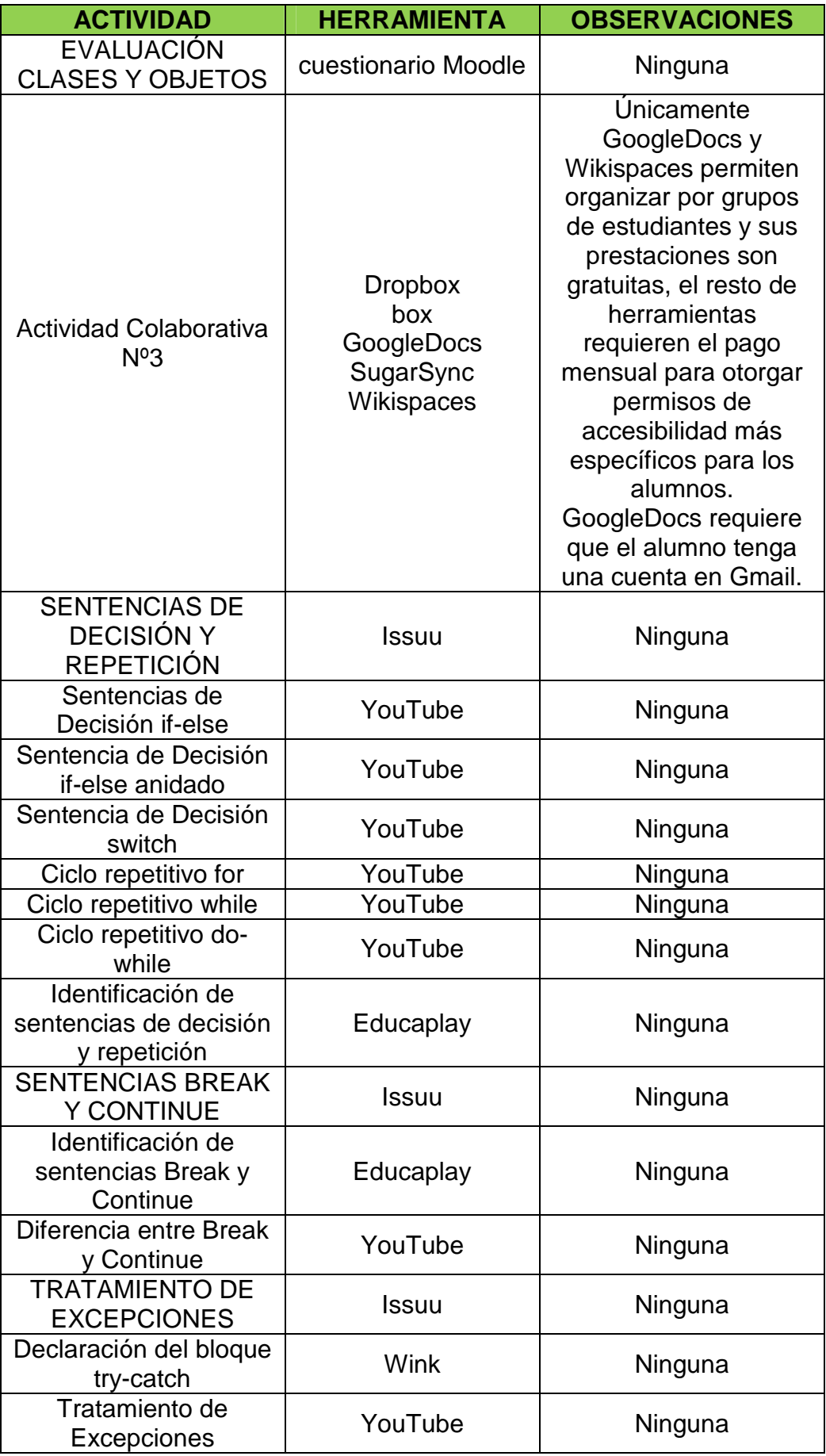

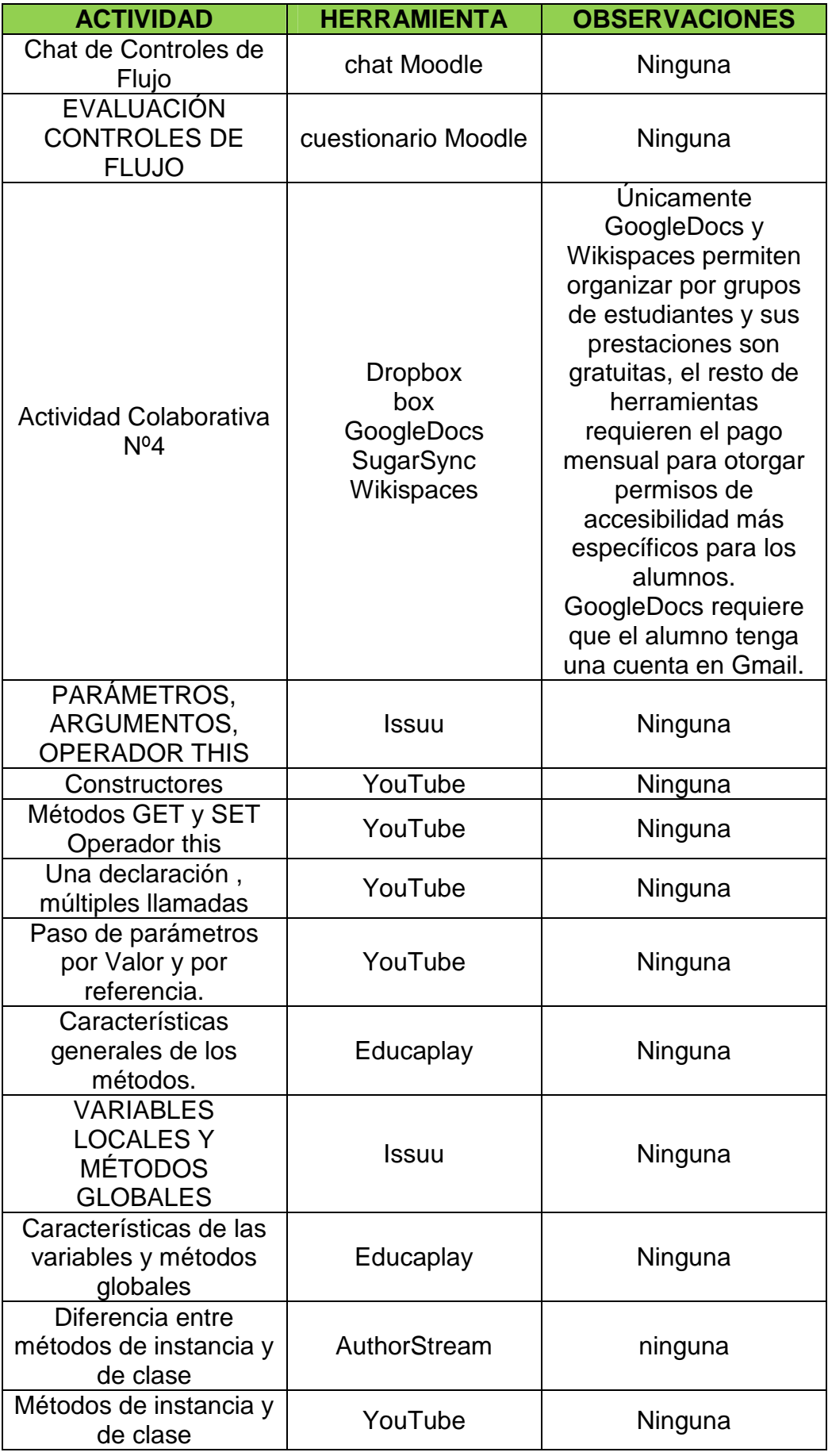

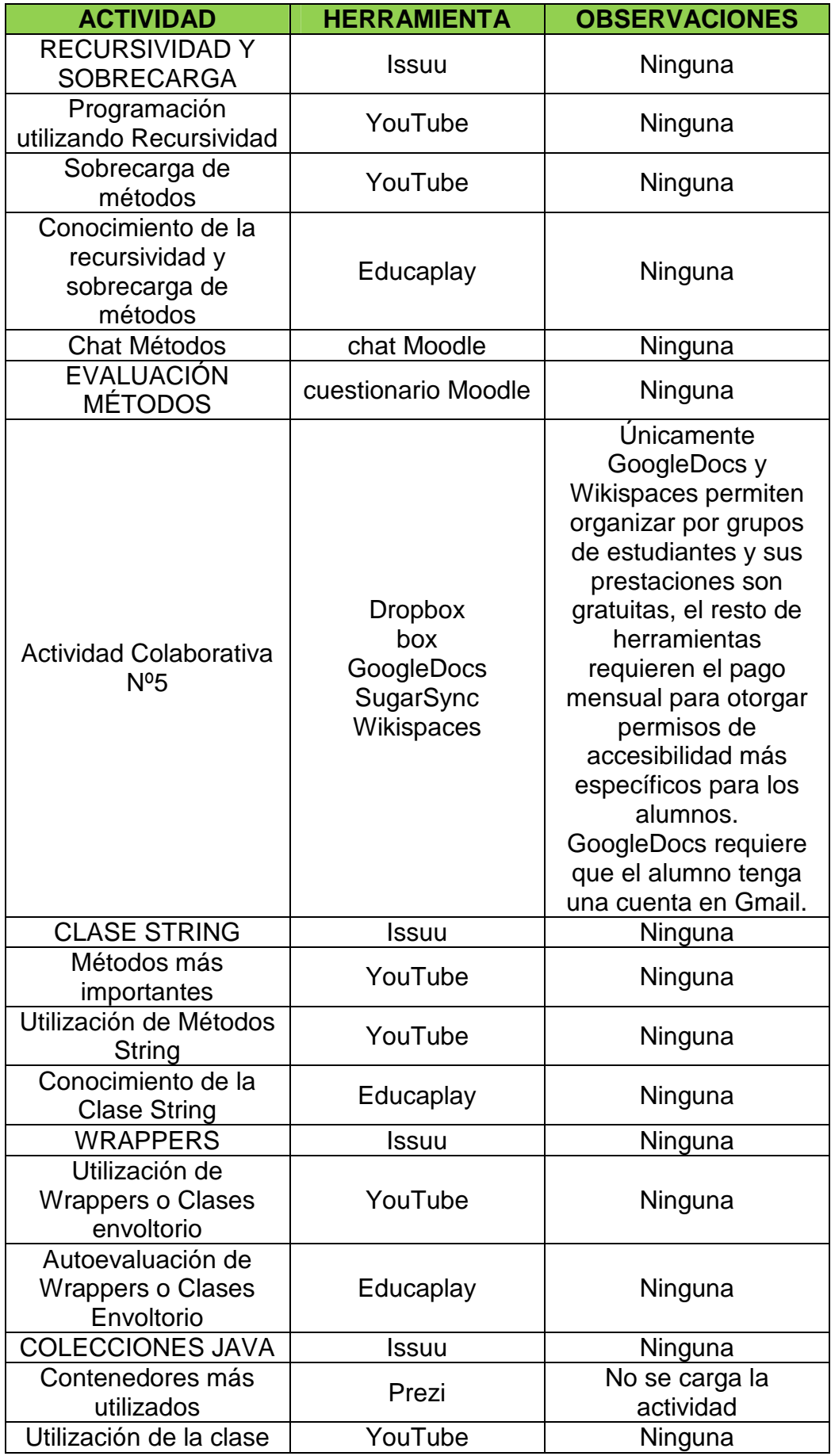

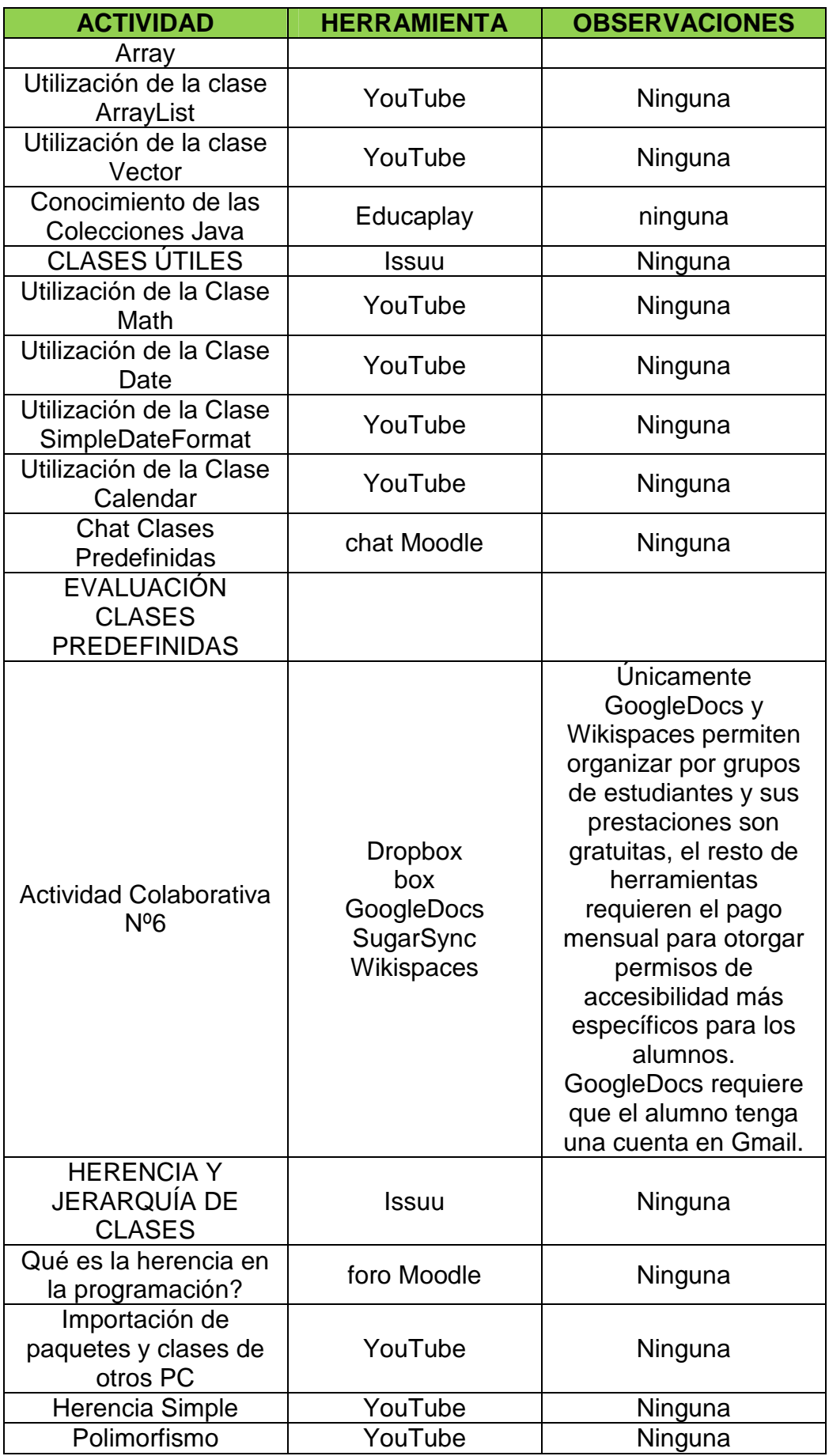

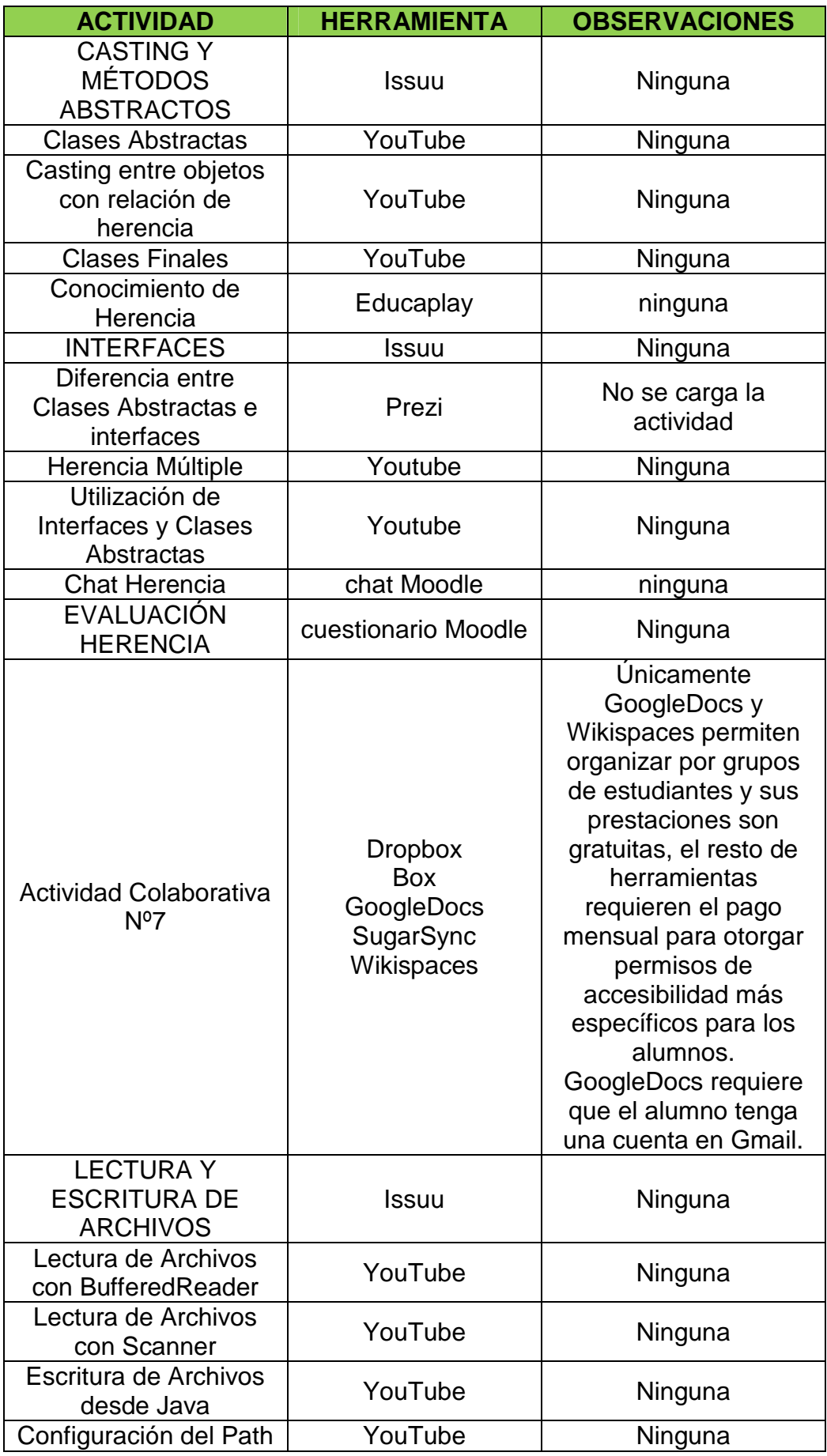

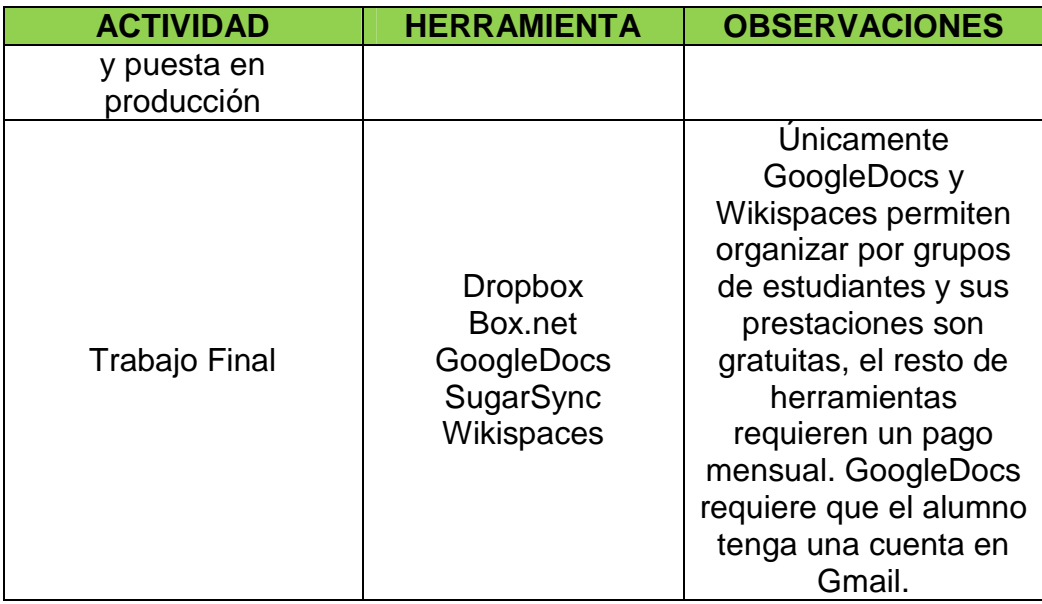

Tabla 5.2.1.3: (Pruebas de Unidad – Bloque 2)

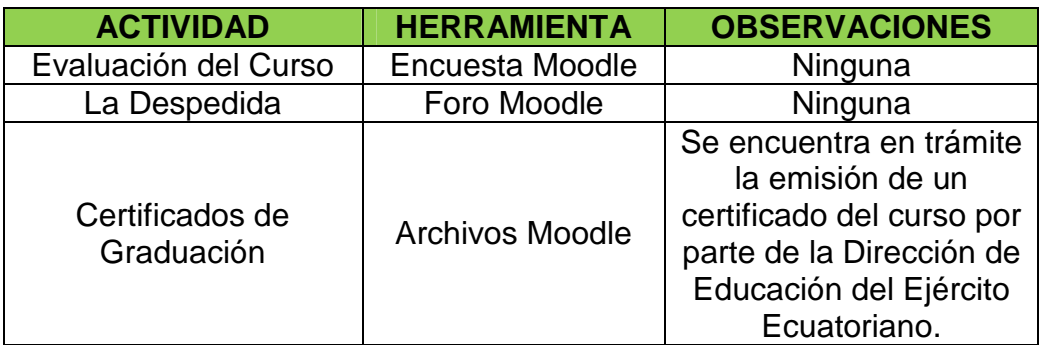

#### **5.2.2 Pruebas de integración**

Para las pruebas de integración de las herramientas se utilizó la herramienta htop, que permitió observar el comportamiento de la memoria RAM y procesadores cuando Moodle extrae información de las herramientas Web externas. Con 35 usuarios realizando peticiones concurrentes se obtuvieron los resultados indicados en las tablas: 5.2.2.1 a la 5.2.2.17

### **5.2.2.1 Blogger**

|                         | <b>Fr</b> root@Ims: /home/administrador                                                                                                    |            |                  |       |                        |         |   |             |                  | <b>ROA</b>                  | <b>CONTRACTOR</b>                                |  |  |
|-------------------------|----------------------------------------------------------------------------------------------------|------------|------------------|-------|------------------------|---------|---|-------------|------------------|-----------------------------|--------------------------------------------------|--|--|
|                         | [11]                                                                                                    |            |                  |       | $8.4*1$                |         |   |             |                  | Tasks: 143 total, 2 running |                                                  |  |  |
| $\overline{2}$          | $[ \begin{array}{cccc} \hline \end{array} \begin{array}{cccc} \hline \end{array} \begin{array}{cccc} \hline \end{array} \begin{array}{cccc} \hline \end{array} \begin{array}{cccc} \hline \end{array} \begin{array}{cccc} \hline \end{array} \begin{array}{cccc} \hline \end{array} \begin{array}{cccc} \hline \end{array} \begin{array}{cccc} \hline \end{array} \begin{array}{cccc} \hline \end{array} \end{array}$ |            |                  |       | $24.0$ $\approx$       |         |   |             |                  |                             | Load average: 11 0.11 0.06                       |  |  |
| $\overline{\mathbf{3}}$ | [11]                                                                                                    |            |                  |       | $4.2%$ ]               |         |   |             |                  | Uptime: 85 days, 22:41:06   |                                                  |  |  |
| 4                       | $\lceil$                                                                                                    |            |                  |       | 1.3%]                  |         |   |             |                  |                             |                                                  |  |  |
| 5                       | $F$ . The set of the set of the set of the set of the set of the set of the set of the set of the set of the set of the set of the set of the set of the set of the set of the set of the set of the set of the set of the se                                                                                                    |            |                  |       | $34.68$ ]              |         |   |             |                  |                             |                                                  |  |  |
| 6                       | $\mathbf{I}$<br>0.5%                                                                                                    |            |                  |       |                        |         |   |             |                  |                             |                                                  |  |  |
| 7                       | 1111<br>$7.88$ ]                                                                                                    |            |                  |       |                        |         |   |             |                  |                             |                                                  |  |  |
| 8                       | $\Box$                                                                                                    |            |                  |       | 14.5%]                 |         |   |             |                  |                             |                                                  |  |  |
|                         | $1774/2006M$ B<br>Mem[                                                                                                    |            |                  |       |                        |         |   |             |                  |                             |                                                  |  |  |
| SWD <sup>1</sup>        |                                                                                                    |            |                  |       | 5/3811MB)              |         |   |             |                  |                             |                                                  |  |  |
|                         |                                                                                                    |            |                  |       |                        |         |   |             |                  |                             |                                                  |  |  |
|                         | <b>PID USER</b>                                                                                                    | <b>PRT</b> | NT               | VIRT  | <b>RES</b>             | SHR     | × | <b>CPD</b>  | MEM <sub>2</sub> | TTME+                       | Command                                          |  |  |
|                         | 8011 www-data                                                                                                    | 20         | ٥                |       | 372M 64600             | 4720    | s | 22.0        | $3 - 1$          | 0:02.28                     | /usr/sbin/apache2                                |  |  |
|                         | 8012 www-data                                                                                                    | 20         | $\theta$         | 381M  | 73772                  |         |   | 4752 S 22.0 | 3.6              |                             | $0:02.89$ /usr/sbin/apache2                      |  |  |
|                         | 7927 www-data                                                                                                    | 20         | o                | 361M  | 53240                  | 4636    |   | $S$ 22.0    | 2.6              |                             | $0:04.95$ /usr/sbin/apache2                      |  |  |
|                         | 31158 www-data                                                                                                    | 20         | $\theta$         | 375M  | 67332                  |         |   | 4892 R 19.0 | 3.3              |                             | 0:11.71 /usr/sbin/apache2                        |  |  |
|                         | 8253 root                                                                                                    | 20         | Đ.               | 19640 | 1480                   | 1108    | R | 1.0         | 0.1              | $0:09.07$ htop              |                                                  |  |  |
|                         | 9210 mysql                                                                                                    | 20         | $\boldsymbol{0}$ | 31.6M | 58060                  | 4580 S  |   | 1.0         | 2.8              |                             | 0:28.12 /usr/sbin/mysqld                         |  |  |
|                         | 8023 www-data                                                                                                    | 20         | $\Omega$         |       | 357M 49312             | 4840 S  |   | 0.0         | 2.4              |                             | 0:03.23 /usr/sbin/apache2                        |  |  |
|                         | 7948 www-data                                                                                                    | 20         | $\Omega$         |       | 365M 57160             | 4720 S  |   | 0.0         | 2.8              |                             | $0:02.48$ /usr/sbin/apache2                      |  |  |
|                         | 7926 www-data                                                                                                    | 20         | $\Omega$         | 361M  | 53412                  | 4760 \$ |   | 0.0         | 2.6              |                             | 0:04.08 /usr/sbin/apache2                        |  |  |
|                         | 2048 www-data                                                                                                    | 20         | O.               |       | 376M 68204             | 6176S   |   | 0.0         | 3.3              |                             | 0:02.91 /usr/sbin/apache2                        |  |  |
| FiHelp                  | <b>R</b> Setup                                                                                                    |            |                  |       | F3SearchF4InvertF5Tree |         |   |             |                  |                             | F6SortByF7Nice -F8Nice +F9Kill<br><b>BIOOUIL</b> |  |  |

Figura 5.2.2.1: (Prueba de integración Blogger)

**5.2.2.2 Voki** 

| $F^{\text{max}}$              | root@Ims: /home/administrador                                                                                                    |            |              |                        |            |                  |              |             |                        |                |                                | $-10$   |  |
|-------------------------------|----------------------------------------------------------------------------------------------------|------------|--------------|------------------------|------------|------------------|--------------|-------------|------------------------|----------------|--------------------------------|---------|--|
| 1<br>$\overline{2}$<br>3<br>4 | 耄<br>44.8%]<br>Tasks: 143 total, 1 running<br>FIIIIIIIIIIII<br>Load average: 0.12 0.11 0.07<br>40.7%]<br>[<br>18.5%]<br>Uptime: 85 days, 22:44:22<br>$F$ is the set of $F$<br>22.5%]<br>ELLITTI<br>5<br>$21.58$ ]<br>ELLITTI |            |              |                        |            |                  |              |             |                        |                |                                |         |  |
|                               |                                                                                                    |            |              |                        |            |                  |              |             |                        |                |                                |         |  |
| 6                             | $15.28$ ]<br>11111<br>7<br>$9.83$ ]<br>нш                                                                                                    |            |              |                        |            |                  |              |             |                        |                |                                |         |  |
| B                             | <b>LUITITI</b>                                                                                                    |            |              |                        | $26.2%$ ]  |                  |              |             |                        |                |                                |         |  |
|                               | Mem[                                                                                                    |            |              | III1770/2006MB]        |            |                  |              |             |                        |                |                                |         |  |
| SWD <sup>[]</sup>             |                                                                                                    |            |              |                        | 5/3811MB)  |                  |              |             |                        |                |                                |         |  |
|                               |                                                                                                    |            |              |                        |            |                  |              |             |                        |                |                                |         |  |
|                               | <b>PID USER</b>                                                                                                    | <b>PRT</b> | NG.          | VIRT                   | <b>RES</b> | SHR <sub>S</sub> |              | <b>CPUS</b> | <b>MEM<sub>2</sub></b> | TUME+          | Command                        |         |  |
|                               | 8025 www-data                                                                                                    | 20         | ö.           |                        | 365M 57992 | 4884 S 19.0      |              |             | 2.8                    |                | 0:03.23 /usr/sbin/apache2      |         |  |
|                               | 8253 root                                                                                                    | 20         |              | 0 19640                | 1480       | 1108             | R            | 2.0         | 0.1                    | $0:12.33$ htop |                                |         |  |
|                               | 8018 mysql                                                                                                    | 20         | O.           | 31.6M                  | 58372      | 4580             | $\mathbf{s}$ | 1.0         | 2.8                    |                | 0:00.15 /usr/sbin/mysqld       |         |  |
|                               | 9246 mysql                                                                                                    | 20         | $\theta$     |                        | 316M 58372 | 4580             | $\mathbf{s}$ | 1.0         | 2.8                    |                | $0:28.46$ /usr/sbin/mysqld     |         |  |
|                               | 25728 mysql                                                                                                    | 20         | $\theta$     |                        | 316M 58372 | 4580 S           |              | 1.0         | 2.8                    |                | $0:03.62$ /usr/sbin/mysqld     |         |  |
|                               | 7926 www-data                                                                                                    | 20         | $\mathbf{0}$ |                        | 361M 53428 | 4772 S           |              | 0.0         | 2.6                    |                | $0:05.04$ /usr/sbin/apache2    |         |  |
|                               | 9243 mysql                                                                                                    | 20         | $\mathbf{0}$ |                        | 316M 58372 | 4580 S           |              | 0.0         | 2.8                    |                | $0:29.55$ /usr/sbin/mysqld     |         |  |
|                               | 8008 www-data                                                                                                    | 20         | $\mathbf{0}$ |                        | 373M 65720 | 4752 S           |              | 0.0         | 3.2                    |                | 0:02.99 /usr/sbin/apache2      |         |  |
|                               | 8017 mysql                                                                                                    | 20         | 0            |                        | 316M 58372 | 4580             | - 5          | 0.0         | 2.8                    |                | $0:00.16$ /usr/sbin/mysqld     |         |  |
|                               | 2048 www-data                                                                                                    | 20         | a            |                        | 376M 68204 | 6176 S           |              | 0.0         | 3.3                    |                | $0:03.29$ /usr/sbin/apache2    |         |  |
| FlHelp                        | <b>P2Setup</b>                                                                                                    |            |              | E3SearchF4InvertF5Tree |            |                  |              |             |                        |                | F6SortByF7Nice -F8Nice +F9Kill | F100uit |  |

Figura 5.2.2.2: (Prueba integración Voki)

### **5.2.2.3 GoogleDocs**

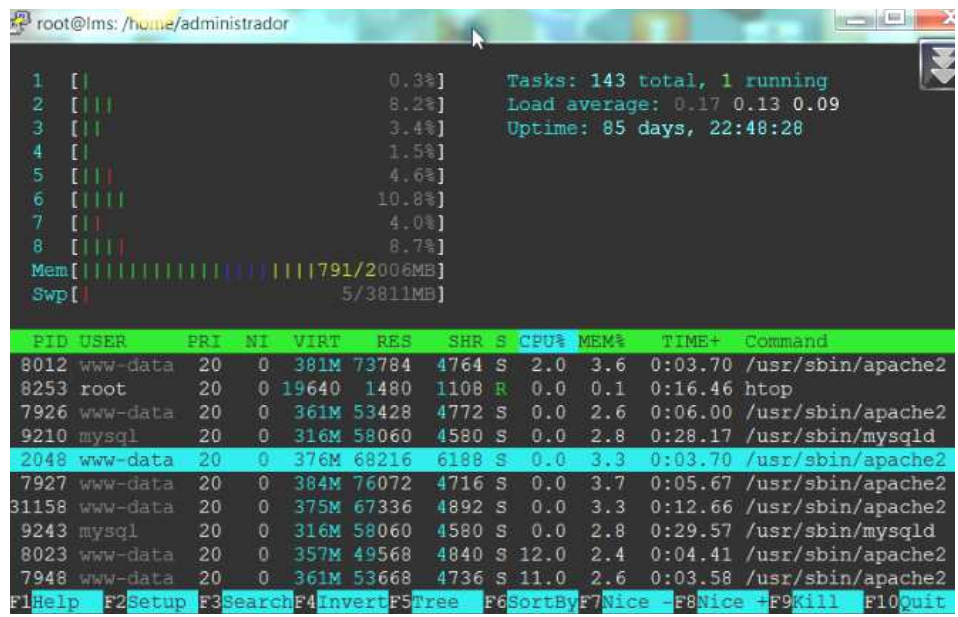

Figura 5.2.2.3: (Prueba integración GoogleDocs)

### **5.2.2.4 Chat Moodle**

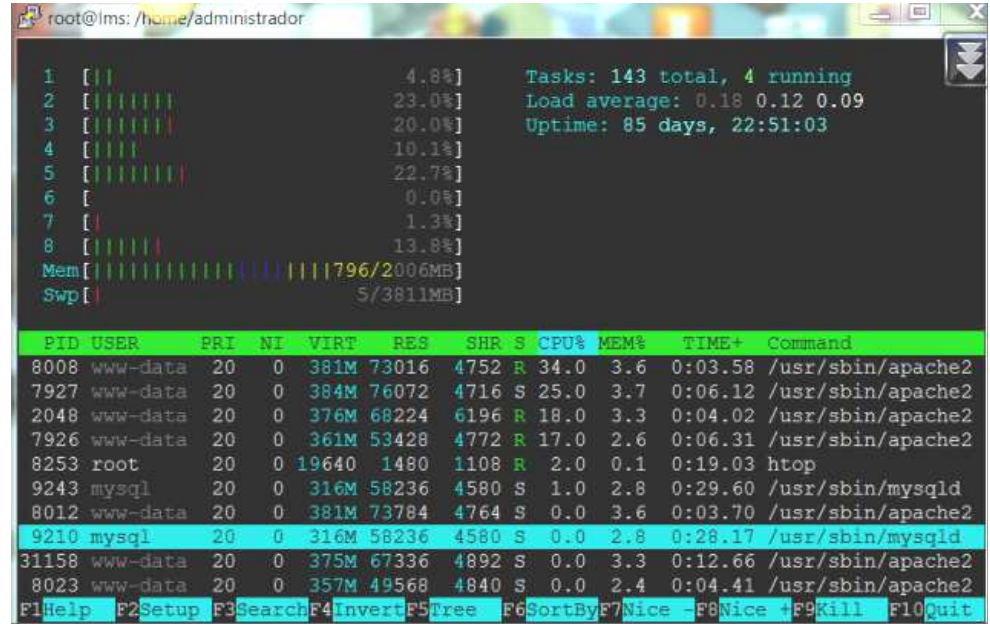

Figura 5.2.2.4: (Prueba integración Chat Moodle)

### **5.2.2.5 SurveyMonkey**

| root@Ims: /home/administrador                                                                                                    |    |                |                  |                                                                                      |                |              |             |                 |                                                          | <b>Allegand May</b>          |    |
|----------------------------------------------------------------------------------------------------|----|----------------|------------------|--------------------------------------------------------------------------------------|----------------|--------------|-------------|-----------------|----------------------------------------------------------|------------------------------|----|
| <b>ELLI LE</b><br>$\overline{2}$<br>ELLILLI<br>$\overline{3}$<br>EH H H<br>4<br>ELLI<br>5<br>$E \cup \bot$<br>6<br>7<br>[<br>g<br>EП<br>Mem <sub>[</sub> ]<br>SWp <sup>[]</sup> |    |                |                  | 16.181<br>23.981<br>12.8%<br>11.8%<br>0.061<br>24.8%)<br>111773/2006MB]<br>5/3811MB1 | 6.981<br>5.131 |              |             |                 | Tasks: 143 total, I running<br>Uptime: 85 days, 22:53:11 | Load average: 0.22 0.14 0.10 | A. |
| <b>PID USER</b>                                                                                                    |    | PRI NI         | <b>WALES</b>     | <b>RES</b>                                                                           | <b>SHR</b>     | -91          | <b>CPU%</b> | <b>MEM&amp;</b> | $TIME+$                                                  | Command                      |    |
| 8018 mysul                                                                                                    | 20 | $\overline{0}$ | 31 <sub>bM</sub> | 58060                                                                                | 4580           | <b>S</b>     | 1.0         | 2.8             |                                                          | $0:00.19$ /usr/sbin/mysqld   |    |
| 8023 www-data                                                                                                    | 20 | $\bf{0}$       |                  | 357M 49312                                                                           | 4840           | S            | 0.0         | 2.4             |                                                          | $0:04.79$ /usr/sbin/apache2  |    |
| 7948 www-data                                                                                                    | 20 | $\overline{0}$ |                  | 362M 54436                                                                           | 4736           | S            | 0.0         | 2.6             |                                                          | $0:04.31$ /usr/sbin/apache2  |    |
| 9246 mysql                                                                                                    | 20 | $\bf{0}$       |                  | 316M 58060                                                                           | 4580           | <b>S</b>     | 0.0         | 2.8             |                                                          | 0:28.50 /usr/sbin/mysqld     |    |
| 8025 www-data                                                                                                    | 20 | $\mathbf{0}$   |                  | 365M 57952                                                                           | 4340           | S            | 0.0         | 2.8             |                                                          | 0:04.58 /usr/sbin/apache2    |    |
| 9243 mysql                                                                                                    | 20 | $\alpha$       |                  | 316M 58060                                                                           | 4580           | S            | 0.0         | 2.8             |                                                          | $0:29.64$ /usr/sbin/mysqld   |    |
| 8008 www-data                                                                                                    | 20 | $\mathbf{0}$   |                  | 373M 65720                                                                           | 4752           | $\mathbf{s}$ | 0.0         | 3.2             |                                                          | $0:04.04$ /usr/sbin/apache2  |    |
| 2048 www-data                                                                                                    | 20 | $\mathbf{0}$   |                  | 376M 68216                                                                           | 6188           | S            | 0.0         | 3.3             |                                                          | $0:04.41$ /usr/sbin/apache2  |    |
| 8012 www-data                                                                                                    | 20 | $\mathbf{0}$   |                  | 381M 73784                                                                           | 4764           | S            | 0.0         | 3.6             |                                                          | 0:03.98 /usr/sbin/apache2    |    |
| 9210 mysql                                                                                                    | 20 | о.             |                  | 316M 58060                                                                           | 4580           | <b>S</b>     | 0.0         | 2.8             |                                                          | 0:28.19 /usr/sbin/mysqld     |    |

Figura 5.2.2.5: (Prueba integración Chat Moodle)

| ï                 | [111]                                                                                                    |            |               |             | 9.181               |                  |                     |             | Tasks: 143 total, 1 running |                                               |  |
|-------------------|----------------------------------------------------------------------------------------------------|------------|---------------|-------------|---------------------|------------------|---------------------|-------------|-----------------------------|-----------------------------------------------|--|
| ž                 | $\lceil \cdot \rceil$                                                                                                    |            |               |             | 3.371               |                  |                     |             |                             | Load average: 0.27 0.17 0.10                  |  |
| 3                 |                                                                                                    |            |               |             | 15.5%               |                  |                     |             | Uptime: 85 days, 23:08:32   |                                               |  |
| 4                 | $\blacksquare$                                                                                                    |            |               |             | 9.8%]               |                  |                     |             |                             |                                               |  |
| 5                 | [1111]                                                                                                    |            |               |             | 19.6%]              |                  |                     |             |                             |                                               |  |
| 6                 | ERRETHITHE                                                                                                    |            |               |             | 45.5%               |                  |                     |             |                             |                                               |  |
| 7                 | [1111]                                                                                                    |            |               |             | 17.6%】              |                  |                     |             |                             |                                               |  |
| g                 | [1111]<br>Mem <sup>[</sup> ] <sup>]</sup> <sup>1</sup> <sup>1</sup> <sup>1</sup> <sup>1</sup> <sup>1</sup> <sup>1</sup> <sup>1</sup> <sup>1</sup> <sup>1</sup> <sup>1</sup> <sup>1</sup> |            |               |             | 16.4%)              |                  |                     |             |                             |                                               |  |
|                   |                                                                                                    |            |               |             |                     |                  |                     |             |                             |                                               |  |
|                   |                                                                                                    |            |               |             | 1111756/2006MB]     |                  |                     |             |                             |                                               |  |
| SWD <sup>[]</sup> |                                                                                                    |            |               |             | 5/3811MB            |                  |                     |             |                             |                                               |  |
|                   |                                                                                                    |            |               |             |                     |                  |                     |             |                             |                                               |  |
|                   | <b>PID USER</b>                                                                                                    | <b>PRT</b> | NT            | <b>MTRS</b> | RES.                | SHR <sub>S</sub> | <b>CPUS</b>         | <b>NEMS</b> | 亚丁酸医半                       | Command                                       |  |
|                   | 9243 mysql                                                                                                    | 20         | 0             | 31 6M       | 58088               | 4580             | 1.0<br>$\mathbf{s}$ | 2.8         |                             | 0:29.69 /usr/sbin/mysqld                      |  |
|                   | 25728 mysql                                                                                                    | 20         | $\bf{0}$      | 316M        | 58088               | 4580 S           | 1.0                 | 2.8         |                             | 0:03.70 /usr/sbin/mysqld                      |  |
|                   | 8025 www-data                                                                                                    | 20         | $\bf{0}$      |             | 365M 57972          | 4860 S           | 0.0                 | 2.8         |                             | $0:06.02$ /usr/sbin/apache2                   |  |
|                   | 8011 www-data                                                                                                    | 20         | o             | 370M        | 63164               | 4780 S           | 0.0                 | 3.1         |                             | $0:03.80$ /usr/sbin/apache2                   |  |
|                   | 2048 www-data                                                                                                    | 20         | $\Omega$      |             | 376M 68216          | 6188 S           | 0.0                 | 3.3         |                             | $0:05.16$ /usr/sbin/apache2                   |  |
|                   | 8426 www-data                                                                                                    | 20         | $\Omega$      | 372M        | 64456               | 4712S            | 0.0                 | 3.1         |                             | 0:00.99 /usr/sbin/apache2                     |  |
| 7927              | www-data                                                                                                    | 20         | $\Omega$      |             | 384M 76152          | 4796 S           | 0.0                 | 3.7         |                             | $0:07.25$ /usr/sbin/apache2                   |  |
|                   | 8027 mysql<br>8381 www-data                                                                                                    | 20<br>20   | $\Omega$<br>o | 345M        | 316M 58088<br>36688 | 4580 S<br>4640 S | 0.0<br>0.0          | 2.8<br>1.8  | 0:01.53                     | 0:00.17 /usr/sbin/mysqld<br>/usr/sbin/apache2 |  |

**5.2.2.6 Issuu** 

Figura 5.2.2.6: (Prueba integración Issuu)

### **5.2.2.7 Xerte**

| $\overline{2}$<br>$\overline{3}$<br>4<br>5<br>$\mathbf{b}$<br>7<br>g<br>Swp <sup>[]</sup> | root@Ims: /home/administrador<br><b>ETTITLEFILM</b><br><b>BEET LEED BREED</b><br>ELLI<br><b>ELLI LITTELLI</b><br><b>ENTINIA</b><br>[3]<br>$\mathbb{H}$<br>- 1<br>Mem[ |     |                |        | 35.9%)<br>50.08<br>8.3%]<br>35.0%]<br>53.5%)<br>24.28<br>53.6%)<br>11.6%<br>1939/2006ME1<br>5/3811MB1 |                  |              |             |             | Tasks: 150 total, 3 running<br>Uptime: 85 days, 23:10:21 | Load average: 0.51 0.24 0.12           | <b>All Contractor</b><br>聋 |
|-------------------------------------------------------------------------------------------|----------------------------------------------------------------------------------------------------|-----|----------------|--------|----------------------------------------------------------------------------------------------------|------------------|--------------|-------------|-------------|----------------------------------------------------------|----------------------------------------|----------------------------|
|                                                                                           | <b>PID USER</b>                                                                                                    | PRT | <b>NET</b>     | VI RIP | <b>RES</b>                                                                                            | SHR <sub>S</sub> |              | <b>CPUA</b> | <b>MEMS</b> | $TIME+$                                                  | Command                                |                            |
| 8381                                                                                      | www-data                                                                                                    | 20  | o              | 354M   | 45376                                                                                                 | 4668             |              | R 38.0      | 2.2         |                                                          | 0:04.79 /usr/sbin/apache2              |                            |
|                                                                                           | 7927 www-data                                                                                                    | 20  | $\mathbf{0}$   | 384M   | 76348                                                                                                 | 4796 S           |              | 37.0        | 3.7         |                                                          | $0:11.59$ /usr/sbin/apache2            |                            |
|                                                                                           | 8450 www-data                                                                                                    | 20  | $\Omega$       |        | 371M 62560                                                                                            | 3900             | $\mathbf{s}$ | 26.0        | 3.0         |                                                          | 0:00.59 /usr/sbin/apache2              |                            |
|                                                                                           | 8451 www-data                                                                                                    | 20  | $\Omega$       | 371M   | 62560                                                                                                 | 3900             | S.           | 26.0        | 3.0         |                                                          | $0:00.57$ /usr/sbin/apache2            |                            |
|                                                                                           | 2048 www-data                                                                                                    | 20  | $\Omega$       |        | 376M 67576                                                                                            | 6200 S           |              | 24.0        | 3.3         |                                                          | $0:06.89$ /usr/sbin/apache2            |                            |
|                                                                                           | 8453 www-data                                                                                                    | 20  | $\alpha$       |        | 357M 47468                                                                                            | 3220 R 20.0      |              |             | 2.3         |                                                          | $0:00.33$ /usr/sbin/apache2            |                            |
|                                                                                           | 8011 www-data                                                                                                    | 20  | $\Omega$       |        | 370M 63184                                                                                            | 4796 S 19.0      |              |             | 3.1         |                                                          | $0:05.04$ /usr/sbin/apache2            |                            |
|                                                                                           | 8025 www-data                                                                                                    | 20  | $\overline{0}$ |        | 365M 57972                                                                                            | 4860 S           |              | 13.0        | 2.8         |                                                          | 0:07.06 /usr/sbin/apache2              |                            |
|                                                                                           | 8012 www-data                                                                                                    | 20  | $\Omega$       | 381M   | 73808                                                                                                 | 4788             | $\mathbf{s}$ | 12.0        | 3.6         |                                                          | 0:09.27 /usr/sbin/apache2              |                            |
|                                                                                           | 8427 www-data                                                                                                    | 20  | o              |        | 359M 51312                                                                                            | 4744 S           |              | 12.0        | 2.5         |                                                          | $0:02.43$ /usr/sbin/apache2            |                            |
| <b>Bi</b> Help                                                                            | <b>B</b> Setup                                                                                                    |     |                |        | F3SearchF4InvertF5Tree                                                                                |                  |              |             |             |                                                          | F6SortByF7Mice -F8Mice +F9Kill F100uit |                            |

Figura 5.2.2.7: (Prueba integración Xerte)

### **5.2.2.8 Educaplay**

| root@lms:/home/administrador                                                                                                    |            |                |         |                               |             |              |            |                  |                | $\mathbb{R}$                              |  |
|----------------------------------------------------------------------------------------------------|------------|----------------|---------|-------------------------------|-------------|--------------|------------|------------------|----------------|-------------------------------------------|--|
| N<br>23.081<br>Ŧ.<br>Tasks: 143 total, 1 running<br>Load average: 0.40 0.24 0.13<br>Ž<br>21.381<br>$E$ $E$ $E$ $E$ $E$ $E$ $E$ $E$ $E$<br>з<br>Uptime: 85 days, 23:12:23<br>15.2%<br>[11111]<br>4<br>5.1%<br>$\Box$<br>[111111]<br>5<br>20.0%]<br>6<br>0.351<br>$\mathbb{E}$<br>7<br>F<br>15.1k<br>42.7%)<br>8<br>11764/2006MB]<br>$M$ en $\lceil \cdot \rceil$<br>5/3811MB]<br><b>SWD</b> |            |                |         |                               |             |              |            |                  |                |                                           |  |
| PTD USER                                                                                                    | <b>PRT</b> | NI             | VIRT    | <b>RES</b>                    |             |              | SHR S CPUS | MEM <sup>2</sup> | TTME+          | <b>Command</b>                            |  |
| 2048<br>www-data                                                                                                    | 20         | $\overline{0}$ | 375M    | 66676                         | 6200        |              | $S$ 39.0   | 3.2              |                | $0:07.65$ /usr/sbin/apache2               |  |
| 7927 www-data                                                                                                    | 20         | $\Omega$       | 38.4M   | 76348                         | 4796 S      |              | 24.0       | 3.7              |                | $0:12.04$ /usr/sbin/apache2               |  |
| 8432 www-data                                                                                                    | 20         | o              |         | 363M 55772                    | 4652 S 23.0 |              |            | 2.7              |                | $0:02.12$ /usr/sbin/apache2               |  |
| 8012 www-data                                                                                                    | 20         | $\Omega$       |         | 381M 73808                    | 4788        |              | $S$ 18.0   | 3.6              |                | $0:09.74$ /usr/sbin/apache2               |  |
| 8253 root                                                                                                    | 20         |                | 0 19640 | 1492                          | 1108 R      |              | 1.0        | 0.1              | $0:40.50$ htop |                                           |  |
| 8018 mysql                                                                                                    | 20         | $\mathbf{0}$   | 316M    | 56312                         | 4580 S      |              | 1.0        | 2.8              |                | 0:00.32 /usr/sbin/mysqld                  |  |
| 8027 mysql                                                                                                    | 20         | o              |         | 316M 58312                    | 4580 S      |              | 1.0        | 2.8              |                | 0:00.23 /usr/sbin/mysqld                  |  |
| 8449 www-data                                                                                                    | 20         | $\theta$       |         | 383M 75484                    | 4728 S      |              | 0.0        | 3.7              |                | $0:02.56$ /usr/sbin/apache2               |  |
| 9246 mysql                                                                                                    | 20         | $\theta$       |         | 316M 58312                    | 4580 S      |              | 0.0        | 2.8              |                | $0:28.66$ /usr/sbin/mysqld                |  |
| 25728 mysql                                                                                                    | 20         | $\sigma$       |         | 316M 58312                    | 4580        | $\mathbf{s}$ | 0.0        | 2.8              |                | 0:03.77 /usr/sbin/mysqld                  |  |
| <b>B2Setup</b><br><b>ElHelp</b>                                                                                                    |            |                |         | <b>BSSearchF4InvertF5Tree</b> |             |              |            |                  |                | F6SortByF7Nice -F8Nice +F9Kill<br>F100uit |  |

Figura 5.2.2.8: (Prueba integración Educaplay)

### **5.2.2.9 Timetoast**

| ï<br>$\tilde{z}$<br>з<br>4<br>5.<br>6<br>7<br>8<br>Meni  <br>SWD <sup>[]</sup> | root@lms:/home/administrador<br>[1]<br>[11111]<br>$\Gamma$<br><b>CELLELLER</b><br>[1]<br>$\Box$ |            |                 |              | 8.8%<br>17.281<br>3.8%]<br>28.1%)<br>18.3%]<br>12.8%]<br>28.3%)<br>7.8%)<br>1111788/2006MB]<br>5/3811MB] |        |                      |     |                | Tasks: 143 total, 2 running<br>Uptime: 85 days, 23:13:44 | Load average: 0.30 0.24 0.14 | 一回<br>N                     |
|--------------------------------------------------------------------------------|-------------------------------------------------------------------------------------------------|------------|-----------------|--------------|----------------------------------------------------------------------------------------------------|--------|----------------------|-----|----------------|----------------------------------------------------------|------------------------------|-----------------------------|
|                                                                                | <b>PID USER</b>                                                                                 | <b>PRT</b> |                 | <b>STATE</b> | <b>RES</b>                                                                                               |        | SHR S CPU&           |     | <b>NEMS</b>    | 工工ME+                                                    | Command                      |                             |
|                                                                                | 8427 www-data                                                                                   | 20         | $\overline{0}$  | 383M         | 75416                                                                                                    | 4744   | 39.0<br>R            |     | 3.7            | 0:04.83                                                  |                              | /usr/sbin/apache2           |
|                                                                                | 8011 www-data                                                                                   | 20         | o               | 370M         | 63184                                                                                                    | 4796   | 25.0<br>$\mathbf{s}$ |     | 3.1            |                                                          |                              | 0:05.82 /usr/sbin/apache2   |
|                                                                                | 8455 www-data                                                                                   | 20         | $\Omega$        | 3.54M        | 44812                                                                                                    | 3652 S | 24.0                 |     | 2.2            |                                                          |                              | $0:00.81$ /usr/sbin/apache2 |
|                                                                                | 8454 www-data                                                                                   | 20         | $\Omega$        | 3.54M        | 44816                                                                                                    | 3652S  | 24.0                 |     | 2.2            |                                                          |                              | 0:00.81 /usr/sbin/apache2   |
|                                                                                | 8253 root                                                                                       | 20         | o               | 19640        | 1492                                                                                                    | 1108 R |                      | 1.0 | 0.1            | $0:41.85$ htop                                           |                              |                             |
|                                                                                | 8452 mysql                                                                                      | 20         | $\mathbf{0}$    | 316M         | 58312                                                                                                    | 4580 S |                      | 1.0 | 2.8            |                                                          | 0:00.06 /usr/sbin/mysqld     |                             |
| 25728                                                                          | mysql                                                                                           | 20         | o               | 316M         | 58312                                                                                                    | 4580 S |                      | 0.0 | 2.8            |                                                          | 0:03.81 /usr/sbin/mysqld     |                             |
| 2048                                                                           | www-data                                                                                        | 20         | $\theta$        | 375M         | 66680                                                                                                    | 6200 S |                      | 0.0 | 3.2            |                                                          |                              | $0:08.55$ /usr/sbin/apache2 |
|                                                                                | 7927 www-data                                                                                   | 20         | $\Omega$        | 384M         | 76348                                                                                                    | 4796 S |                      | 0.0 | 3.7            |                                                          |                              | $0:12.04$ /usr/sbin/apache2 |
|                                                                                | 8432 www-data                                                                                   | 20         | $\Omega$        | 363M         | 55772                                                                                                    | 4652 S |                      | 0.0 | 2.7            |                                                          |                              | $0:02.12$ /usr/sbin/apache2 |
| <b>Di</b> Help                                                                 | <b>B</b> Setup                                                                                  |            | <b>B</b> Search |              | F4 InvertF5Tree                                                                                          |        |                      |     | F6SortByF7Nice |                                                          | F8Nice +F9K111               | F100unt                     |

Figura 5.2.2.9: (Prueba integración Timetoast)

### **5.2.2.10 Youtube**

|                                                          | root@lms:/home/administrador                                                                  |            |                |             |                                                                                                    |        |                      |                 |                                                                                                |                            | $-10$                       |
|----------------------------------------------------------|-----------------------------------------------------------------------------------------------|------------|----------------|-------------|----------------------------------------------------------------------------------------------------|--------|----------------------|-----------------|------------------------------------------------------------------------------------------------|----------------------------|-----------------------------|
| Ŧ<br>ž<br>3<br>4<br>5<br>6<br>7<br>8<br>SWD <sup>1</sup> | [<br>111<br>$F + 1 + 1 + 1 + 1$<br>[111111]<br>ETHITI<br>$\Box$<br>$\mathbf{I}$<br>$Mem$ $  $ |            |                |             | 15.3%]<br>7.211<br>21.641<br>21.3%<br>$20.68$ ]<br>30.8%]<br>4.6%<br>0.691<br>1111796/2006MB]<br>5/3811MB] |        |                      |                 | Tasks: 143 total, 2 running<br>Load average: $0.31$ $0.22$ $0.14$<br>Uptime: 85 days, 23:15:37 |                            | 委                           |
|                                                          | PTD USER                                                                                      | <b>PRT</b> | NT             | <b>MTRT</b> | <b>RES</b>                                                                                                 |        | SHR S CPU&           | <b>MEM&amp;</b> | TTME+                                                                                          | Command <sub></sub>        |                             |
| 8012                                                     | www-data                                                                                      | 20         | $\overline{0}$ |             | 384M 76356                                                                                                 | 4788   | 39.0<br>$\mathbf{s}$ | 3.7             | 0:10.40                                                                                        |                            | /usr/sbin/apache2           |
|                                                          | 8432 www-data                                                                                 | 20         | $\overline{0}$ |             | 363M 55776                                                                                                 | 4652 S | 27.0                 | 2.7             |                                                                                                |                            | 0:02.58 /usr/sbin/apache2   |
|                                                          | 7927 www-data                                                                                 | 20         | o              |             | 384M 76348                                                                                                 | 4796 S | 24.0                 | 3.7             |                                                                                                |                            | $0:12.46$ /usr/sbin/apache2 |
|                                                          | 2048 www-data                                                                                 | 20         | $\Omega$       |             | 375M 66680                                                                                                 |        | 6200 R 23.0          | 3.2             |                                                                                                |                            | 0:08.93 /usr/sbin/apache2   |
|                                                          | 8253 root                                                                                     | 20         |                | 0.19640     | 1492                                                                                                    | 1108 R | 1.0                  | 0.1             | $0:43.75$ htop                                                                                 |                            |                             |
|                                                          | 9210 mysql                                                                                    | 20         | $\mathbf{0}$   |             | 316M 59404                                                                                                 | 4580 S | 1.0                  | 2.9             |                                                                                                | 0:28.37 /usr/sbin/mysqld   |                             |
|                                                          | 9243 mysql                                                                                    | 20         | o              |             | 316M 59404                                                                                                 | 4580 D | 1.0                  | 2.9             |                                                                                                | 0:29.78 /usr/sbin/mysqld   |                             |
|                                                          | 8453 www-data                                                                                 | 20         | $\Omega$       |             | 384M 76056                                                                                                 | 4420S  | 0.0                  | 3.7             |                                                                                                |                            | $0:01.31$ /usr/sbin/apache2 |
|                                                          | 7777 mysqi                                                                                    | 20         | $\theta$       |             | 316M 59404                                                                                                 | 4580 S | 0.0                  | 2.9             |                                                                                                | $0:29.60$ /usr/sbin/mysqld |                             |
|                                                          | 8427 www-data                                                                                 | 20         | $\sigma$       |             | 359M 51316                                                                                                 | 4744 S | 0.0                  | 2.5             |                                                                                                |                            | $0:04.88$ /usr/sbin/apache2 |
| <b>El</b> Help                                           | <b>D</b> asetup                                                                               |            |                |             | <b>FisearchF4InvertF5Tree</b>                                                                              |        | F6.                  |                 | SortByF7Nice -F8Nice +F9Kill                                                                   |                            | F100uit                     |

Figura 5.2.2.10: (Prueba integración Youtube)

### **5.2.2.11 GoogleDocs (Actividades Colaborativas)**

| root@Ims: /home/administrador                                                                                                    |            |                |          |                                                                                                    |            |                      | b           |                                                                                          | <b>All Constitution</b>                   |   |
|----------------------------------------------------------------------------------------------------|------------|----------------|----------|----------------------------------------------------------------------------------------------------|------------|----------------------|-------------|------------------------------------------------------------------------------------------|-------------------------------------------|---|
| [11111]<br>$\overline{2}$<br><b>ELLI</b><br>3<br>EL.<br>[11]<br>4<br>5<br>EI.<br>$\ddot{\mathbf{e}}$<br>[11]<br>7<br>ELLE<br>g<br><b>FILLI</b><br>Mem [            <br>SWE <sup>[]</sup> |            |                |          | 18.6%)<br>11.15<br>3.8%<br>$5.48$ ]<br>1.981<br>B.45<br>8.5%]<br>11.8%<br>1111794/2006MB]<br>5/3811MB |            |                      |             | Tasks: 143 total, 1 running<br>Load average: 0.25 0.21 0.14<br>Uptime: 85 days, 23:17:42 |                                           | 釜 |
| <b>PID HARR</b>                                                                                                    | <b>PRT</b> |                | VTRE     | <b>RES</b>                                                                                            | <b>SHR</b> | <b>CPUS</b><br>-8    | <b>MEMS</b> | $TIME+$                                                                                  | Command                                   |   |
| 8449 www-data                                                                                                    | 20         | $\overline{0}$ | 383M     | 75504                                                                                                 | 4748       | 25.0<br>s            | 3.7         |                                                                                          | 0:02.93 /usr/sbin/apache2                 |   |
| 8453 www-data                                                                                                    | 20         | $\sigma$       | 384M     | 76372                                                                                                 | 4728       | 17.0<br>$\mathbf{s}$ | 3.7         |                                                                                          | $0:01.69$ /usr/sbin/apache2               |   |
| 8455 www-data                                                                                                    | 20         | $\theta$       | 354M     | 45380                                                                                                 | 3964 S     | 9.0                  | 2.2         |                                                                                          | 0:01.18 /usr/sbin/apache2                 |   |
| 8427 www-data                                                                                                    | 20         | $\theta$       |          | 360M 52096                                                                                            | 4756       | 7.0<br>S             | 2.5         |                                                                                          | $0:05.27$ /usr/sbin/apache2               |   |
| 8253 root                                                                                                    | 20         |                | 0, 19640 | 1492                                                                                                  | 1108 R     | 1.0                  | 0.1         | $0:45.85$ htop                                                                           |                                           |   |
| 8454 www-data                                                                                                    | 20         | $\alpha$       |          | 354M 45612                                                                                            | 4440 S     | 0.0                  | 2.2         |                                                                                          | $0:01.73$ /usr/sbin/apache2               |   |
| 8011 www-data                                                                                                    | 20         | 0.             |          | 370M 63184                                                                                            | 4796 S     | 0.0                  | 3.1         |                                                                                          | $0:06.78$ /usr/sbin/apache2               |   |
| 8027 mysql                                                                                                    | 20         | $\overline{0}$ |          | 31 OM 58312                                                                                           | 4580       | 0.0<br><b>S</b>      | 2.8         |                                                                                          | 0:00.28 /usr/sbin/mysqld                  |   |
| 8012 www-data                                                                                                    | 20         | $\Omega$       |          | 381M 73800                                                                                            | 4788       | 0.0<br>$\mathbf{s}$  | 3.6         |                                                                                          | 0:10.48 /usr/sbin/apache2                 |   |
| 2048 www-data                                                                                                    | 20         | o              |          | 375M 66680                                                                                            | 6200 S     | 0.0                  | 3.2         |                                                                                          | $0:08.98$ /usr/sbin/apache2               |   |
| F2Setup<br><b>Fi</b> Help                                                                                                    |            |                |          | F3SearchF4InvertF5Tree                                                                                |            |                      |             |                                                                                          | F6SortByF7Mice -F8Nice +F9Kill<br>F100uit |   |

Figura 5.2.2.11: (Prueba integración GoogleDocs)

**5.2.2.12 Wink** 

| root@Ims: /home/administrador                                                                                                    |            |                      |         |                                                                                                    |                 |              |             |             |                                                          |                                                         | x<br><b>All Controller</b> |
|----------------------------------------------------------------------------------------------------|------------|----------------------|---------|----------------------------------------------------------------------------------------------------|-----------------|--------------|-------------|-------------|----------------------------------------------------------|---------------------------------------------------------|----------------------------|
| [1111]<br>$\overline{2}$<br><b>BULLER LEE</b><br>3<br><b>ELLI LILLE</b><br>4<br>ELL LLLL<br>5<br>FILL LILL<br>6<br><b>EALL LIED</b><br>7<br><b>BULLELLI</b><br>8<br>.<br>$M \leftarrow n + \lceil n \rceil$<br>SWD <sup>[]</sup> |            |                      |         | 11.2%)<br>32.6s<br>27.7%<br>19.2%]<br>18.7%]<br>17.1%)<br>21.75<br>27.28<br>11764/2006MB]<br>5/3811MB3 |                 |              |             |             | Tasks: 144 total, 2 running<br>Uptime: 85 days, 23:22:45 | Load average: 0.32 0.21 0.14                            | 夤                          |
| <b>PID USER</b>                                                                                                    | <b>PRT</b> | $-10.7$              | VIRT    | <b>RES</b>                                                                                             | <b>SHR</b>      | s            | <b>CPU%</b> | <b>MEMS</b> | TTME+                                                    | Command                                                 |                            |
| 8454 www-data                                                                                                    | 20         | $\overline{0}$       | 382M    | 73040                                                                                                  | 5068            | $\mathbf{S}$ | 35.0        | 3.6         |                                                          | 0:08.16 /usr/sbin/apache2                               |                            |
| 8253 root                                                                                                    | 20         |                      | 0.19640 | 1492                                                                                                   | 1108 R          |              | 0.0         | 0.1         | $0:50.96$ htop                                           |                                                         |                            |
| 8531 www-data                                                                                                    | 20         | $\Omega$             |         | 357M 47768                                                                                             | 3536 S          |              | 0.0         | 2.3         |                                                          | 0:00.73 /usr/sbin/apache2                               |                            |
| 8532 www-data                                                                                                    | 20         | $\mathbf{0}$         |         | 364M 55968                                                                                             | 3932 S          |              | 0.0         | 2.7         |                                                          | $0:01.12$ /usr/sbin/apache2                             |                            |
| 8534 www-data                                                                                                    | 20         | $\Omega$             |         | 379M 71976                                                                                             | 4668 S          |              | 9.0         | 3.5         |                                                          | $0:02.56$ /usr/sbin/apache2                             |                            |
| 8533 www-data                                                                                                    | 20         | $\circ$              |         | 358M 48984                                                                                             | 3516 S          |              | 8.0         | 2.4         |                                                          | $0:01.02$ /usr/sbin/apache2                             |                            |
| 8525 www-data<br>8427<br>www-data                                                                                                    | 20         | $\Omega$             |         | 379M 72076<br>361M 51688                                                                               | 4764 S<br>5116S |              | 9.0<br>18.0 | 3.5         |                                                          | $0:03.14$ /usr/sbin/apache2                             |                            |
| 7777 mysql                                                                                                    | 20<br>20   | $\Omega$<br>$\Omega$ |         | 31 GM 58340                                                                                            | 4580 S          |              | 0.0         | 2.5<br>2.8  |                                                          | $0:07.53$ /usr/sbin/apache2<br>0:29.89 /usr/sbin/mysqld |                            |
| 8455 www-data                                                                                                    | 20         | $\Omega$             |         | 354M 45236                                                                                             | 4072 S 22.0     |              |             | 2.2         |                                                          | $0:02.68$ /usr/sbin/apache2                             |                            |
| FlHelp F2Setup                                                                                                    |            |                      |         | F3SearchF4InvertF5Tree                                                                                 |                 |              |             |             |                                                          | F6SortByF7Mice -F8Mice +F9Kill F10Ouit                  |                            |

Figura 5.2.2.12: (Prueba integración Wink)

## **5.2.2.13 Jigsawplanet**

|                                                                                   | root@lms: /home/administrador                                                     |            |          |             |                                                                                                    |        |              |            |             |                                                          | $-1$                                   |
|-----------------------------------------------------------------------------------|-----------------------------------------------------------------------------------|------------|----------|-------------|----------------------------------------------------------------------------------------------------|--------|--------------|------------|-------------|----------------------------------------------------------|----------------------------------------|
| ï<br>ž<br>$\overline{\mathbf{3}}$<br>4<br>5<br>6<br>$\tau$<br>8<br>Men [<br>SWL I | $\mathbf{L}$<br>$\mathbb{H}$<br>$\Gamma$<br>$\mathbf{E}$<br>[111]<br><b>FILLI</b> |            |          |             | 2.031<br>2.031<br>2.81<br>1.4%<br>11.0%]<br>0.051<br>10.5%<br>32.4%)<br>1111782/2006MB]<br>5/3811AB |        |              |            |             | Tasks: 143 total, 1 running<br>Uptime: 85 days, 23:34:30 | 釜<br>Load average: 0.08 0.11 0.09      |
|                                                                                   | PID USER                                                                          | <b>PRT</b> |          | VIRT        | <b>RES</b>                                                                                          |        |              | SHR S CPU& | <b>NEMS</b> | THE MEST                                                 | Command                                |
| 8548                                                                              | www-data                                                                          | 20         | o        | 384M        | 76328                                                                                               | 4420   | s            | 32.0       | $3 - 7$     | 0:02.33                                                  | /usr/sbin/apache2                      |
|                                                                                   | 8455 www-data                                                                     | 20         | $\Omega$ |             | 354M 45952                                                                                          | 4780   | $\mathbf{s}$ | 13.0       | 2.2         |                                                          | $0:03.89$ /usr/sbin/apache2            |
|                                                                                   | 8525 www-data                                                                     | 20         | o        |             | 379M 72076                                                                                          | 4764 S |              | 13.0       | 3.5         |                                                          | $0:03.98$ /usr/sbin/apache2            |
|                                                                                   | 8253 root                                                                         | 20         | 0        | 19640       | 1492                                                                                                | 1108 R |              | 2.0        | 0.1         | $1:02.60$ htop                                           |                                        |
|                                                                                   | 8531 www-data                                                                     | 20         | $\Omega$ | 35.7M       | 48532                                                                                               | 4480 S |              | 0.0        | 2.4         |                                                          | $0:02.75$ /usr/sbin/apache2            |
|                                                                                   | 8012 www-data                                                                     | 20         | $\Omega$ | 38 I.M      | 73900                                                                                               | 4888 S |              | 0.0        | 3.6         |                                                          | 0:15.38 /usr/sbin/apache2              |
|                                                                                   | 8432 www-data                                                                     | 20         | o        | <b>BE3M</b> | 55896                                                                                               | 4772 S |              | 0.0        | 2.7         |                                                          | 0:04.88 /usr/sbin/apache2              |
| 7777                                                                              | mysql                                                                             | 20         | $\theta$ | 31.6M       | 58364                                                                                               | 4580 S |              | 0.0        | 2.8         |                                                          | $0:29.96$ /usr/sbin/mysqld             |
| 8218                                                                              | administ                                                                          | 20         | $\theta$ | 99M         | 1980                                                                                                | 984 S  |              | 0.0        | 0.1         |                                                          | 0:00.18 sshd: administrado             |
| 14517 root                                                                        |                                                                                   | 20         | o        | 11936       | 384                                                                                                 | 84     | $\mathbf{s}$ | 0.0        | 0.0         |                                                          | 0:05.50 /usr/bin/ssh-agent             |
| 望Help:                                                                            | <b>B</b> Setup                                                                    |            |          |             | FisearchF4InvertF5Tree                                                                              |        |              |            |             |                                                          | F6SortByF7Nice -F8Nice +F9Kill F100uit |

Figura 5.2.2.13: (Prueba integración Jigsawplanet)

|                                                                               | root@lms: /home/administrador                                                 |            |              |                                                                                                    |            |        |              |              |                                                                                               |                | L.<br>$-10$                 |  |  |  |
|-------------------------------------------------------------------------------|-------------------------------------------------------------------------------|------------|--------------|----------------------------------------------------------------------------------------------------|------------|--------|--------------|--------------|-----------------------------------------------------------------------------------------------|----------------|-----------------------------|--|--|--|
| ï<br>ž<br>3<br>4<br>5<br>6<br>7<br>8<br>Mem <sub>[</sub><br>SWD <sup>[]</sup> | $\Box$<br>$F++F$<br>[1] 1 1 1 1 1 1 1 1<br>ELLLLL<br>[11111]<br>$\Gamma$<br>. |            |              | 4.5%<br>27.67<br>11.7%<br>28.4%]<br>25.6%]<br>17.2%]<br>16.4%<br>0.791<br>1111800/2006MB]<br>5/3811MB] |            |        |              |              | 蚤<br>Tasks: 143 total, 2 running<br>Load average: 0.10 0.13 0.09<br>Uptime: 85 days, 23:36:04 |                |                             |  |  |  |
|                                                                               | PID USER                                                                      | <b>PRT</b> | <b>NT</b>    | <b>MERS</b>                                                                                            | RES        |        |              | SHR S CPU&   | MEM <sup>2</sup>                                                                              | TTME+          | Command                     |  |  |  |
|                                                                               | 8432 www-data                                                                 | 20         | o            |                                                                                                    | 382M 74388 | 4772   |              | R 42.0       | 3.6                                                                                           |                | 0:05.54 /usr/sbin/apache2   |  |  |  |
|                                                                               | 8534 www-data                                                                 | 20         | $\Omega$     |                                                                                                    | 379M 71976 |        |              | 4668 \$ 29.0 | 3.5                                                                                           |                | 0:03.41 /usr/sbin/apache2   |  |  |  |
|                                                                               | 8427 www-data                                                                 | 20         | $\Omega$     | 359M                                                                                                   | 51428      | 4856 S |              | 29.0         | 2.5                                                                                           |                | $0:08.64$ /usr/sbin/apache2 |  |  |  |
|                                                                               | 8454 www-data                                                                 | 20         | ٥            |                                                                                                    | 380M 72832 | 4860   | $\mathbf{s}$ | 27.0         | 3.5                                                                                           |                | $0:09.07$ /usr/sbin/apache2 |  |  |  |
|                                                                               | 8253 root                                                                     | 20         | O            | 19640                                                                                                  | 1492       | 1108   | -R           | 1.0          | 0.1                                                                                           | $1:04.17$ htop |                             |  |  |  |
|                                                                               | 25728 mysql                                                                   | 20         | $\mathbf{O}$ |                                                                                                    | 316M 58376 | 4580 S |              | 1.0          | 2.8                                                                                           |                | 0:04.03 /usr/sbin/mysqld    |  |  |  |
|                                                                               | 9243 mysql                                                                    | 20         | o            |                                                                                                    | 316M 58376 | 4580 S |              | 1.0          | 2.8                                                                                           |                | 0:30.01 /usr/sbin/mysqld    |  |  |  |
|                                                                               | 8548 www-data                                                                 | 20         | $\theta$     | 384M                                                                                                   | 76612      | 4420S  |              | 0.0          | 3.7                                                                                           |                | $0:03.26$ /usr/sbin/apache2 |  |  |  |
|                                                                               | 9210 mysql                                                                    | 20         | $\theta$     |                                                                                                    | 316M 5B376 | 4580 S |              | 0.0          | 2.8                                                                                           |                | $0:28.58$ /usr/sbin/mysqld  |  |  |  |
|                                                                               | 8455 www-data                                                                 | 20         | o            |                                                                                                    | 354M 45952 | 4780 S |              | 0.0          | 2.2                                                                                           |                | $0:03.89$ /usr/sbin/apache2 |  |  |  |
| <b>Filelp</b>                                                                 | <b>B2</b> Setup                                                               | F3.        |              | SearchF4InvertF5Tree                                                                                   |            |        |              |              | F6SortByF7Nice                                                                                |                | F8Mice +F9Kill<br>F100uit   |  |  |  |

**5.2.2.14 Prezi** 

Figura 5.2.2.14: (Prueba integración Prezi)

### **5.2.2.15 Facebook**

|                                                                              | <b>Propressions:</b> / <b>Recept</b> /ddministration |      |          |                        |                                                                                     |            |              |             |      |                                                          | <b>Property of the property</b>           |
|------------------------------------------------------------------------------|------------------------------------------------------|------|----------|------------------------|-------------------------------------------------------------------------------------|------------|--------------|-------------|------|----------------------------------------------------------|-------------------------------------------|
| $\overline{2}$<br>3<br>4<br>5<br>6<br>$\overline{\mathcal{I}}$<br>B<br>Swp [ | ſ<br>$\mathbf{I}$<br>$Mem$ $ $ $ $ $ $ $ $ $ $ $ $   |      |          | 1111794/2006MB)        | 0.091<br>0.081<br>$0.08$ ]<br>0.051<br>0.051<br>1.381<br>0.057<br>0.051<br>5/3811MB |            |              |             |      | Tasks: 143 total, 1 running<br>Uptime: 85 days, 23:39:07 | <b>A</b><br>Load average: 0.07 0.11 0.09  |
| PTD.                                                                         | <b>USER</b>                                          | PRIT | NE       | VERRE                  | <b>RES</b>                                                                          | <b>SHR</b> | s            | <b>CPU4</b> | MEM& | $T^*$ (ME) +                                             | Commend                                   |
| 8253                                                                         | root                                                 | 20   | $\circ$  | 19640                  | 1492                                                                                | 1108       | R            | 1.0         | 0.1  | $1:06.89$ htop                                           |                                           |
| 8534                                                                         | www-data                                             | 20   | $\theta$ | 379M                   | 71988                                                                               | 4680       | <b>S</b>     | 0.0         | 3.5  |                                                          | 0:03.77 /usr/sbin/apache/                 |
| 8548                                                                         | www-data                                             | 20   | $\circ$  | 384M                   | 76924                                                                               | 4732       | -S           | 0.0         | 3.7  |                                                          | 0:03.60 /usr/sbin/apache?                 |
| 8455                                                                         | www-data                                             | 20   | 0        | 354M                   | 45952                                                                               | 4780       | - S          | 0.0         | 2.2  |                                                          | 0:04.28 /usr/sbin/apache?                 |
|                                                                              | 8525 www-data                                        | 20   | $\Omega$ | 379M                   | 72084                                                                               | 4772 S     |              | 0.0         | 3.5  |                                                          | $0:04.33$ /usr/sbin/apache?               |
|                                                                              | 9243 mysql                                           | 20   | $\Omega$ | 316M                   | 58412                                                                               | 4580       | $\mathbf{s}$ | 0.0         | 2.8  |                                                          | $0:30.03$ /usr/sbin/mysqld                |
|                                                                              | 8533 www-data                                        | 20   | $\circ$  | 370M                   | 61444                                                                               | 4468       | -8           | 0.0         | 3.0  |                                                          | 0:01.67 /usr/sbin/apache;                 |
|                                                                              | $7777$ mysql                                         | 20   | $\theta$ | 31 6M                  | 58412                                                                               | 4580       | S            | 0.0         | 2.8  |                                                          | $0:30.01$ /usr/sbin/mysqld                |
|                                                                              | 8531 www-data                                        | 20   | $\theta$ | 357M                   | 48612                                                                               | 4556       | <b>S</b>     | 0.0         | 2.4  |                                                          | 0:03.69 /usr/sbin/apache?                 |
|                                                                              | 8027 mysql                                           | 20   | o        |                        | 316M 58412                                                                          | 4580 S     |              | 0.0         | 2.8  |                                                          | 0:00.48 /usr/sbin/mysqld                  |
| alHelp                                                                       | <b>B</b> Setup                                       |      |          | F3SearchF4InvertF5Tree |                                                                                     |            |              |             |      |                                                          | F6SortByF7Nice -F8Nice +F9Kill<br>F100uil |

Figura 5.2.2.15: (Prueba integración Facebook)

### **5.2.2.16 Evaluaciones Moodle**

| root@lms:/home/administrador<br>ï<br>$\mathbf{r}$<br>ź<br>3<br>4<br>5<br>6<br>$\mathbf{L}$<br>7<br>ğ<br>$Merm$ $1111$<br><b>SWD</b> |     |              | 1111794/2006MB]        | 5/3811MB]  | 0.031<br>0.081<br>0.011<br>0.041<br>0.041<br>1.3%<br>0.0%<br>0.041 |               |                             | Tasks: 143 total, 1 running<br>Uptime: 85 days, 23:39:07 | 一<br>全<br>Load average: 0.07 0.11 0.09                 |
|----------------------------------------------------------------------------------------------------|-----|--------------|------------------------|------------|--------------------------------------------------------------------|---------------|-----------------------------|----------------------------------------------------------|--------------------------------------------------------|
| <b>PID USER</b>                                                                                                    | PRI |              | <b>STATE</b>           | <b>RES</b> | SHR <sub>S</sub>                                                   | <b>CIPITS</b> | <b>MEM&amp;</b>             | TTME+                                                    | Command                                                |
| 8253 root                                                                                                    | 20  |              | 0 19640                | 1492       | 1108 R                                                             | 1.0           | 0.1                         | $1:06.89$ htop                                           |                                                        |
| www-data<br>8534                                                                                                    | 20  | $\Omega$     | 379M                   | 71988      | 4680 S                                                             | 0.0           | 3.5                         |                                                          | $0:03.77$ /usr/sbin/apache2                            |
| 8548 www-data                                                                                                    | 20  | $\Omega$     |                        | 384M 76924 | 4732 S                                                             | 0.0           | 3.7                         |                                                          | 0:03.60 /usr/sbin/apache2                              |
| 8455 www-data                                                                                                    | 20  | $\Omega$     |                        | 354M 45952 | 4780 S                                                             | 0.0           | 2.2                         |                                                          | 0:04.28 /usr/sbin/apache2                              |
| 8525 www-data                                                                                                    | 20  | $\Omega$     |                        | 379M 72084 | 4772 S                                                             | 0.0           | 3.5                         |                                                          | $0:04.33$ /usr/sbin/apache2                            |
| 9243 mysql                                                                                                    | 20  | $\mathbf{0}$ |                        | 316M 58412 | 4580 S                                                             | 0.0           | 2.8                         |                                                          | 0:30.03 /usr/sbin/mysqld                               |
| 8533 www-data                                                                                                    | 20  | $\Omega$     |                        | 370M 61444 | 4468<br>$\mathbf{s}$                                               | 0.0           | 3.0                         |                                                          | $0:01.67$ /usr/sbin/apache2                            |
| 7777 mysql                                                                                                    | 20  | $\theta$     |                        | 316M 58412 | 4580 S                                                             | 0.0           | 2.8                         |                                                          | 0:30.01 /usr/sbin/mysqld                               |
| 8531 www-data                                                                                                    | 20  | $\theta$     |                        | 357M 48612 | 4556 S                                                             | 0.0           | 2.4                         |                                                          | 0:03.69 /usr/sbin/apache2                              |
| 8027 mysql<br><b>P</b> ZSetup<br>FiHelp                                                                                             | 20  | $\sigma$     | PSSearchF4InvertF5Tree | 316M 58412 | 4580 S<br>F6.                                                      | 0.0           | 2:8<br>SortBy <b>R</b> Nice |                                                          | 0:00.48 /usr/sbin/mysqld<br>-FONice +F9Kill<br>F100uit |

Figura 5.2.2.16: (Prueba integración Evaluaciones)

### **5.2.2.17 Grupos de Google**

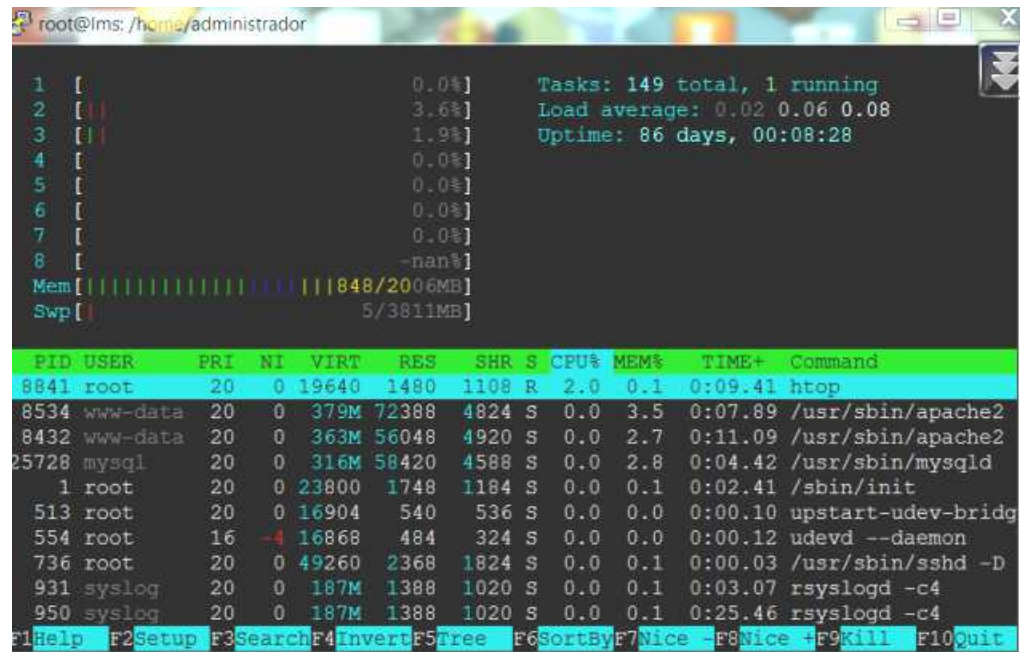

Figura 5.2.2.17: (Prueba integración GoogleGroups)

#### **5.2.3 Pruebas de Estrés al Servidor**

Para las pruebas de rendimiento del servidor se utilizó la herramienta apache benchmarking, que mostró el comportamiento del servidor para atender las peticiones concurrentes y el tiempo de las solicitudes. En las figuras 5.2.3.1 a la 5.2.3.6.2 se muestran gráficamente los resultados de las pruebas realizadas.

### **5.2.3.1 Ingreso a la Plataforma**

|                                                                                               | root@lms: /home/administrador                                                |            |                |                               |                                                                                                    |        |              |             |                |                                                          | $\mathbb{R}$                      |
|-----------------------------------------------------------------------------------------------|------------------------------------------------------------------------------|------------|----------------|-------------------------------|----------------------------------------------------------------------------------------------------|--------|--------------|-------------|----------------|----------------------------------------------------------|-----------------------------------|
| ï<br>$\tilde{z}$<br>3<br>4<br>5<br>6<br>$\tau$<br>8<br>Ment <sub>1</sub><br>SWD <sup>[]</sup> | [1111111111111]<br>EHH<br><b>FILLITIEL</b><br><b>TELLITER</b><br><b>FILL</b> |            |                |                               | 36.18<br>8.5%<br>$24.6 +$<br>23.6%】<br>34.281<br>71.3%<br>9.21<br>60.4%)<br>11768/2006MB]<br>5/3811MB] |        |              |             |                | Tasks: 143 total, 1 running<br>Uptime: 85 days, 22:34:38 | 全<br>Load average: 0.57 0.15 0.05 |
|                                                                                               | PID USER                                                                     | <b>PRT</b> | NT             | <b>MTRT</b>                   | <b>RES</b>                                                                                             |        |              | SHR S CPUS  | <b>NEMS</b>    | <b>TTME+</b>                                             | Command                           |
|                                                                                               | 8008 www-data                                                                | 20         | $\Omega$       |                               | 373M 65708                                                                                             | 4740 S |              | 61.0        | 3.2            |                                                          | 0:01.95 /usr/sbin/apache2         |
|                                                                                               | 8011 www-data                                                                | 20         | $\overline{0}$ | 372M                          | 64596                                                                                                  |        |              | 4720 5 60.0 | 3.1            |                                                          | 0:01.91 /usr/sbin/apache2         |
|                                                                                               | 8012 www-data                                                                | 20         | $\Omega$       | 381M                          | 73772                                                                                                  | 4752 S |              | 54.0        | 3.6            |                                                          | $0:02.53$ /usr/sbin/apache2       |
| 31158                                                                                         | www-data                                                                     | 20         | $\Omega$       | 375M                          | 67332                                                                                                  | 4892 S |              | 45.0        | 3.3            |                                                          | 0:11.38 /usr/sbin/apache2         |
| 7927                                                                                          | www-data                                                                     | 20         | $\Omega$       | 359M                          | 50600                                                                                                  | 4636 S |              | 13.0        | 2.5            |                                                          | 0:04.58 /usr/sbin/apache2         |
|                                                                                               | 8253 root                                                                    | 20         | $\mathbf{0}$   | 19640                         | 1480                                                                                                   | 1108 R |              | 1.0         | 0.1            | $0:02.51$ htop                                           |                                   |
|                                                                                               | 9246 mysql                                                                   | 20         | $\Omega$       | 316M                          | 58060                                                                                                  | 4580 S |              | 1.0         | 2.8            |                                                          | 0:28.42 /usr/sbin/mysqld          |
|                                                                                               | 25728 mysql                                                                  | 20         | $\theta$       | 31.6M                         | 58060                                                                                                  | 4580   | $\mathbf{s}$ | 1.0         | 2.8            |                                                          | 0:03.60 /usr/sbin/mysqld          |
|                                                                                               | 7926 www-data                                                                | 20         | $\Omega$       | 363M                          | 55472                                                                                                  | 4732S  |              | 0.0         | 2.7            |                                                          | 0:03.56 /usr/sbin/apache2         |
|                                                                                               | 2048 www-data                                                                | 20         | $\Omega$       |                               | 376M 68168                                                                                             | 6140S  |              | 0.0         | 3.3            |                                                          | $0:02.39$ /usr/sbin/apache2       |
| <b>El</b> Help                                                                                | <b>D</b> Setup                                                               |            |                | <b>PSSearchF4InvertF5Tree</b> |                                                                                                    |        |              |             | F6SortByF7Nice |                                                          | F8Nice +F9K111<br>F100uit         |

Figura 5.2.3.1: (Prueba de rendimiento Ingreso Moodle)

## **Ingreso al curso**

| ï<br>$\tilde{z}$<br>3<br>4<br>5.<br>6<br>$\tau$<br>8<br>Men [<br>SWD <sup>[]</sup> | root@Ims: /home/administrador<br>[111111]<br>$\Box$<br>$F$ $H$ $H$ $H$<br>$E \cup$<br>$\Box$<br>fП<br><b>TILLE</b><br>111111111 |            |                | 1111770/2006MB]          | 19.131<br>12.23<br>7.2%<br>7.041<br>30.251<br>20.3期<br>11.7%)<br>5/3811MB] | 4.4%1  |                     |                      | Tasks: 143 total, 1 running<br>Uptime: 85 days, 22:37:08 | $\mathbb{R}$<br>N<br>Load average: 0.28 0.16 0.07 |
|------------------------------------------------------------------------------------|----------------------------------------------------------------------------------------------------|------------|----------------|--------------------------|----------------------------------------------------------------------------|--------|---------------------|----------------------|----------------------------------------------------------|---------------------------------------------------|
|                                                                                    | PID USER                                                                                                    | <b>PRT</b> | NT             | <b>VIRT</b>              | <b>RES</b>                                                                 |        | SHR S CPU&          | MEM <sup>2</sup>     | <b>TTME+</b>                                             | <b>Command</b>                                    |
|                                                                                    | 8023 www-data                                                                                                    | 20         | O              | 357M                     | 49312                                                                      | 4840 S | 29.0                | $2 - 4$              |                                                          | 0:03.23 /usr/sbin/apache2                         |
|                                                                                    | 7948 www-data                                                                                                    | 20         | $\Omega$       |                          | 365M 57160                                                                 |        | 4720 S 21.0         | 2.8                  |                                                          | 0:02.48 /usr/sbin/apache2                         |
|                                                                                    | 7926 www-data                                                                                                    | 20         | $\Omega$       |                          | 361M 53412                                                                 | 4760   | 20.0<br><b>S</b>    | 2.6                  |                                                          | 0:04.08 /usr/sbin/apache2                         |
|                                                                                    | 2048 www-data                                                                                                    | 20         | $\Omega$       |                          | 376M 6B204                                                                 | 6176 S | 19.0                | 3.3                  |                                                          | 0:02.91 /usr/sbin/apache2                         |
|                                                                                    | 8253 root                                                                                                    | 20         | $\Omega$       | 19640                    | 1480                                                                       | 1108 R | 2.0                 | 0.1                  | $0:05.04$ htop                                           |                                                   |
|                                                                                    | 8017 mysql                                                                                                    | 20         | $\Omega$       |                          | 316M 58060                                                                 | 4580 S | 2.0                 | 2.8                  |                                                          | 0:00.14 /usr/sbin/mysqld                          |
|                                                                                    | 9243 mysql                                                                                                    | 20         | $\overline{0}$ |                          | 316M 58060                                                                 | 4580 S | 1.0                 | 2.8                  |                                                          | 0:29.51 /usr/sbin/mysqld                          |
| 7777                                                                               | mysql                                                                                                    | 20         | $\theta$       |                          | 316M 58060                                                                 | 4580 S | 1.0                 | 2.8                  |                                                          | 0:29.42 /usr/sbin/mysqld                          |
|                                                                                    | 8025 www-data                                                                                                    | 20         | $\theta$       |                          | 365M 57948                                                                 | 4840   | 0.0<br>$\mathbf{s}$ | 2.8                  |                                                          | 0:02.95 /usr/sbin/apache2                         |
|                                                                                    | 8018 mysql                                                                                                    | 20         | $\overline{0}$ |                          | 316M 58060                                                                 | 4580 S | 0.0                 | 2.8                  |                                                          | 0:00.13 /usr/sbin/mysqld                          |
| <b>El</b> Help                                                                     | <b>Ez</b> Setup                                                                                                    | FB         |                | Search P4 Invert P5 Tree |                                                                            |        | E6                  | SortBy <b>R</b> Wice |                                                          | $-98$ Nice $+99$ Kill<br>F100uit                  |

Figura 5.2.3.2: (Prueba de rendimiento Ingreso Curso)

### **5.2.3.2 Simulación al servidor Web con 10 usuarios y 10**

#### **peticiones concurrentes**

| administrador@lms: ~                                                                                                    |                                         |                                                                                                    |                                                              | $\overline{a}$ |  |  |  |  |  |  |
|----------------------------------------------------------------------------------------------------|-----------------------------------------|----------------------------------------------------------------------------------------------------|--------------------------------------------------------------|----------------|--|--|--|--|--|--|
| Server Software:<br>Server Hostname:<br>Server Port:                                                                                                    | <b>Example 2</b> Apache<br>80           | 201.219.50.130                                                                                                    |                                                              |                |  |  |  |  |  |  |
| Document Path:<br>Document Length:                                                                                                    | /moodle<br>301 bytes                    |                                                                                                    |                                                              |                |  |  |  |  |  |  |
| Concurrency Level:<br>Complete requests:<br>Failed requests:<br>Write errors:<br>Non-2xx responses: 10<br>Total transferred: 5370 bytes<br>HTML transferred: 3010 bytes<br>Transfer rate:                                                                     | 10<br>10<br>$\mathbf{0}$<br>$\Omega$    | Time taken for tests: 0.002 seconds<br>Requests per second: 4391.74 [#/sec] (mean)<br>Time per request: 2.277 [ms] (mean)<br>Time per request: 0.228 [ms] (mean, across all concurrent requests)<br>2303.09 [Kbytes/sec] received |                                                              |                |  |  |  |  |  |  |
| Connection Times (ms)                                                                                                    | min mean[+/-sd] median                  |                                                                                                    | max                                                          |                |  |  |  |  |  |  |
| Connect:<br>Processing: 1 1 0.3 1<br>Waiting: 0 1 0.3 1<br>Total:                                                                                                    | $0 \t 1 \t 0.4 \t 1$<br>$2 \t 2 \t 0.1$ | $\backslash \mathbb{1}$ .<br>$\overline{\phantom{0}}$ 2                                                                                                    | 1<br>$\mathbf{1}$<br>$\mathbf{1}$<br>$\overline{2}$          |                |  |  |  |  |  |  |
| 50%<br>$\overline{2}$<br>$\overline{2}$<br>66%<br>$\overline{2}$<br>75%<br>$\overline{2}$<br>80 <sup>8</sup><br>$\overline{2}$<br>90 <sub>8</sub><br>-2<br>95%<br>$\overline{2}$<br>98%<br>$\overline{2}$<br>99 <sub>8</sub><br>100%<br>administrador@lms:~\$ | 2 (longest request)                     |                                                                                                    | Percentage of the requests served within a certain time (ms) |                |  |  |  |  |  |  |

Figura 5.2.3.3.1: (Simulación con 10 usuarios y 10 concurrencias)

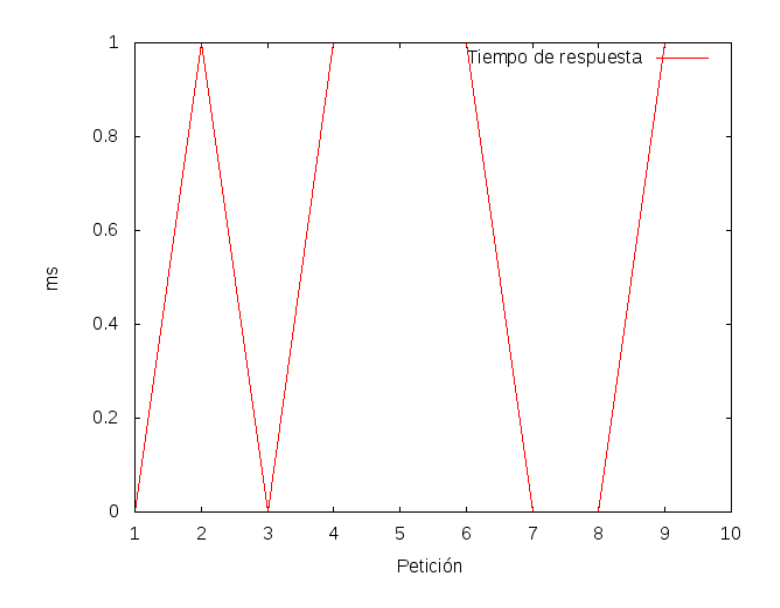

Figura 5.2.3.3.2: (Tiempo de respuesta con 10 concurrencias)

# **5.2.3.3 Simulación al servidor Web con 100 usuarios y 100 conexiones concurrentes**

Las pruebas al servidor se realizaron utilizando una utilidad propia de Apache (Apache Benchmarking), con diferentes valores:

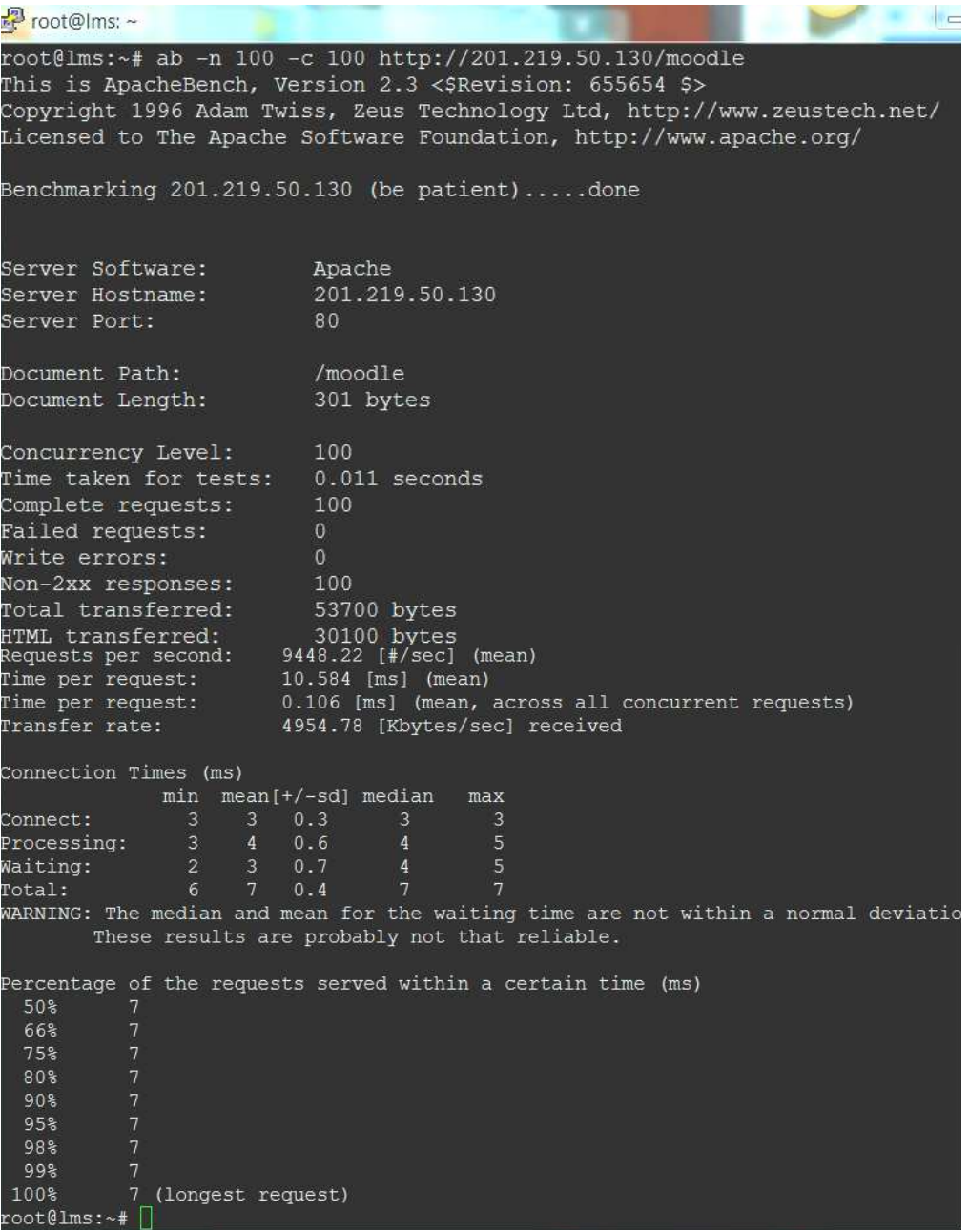

Figura 5.2.3.4.1: (Simulación 100 usuarios 100 conexiones)

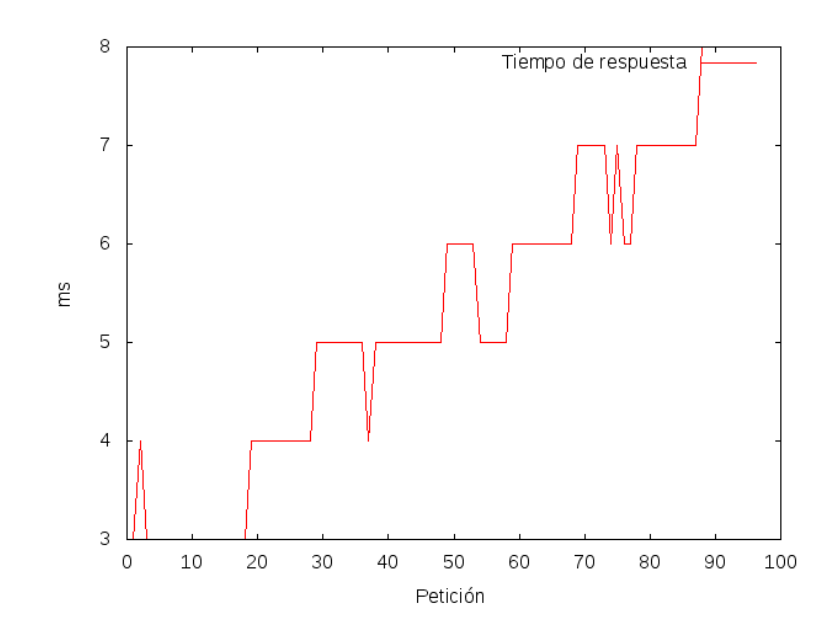

Figura 5.2.3.4.2: (Simulación 100 usuarios 100 conexiones)

### **5.2.3.4 Simulación al servidor Web con 500 usuarios y 500**

#### **conexiones concurrentes**

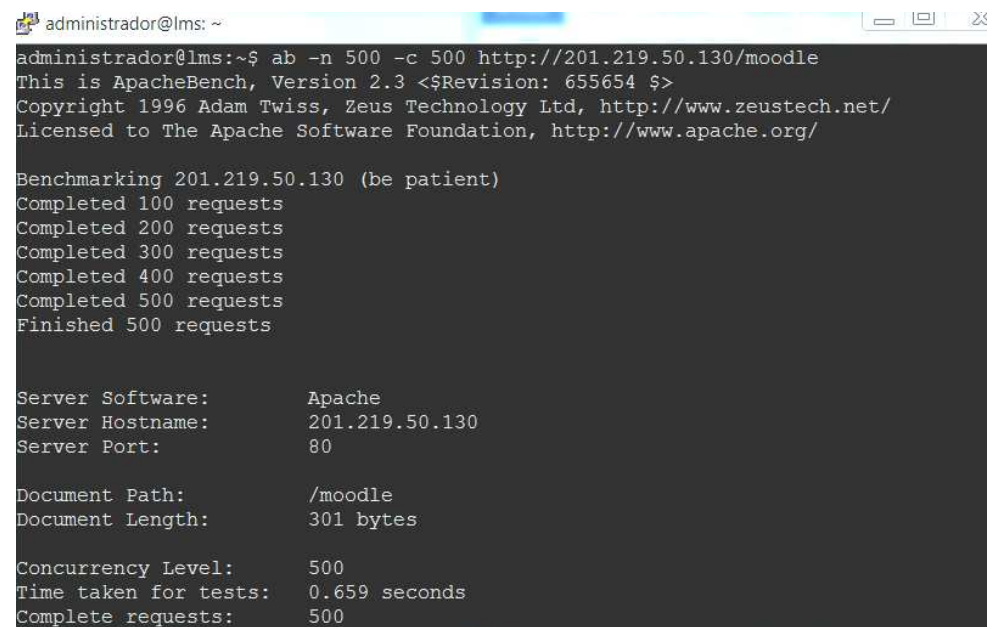

```
Failed requests:
Write errors:
Non-2xx responses:
                         502
                         269574 bytes
Total transferred:
                         151102 bytes
HTML transferred:
                        758.33 [#/sec] (mean)<br>659.345 [ms] (mean)
Requests per second:
Time per request:
Time per request:
                        1.319 [ms] (mean, across all concurrent requests)
                        399.27 [Kbytes/sec] received
Transfer rate:
Connection Times (ms)
              min mean[+/-sd] median
                                          maxConnect:
                    11\,13
                                          18
Processing:
                3 213 247.9
                                 211
                                          638
               2 213 247.9
                                 211
                                          638
Waiting:
               12 224 251.0
                                 229
                                          651
Total:
Percentage of the requests served within a certain time (ms)
 50%
         229
         234
 66%
 75%
         237
 80%
         645
 90%
         648
 95%
         649
  98%
         650
  99%
         650
 100%
         651 (longest request)
administrador@lms:~$
```
Figura 5.2.3.5.1: (Simulación 500 usuarios 500 conexiones)

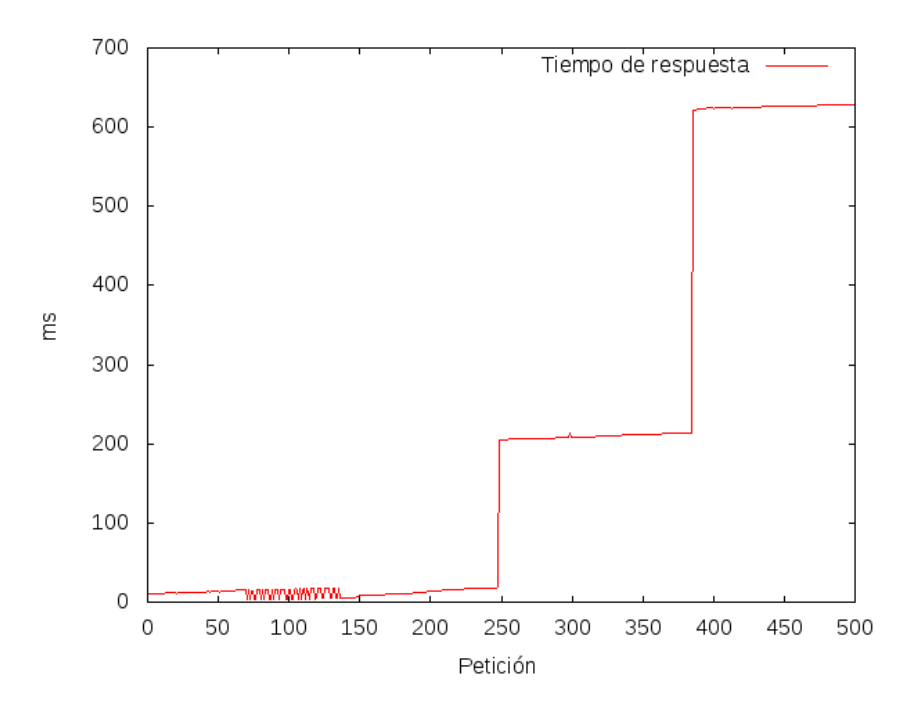

Figura 5.2.3.5.2: (Simulación 500 usuarios 500 conexiones)

### **5.2.3.5 Simulación al servidor Web con 1000 usuarios y**

#### **1000 conexiones concurrentes**

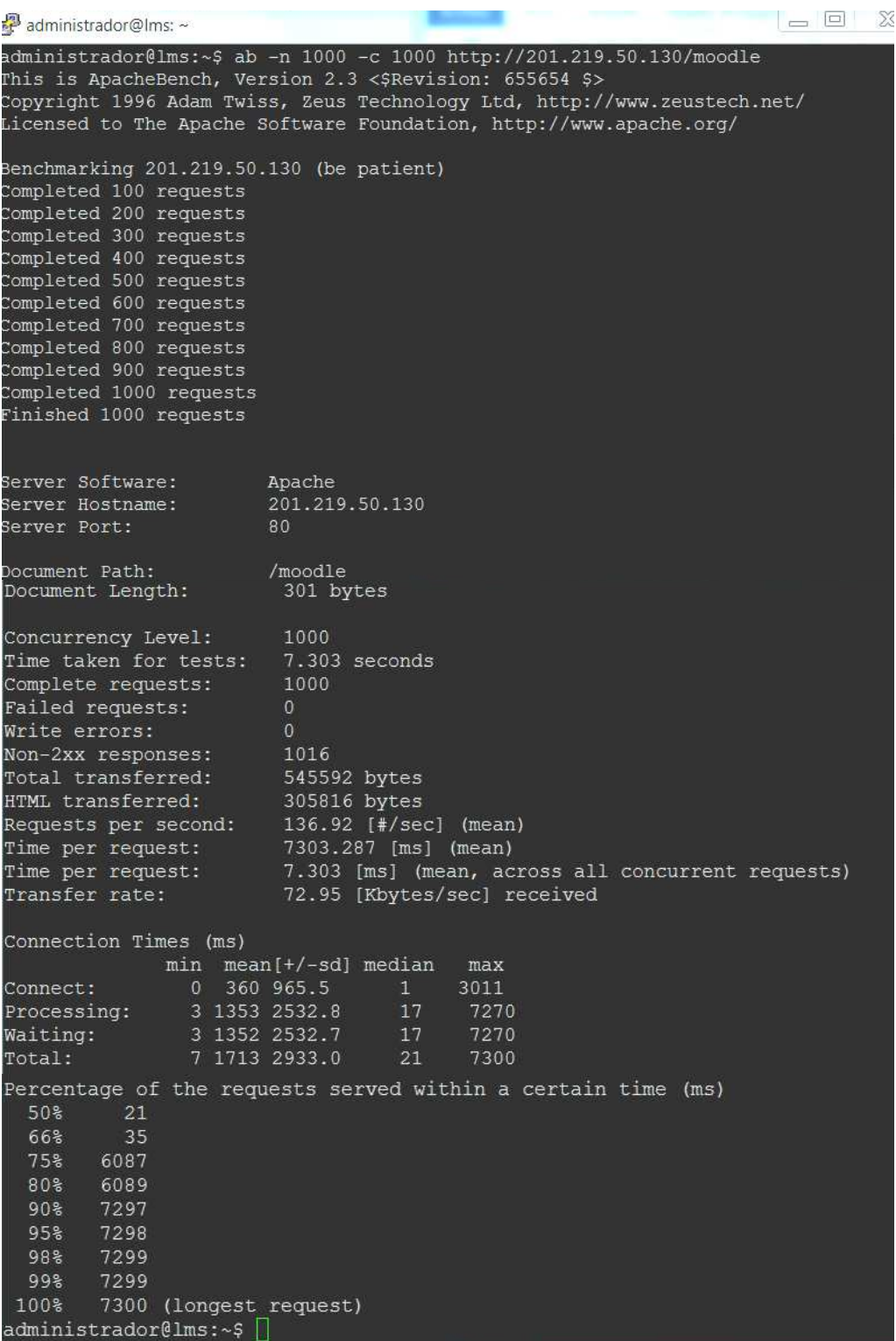

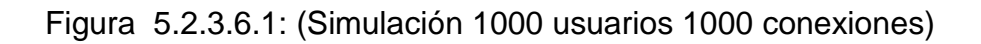

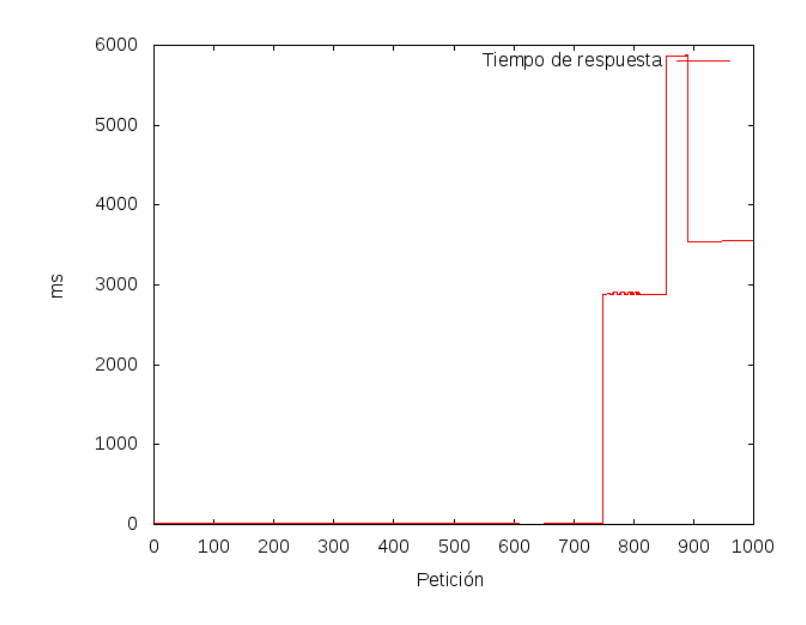

Figura 5.2.3.6.2: (Simulación 1000 usuarios 1000 conexiones)

# **5.2.3.6 Simulación al servidor Web con más de 1000 usuarios y más de 1000 conexiones concurrentes**

La prueba no proporciona información respecto de la prueba con un número mayor a 1000 usuarios y 1000 conexiones concurrentes, lo cual implica que a partir de esta medida se pueden producir fallos en el servidor.

#### **5.2.4 Interpretación de resultados**

Como se observa en las gráficas, el servidor tiene un comportamiento exponencial, frente al número de peticiones concurrentes que recibe. Durante las pruebas de estrés el servidor no soporta más de 1000 peticiones concurrentes lo cual nos proporciona un dimensionamiento para la implementación de futuros cursos.
## **CAPÍTULO 6: CONCLUSIONES Y RECOMENDACIONES**

#### **6.1 Conclusiones**

El Curso de Java Fundamentals con los entornos de desarrollo Netbeans y Eclipse, utilizando herramientas web 2.0, fue implementado conforme a los requerimientos de la Dirección de Sistemas y Comunicaciones del Ejército Ecuatoriano.

El marco teórico resultó una eficiente herramienta para comprender las metodologías IWeb, OOHDM y PACIE para la implementación del presente proyecto.

El análisis y diseño constituyeron los pilares fundamentales para el desarrollo del curso, facilitando la interpretación correcta de las necesidades de los usuarios finales.

Un adecuado análisis y pruebas de las herramientas web disponibles, permitieron la optimización de recursos económicos y tiempo de desarrollo, con lo cual la implementación estuvo centrada en la enseñanza de Java y los IDE´s.

Tanto el Hardware como el Sistema operativo tienen una configuración de alta disponibilidad, garantizando el funcionamiento del servidor y de la plataforma de Entrenamiento Virtual del Ejército.

192

El conjunto de pruebas y evaluaciones realizadas, permitió detectar y corregir errores en la implementación del curso, su contenido, navegabilidad y rendimiento.

La utilización de herramientas web para la creación e implementación de cursos sobre Moodle es una alternativa real para solucionar problemas como: almacenamiento, procesamiento, mantenimiento, portabilidad, seguridad.

Esta claro que el uso de herramientas web tiene un costo, sin embargo existen opciones disponibles gratuitamente para espacios educativos y que pueden ser aprovechadas para desarrollar cursos sin ningún costo y sin restricción de sus funcionalidades.

Es de vital importancia adoptar las configuraciones recomendadas por Moodle para no vulnerar la seguridad de la aplicación.

#### **6.2 Recomendaciones**

Se recomienda a los usuarios administradores de Moodle, establecer un plan de mantenimiento preventivo del servidor a fin de actualizarlo, evitar fallos y mejorar su rendimiento.

Los usuarios profesores deben permanentemente monitorear los recursos Moodle utilizados y más aún las herramientas Web empleadas para identificar los hallazgos que se presenten.

El presente curso contiene buena parte de los cursos: Sun Certified Java Asociate (SCJA) y Sun Certified Java Programmer (SCJP), por tanto sería significativo que se continúe la gestión ante el Comando de Educación y Doctrina del Ejército (CEDE) para conseguir un diploma que certifique o reconozca este esfuerzo tecnológico por parte de los alumnos, así como motivar al desarrollo de los cursos de especialidad de Java: Sun Certified Java Developer (SCJD), Sun Certified Web Component Developer (SCWCD), Sun Certified Business Component Developer (SCBCD), Sun Certified Developer for Java Web Services (SCDJWS), Sun Certified Mobile Application Developer (SCMAD) y Sun Certified Enterprise Architect (SCEA).

La difusión de este material permitiría tener alrededor de treinta programadores en el lapso de un mes y medio, esto implica que cada año el Ejército Ecuatoriano cuente con al menos 240 programadores de Java a nivel básico. El costo de formar tal cantidad de personas es mucho más alto que implementar un curso de las características del presente proyecto,

194

sin contar con que la gente puede acceder a él independientemente de su ubicación geográfica.

Sería trascendental formar un Departamento de Educación en Línea (DEL) en el CEDE, para facilitar el constante entrenamiento del personal militar no sólo en conocimientos de tipo castrense sino también de tipo tecnológico.

Es fundamental que se aprovechen las nuevas tecnologías de la información y comunicaciones para continuar aportando a la educación militar con nuevos conocimientos, particularmente hoy por hoy se requieren profesionales con el conocimiento de las diversas certificaciones de Java (Oracle) para solventar las necesidades de sistemas de información en Fuerzas Armadas.

# **Bibliografía**

**Crespo,** M. HACIA UN E-LEARNING 2.0. Agosto 2009.

**4 Alex Buchner.** MOODLE 2 ADMINISTRATION [ 28 Octubre del 2011.] Birmingham, Reino Unido.

**William Rice.** MOODLE 2.0 E-LEARNING COURSE DEVELOPMENT. Birmingham, Reino Unido, Agosto 2011.

**Silvana P.Hillar**. MOODLE 2.0 MULTIMEDIA COOKBOOK. Birmingham, Reino Unido, Mayo 2011.

**Ken Coar.** APACHE COOKBOOK: SOLUTIONS AND EXAMPLES FOR APACHE ADMINISTRATOR. Estados Unidos, Segunda Edición, Diciembre 2007.

**Juan Diego Gutiérrez Gallardo.** DESARROLLO WEB CON PHP Y MYSQL (Spanish Edition).

**Universidad Particular de Loja,** GUIA PARA EL DESARROLLO Y EXTENSIÓN DE MOODLE. Loja, Ecuador. Agosto 2009.

**# PHP.** CONEXIONES PERSISTENTES A BASES DE DATOS. http://php.net/manual/es/features.persistent-connections.php

**Felipe Retortillo**, CONFIGURACIÓN DE MOODLE EN ALTA DISPONIBILIDAD. Evento Moodle Moot 2009. http://moodlemoot.net.

 $\frac{1}{2}$  Sitio oficial de Moodle, http://moodle.org

# **Biografía**

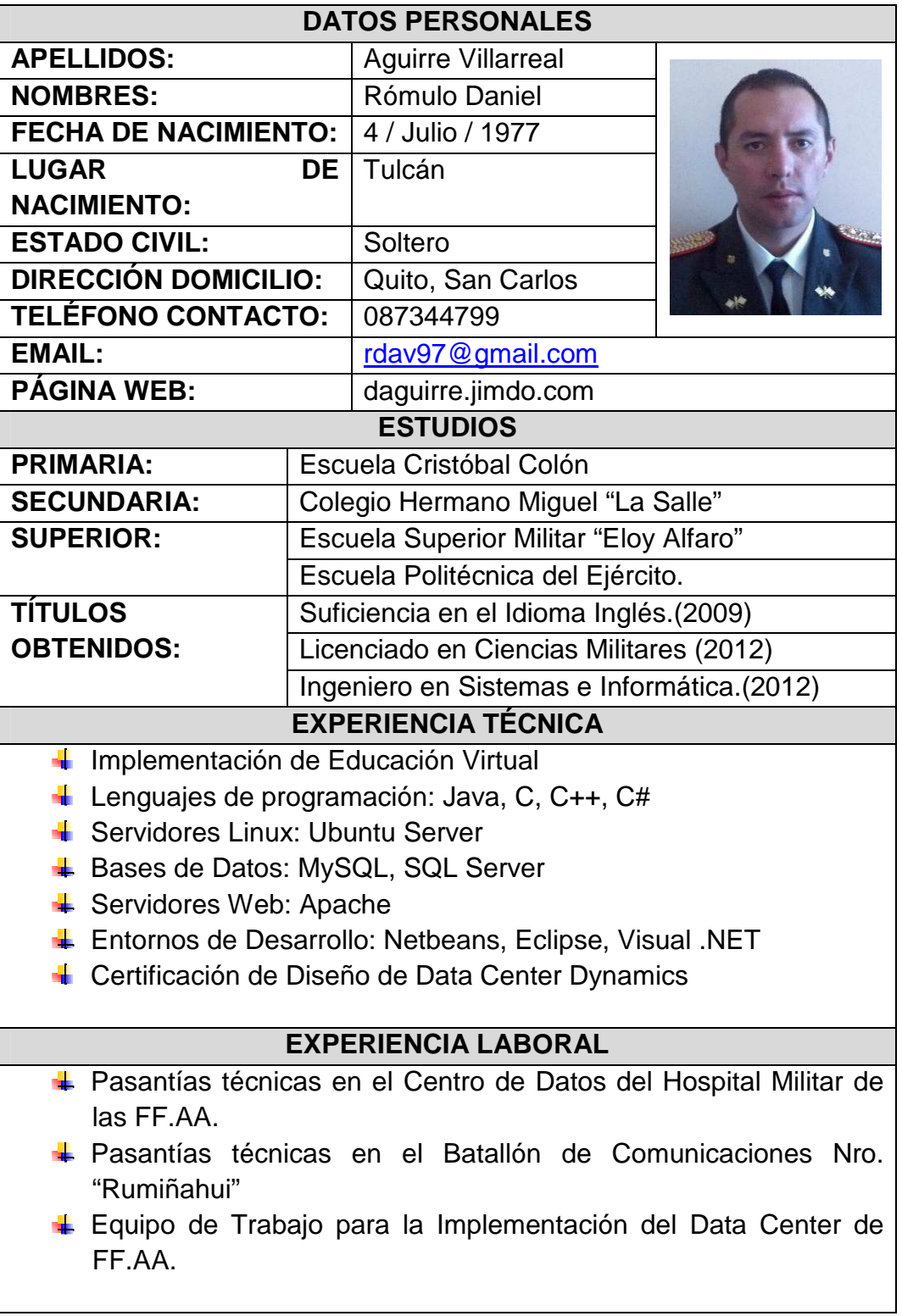

# **Biografía**

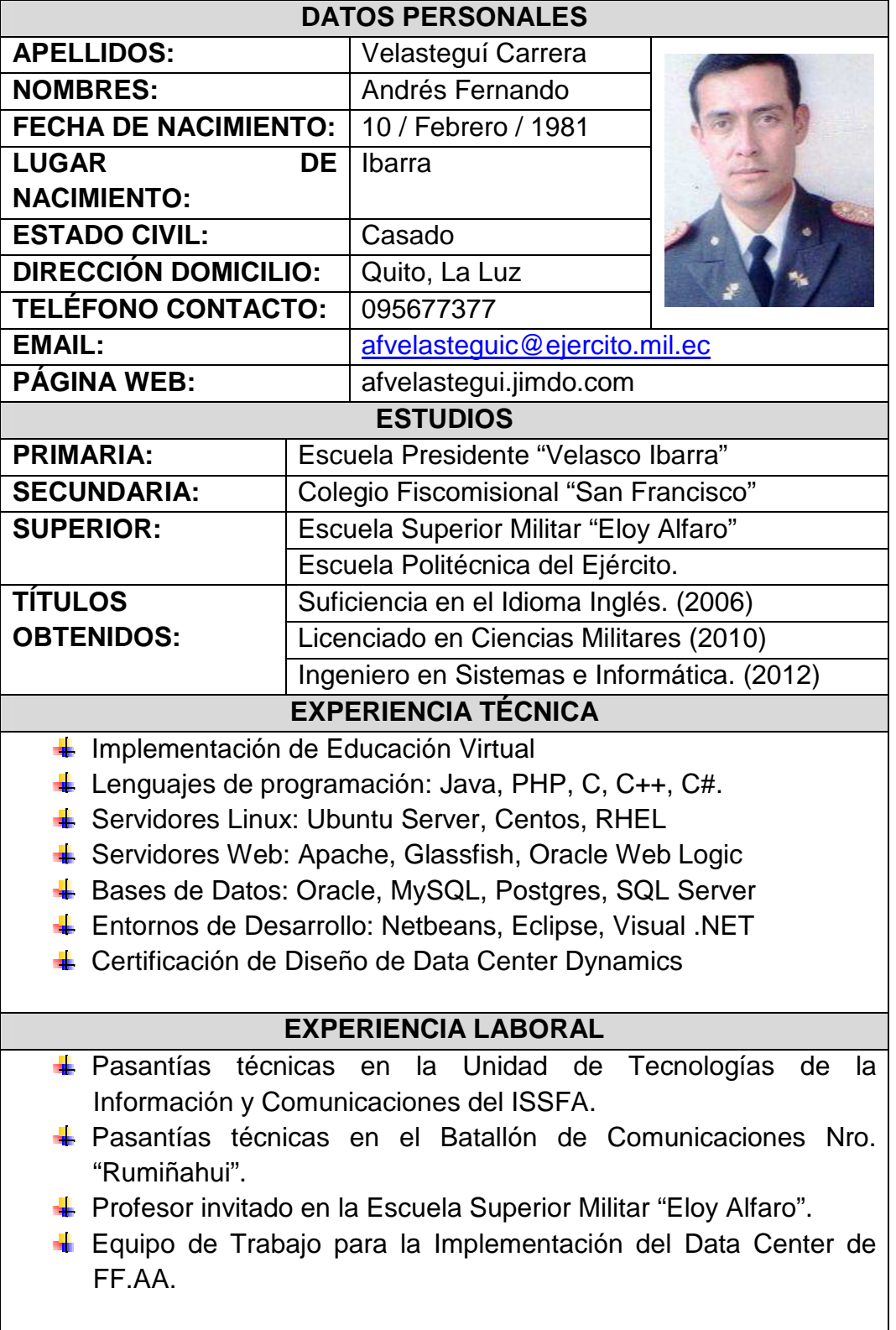

### **HOJA DE LEGALIZACIÓN DE FIRMAS**

**ELABORADA POR** 

\_\_\_\_\_\_\_\_\_\_\_\_\_\_\_\_\_\_\_\_\_\_\_

RÓMULO D. AGUIRRE V. ANDRÉS F. VELASTEGUÍ C.

\_\_\_\_\_\_\_\_\_\_\_\_\_\_\_\_\_\_\_\_\_\_\_\_

## **COORDINADOR DE LA CARRERA**

ING. MAURICIO CAMPAÑA

\_\_\_\_\_\_\_\_\_\_\_\_\_\_\_\_\_\_\_\_\_\_\_\_\_\_

Sangolquí, 17 de Septiembre del 2012